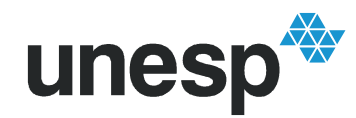

**UNIVERSIDADE ESTADUAL PAULISTA<br>"JÚLIO DE MESQUITA FILHO"<br>Campus de Ilha Solteira** 

### **PROGRAMA DE PÓS-GRADUAÇÃO EM ENGENHARIA MECÂNICA**

## "Identificação Experimental e Controle Ativo de Vibrações Aplicadas em Estruturas Inteligentes"

### **PAULO HENRIQUE TOZONI PALMA**

**Orientador**: Prof. Dr. Vicente Lopes Junior

Dissertação apresentada à Faculdade de Engenharia - UNESP – Campus de Ilha Solteira, para obtenção do título de Mestre em Engenharia Mecânica.

Área de Conhecimento: Mecânica dos Sólidos.

Ilha Solteira – SP setembro/2007

# **Livros Grátis**

http://www.livrosgratis.com.br

Milhares de livros grátis para download.

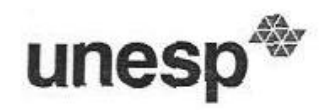

UNIVERSIDADE ESTADUAL PAULISTA<br>'JÚLIO DE MESQUITA FILHO" Campus de Ilha Solteira

#### CERTIFICADO DE APROVAÇÃO

#### TÍTULO: Identificação Experimental e Controle Ativo de Vibrações Aplicadas em **Estruturas Inteligentes**

### AUTOR: PAULO HENRIQUE TOZONI PALMA ORIENTADOR: Prof. Dr. Vicente Lopes Junior DATA DA REALIZAÇÃO: 28 de setembro de 2007

Aprovada como parte das exigências para obtenção do Título de MESTRE em ENGENHARIA MECÂNICA pela Comissão Examinadora:

Prof. Dr. VICENTE LOPES JUNIOR Departamento de Engenharia Mecânica / Faculdade de Engenharia de Ilha Solteira

Gilberty Pedit derived

Prof. Dr. GILBERTÓ PÉCHOTO DE MELO Departamento de Engenharia Mecânica / Faculdade de Engenharia de Ilha Solteira

Prof. Dr. CARLOS ALBERTO BAVASTRI Departamento Acadêmico de Mecânica - Universidade Tecnológica Federal do Paraná

aos meus pais, Jarbas e Sueli, e aos meus irmãos, Pedro e Natália.

## **Agradecimentos**

Ao Prof. Vicente Lopes Junior pela confiança, apoio, orientação e amizade desde o início do desenvolvimento do trabalho;

Ao Prof. Ilmar pela orientação, dentro e fora da Universidade, durante os meses de pesquisa realizada na Dinamarca;

Ao Prof. Edvaldo Assunção, por me receber em sua sala e me ajudar com diversas dúvidas;

À minha namorada Ana Luísa e aos meus amigos que estiveram sempre presentes;

Aos amigos do Grupo de Materiais e Sistemas Inteligentes (GMSINT), por compartilhar muitos conhecimentos, colaboração com implementações experimentais em laboratório e pela amizade, acima de tudo;

Ao Conselho Nacional de Desenvolvimento Científico e Tecnológico (CNPq), pela concessão da bolsa de estudos;

"A persistência é o caminho do êxito"

(Charles S. Chaplin)

**Palma, P. H. T.** "Identificação Experimental e Controle Ativo de Vibrações Aplicadas em Estruturas Inteligentes" - Dissertação de Mestrado, Departamento de Engenharia Mecânica, UNESP - Universidade Estadual Paulista, Ilha Solteira, SP, Brasil, 2007.

*Palavras-chave: Exponencial Complexa, Algoritmo de Realização de Autosistemas, Controle Ativo, Desigualdades Matriciais Lineares.* 

### **Resumo**

Neste trabalho é discutida a aplicação do controle ativo para atenuação de vibrações mecânicas em estruturas flexíveis. Como atuadores são utilizados os materiais piezelétricos, também conhecidos como materiais inteligentes. O projeto do controlador por realimentação de estados é desenvolvido utilizando a otimização H∞ com restrições de projeto e, a solução matemática do problema é feita através de otimização convexa envolvendo Desigualdades Matriciais Lineares (LMIs). Os estados utilizados para realimentar o sistema são estimados por um observador. Para modelar a estrutura a ser controlada, duas técnicas de identificação experimental são aplicadas: o Algoritmo de Realização de Autosistemas e a Exponencial Complexa. A aquisição dos dados para o processo de identificação é feita para uma limitada faixa de freqüência, apenas para os primeiros modos de vibrar. Os exemplos de aplicação experimental são feitos em uma estrutura do tipo placa e em uma estrutura do tipo treliça. A robustez do projeto do controlador é garantida pelos diferentes métodos e procedimentos de identificação do sistema, obtendo-se mais de um modelo.

Palma, P. H. T. "Experimental Identification and Active Control of Vibration Applied in Smart Structures" - Master of Science in Mechanical Engineering Thesis, Department of Mechanical Engineering, Unesp - Universidade Estadual Paulista, Ilha Solteira, SP, Brasil, 2007.

*Keywords - Complex Exponential, Eigensysten Realization Algorithm, Active Control, Linear Matrix Inequalities.* 

## **Abstract**

In this work is discussed the application of active control to attenuation of mechanical vibrations in flexible structures. Piezoelectric materials are used as actuators, also known as smart materials. The controller design by state feedback is developed using the  $H_{\infty}$ optimization with project restrictions, where the mathematical solution of the problem is done by convex optimization involving Linear Matrix Inequalities (LMIs). The states used to feedback the system are estimated by an observer. Two experimental identification approaches are applied, in order to find the mathematical model of the structure: the Eigensysten Realization Algorithm and Complex Exponential. The data acquisition for the identification process is done in a limited frequency band, only including the first vibration modes. The examples of experimental application are done in two kinds of structures: plate and truss structures. The robustness of the controller design is guaranteed by different methods and procedures of identification of the system obtaining more than one model.

# **Lista de Figuras**

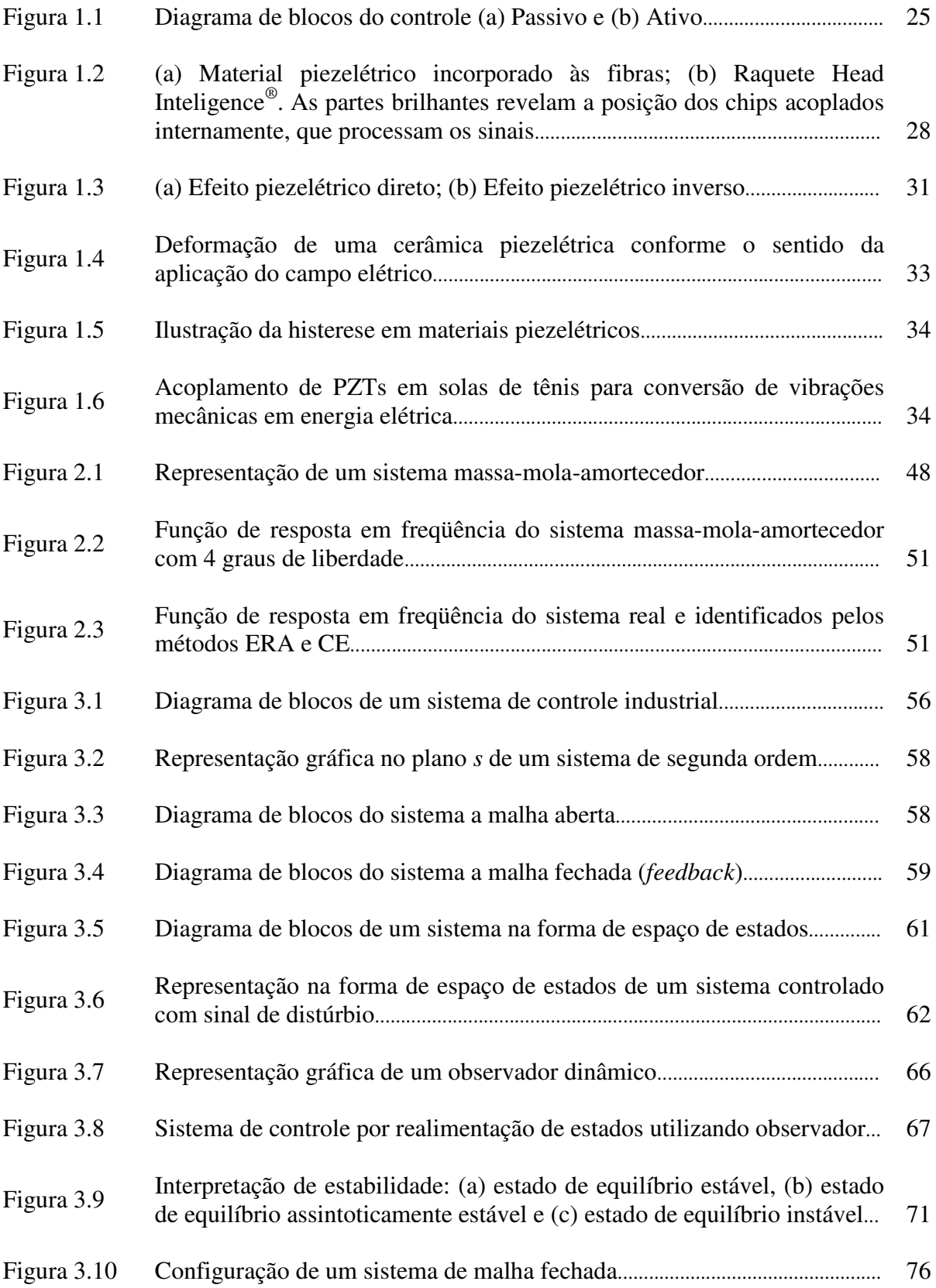

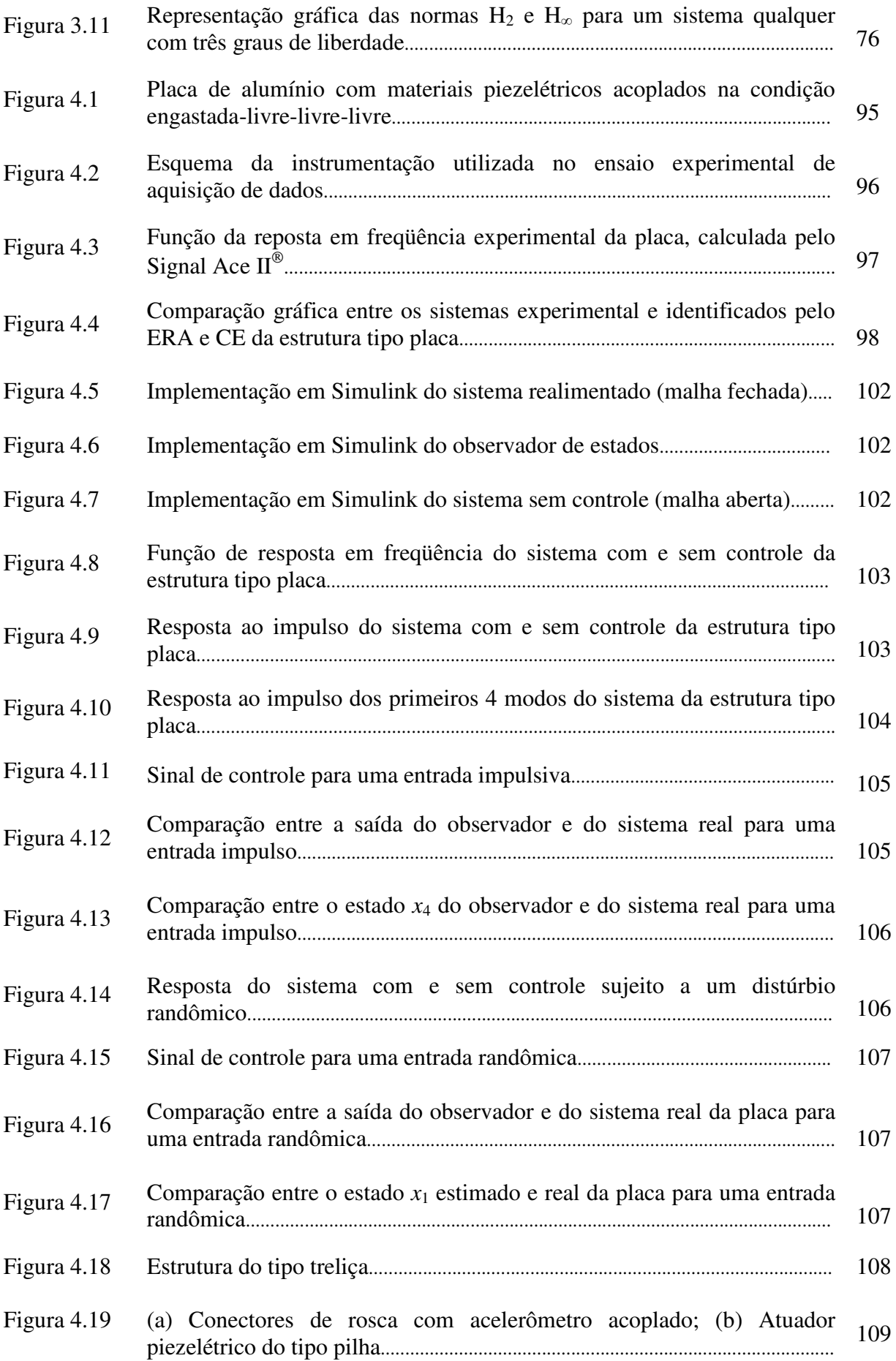

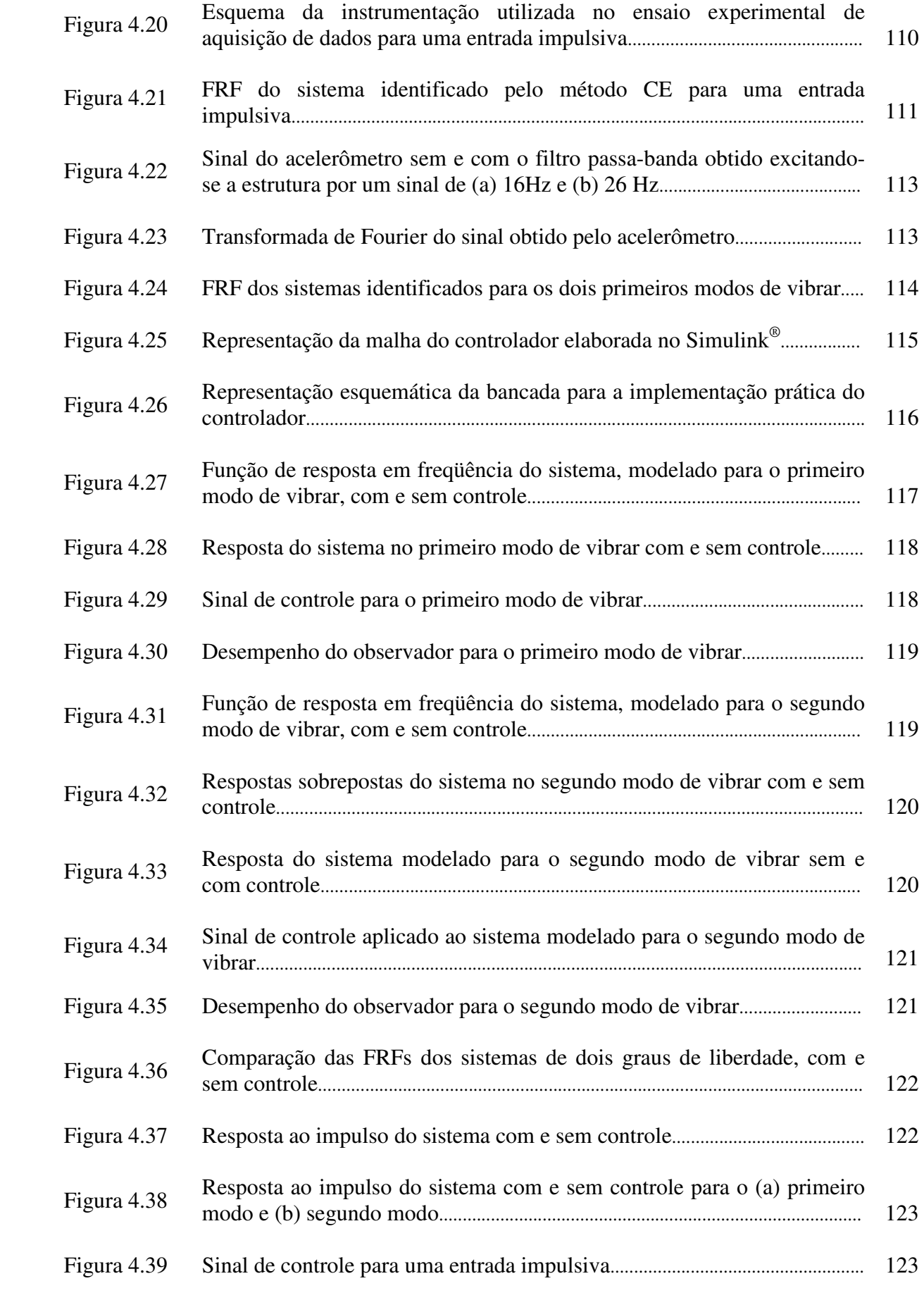

Figura 4.40 Desempenho do observador para uma excitação impulso................................ 124

# **Lista de Tabelas**

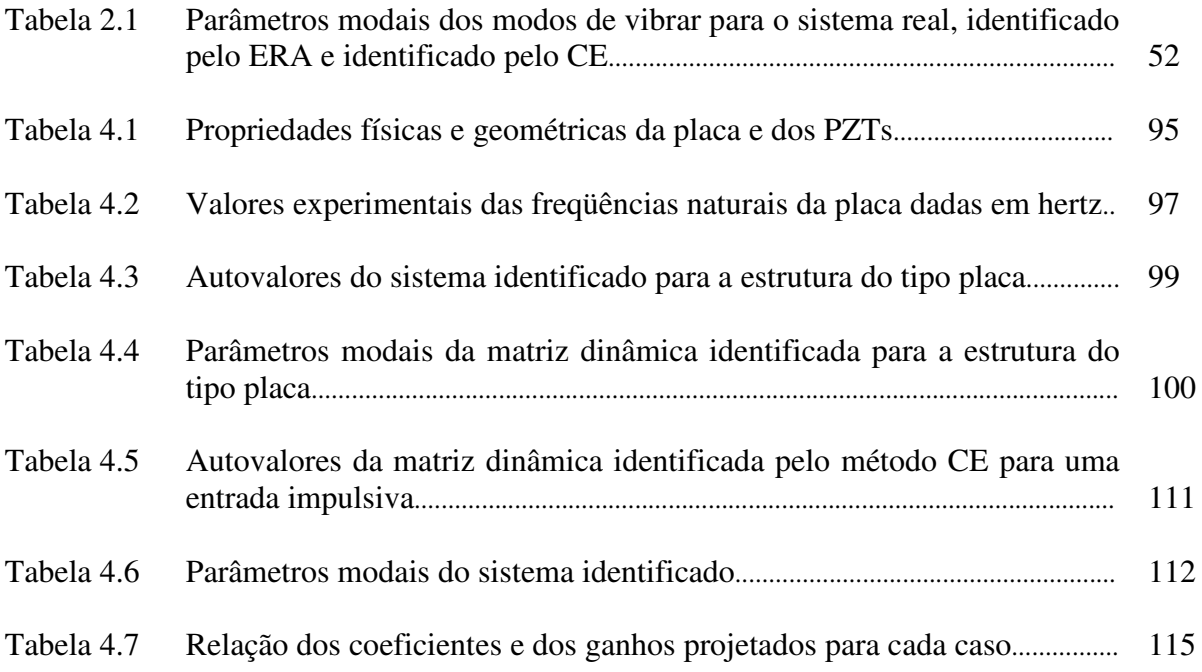

# **Lista de Siglas**

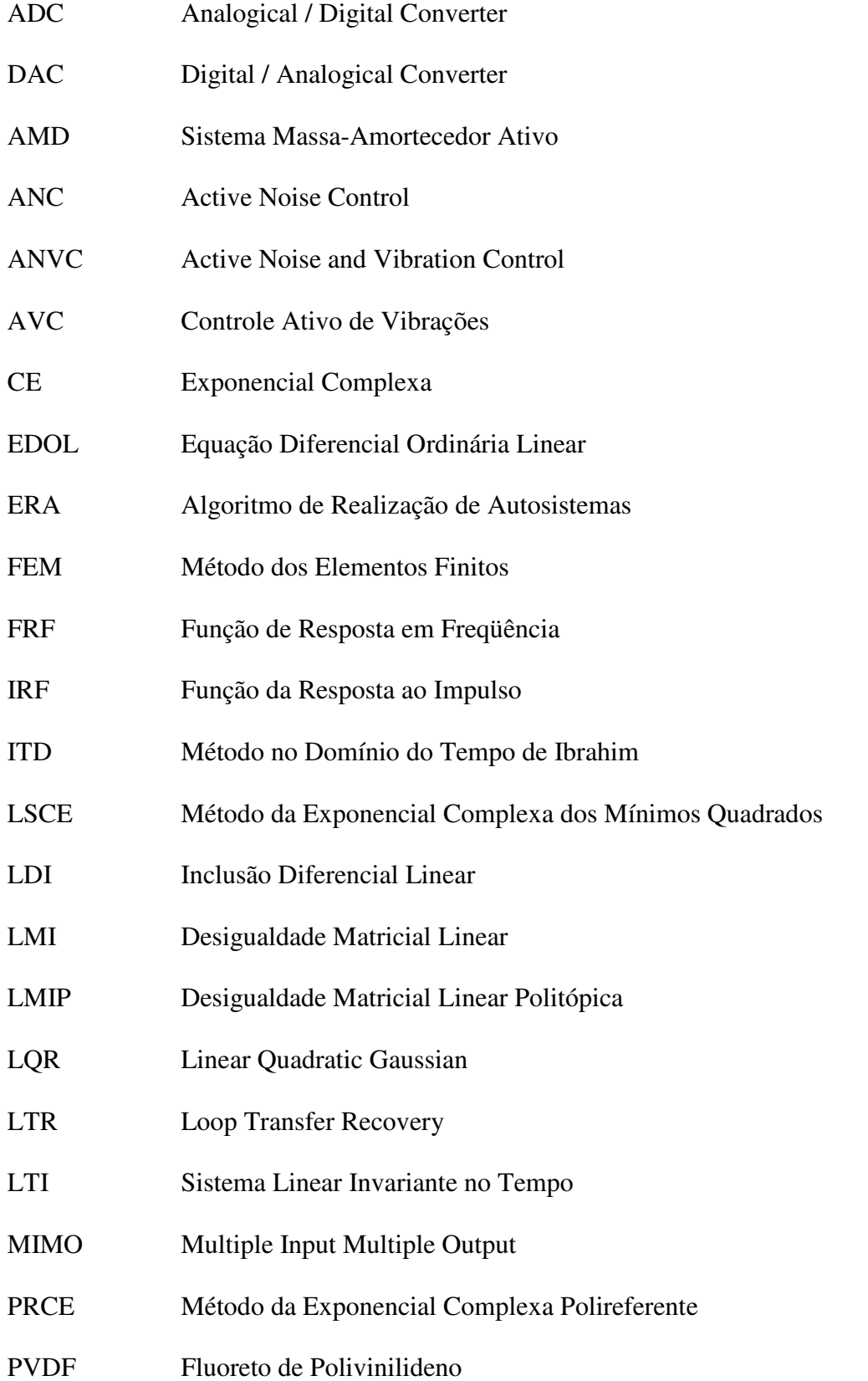

- PZT Titanato Zirconato de Chumbo
- SISO Single Input Single Output
- SMA Ligas de Memória de Forma
- SVD Decomposição em Valores Singulares

## **Lista de Símbolos**

### **Geral**

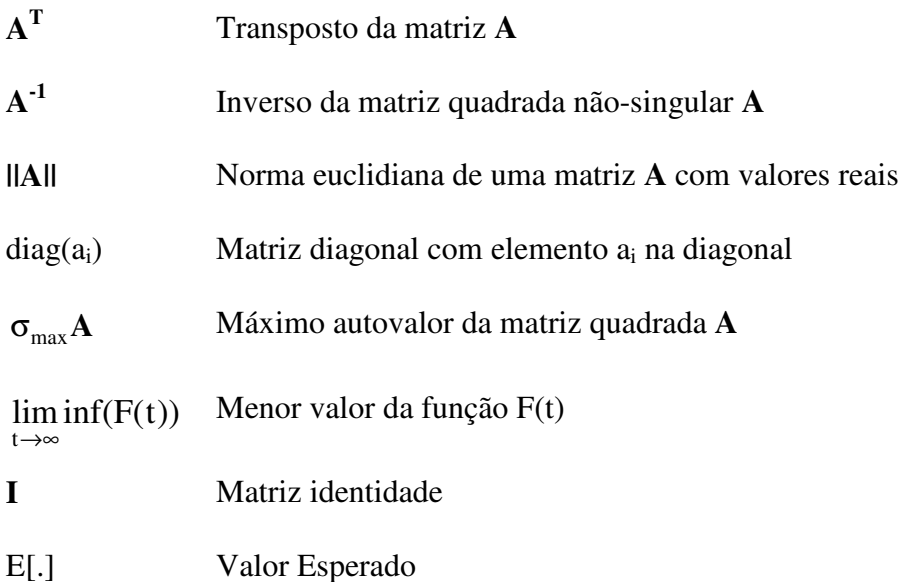

### **Letras Latinas**

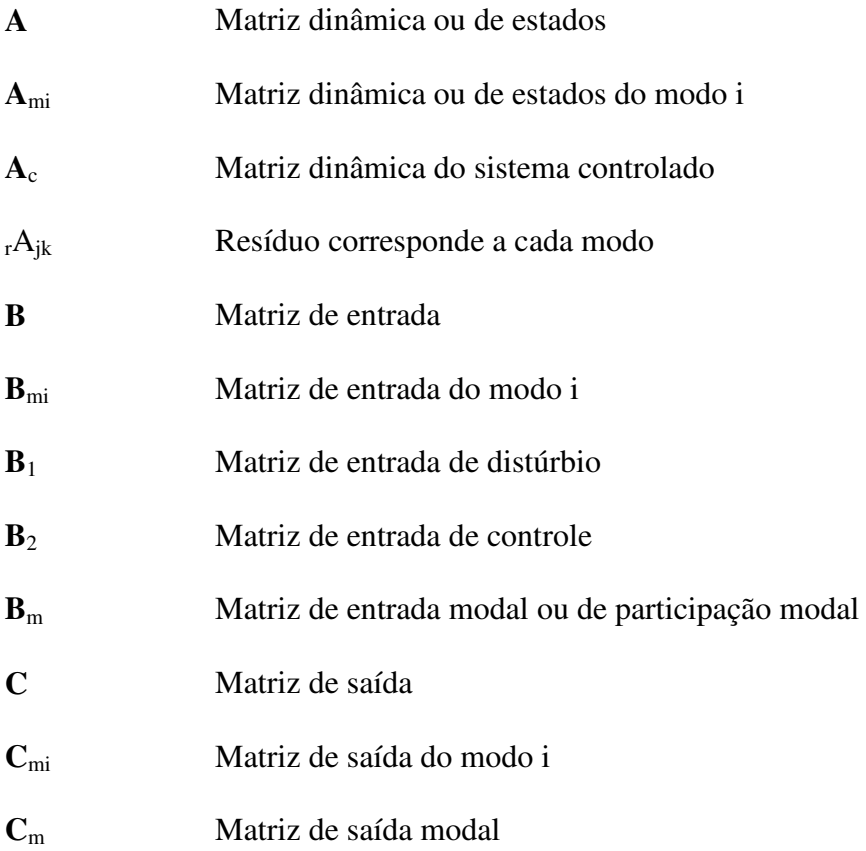

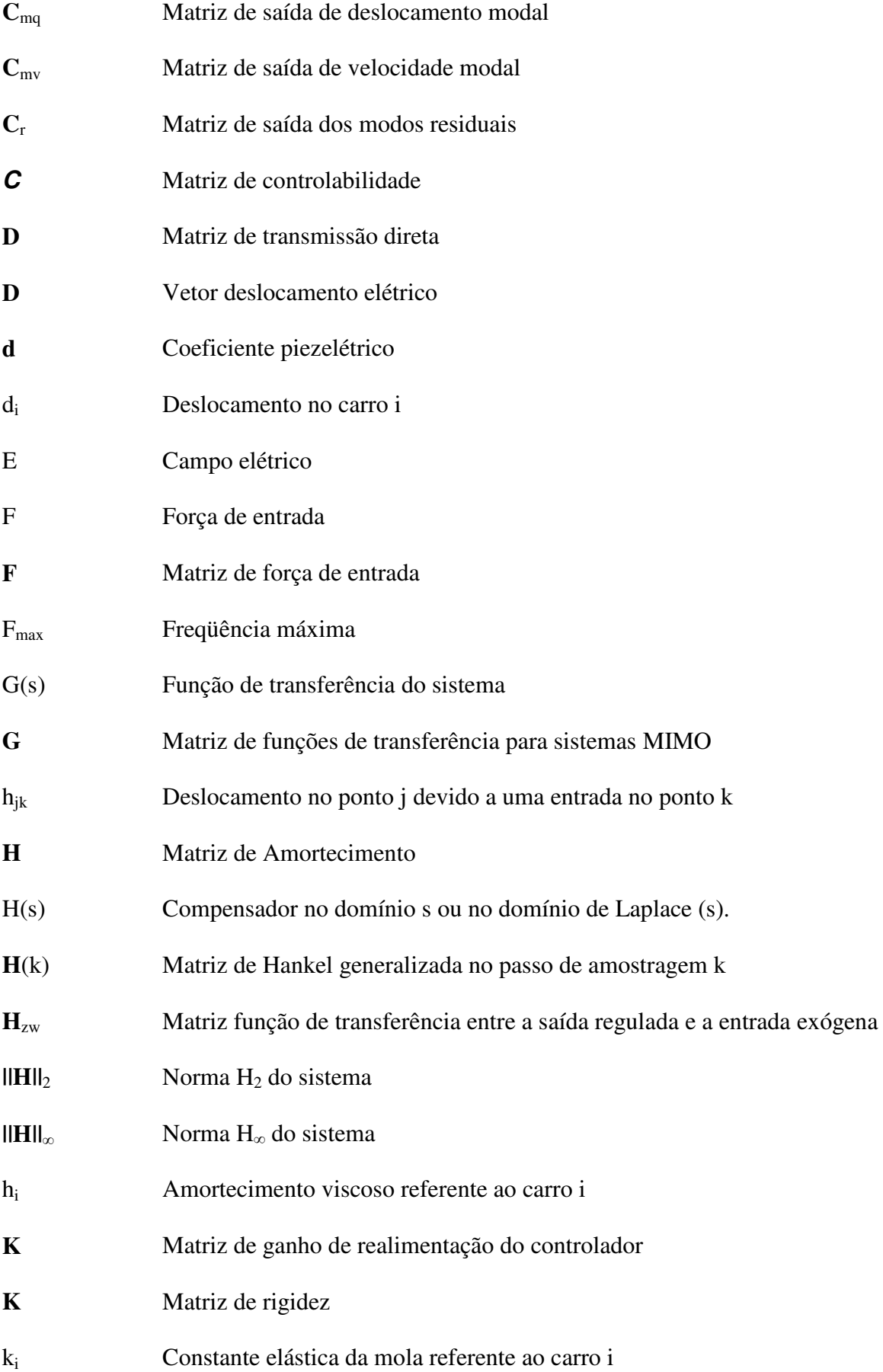

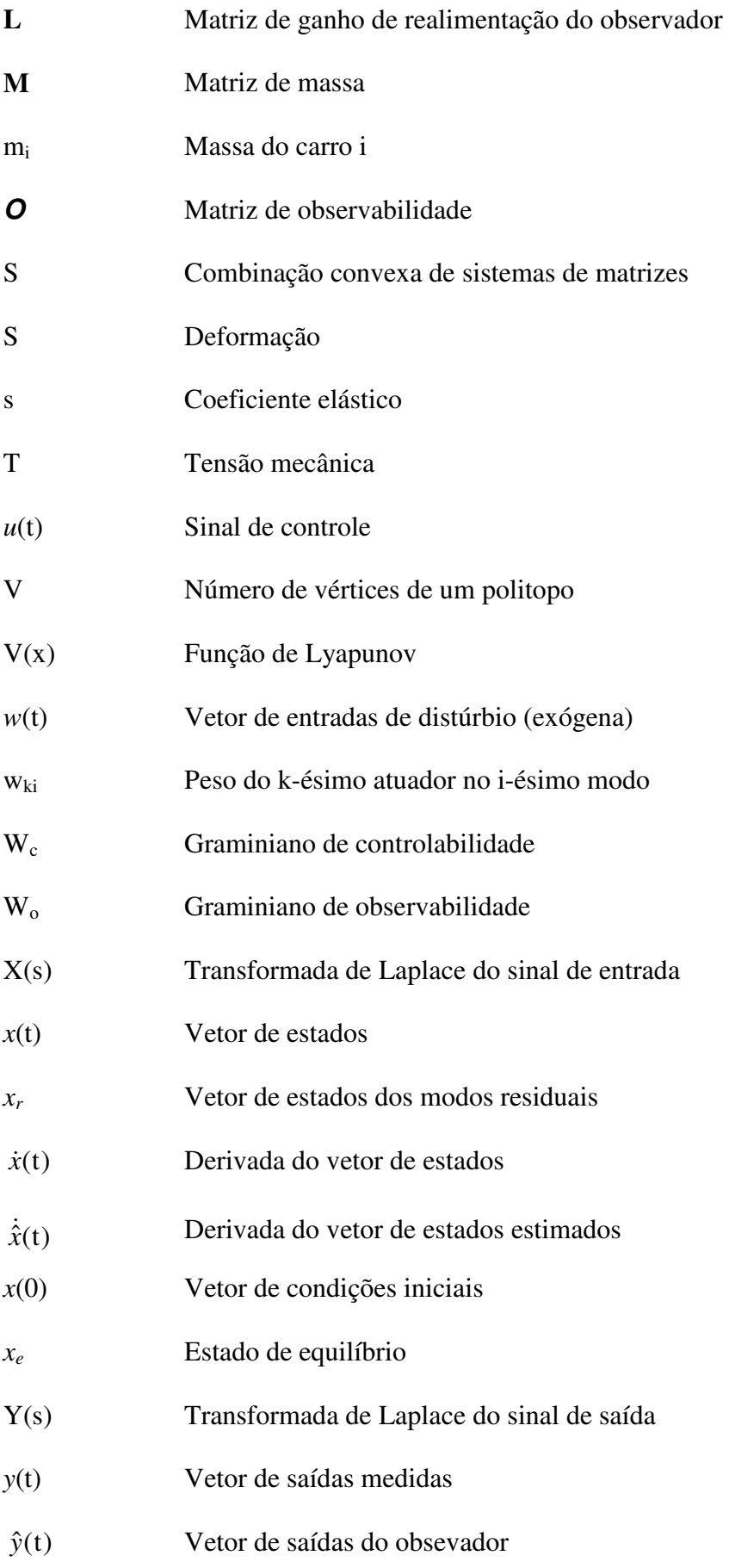

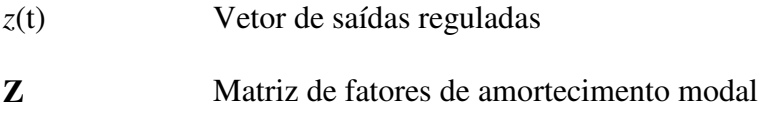

### **Letras Gregas**

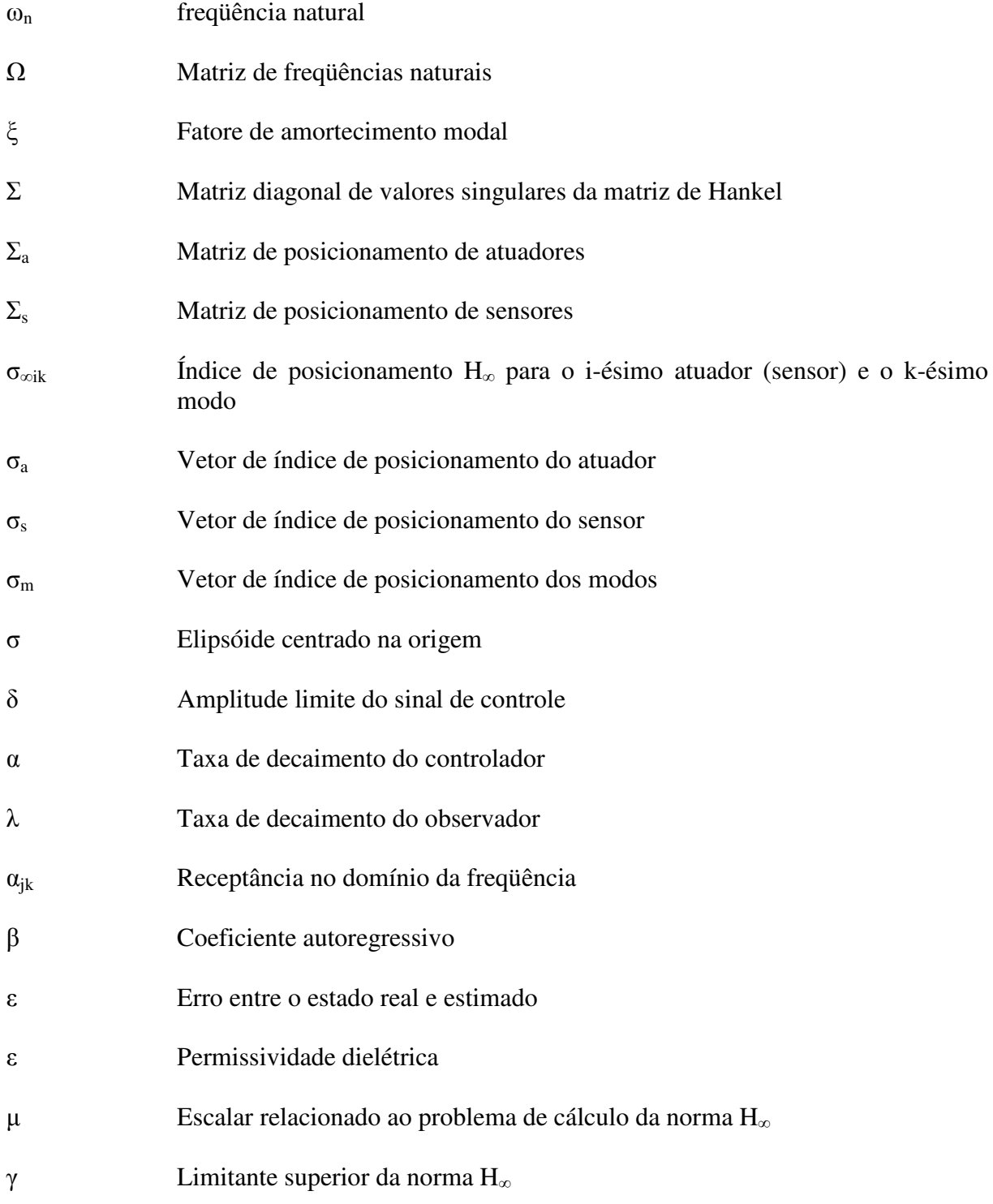

- ∆ Conjunto de incertezas
- Φ Intensidade de ruídos de excitação de estados
- Θ Intensidade de ruídos no sensor

## Sumário

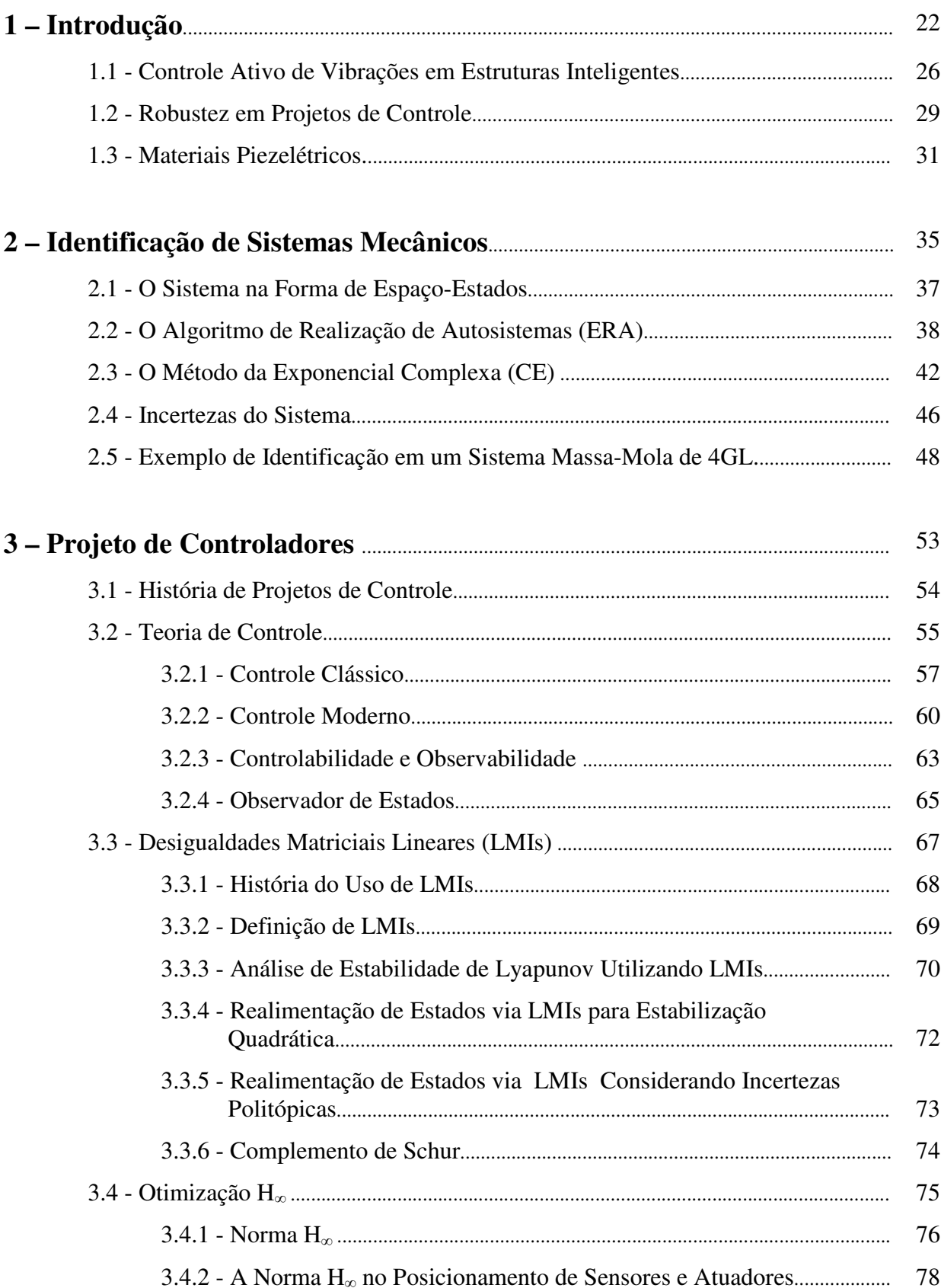

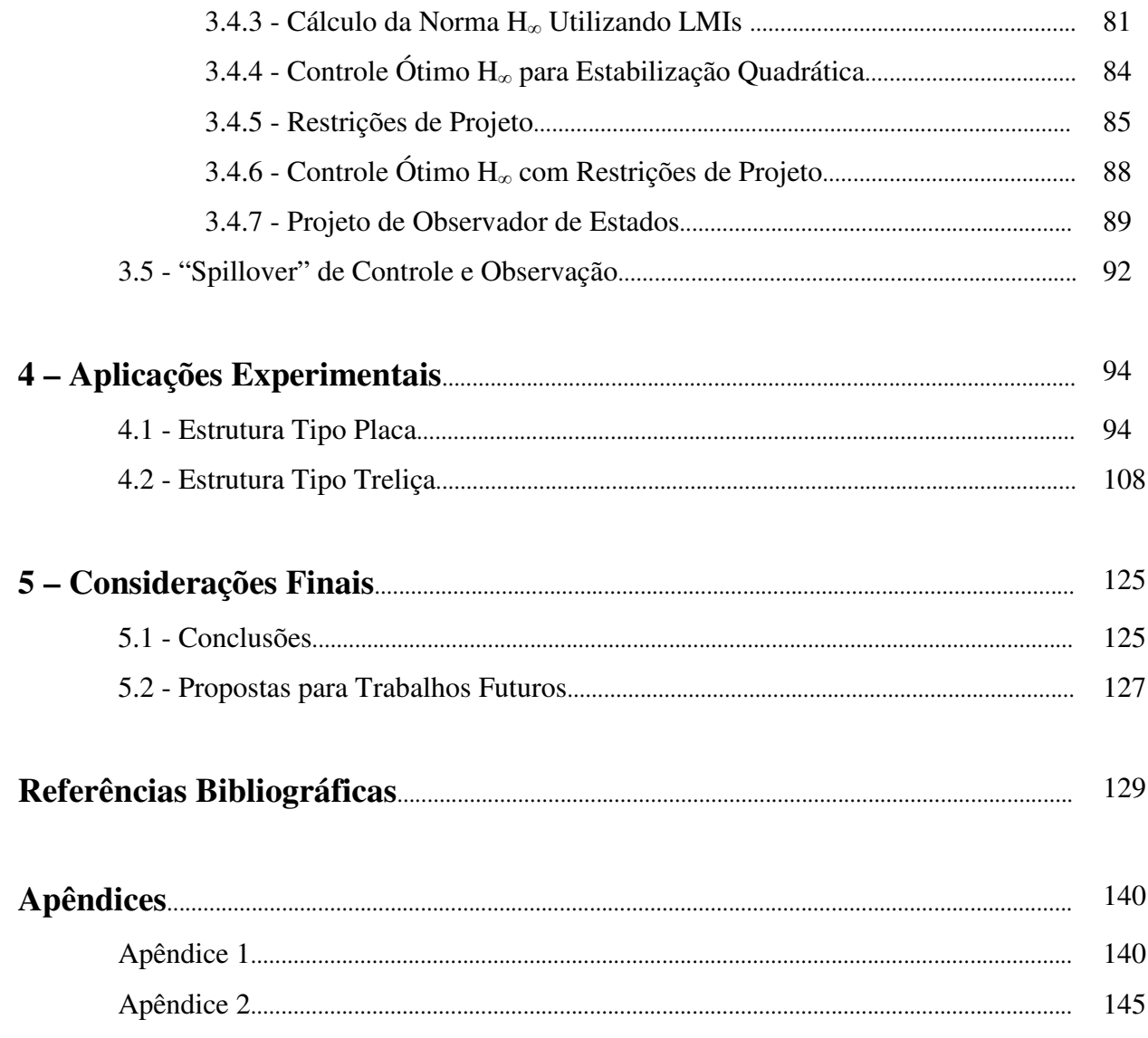

### **Capítulo 1**

# Introdução

Sistemas estruturais, tais como manipuladores robóticos, construções civis, veículos de transporte, materiais esportivos, etc., estão freqüentemente sujeitos às excitações externas e internas que provocam vibrações indesejáveis, colocando em risco a própria integridade estrutural do sistema e, em alguns casos, até mesmo a saúde dos usuários. Atualmente se observa grande exigência no desempenho desses sistemas, dos quais se destacam:

- Necessidade de estruturas leves e resistentes, em virtude da economia de combustível e conseqüente diminuição nos custos de transporte, no caso de meios móveis, ou ainda no caso de mecanismos robóticos onde se tem necessidade de baixo torque de acionamento (WANG et al., 1999);
- Excelente comportamento dinâmico para garantir estabilidade do sistema e precisão de movimento, principalmente em satélites com apêndices leves (YAN; YAM, 2002);
- Redução de falhas por fadiga, o que pode ser conseguido minimizando vibrações, e melhoria na qualidade e conforto no transporte (GIURGIUTIU, 2000);

A contínua necessidade de redução de custo e peso de estruturas e máquinas na indústria mecânica e o uso de estruturas mais leves e atuadas por motores de baixo torque em robótica tornam os projetos de estruturas cada vez mais flexíveis. Por tudo isso, o controle de vibrações tem sido objeto de preocupação de inúmeros centros de pesquisa e a literatura especializada é rica em propostas de soluções para esta questão. O grande desafio é que estruturas leves podem apresentar ruído excessivo, devido às perturbações externas (SILVA, 2005).

Em estruturas aeroespaciais as vibrações indesejadas se originam nas fontes acústicas e vibracionais, com faixas típicas de freqüências de 30 Hz até 10 kHz para fontes acústicas e 20 Hz até 2 kHz para fontes vibracionais (FORGRAVE et al., 1999). Todas estas perturbações podem provocar, por exemplo, vibrações na fuselagem das aeronaves e causar ruído na cabine da tripulação e passageiros (BISPLINGHOFF et al., 1996). A atenuação das vibrações pode permitir aos sistemas aeroespaciais, como antenas e apêndices de veículos espaciais, uma operação mais eficiente e segura, diminuindo a necessidade de manutenções periódicas, evitando com isso gastos dispendiosos.

Ultimamente, problemas de vibrações em helicópteros têm recebido uma notável atenção. Além de melhorar o conforto da tripulação e dos passageiros, a atenuação das vibrações reduz fadiga no rotor e na estrutura da aeronave e protege equipamentos a bordo de possíveis danos (BITTANTI; CUZZOLA, 2002).

Em automóveis, as vibrações são minimizadas através do sistema conhecido como suspensão. O objetivo de um sistema de suspensão de veículo é fornecer a isolação eficaz dos distúrbios da pista, melhorar a estabilidade e o controle direcional proporcionando mais conforto durante o passeio e fornecer a sustentação do veículo. Os sistemas clássicos da suspensão dos veículos é a suspensão passiva composta de dois componentes paralelos: molas e amortecedores (YAGIZ; SAKMAN, 2005).

 Porém não apenas em aplicações aeronáuticas ou qualquer tipo de meios móveis é importante a redução de vibrações, o controle estrutural de edifícios também tem sido objeto de diversos estudos, principalmente no caso de abalos sísmicos, (DAÍ, 2002).

Com a tendência para estruturas de edifícios mais altas e mais flexíveis, o uso de dispositivos do controle de vibração, passivo e/ou ativo, como meios de proteção contra ventos fortes e terremotos, passou a receber atenção crescente. Episódios extraordinários costumam causar vítimas e danos estruturais (YANG et al., 2006). Sistemas massaamortecedor, tais como massa-mola-amortecedores ajustados e os massa-mola-amortecedores ativos (AMD), foram introduzidos nos altos edifícios para reduzir vibrações. Hoare et al. (1994) aplicou um sistema massa-amortecedor com realimentação de aceleração para um prédio sob excitação de terremotos. Yamada et al. (1994) propôs um controlador  $H_{\infty}$  para a estrutura de um prédio com um AMD montado no topo do edifício. Jabbari et al. (1995) também simulou um controlador H<sup>∞</sup> com realimentação de aceleração. Ghaboussi e Joghataie (1995) desenvolveram um algoritmo de controle de redes neurais para a armação de uma estrutura.

Várias empresas, como a japonesa Takenaka® , incorporam o controle estrutural em edifícios para reduzir instabilidades geradas pelo vento e fazer com que a estrutura responda de maneira controlada às vibrações decorrentes de terremotos.

Outras estruturas como as pontes e viadutos, também são alvos de instabilidade e vibrações. Um dos tópicos mais interessantes na engenharia é a resposta dinâmica das pontes sob cargas móveis. As características da construção afetam diretamente o comportamento da vibração da ponte, do veículo e do ruído produzido. Quando veículos viajam sobre a ponte, eles simulam o movimento desta aplicando uma certa força dinâmica na ponte, porém, em retorno, as vibrações da ponte se tornam uma fonte de entrada sobre o veículo na superfície da pista (YAGIZ; SAKMAN, 2006). Assim, as vibrações da ponte e do veículo se afetam mutuamente. Sivrioglu et al. (2002) propôs a construção de uma pista de viaduto feita com placas de metal devido a sua resistência aos terremotos, um projeto interessante para certos países.

Vibrações podem também comprometer a nossa saúde. Por um longo tempo, vibrações mecânicas foram consideradas indesejadas ao bem estar humano. No século XVII, certa atenção foi dada para dores nas costas de carroceiros que foram atribuídas às vibrações das carroças. Na vida moderna, com toda essa tecnologia, muitas fontes de vibrações no corpo humano podem ser identificadas. Essas fontes variam de máquinas portáteis, como por exemplo, serra-elétrica que exerce vibrações nas mãos e no corpo, até os meios de transporte, tais como carros, motocicletas, tratores, barcos, aviões, helicópteros e muito mais (MESTER et al., 1999). Quando exposta às vibrações, o corpo humano responde de uma maneira complexa. Na freqüência de ressonância existe um deslocamento máximo entre um órgão e a estrutura do esqueleto, provocando tensão biodinâmica no tecido envolvido (RANDALL et al., 1997). Estudos científicos mostram que há uma freqüência de ressonância para o corpo inteiro em torno de 5Hz. Esta ressonância, entretanto, é influenciada pela resposta de outros órgãos, extremidades e postura do corpo. Os efeitos das vibrações, que são conhecidos de um grande número de estudos em trabalhos científicos, são distribuídos. Alguns deles são realmente dramáticos e assim variando de severamente destrutivo a potencial benéfico (FRITTON et al., 1997). Uma pessoa exposta por um longo período a vibrações, pode estar sujeita a efeitos como dor nas costas, com ou sem mudanças degenerativas na espinha lombar, epilepsia, deterioração visual entre outros (GRIFFIN, 1997).

Grande parte dos esforços dos pesquisadores tem sido dedicada à redução de ruído causado por vibração estrutural (ELLIOTT; NELSON, 1993). Neste sentido, as soluções propostas para a atenuação de vibrações em sistemas mecânicos vão desde o emprego de mecanismos passivos de absorção de vibrações, que aumentam a massa e/ou o amortecimento da estrutura (CUNHA JR, 1999, STEFFEN JR; RADE, 1999 e ESPINDOLA; BAVASTRI, 1997) até a utilização de propostas baseadas no controle ativo (AVC – Active Control of Vibration) e que empregam materiais ditos "inteligentes" e técnicas de controle moderno. Preumont e Bossens (2000) propuseram uma estratégia para amortecimento ativo em estruturas de cabo utilizando tendões ativos. O amortecimento ativo de estruturas lineares se torna bem simples se utilizado pares de sensor-atuador, para sistemas não lineares, esta configuração é ainda bem atrativa, pois existem leis de controle que são garantidas para remover energia da estrutura.

Os controladores passivos têm seus parâmetros construtivos fixos, compostos por molas, materiais elásticos ou amortecedores. Em alguns casos a sua utilização ótima é restrita a uma determinada condição de operação (ou em uma faixa de freqüência bem definida, por exemplo) e quando ocorrem excitações fora desta faixa estes mecanismos perdem grande parte da sua eficiência (ABREU, 2003).

O controle ativo de vibrações consiste atenuação das vibrações mediante a adição deliberada de forças externas de controle ao sistema por um atuador (elétrico, mecânico, eletro-mecânico, servo-hidráulico, etc) e, devido às restrições de peso, é de grande interesse na indústria aeroespacial. A figura abaixo ilustra o esquema do controle passivo e ativo:

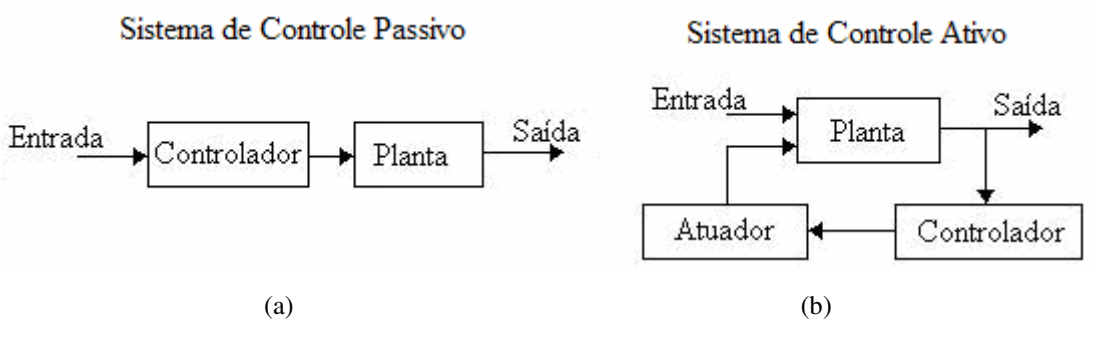

**Figura 1.1 –** Diagrama de blocos do controle (a) Passivo e (b) Ativo.

Os esquemas mostrados na figura 1.1 também podem ser chamados de sistema de malha aberta para o primeiro caso (controle passivo) e sistema de malha fechada para o segundo (controle ativo).

Antes de se projetar um controlador para uma determinada estrutura, é necessário ter conhecimento de informações sobre as características dinâmicas desta, ou seja, é necessário obter um modelo matemático da estrutura. Este modelo pode ser obtido analitica ou experimentalmente. O método dos elementos finitos é um método numérico analítico no qual, para a discretização do domínio físico do problema, é utilizada uma série de elementos dispostos sobre o domínio, tais elementos são compostos por pontos nodais sobre os quais é equacionado o sistema de equações algébricas resultantes (BATHE; WILSON, 1976). A

análise modal do sistema pode também ser feita experimentalmente através de métodos de identificação, dos quais podemos citar: o Método da Exponencial Complexa (CE), o Método da Exponencial Complexa dos Mínimos Quadrados (LSCE), o Método da Exponencial Complexa Polireferência (PRCE), o Método no Domínio do Tempo de Ibrahim (ITD), o Algoritmo de Realização de Autosistemas (ERA), entre outros.

A metodologia deste trabalho está focada no emprego do controle ativo de vibrações em estruturas flexíveis utilizando materiais piezelétricos como atuadores, também conhecidos como materiais inteligentes. O projeto do controlador será feito baseado na otimização  $H_{\infty}$ utilizando as técnicas de Desigualdades Matriciais Lineares (LMIs). O modelo matemático da estrutura será determinado através dos métodos de identificação experimental da Exponencial Complexa (CE) e do Algoritmo de Realização de Autosistemas (ERA).

#### **1.1 – Controle Ativo de Vibrações em Estruturas Inteligentes**

Com a popularização dos materiais "inteligentes" a partir do início dos anos 90, criouse um novo enfoque no qual uma estrutura pode ter a sua resposta dinâmica minimizada utilizando-se de forma integrada técnicas de otimização estrutural, atuadores, sensores e controladores. Conseqüentemente, esta integração capacita o sistema a responder de modo controlado a excitações externas, procurando compensar os efeitos que levariam a resposta a se afastar de patamares aceitáveis. Atualmente, tem-se convencionado chamar estes sistemas, que integram estrutura, sensores (que registram informações internas e externas), atuadores (que realizam trabalho ou aplicam forças) e controladores (que tomam decisões e expedem ordens) de *Estruturas Inteligente*s (CLARK et al., 1998).

O termo estrutura inteligente se refere a sistemas estruturais inspirados em modelos naturais. Sistemas naturais apresentam admiráveis qualidades que as estruturas inteligentes procuram imitar: precisão, eficácia, funcionalidade, durabilidade e adaptabilidade.

Um exemplo simples de estrutura inteligente consiste de um painel aeronáutico (superfície de controle) equipado com materiais piezelétricos agindo tanto como sensores quanto como atuadores usando os efeitos piezelétricos direto e inverso. Um sistema de controle ativo está presente de tal forma que permita ao painel sensorear e suprimir movimentos indesejáveis como, por exemplo, vibrações residuais ou ruídos. O painel pode também monitorar sua própria integridade de forma que seu sistema de controle seja capaz de tomar as medidas necessárias em caso de perda de eficiência ou falha do sistema.

A combinação destas propriedades confere adaptabilidade ao sistema. Tais estruturas não apenas armazenam informações e executam tarefas, mas também percebem mudanças e se adaptam de acordo com elas.

Nas últimas décadas, as metodologias de AVC têm recebido significantes contribuições, sobretudo devido aos avanços no processamento digital de sinais e em novas metodologias de controle. Diferentes técnicas de AVC podem ser vistas em Fuller et al. (1996), Hansen e Snyder (1997), Gawronski (1998), Juang e Phan (2001), Santos et al. (2004), Santos e Scalabrin (2003), Santos et al. (2007) e Lopes Jr et al. (2001).

O sistema de controle ativo apresenta várias vantagens sobre o sistema de controle passivo, dentre elas se destacam (SANTIAGO; BOLIVAR, 2006):

- Fácil adaptação a diferentes condições de trabalho, sem modificar a estrutura do sistema;
- A energia pode ser fornecida ou dissipada sempre que for requisitada;
- A redução das vibrações pode ser conseguida sobre uma larga faixa de freqüência de operação;
- Desempenho elevado para diferentes tipos de perturbação.

As vantagens do sistema de controle passivo são a sua simplicidade, baixos custos de produção e alta infalibilidade (MAJEWSKI, 1999).

No geral, os sistemas de AVC agem produzindo vibrações no sentido contrário para reduzir as vibrações indesejadas. Essas técnicas utilizam forças de controle, aplicadas na estrutura por um controlador, que se baseiam em informações obtidas por um sensor. Estas forças procuram reduzir as amplitudes de vibração estrutural causadas por uma fonte de vibração indesejável de origem primária, (ANTHONY, 2000). Essas técnicas dependem de diversos fatores, incluindo: o modelo usado, o posicionamento dos sensores e atuadores na estrutura, a escolha do controlador, o tipo de sensor e atuador usado para medir cada parâmetro, o parâmetro utilizado para representar a vibração estrutural a ser minimizada, etc (SILVA, 2005).

A implementação de AVC em um sistema de amortecimento em veículos é conhecida como suspensão ativa. Um sistema de suspensão ativa representa um método de se obter amortecedores que sejam capazes de modular sua resposta ao movimento dependendo da velocidade e das condições da pista (SANTIAGO; BOLIVAR, 2006). No referido trabalho, o sistema de suspensão passiva apresentou eficiência restringida, por não remover as

freqüências de ressonância, sendo a mais importante em torno de 1Hz, resultado da dinâmica do chassi. Quando as características de performance do sistema de suspensão desejado foram consideradas, o controle de suspensão ativa se tornou mais atrativa. As suspensões ativas forneceram melhores resultados que as passivas devido às forças geradas por fontes externas. O movimento absoluto do chassi emite sinais para que as suspensões ativas alcancem a estabilidade mais rapidamente e mais confortavelmente. Os componentes de suspensões passivas consistem somente no armazenamento da energia (YAGIZ; SAKMAN, 2005).

Nas últimas duas décadas, pesquisas intensivas nessa área foram realizadas por vários pesquisadores, envolvendo diferentes modelos de suspensão e investigações de diferentes técnicas de controle para o uso em sistemas de suspensão ativa (BEARD et al., 1994). Uma das técnicas mais usadas é o controle linear ótimo proposto por Tomizuka (1976), Wilson et al*.* (1986) e Bender (1990). Num trabalho recente, Sam et al*.* (2004) objetivando suspensão ativa por controle de modo deslizante, propôs um esquema de controle usando um regime deslizante proporcional-integral. Em Kim e Ro (1998) e Kim et al*.* (1999), este tipo de técnica é usado para suspensão ativa, sendo o principal objetivo produzir um sistema de controle real que se comporte de uma maneira similar a um sistema de controle ideal.

Recentemente, as técnicas de AVC também passaram a ser aplicadas em materiais esportivos, tais como raquetes de tênis, tacos de basebol, esquis, entre outros. A atenuação das vibrações nesses equipamentos evita a dissipação de energia durante os impactos melhorando seu desempenho

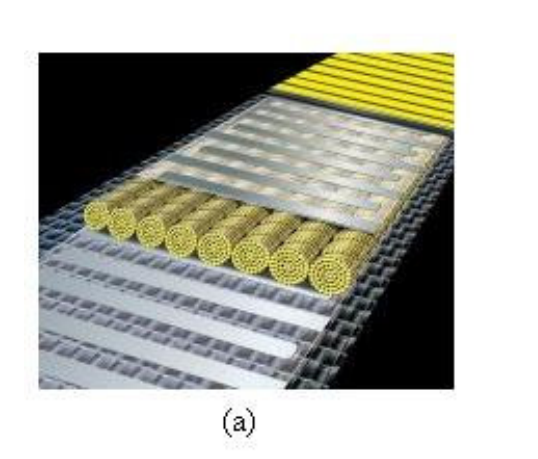

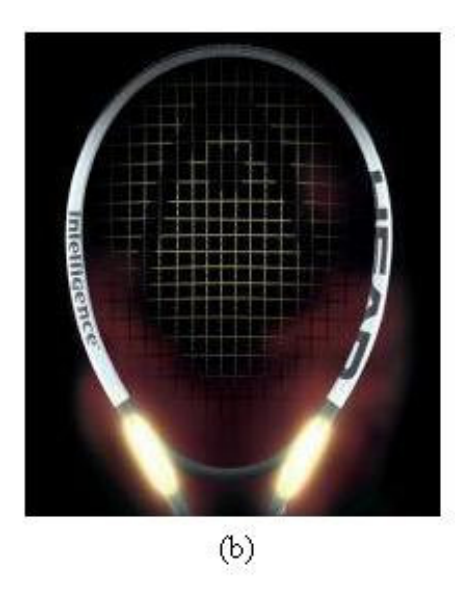

Figura 1.2 – (a) Material piezelétrico incorporado às fibras; (b) Raquete Head Inteligence<sup>®</sup>. As partes brilhantes revelam a posição dos chips acoplados internamente, que processam os sinais.

A empresa K2 Inc $\mathbb{R}$  trabalha no desenvolvimento de produtos esportivos como os "esquis inteligentes", que possuem sensores e atuadores piezelétricos embutidos a sua estrutura. Os sensores percebem as vibrações e enviam um sinal a um circuito lógico que produz uma lei de controle a ser seguida pelo atuador. Os movimentos do atuador, no sentido oposto ao das vibrações, proporcionam maior estabilidade ao esqui.

A empresa de materiais esportivos Head® , desenvolveu uma raquete de tênis inteligente com uma nova fibra criada com materiais piezelétricos, como pode ser visto na figura 1.2. Diferentemente de materiais convencionais, esta raquete transforma a energia mecânica do impacto da bola em resposta elétrica que muda ativamente as fibras das cordas deixando-as mais rígidas.

#### **1.2 – Robustez em Projetos de Controle**

De maneira geral, o controle ativo de vibrações (AVC) com realimentação, de estados ou de saída que será explicado no capítulo 3, tem como meta o projeto de um controlador para reduzir vibrações na região de baixa freqüência. Várias metodologias têm sido utilizadas para projetos de controladores para estas aplicações. Inicialmente, técnicas de AVC foram projetadas considerando apenas sistemas SISO (*Single Input-Single Output*) e técnicas clássicas de controle, como o método do lugar das raízes e os métodos de resposta em freqüência (OGATA, 1998). Durante muitos anos estas técnicas se mostraram suficientes, porém com a evolução das exigências estruturais estas metodologias passaram a se tornar insatisfatórias, motivando, assim, a introdução de técnicas de controle moderno (MEIROVITCH, 1990). A teoria de controle atual é suficiente para resolver o problema do ponto de vista teórico. Em geral, um sistema estrutural pode ser tratado como um sistema linear, invariante no tempo, finito-dimensional e a parâmetros concentrados. Neste caso, a complexidade matemática do problema é reduzida, embora outros problemas surjam em função da limitação da ordem do modelo, que introduz um erro de modelagem resultante da não consideração da dinâmica residual e da variação da dinâmica (MOREIRA, 1998).

O procedimento de redução de modelos pode causar alterações no comportamento dinâmico do modelo truncado devido aos modos que foram descartados (LOIX; PREUMONT, 1995). Neste ponto surgem os problemas decorrentes da dinâmica residual não considerada no modelo truncado. Sendo assim, as incertezas presentes nos processos tais como: incertezas decorrentes de variações paramétricas, perturbações dinâmicas, alterações ambientais, ignorância dos modelos, etc, devem ser consideradas no projeto. Isto faz com que técnicas de controle robusto mereçam destaque em aplicações de AVC. A teoria dos controladores robustos experimentou grande avanço a partir dos anos 80 quando Zames (1981) apresentou uma análise de estabilidade de sistemas realimentados usando algumas propriedades de normas de funções descritas no espaço de Hardy (espaço H<sub>2</sub> e H<sub>∞</sub>). Em 1984, Doyle generalizou as idéias de Zames e formulou o problema de controle  $H_{\infty}$  para sistemas multivariáveis. De 1984 aos dias de hoje, os desenvolvimentos têm se concentrado no controle  $H_{\infty}$  e em tópicos associados (Linear Quadratic Gaussian / Loop Transfer Recovery – LQR / LTR). Agora que os computadores digitais vêm se tornando mais baratos e mais compactos, é crescente a sua utilização como parte integrante dos sistemas de controle, principalmente no contexto de aplicações industriais (LIMA, 2002).

A estratégia da *Inteligência Artificial*, por sua vez, rompe de uma certa forma, com a teoria clássica e se caracteriza por uma certa tolerância à imprecisão e ambigüidades decorrentes das incertezas presentes no sistema. É neste contexto que se desenvolveu o conceito dos Sistemas Híbridos Inteligentes. Tais sistemas são entendidos como aqueles que percebem alterações ambientais e/ou de funcionamento e se ajustam às novas condições de trabalho, servindo-se, nesta adaptação, das denominadas tecnologias de inteligência artificial. São exemplos destas tecnologias: a lógica nebulosa (Fuzzy Logic), as redes neurais artificiais (Artifitial Neural Networks) e os algoritmos genéticos (Genetic Algorithm) (TSOUKALAS; UHRIG, 1996). Muitas destas tecnologias, curiosamente, tiveram como base a observação de fenômenos biológicos. O controle nebuloso, por exemplo, imita a intuição e/ou a consciência humana a partir do conhecimento heurístico do sistema a ser controlado. As redes neurais artificiais, por sua vez, são baseadas nos modelos da estrutura do córtex cerebral, enquanto os algoritmos genéticos se baseiam na teoria Darwiniana da evolução das espécies. Embora a aplicação das técnicas de controle baseadas em inteligência artificial tenha apresentado resultados promissores, muitos aspectos complementares relativos à formulação adequada destes controladores estão ainda em franco desenvolvimento e devem ser estudados, (ABREU, 2003).

Na raiz de toda esta discussão está a dificuldade no estabelecimento de modelos confiáveis e de fácil tratamento matemático, especialmente de sistemas complexos. Não se trata apenas do modelo da planta, mas também dos sensores, dos atuadores e freqüentemente da eletrônica de tratamento e processamento dos sinais. Neste cenário, a teoria de controladores robustos se torna uma escolha natural para tratar problemas desta natureza, devido a sua característica intrínseca de robustez. Tal característica refere-se à capacidade de um sistema manter suas propriedades de estabilidade e desempenho, mesmo na presença de incertezas (erros de modelagem, distúrbios desconhecidos e ruídos nos sensores).

#### **1.3 – Materiais Piezelétricos**

Os materiais tidos como inteligentes ou ativos, incluem os materiais magnetostrictivos, os fluídos eletro-reológicos, as ligas de memória de forma (SMAs) e os materiais piezelétricos. Em geral as bandas de freqüência de trabalho para estes materiais podem ser caracterizadas como alta para os piezelétricos, média para os magnetostrictivos e baixa para as SMAs. Assim a aplicação é definida de acordo com a banda de operação, (CLARK et al., 1998). Os mais populares e mais utilizados entre os materiais inteligentes são os piezelétricos.

O efeito piezelétrico (do grego "piezo"  $\rightarrow$  "pressão") foi descoberto em 1880, em cristais de quartzo, pelos irmãos Pierre e Jacques Curie. Desde então tem motivado inúmeras investigações para o desenvolvimento de sistemas transdutores eletromecânicos.

O efeito consiste basicamente na conversão de energia mecânica em elétrica. Posteriormente, em 1881, por análises termodinâmicas, Lippman previu a existência do efeito piezelétrico inverso, que consiste no aparecimento de uma deformação do material quando submetido a um campo elétrico, figura 1.3.

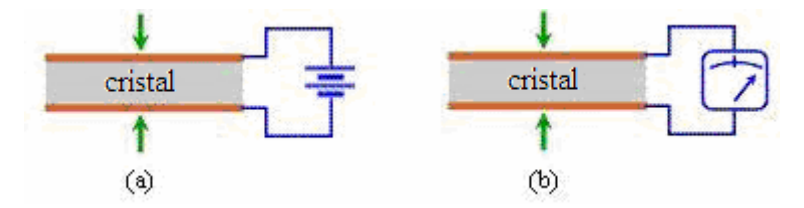

**Figura 1.3** – (a) Efeito piezelétrico direto; (b) Efeito piezelétrico inverso.

A primeira aplicação tecnológica de um elemento piezelétrico pode ser atribuída a Langevin (1921), que desenvolveu um sonar utilizando o quartzo como elemento piezelétrico. O descobrimento, por Roberts (1947), que cerâmicas ferroelétricas de titanato de bário (BaTiO3) polarizadas apresentam o efeito piezelétrico marcou o início da geração das piezocerâmicas.

Uma das vantagens do uso de materiais piezelétricos em controle de vibrações é sua pequena sensibilidade a variações de temperatura. Contudo, existe uma temperatura limite, chamada de temperatura de Curie (UTKU, 1998), acima da qual, perdem-se as propriedades piezelétricas. Materiais piezelétricos podem ser sintéticos ou naturais.

O quartzo e o titanato de bário são alguns dos materiais que apresentam características piezelétricas naturais. Com o intuito da obtenção de materiais sintéticos com essas características, surgiram os compostos cerâmicos derivados do PbZrO<sub>3</sub> e PbTiO<sub>3</sub>, o titanato zirconato de chumbo, conhecido comercialmente como PZT. Outro material com grande número de aplicações é o filme piezopolímero constituído de fluoreto de polivinilideno, conhecido pela sigla PVDF.

A piezeletricidade de um material cerâmico possui uma estrutura multicristalina, originalmente isotrópica, feita de um grande número de grãos de cristal orientados aleatoriamente, cada um com seu próprio dipolo elétrico. Esta orientação aleatória dos grãos resulta no cancelamento dos dipolos elétricos entre si. Para iniciar o efeito piezelétrico no material cerâmico, sua temperatura é aumentada para uma temperatura imediatamente abaixo da temperatura de Curie e, é então submetida a um elevado campo elétrico na ordem de alguns kilovolts. Esse processo é conhecido como "*poling*". Depois que o material é polarizado, os dipolos elétricos são alinhados com o campo elétrico aplicado e o material irá possuir propriedades piezelétricas (MOHEIMANI; VAUTIER, 2005).

O desenvolvimento desses materiais cerâmicos policristalinos ampliou consideravelmente a gama de aplicações da piezeletricidade. Tal fato se deve às suas características físicas e químicas. Os PZTs possuem dureza e densidade elevadas e podem ser produzidos em qualquer tamanho e formato. Eles são quimicamente inertes, imunes à umidade e outras condições atmosféricas. Além disso, o eixo mecânico e o eixo elétrico podem ser precisamente orientados conforme a necessidade da aplicação.

Atualmente, materiais piezelétricos são utilizados como elementos sensores e/ou atuadores em aplicações tecnológicas desde baixas até freqüências da ordem de  $10^9$  Hz. As baixas freqüências são cobertas principalmente pelos materiais policristalinos (cerâmicos, polímeros ou compósitos). Cristais e filmes finos, por sua vez, são os mais utilizados em aplicações de altas freqüências. Os PZTs possuem alta rigidez, o que os torna excelentes conversores de energia elétrica em energia mecânica, tornando-os eficientes atuadores em várias aplicações. Eles também podem ser utilizados como sensores, embora seja mais indicado o uso de sensores de PVDF, que possuem a consistência e densidade de materiais plásticos, além de se apresentarem sob a forma de filmes, acrescentando assim massa e rigidez desprezíveis ao sistema.

O efeito piezelétrico pode ser descrito de forma simplificada, desconsiderando a simetria do material, pelas seguintes equações:

$$
D = dT + \varepsilon E \text{ (directo)}
$$
  

$$
S = sT + d E \text{ (inverse)}
$$
 (1.1)

na qual,

- D vetor deslocamento elétrico
- T tensão mecânica
- E campo elétrico
- S deformação
- ε permissividade dielétrica
- s coeficiente elástico
- d coeficiente piezelétrico

É importante notar que o efeito piezelétrico representa uma dependência linear da deformação com o campo elétrico aplicado. Portanto, se o sentido do campo elétrico é invertido, o sentido da deformação também será invertido. Na figura 1.4, h é a distância entre os eletrodos quando o cristal não está submetido a nenhum campo elétrico e ∆h é a variação desta distância quando o material é submetido a uma tensão V.

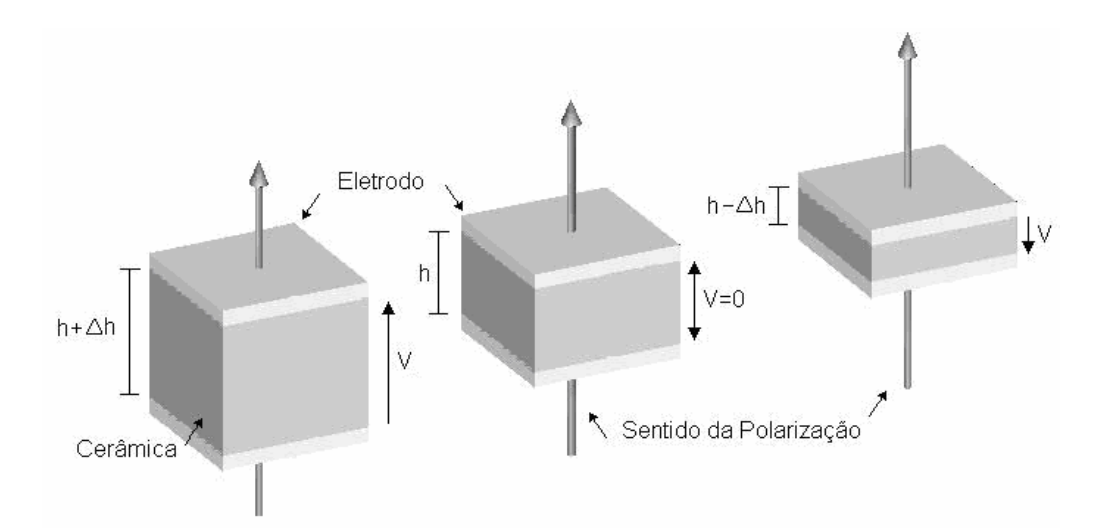

**Figura 1.4** – Deformação de uma cerâmica piezelétrica conforme o sentido da aplicação do campo elétrico.

Como pode ser visto na equação (1.1), os materiais piezelétricos geralmente possuem boa linearidade da relação entre o campo elétrico aplicado e a deformação. Porém, quando submetido a um elevado campo elétrico observa-se que o comportamento não é mais linear, havendo histerese, fato que dificulta a utilização prática neste regime (Figura I.5). Deve-se então observar o valor máximo de voltagem aplicável a cada elemento piezelétrico.

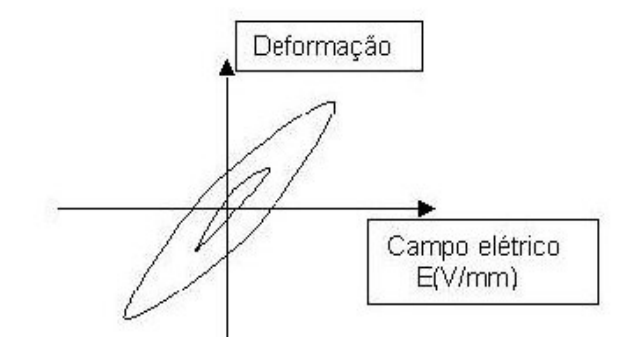

**Figura 1.5** - Ilustração da histerese em materiais piezelétricos.

Estes materiais são amplamente utilizados em controle de vibrações, entretanto possuem várias utilidades e suas aplicações são vastas no ramo científico tecnológico. Pesquisadores de todo o mundo buscam a cada dia uma nova utilidade desses materiais.

Shad Roundy, da Universidade da Califórnia em Berkeley, estuda a possibilidade de gerar energia elétrica através de instalações de PZTs em asfaltos, visando o problema de falta de geração de energia futuramente. As próprias estradas gerariam eletricidade com a passagem dos veículos (ROUNDY et al., 2005). Sodano et al. (2005a) propõe utilizar cerâmicas piezelétricas acopladas internamente nas solas de tênis para gerar e acumular energia elétrica com a finalidade de substituir baterias na utilização de aparelhos eletrônicos portáteis, figura 1.6. O processo de se converter energia supostamente perdida, por exemplo vibrações mecânicas, em energia elétrica para suprir outros aparelhos é chamada "*Power Harvesting*".

Dentre outras aplicações desta técnica, destaca-se também a utilização no setor militar através de sinais emitidos pela energia gerada nas botas dos soldados que são captadas por satélites e enviadas à base fornecendo-lhes a posição exata de cada soldado. Sodano et al. (2005b) faz uma comparação entre três tipos distintos de cerâmicas piezelétricas na aplicação desta técnica. O material utilizado neste trabalho será o titanato zirconato de chumbo (PZT).

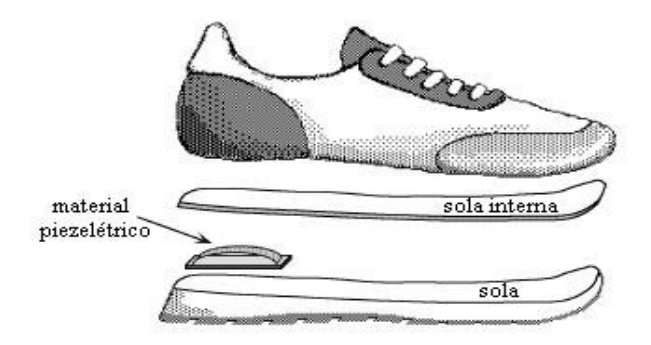

**Figura 1.6** – Acoplamento de PZTs em solas de tênis para conversão de vibrações mecânicas em energia elétrica.

### **Capítulo 2**

# Identificação de Sistemas Mecânicos

Para explorar inteiramente os potenciais dos aparelhos de controle ativo, o primeiro passo é normalmente o desenvolvimento de um modelo matemático que represente fielmente o comportamento dinâmico do sistema físico onde está sendo aplicado o controle. Este modelo pode ser determinado de forma teórica ou experimental. O método teórico mais utilizado para se obter o modelo matemático de estruturas mecânicas é o Método dos Elementos Finitos (FEM), que embora apresente resultados confiáveis, a extração de informações de testes experimentais é fundamental para se ter uma compreensão mais perto da realidade, permitindo a construção de modelos e o desenvolvimento de teorias que descrevem os sistemas observados. A identificação experimental dos parâmetros de uma estrutura é basicamente uma técnica para estimar um modelo matemático que corresponda aproximadamente à função da resposta em freqüência (FRF) do sistema físico.

 Nas últimas décadas, vários pesquisadores voltaram seus esforços para o desenvolvimento de técnicas de identificação que produzam resultados confiáveis sobre as propriedades dinâmicas das estruturas. O grande desenvolvimento computacional e a aplicação da transformada rápida de Fourier foram fatores importantes no desenvolvimento dessas técnicas, que podem ser apresentadas desde um caso mais simples (SISO - single input single output) até um caso mais complexo (MIMO - multi input multi output) divididos em dois grupos de acordo com o modo em que os dados são tratados numericamente: domínio do tempo ou domínio da freqüência. Em termos gerais, modelos no domínio do tempo tendem a fornecer melhores resultados quando se trata de uma larga faixa de freqüência ou um número maior de modos nos dados a serem analisados, enquanto que modelos no domínio da freqüência tendem a produzir melhores resultados no caso contrário.

 Baseado no modelo identificado, controladores em tempo real por realimentação de saída, podem ser projetados usando estratégias de projetos disponíveis e a performance do sistema de controle pode ser avaliada em simulações computadorizadas. Para sistemas estruturais, uma tradicional técnica de modelagem é descrever a resposta dinâmica da
estrutura via equações diferenciais lineares de segunda ordem. Modelos nesta forma relacionam diretamente o plano dos parâmetros físicos: massa, amortecimento e rigidez, com as características dinâmicas da estrutura: freqüências naturais e modos de vibrar. Nos anos recentes a descrição genérica da forma espaço-estado da teoria de sistemas lineares foi estudada pela comunidade de controle estrutural tanto para modelagem quanto para controle de estruturas (JUANG, 1994) e (GAWRONSKI, 1998). Comparado com a descrição de segunda ordem, o modelo na forma espaço-estado oferece mais flexibilidade combinando o sistema físico no sentido entrada-saída. Além disso, algoritmos de controle freqüentemente usados são formulados por modelos na forma de espaço-estados (JIN et al., 2005).

A grande dificuldade em se modelar uma estrutura analiticamente é devido ao fator de amortecimento. A resposta dinâmica das estruturas e a transmissão de vibrações são criticamente determinadas pelos mecanismos de amortecimento e, seu valor é muito importante para o projeto e análise de estruturas vibrantes. Quando uma estrutura é modelada, as distribuições de massa e rigidez são bem determinadas, mas existe uma grande incerteza com relação ao mecanismo de dissipação de energia devido à complexidade do mesmo. Porém, a fim de se validar esses modelos, o amortecimento deve ser estimado através de análise modal experimental. É importante que o acoplamento eletromecânico dos sensores e atuadores esteja incluído no modelo matemático da estrutura. Nos dias atuais, o número de publicações técnicas em análise modal experimental é tal que a tarefa de se classificar os métodos de análise disponíveis representa um grande esforço. Mais detalhes sobre identificação experimental podem ser vistos em (PALMA et al., 2006 e LOPES JR et al., 2007).

Neste capítulo serão apresentados dois métodos para identificação experimental das estruturas: o Algoritmo de Realização de Autosistemas (ERA) e o método da Exponencial Complexa (CE). O resultado da identificação são as matrizes que compõem o sistema na forma de espaço de estados. Sendo assim, primeiramente será apresentada uma revisão sobre o conceito de estados e a representação de sistemas dinâmicos na forma de espaço de estados. Em seguida, será feita uma descrição matemática sobre os métodos de identificação utilizados neste trabalho. Os sistemas identificados apresentam erros, ou incertezas, com relação ao modelo real, assunto que será tratado na seção 2.4. Por fim, na seção 2.5, será mostrado um exemplo de identificação realizado num sistema numérico massa-mola-amortecedor.

# **2.1 - O Sistema na Forma de Espaço-Estados**

Modelos estruturais de segunda ordem descritos por equações diferenciais ordinárias lineares (EDOL) são muito utilizados em problemas de dinâmica estrutural. Porém, em muitas aplicações, como por exemplo, para identificação de sistemas e projeto de controladores, os modelos de segunda ordem não são atraentes. Em alguns destes casos, é muito mais conveniente representar as equações de estruturas flexíveis na forma de espaço de estados. A representação no espaço de estados é determinada pelas matrizes **A**, **B**, **C** e **D** e pelo vetor de estados *x*(t) (MOREIRA, 1998).

Através do procedimento clássico de análise modal é possível escrever um modelo dinâmico de segunda ordem em coordenadas modais. Utilizando o modelo no domínio modal os modos são desacoplados e permite avaliar e projetar o controlador para os modos de interesse (GAWRONSKI, 1998). Este modelo pode ser escrito na realização do espaço de estados através da seguinte equação:

$$
\dot{x}(t) = Ax(t) + Bu(t)
$$
  
\n
$$
y(t) = Cx(t) + Du(t)
$$
\n(2.1)

na qual *x*(t) é o vetor de estados, *u*(t) é o vetor de entrada, **A** é a matriz dinâmica, **B** é a matriz de entrada, **C** é a matriz de saída (ou matriz de medidas), **D** é a matriz de transmissão direta e *y*(t) é o vetor de saídas. Em (GAWRONSKI, 1998), a matriz **D** é considerada zero e as matrizes **A**, **B** e **C** são representadas na seguinte forma:

$$
\mathbf{A} = \begin{bmatrix} \mathbf{0} & \mathbf{I} \\ -\mathbf{\Omega}^2 & -2\mathbf{Z}\mathbf{\Omega} \end{bmatrix} \quad , \quad \mathbf{B} = \begin{bmatrix} \mathbf{0} \\ \mathbf{B}_{\rm m} \end{bmatrix} \quad , \quad \mathbf{C} = \begin{bmatrix} \mathbf{C}_{\rm mq} & \mathbf{C}_{\rm mv} \end{bmatrix} \tag{2.2}
$$

na qual Ω é a matriz das freqüências naturais; **Z** é a matriz dos fatores de amortecimento, **B**<sup>m</sup> é a matriz de entrada modal; e **C**mq e **C**mv são as matrizes de saídas modal de deslocamento e velocidade, respectivamente. Essas matrizes também podem ser escritas na forma nodal:

$$
\mathbf{A} = \begin{bmatrix} \mathbf{0} & \mathbf{I} \\ -\mathbf{M}^{-1}\mathbf{R} & -\mathbf{M}^{-1}\mathbf{H} \end{bmatrix} \quad , \quad \mathbf{B} = \begin{bmatrix} \mathbf{0} \\ \mathbf{M}^{-1}\mathbf{F} \end{bmatrix} \quad , \quad \mathbf{f}(\mathbf{d}(t), t) = \mathbf{F}u(t) \tag{2.3}
$$

onde **M** é a matriz de massa, **H** é a matriz de amortecimento, **R** é a matriz de rigidez, **F** é a matriz de coeficientes de entrada, d(t) é o deslocamento no tempo da correspondente massa m*<sup>i</sup>* do sistema mecânico. A matriz de saída **C** é mantida como na equação (2.2).

Através de uma transformação linear é possível obter estas matrizes na forma de blocos diagonais. Esta realização é recomendável para projeto de controladores, posicionamento ótimo de sensores e monitoramento da integridade estrutural por permitir a análise para os modos de interesse. Assim, as matrizes dinâmica, de entrada e de saída são dadas na forma:

$$
\mathbf{A}_{\mathrm{m}} = \mathrm{diag}(\mathbf{A}_{\mathrm{mi}}), \qquad \mathbf{B}_{\mathrm{m}} = \begin{bmatrix} \mathbf{B}_{\mathrm{m1}} \\ \mathbf{B}_{\mathrm{m2}} \\ \vdots \\ \mathbf{B}_{\mathrm{mn}} \end{bmatrix}, \qquad \mathbf{C}_{\mathrm{m}} = \begin{bmatrix} \mathbf{C}_{\mathrm{m1}} & \mathbf{C}_{\mathrm{m2}} & \cdots & \mathbf{C}_{\mathrm{mn}} \end{bmatrix} \tag{2.4}
$$

onde i = 1,..., n; n é o número de modos; **A**mi, **B**mi e **C**mi são blocos 2 x 2, 2 x s, r x 2, respectivamente; sendo s e r o número de entradas e o número de sensores, respectivamente.

# **2.2 – O Algoritmo de Realização de Autosistemas (ERA)**

Dentro da comunidade aeroespacial, o Algoritmo de Realização de Autosistemas (ERA) (JUANG; PAPPA, 1985), se transformou em um método muito bem aceito e extensamente utilizado, pois permitiu o aumento da complexidade das estruturas que podem ser modeladas por medidas experimentais. Neste ou em outros métodos de realização no espaço de estados, a matriz de Hankel assume um papel importante, pois o modelo no espaço de estados pode ser obtido pela fatoração da matriz de Hankel através da sua decomposição em valores singulares (SVD), por exemplo. A matriz de Hankel compreende os parâmetros de Markov e, uma vez que estes parâmetros são determinados, eles se tornam as entradas da matriz de Hankel para a identificação do sistema na forma espaço-estados.

Maia et al. (1997) faz uma representação discreta do modelo no espaço-estados considerando intervalos de tempo igualmente espaçados ∆t . Dessa forma, a equação (2.1) (considerando  $\mathbf{D} = 0$ ) fica

$$
x(k+1) = Ax(k) + Bu(k)
$$
  
y(k) = Cx(k) , k=0,1,2... (2.5)

Considera-se uma entrada impulsiva para  $k = 0$ , então

$$
u(k) = \begin{cases} 1, \text{se } k = 0 \\ 0, \text{se } k > 0 \end{cases}
$$
 (2.6)

É considerado também que para k = 0, tem-se que o vetor de estados *x*(k) é nulo, ou seja, *x*(0) = 0. Fazendo estas substituições na equação (2.5), para um k qualquer, tem-se

$$
x(k+1) = AkB
$$
  
y(k) = CA<sup>k-1</sup>B (2.7)

Considerando que a entrada impulsiva ocorra nas s entradas, então a ordem de *y*(k) é r x s, sendo r o número de saídas. As matrizes *y*(k) são conhecidas como os "Parâmetros de Markov". Estes Parâmetros são utilizados para formar a matriz generalizada de Hankel, que é dada por:

$$
\mathbf{H}(k-1) = \begin{bmatrix} y(k) & y(k+1) & \cdots & y(k+j) \\ y(k+1) & y(k+2) & \cdots & y(k+j+1) \\ \vdots & \vdots & \ddots & \vdots \\ y(k+i) & y(k+i+1) & \cdots & y(k+i+j) \end{bmatrix}
$$
(2.8)

cuja ordem é dada por rw x sz com  $(i = 1, ..., w - 1)$  e  $(i = 1, ..., z - 1)$ , sendo w o número de estados observáveis e z o número de estados que são excitados. Substituindo *y*(k) dentro da equação (2.8), pode-se escrever que

$$
\mathbf{H}(k) = \mathbf{OA}^k \mathbf{C} \quad , \quad \text{para } k \ge 0 \tag{2.9}
$$

onde O e C são, respectivamente, as matrizes de observabilidade e controlabilidade (assunto que será visto adiante):

$$
\mathbf{C} = [\mathbf{B} \quad \mathbf{AB} \quad \mathbf{A}^2 \mathbf{B} \quad \cdots \quad \mathbf{A}^{\mathbf{z} \cdot \mathbf{I}} \mathbf{B}] \tag{2.10}
$$

$$
\mathbf{O} = [\mathbf{C} \quad \mathbf{CA} \quad \mathbf{CA}^2 \quad \cdots \quad \mathbf{CA}^{w-1}]^T
$$
 (2.11)

A matriz **H**(0) pode ser calculada através da Decomposição de Valores Singulares – SVD:

$$
\mathbf{H}(0) = \mathbf{U} \Sigma \mathbf{V}^{\mathrm{T}} \tag{2.12}
$$

sendo **H**(0) rw x sz, **U** e **V** são matrizes ortogonais rw x rw e sz x sz, respectivamente, e Σ é uma matriz diagonal rw x sz que contém os valores singulares de **H**(0). A matriz **H**(0) possui n valores singulares não nulos (rank = n), equivalentes à ordem do sistema no modelo de espaço de estados. **H**(0) pode, conseqüentemente, ser recalculada utilizando-se apenas as n primeiras colunas de **U** e **V**:

$$
\mathbf{H}(0) = \mathbf{U}_n \mathbf{\Sigma}_n \mathbf{V}_n^{\mathrm{T}} \tag{2.13}
$$

 $\mathbf{U}_n$ ,  $\mathbf{V}_n$  e  $\mathbf{\Sigma}_n$  rw x n, n x sz e n x n, respectivamente.  $\mathbf{U}_n$  e  $\mathbf{V}_n$  são ortogonais. A pseudo inversa  $H' = H(0)$  é consequentemente dada por,

$$
\mathbf{H} = \mathbf{V}_n \mathbf{\Sigma}_n^{-1} \mathbf{U}_n^{\mathrm{T}} \tag{2.14}
$$

e pode-se escrever também que,

$$
C \text{ H}' O = I \tag{2.15}
$$

Para se obter a realização desejada, deve-se reescrever as matrizes de resposta *y*(k) da equação (2.7) para  $k \ge 0$  da seguinte maneira:

$$
y(k+1) = CA^{k}B
$$
 (2.16)

e utilizando a matriz identidade,

$$
y(k+1) = \mathbf{E}_r^{\mathrm{T}} \mathbf{H}(k) \mathbf{E}_s
$$
 (2.17)

sendo  $y(k + 1)$  r x s,  $\mathbf{E}_r^T$  r x rw,  $\mathbf{H}(k)$  rw x sz e  $\mathbf{E}_s$  sz x s. As matrizes  $\mathbf{E}_r^T$  e  $\mathbf{E}_s$  são

$$
\mathbf{E}_{\mathrm{r}}^{\mathrm{T}} = \begin{bmatrix} \mathbf{I} & \mathbf{0} & \cdots & \mathbf{0} \end{bmatrix} \tag{2.18}
$$

e

$$
\mathbf{E}_s = \begin{bmatrix} \mathbf{I} & \mathbf{0} & \cdots & \mathbf{0} \end{bmatrix}^T \tag{2.19}
$$

onde a matriz identidade **I** e as matrizes de zeros (0) são r x r em  $\mathbf{E}_r^T$  e s x s em  $\mathbf{E}_s$ .

Utilizando as equações (2.9), (2.13), (2.14) e (2.15), é possível mostrar que,

$$
y(k+1) = \left[ \mathbf{E}_{r}^{\mathrm{T}} \mathbf{U}_{n} \boldsymbol{\Sigma}_{n}^{\frac{1}{2}} \right] \left[ \boldsymbol{\Sigma}_{n}^{-\frac{1}{2}} \mathbf{U}_{n}^{\mathrm{T}} \left[ \boldsymbol{O} \mathbf{A}^{k} \boldsymbol{C} \right] \mathbf{V}_{n} \boldsymbol{\Sigma}_{n}^{\frac{1}{2}} \right] \left[ \boldsymbol{\Sigma}_{n}^{\frac{1}{2}} \mathbf{V}_{n}^{\mathrm{T}} \mathbf{E}_{s} \right]
$$
(2.20)

Algumas similaridades com a equação (2.16) (que se deseja recuperar) já são aparentes. No entanto, algumas modificações precisam ser feitas no segundo bloco de matrizes da equação (2.20). Após algumas manipulações matemáticas, segue que

$$
y(\mathbf{k} + 1) = \left[\mathbf{E}_{\mathbf{r}}^{\mathrm{T}} \mathbf{U}_{\mathbf{n}} \boldsymbol{\Sigma}_{\mathbf{n}}^{\frac{1}{2}}\right] \left[\boldsymbol{\Sigma}_{\mathbf{n}}^{-\frac{1}{2}} \mathbf{U}_{\mathbf{n}}^{\mathrm{T}} \mathbf{H}(1) \mathbf{V}_{\mathbf{n}} \boldsymbol{\Sigma}_{\mathbf{n}}^{\frac{1}{2}}\right]^{\mathrm{k}} \left[\boldsymbol{\Sigma}_{\mathbf{n}}^{\frac{1}{2}} \mathbf{V}_{\mathbf{n}}^{\mathrm{T}} \mathbf{E}_{\mathbf{s}}\right]
$$
(2.21)

Comparando as equações (2.21) e (2.16), fica claro que a realização desejada foi conseguida, onde

$$
\mathbf{C} = \mathbf{E}_{\mathrm{r}}^{\mathrm{T}} \mathbf{U}_{\mathrm{n}} \mathbf{\Sigma}_{\mathrm{n}}^{\frac{1}{2}}
$$
  
\n
$$
\mathbf{A} = \mathbf{\Sigma}_{\mathrm{n}}^{-\frac{1}{2}} \mathbf{U}_{\mathrm{n}}^{\mathrm{T}} \mathbf{H}(1) \mathbf{V}_{\mathrm{n}} \mathbf{\Sigma}_{\mathrm{n}}^{\frac{1}{2}}
$$
  
\n
$$
\mathbf{B} = \mathbf{\Sigma}_{\mathrm{n}}^{\frac{1}{2}} \mathbf{V}_{\mathrm{n}}^{\mathrm{T}} \mathbf{E}_{\mathrm{s}}
$$
\n(2.22)

# **2.3 - O Método da Exponencial Complexa (CE)**

O método da Exponencial Complexa (CE) é um método indireto de múltiplos graus de liberdade que se enquadra na categoria de método SISO, já que é designado para analisar uma única IRF (Função da Resposta ao Impulso) no tempo. É um método simples que não requer estimação inicial para os parâmetros modais e, a única incógnita é o número de modos que deve ser considerado na análise.

No domínio da frequência, a FRF em termos de receptância  $\alpha_{ik}$  (deslocamento no ponto j devido a uma força no ponto k) para um sistema linear, com amortecimento viscoso e N-graus de liberdade, pode ser obtida através da equação (2.23) (MAIA et al., 1997):

$$
\alpha_{jk}(\omega) = \sum_{r=1}^{N} \left( \frac{r A_{jk}}{\omega_r \xi_r + i(\omega - \omega_r \sqrt{1 - \xi_r^2})} + \frac{r A_{jk}^*}{\omega_r \xi_r + i(\omega + \omega_r \sqrt{1 - \xi_r^2})} \right)
$$
(2.23)

onde  $\omega_r$  é a frequência natural,  $\xi_r$  é o fator de amortecimento viscoso e  $_rA_{jk}$  é o resíduo correspondendo a cada modo r; (\*) denota conjugado complexo. Outra maneira de expressar (2.23) é:

$$
\alpha_{jk}(\omega) = \sum_{r=1}^{2N} \left( \frac{r A_{jk}}{\omega_r \xi_r + i(\omega - \omega'_r)} \right)
$$
(2.24)

onde:

$$
\omega'_{\rm r} = \omega_{\rm r} \sqrt{1 - \xi_{\rm r}^2}
$$
  

$$
\omega'_{\rm r+N} = -\omega'_{\rm r}
$$
 (2.25)

 $r+N \mathbf{A}_{jk} = _r \mathbf{A} *_{jk}$ 

O método CE trabalha com a correspondente função de resposta ao impulso (IRF), obtido da equação (2.24) por uma transformada inversa de Fourier:

$$
h_{jk}(t) = \sum_{r=1}^{2N} {}_{r}A_{jk}e^{s_{r}t}
$$
 (2.26)

Ou simplesmente

$$
h(t) = \sum_{r=1}^{2N} A'_r e^{s_r t}
$$
 (2.27)

onde  $s_r = -\omega_r \xi_r + i\omega'_r$  e as propriedades (2.25) são mantidas. A resposta no tempo h(t), para uma série de L pontos igualmente espaçadas em intervalos de tempo ∆t, será:

$$
h_0 = h(0) = \sum_{r=1}^{2N} A'_r
$$
  
\n
$$
h_1 = h(\Delta t) = \sum_{r=1}^{2N} A'_r e^{s_r(\Delta t)}
$$
  
\n
$$
\vdots
$$
  
\n
$$
h_L = h(L\Delta t) = \sum_{r=1}^{2N} A'_r e^{s_r(L\Delta t)}
$$
\n(2.28)

ou simplesmente

=

 $r = 1$ 

$$
h_0 = \sum_{r=1}^{2N} A'_r
$$

$$
h_1 = \sum_{r=1}^{2N} A'_r V_r
$$
 (2.29)

$$
\vdots \\
$$

$$
h_L=\sum_{r=l}^{2N}A^\prime_{\,r}V^L_{r}
$$

na qual

$$
V_r = e^{s_r \Delta t} \tag{2.30}
$$

Deve-se notar que em  $(2.29)$  os valores de  $A'_r$  e  $V_r$  não são conhecidos. A solução deste problema é baseada na constatação de Prony (1795) e ficou conhecida como método de Prony. Por se tratar de um sistema sub-amortecido, as raízes s<sub>r</sub> sempre ocorrerão em pares complexos conjugados e, sendo assim, sempre irá existir um polinômio em V<sub>r</sub> de ordem L com coeficiente real β (chamado de coeficiente autoregressivo) cuja relação é verificada a seguir:

$$
\beta_0 + \beta_1 V_r + \beta_2 V_r^2 + \dots + \beta_L V_r^L = 0
$$
\n(2.31)

Para calcular os coeficientes  $\beta$  para avaliar  $V_r$ , é necessário apenas multiplicar os dois lados de (2.29) por  $β_0$  até  $β_1$  e somar os resultados, portanto:

$$
\sum_{j=0}^{L} \beta_j h_j = \sum_{j=0}^{L} \left( \beta_j \sum_{r=1}^{2N} A'_r V_r^j \right) = \sum_{r=1}^{2N} \left( A'_r \sum_{j=0}^{L} \beta_j V_r^j \right)
$$
(2.32)

A somatória da parte interna da equação (2.32) é exatamente o polinômio (2.31). Como este polinômio é igual a zero para cada valor de  $V_r$ , isso segue que:

$$
\sum_{j=0}^{L} \beta_j h_j = 0 \quad , \quad \text{para cada } V_r \tag{2.33}
$$

De (2.33), pode-se calcular os coeficientes  $\beta_j$ , que serão a solução do polinômio (2.31) para as raízes, V<sub>r</sub>. Para calcular β<sub>j</sub>, considera-se L igual a 2N por conveniência. O sistema de dados, h<sub>j</sub>, será composto de 2N pontos, cada um deslocado um intervalo de tempo e  $\beta_{2N}$  será considerado igual a 1. O resultado será:

$$
\begin{bmatrix}\nh_0 & h_1 & h_2 & \cdots & h_{2N-1} \\
h_1 & h_2 & h_3 & \cdots & h_{2N} \\
\vdots & \vdots & \vdots & \ddots & \vdots \\
h_{2N-1} & h_{2N} & h_{2N+1} & \cdots & h_{4N-2}\n\end{bmatrix}\n\times\n\begin{bmatrix}\n\beta_0 \\
\beta_1 \\
\vdots \\
\beta_{2N-1}\n\end{bmatrix}\n=\n-\n\begin{bmatrix}\nh_{2N} \\
h_{2N+1} \\
\vdots \\
h_{4N-1}\n\end{bmatrix}
$$
\n(2.34)

ou simplesmente

$$
h\beta = h' \tag{2.35}
$$

Conhecendo os coeficientes  $β<sub>j</sub>$ , resolve-se o polinômio da equação (2.31) para calcular as raízes V<sub>r</sub>. Usando (2.30) e seu valor complexo conjugado correspondente, é possivel determinar a frequência natural e o fator de amortecimento. Com os valores de V<sub>r</sub>, podemos usar (2.29) para calcular os resíduos e conseqüentemente as constantes modais e os ângulos de fase. Os resíduos  $A'_r$  são facilmente calculados se (2.29) for escrito da forma:

$$
\begin{bmatrix}\n1 & 1 & \cdots & 1 \\
V_1 & V_2 & \cdots & V_{2N} \\
V_1^2 & V_2^2 & \cdots & V_{2N}^2 \\
\vdots & \vdots & \ddots & \vdots \\
V_1^{2N-1} & V_2^{2N-1} & \cdots & V_{2N}^{2N-1}\n\end{bmatrix}\n\begin{bmatrix}\nA_1' \\
A_2' \\
A_3' \\
\vdots \\
A_{2N}\n\end{bmatrix} = -\n\begin{bmatrix}\nh_0 \\
h_1 \\
h_2 \\
\vdots \\
h_{2n-1}\n\end{bmatrix}
$$
\n(2.36)

na qual, por conveniência (para se obter uma matriz quadrada), foi considerado apenas os primeiros 2N-1 valores de  $h_j$ . De fato, é suficiente considerar apenas N-1 valores, já que  $V_r$  e A'<sub>r</sub> aparecem em pares complexos conjugados.

Com as variáveis  $A'_r$ ,  $\omega_r$ , e  $\xi_r$  conhecidas, é possível reconstruir a função de transferência do sistema através da equação (2.23). As matrizes **A**, **B** e **C** da equação (2.1), são obtidas a partir da aplicação da transformada inversa de Laplace, sendo que o sistema passa a ser representado por uma equação diferencial linear de ordem N. O procedimento detalhado para a determinação de um sistema na forma de espaço-estados a partir de uma equação diferencial linear pode ser encontrado em (OGATA, 1998). Utilizando o Matlab<sup>®</sup>, este procedimento é feito através do comando *ssdata*.

# **2.4 – Incertezas do Sistema**

Todo projeto de controle é baseado no uso de um modelo do sistema dinâmico, seja ele modelado ou identificado, que procura representar o sistema real. Entretanto, este modelo nominal, que em muitos casos é descrito como um sistema linear e invariante no tempo, contem erros com relação ao modelo real do sistema. Alguns modelos conseguem ser mais precisos na faixa de operação, entretanto, não estão livres de erros. A existência desses erros é devida a alguma incerteza existente no modelo originada por alguma aproximação ou dinâmica não considerada. Devido a essas incertezas de modelo, dois princípios devem ser considerados:

- A incerteza deve ser pequena, quando um elevado desempenho é requerido (compromisso entre desempenho e robustez). Em outras palavras, o modelo linear deve ser suficientemente exato na banda de controle.

- Quanto mais informação se tenha sobre a incerteza (fase, estrutura, invariância no tempo, entre outras), melhor será o desempenho.

Existem duas classes principais de incertezas: incertezas estruturadas e incertezas não estruturadas. As incertezas estruturadas, como o próprio nome diz, estão relacionadas com a estrutura do sistema e na maioria dos casos estão relacionadas com variações nos parâmetros da planta. A caracterização destas incertezas pode ser feita através de modelos politópicos, modelos a parâmetro dependentes afins e modelos com matrizes de incerteza.

As variações nas freqüências naturais do sistema podem ser citadas como um exemplo destas incertezas. Para um sistema descrito na forma de espaço de estados, estas incertezas podem ser representadas como variações nas matrizes do sistema. Um exemplo é quando existe um tipo de incerteza estruturada na matriz de estados do sistema, esta pode ser representada por ∆**A** e a matriz de estados passa a ser escrita por,

$$
\mathbf{A} = \mathbf{A}_0 + \Delta \mathbf{A} \tag{2.37}
$$

Na equação (2.37) o termo **A**0 é chamado de matriz de estados nominal, já a matriz dinâmica **A** é a matriz de estados real e é desconhecida. A incerteza pode ser escrita do seguinte modo,

$$
\Delta \mathbf{A} = \sum_{i=1}^{p} a_i \mathbf{A}_i, \qquad \text{com} \left| a_i \right| \le a_{\text{max}} \tag{2.38}
$$

Para sistemas descritos no domínio da freqüência, as incertezas são escritas em termos de variação dos pólos e zeros do sistema nominal.

Os sistemas com incertezas estruturadas podem ser representados por modelos politópicos:

$$
\dot{x}(t) = \mathbf{A}(t) x(t) + \mathbf{B}(t) u(t)
$$
  
\n
$$
y(t) = \mathbf{C}(t) x(t) + \mathbf{D}(t) u(t)
$$
\n(2.39)

cuja matriz do sistema **S**(t), dada por:

$$
\mathbf{S}(t) = \begin{bmatrix} \mathbf{A}(t) & \mathbf{B}(t) \\ \mathbf{C}(t) & \mathbf{D}(t) \end{bmatrix} \tag{2.40}
$$

varia com um número fixo de matrizes politópicas, isto é,

$$
\mathbf{S}(t) \in \{\mathbf{S}_1, \dots, \mathbf{S}_k\} := \left\{ \sum_{i=1}^k \alpha_i \mathbf{S}_i : \alpha_i \ge 0, \sum_{i=1}^k \alpha_i = 1 \right\} \tag{2.41}
$$

sendo **S**1,...,**S**k os sistemas vértices, dados por

$$
\mathbf{S}_1 = \begin{bmatrix} \mathbf{A}_1 & \mathbf{B}_1 \\ \mathbf{C}_1 & \mathbf{D}_1 \end{bmatrix}, \dots, \mathbf{S}_k = \begin{bmatrix} \mathbf{A}_k & \mathbf{B}_k \\ \mathbf{C}_k & \mathbf{D}_k \end{bmatrix} \tag{2.42}
$$

Em outras palavras, **S**(t) é uma combinação convexa das matrizes dos sistemas  $\mathbf{S}_1, \ldots, \mathbf{S}_k$ . Os números positivos  $\alpha_1, \ldots, \alpha_k$  são chamados de coordenadas politópicas de **S**.

As equações dos sistemas sempre envolvem incertezas ou variação de coeficientes no tempo. Quando um sistema é linear, este naturalmente dá origem a um modelo parâmetrodependente na forma,

$$
\dot{x}(t) = \mathbf{A}(p)x(t) + \mathbf{B}(p)u(t)
$$
  
\n
$$
y(t) = \mathbf{C}(p)x(t)
$$
\n(2.43)

As matrizes  $A(\cdot)$ ,  $B(\cdot)$  e  $C(\cdot)$  são funções conhecidas de algum vetor de parâmetros p = (p1,...,pn). Estas equações geralmente são originadas de equações do movimento, equações de circuitos elétricos, etc. No caso desta dependência tem-se

$$
\mathbf{A}(\mathbf{p}) = \mathbf{A}_0 + \mathbf{p}_1 \mathbf{A}_1 + \dots + \mathbf{p}_n \mathbf{A}_n, \quad \mathbf{B}(\mathbf{p}) = \mathbf{B}_0 + \mathbf{p}_1 \mathbf{B}_1 + \dots + \mathbf{p}_n \mathbf{B}_n
$$
\n(2.44)

Estes modelos, conhecidos como parâmetros-dependentes afins, são adequados para utilização em análise e síntese baseadas nas funções de Lyapunov. A representação de incertezas na forma de politopos é encontrada em muitos problemas de controle. Além disto, modelos dependentes de parâmetros podem ser transformados em modelos politópicos equivalentes.

As incertezas que não podem ser representadas como função de um parâmetro específico são classificadas como incertezas não estruturadas. Geralmente é uma forma de se representar a dinâmica não modelada, como, por exemplo, o truncamento das altas freqüências de um sistema mecânico. Em geral estão relacionadas à dinâmica não modelada e não-linearidades do sistema.

# **2.5 – Exemplo de Identificação em um Sistema Massa Mola de 4GL**

Considere o sistema massa-mola-amortecedor, com quatro graus de liberdade, apresentado na figura 2.1:

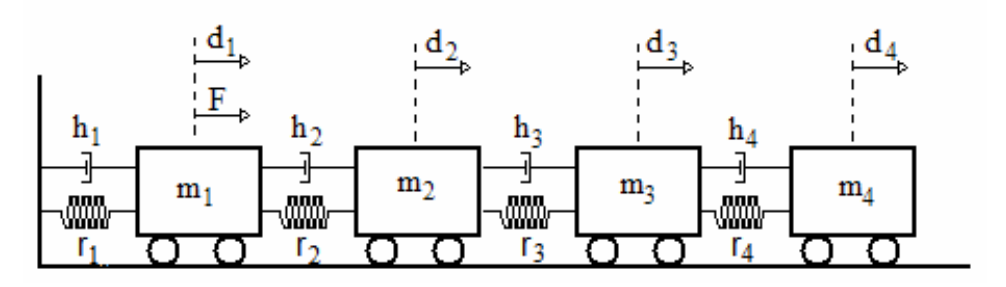

**Figura 2.1 –** Representação de um sistema massa-mola-amortecedor

Os deslocamentos de cada carro são dados por  $d_i$  e os parâmetros  $m_i$ ,  $r_i$  e  $h_i$  representam as massas dos carros, a constante elástica das molas e os coeficientes de amortecimento viscoso, respectivamente. Considerando m<sub>1</sub> = 1kg, m<sub>2</sub> = 2kg, m<sub>3</sub> = 3kg, m<sub>4</sub> = 4kg, r<sub>1</sub> = r<sub>2</sub> = r<sub>3</sub> = r<sub>4</sub> = 3000 N/m,  $h_1 = h_2 = h_3 = h_4 = 0,3$  Ns/m, a equação dinâmica deste sistema, excitado por uma força F no carro 1, é representada por:

$$
\overrightarrow{\textbf{Md}}(t) + \overrightarrow{\textbf{Hd}}(t) + \overrightarrow{\textbf{Rd}}(t) = f(d(t), t)
$$
\n(2.45)

onde **M**, **H** e **R** são as matrizes de massa, amortecimento e rigidez, respectivamente e  $f(d(t),t)$ , o vetor de entrada, dados por:

$$
\mathbf{M} = \begin{bmatrix} m_1 & 0 & 0 & 0 \\ 0 & m_2 & 0 & 0 \\ 0 & 0 & m_3 & 0 \\ 0 & 0 & 0 & m_4 \end{bmatrix} = \begin{bmatrix} 1 & 0 & 0 & 0 \\ 0 & 2 & 0 & 0 \\ 0 & 0 & 3 & 0 \\ 0 & 0 & 0 & 4 \end{bmatrix}
$$
(2.46)

$$
\mathbf{H} = \begin{bmatrix} h_1 + h_2 & -h_2 & 0 & 0 \\ -h_2 & h_2 + h_3 & -h_3 & 0 \\ 0 & -h_3 & h_3 + h_4 & -h_4 \\ 0 & 0 & -h_4 & h_4 \end{bmatrix} = \begin{bmatrix} 0.6 & -0.3 & 0 & 0 \\ -0.3 & 0.6 & -0.3 & 0 \\ 0 & -0.3 & 0.6 & -0.3 \\ 0 & 0 & -0.3 & 0.3 \end{bmatrix}
$$
(2.47)

$$
\mathbf{R} = \begin{bmatrix} r_1 + r_2 & -r_2 & 0 & 0 \ -r_2 & r_2 + r_3 & -r_3 & 0 \ 0 & -r_3 & r_3 + r_4 & -r_4 \ 0 & 0 & -r_4 & r_4 \end{bmatrix} = \begin{bmatrix} 6 & -3 & 0 & 0 \ -3 & 6 & -3 & 0 \ 0 & -3 & 6 & -3 \ 0 & 0 & -3 & 3 \end{bmatrix} \begin{bmatrix} 0 \\ 0 \\ 0 \end{bmatrix}
$$
(2.48)

$$
f(d(t), t) = \begin{bmatrix} 1 \\ 0 \\ 0 \\ 0 \end{bmatrix} F
$$
 (2.49)

Uma representação deste sistema na forma de espaço de estados pode ser feita considerando o vetor de estados *x*(t) como sendo:

$$
x(t) = \begin{cases} d(t) \\ \dot{d}(t) \end{cases} = \begin{bmatrix} x_1 & x_2 & x_3 & x_4 & x_5 & x_6 & x_7 & x_8 \end{bmatrix}^T
$$
 (2.50)

onde  $x_1$ ,  $x_2$ ,  $x_3$  e  $x_4$  são os deslocamentos e  $x_5$ ,  $x_6$ ,  $x_7$  e  $x_8$  são as velocidades das massas m<sub>1</sub>, m2, m3 e m4, respectivamente. Aplicando a transformação dada pela equação (2.3), tem-se o seguinte sistema:

$$
\dot{x}(t) = Ax(t) + Bu(t)
$$

$$
y(t) = Cx(t)
$$

tal que

$$
\mathbf{A} = \begin{bmatrix}\n0 & 0 & 0 & 0 & 1 & 0 & 0 & 0 \\
0 & 0 & 0 & 0 & 0 & 1 & 0 & 0 \\
0 & 0 & 0 & 0 & 0 & 0 & 1 & 0 \\
-6.10^3 & 3.10^3 & 0 & 0 & 0 & 0 & 1 \\
1,5.10^3 & -3.10^3 & 1,5.10^3 & 0 & 0,1 & -0,3 & 0,1 & 0 \\
0 & 10^3 & -2.10^3 & 10^3 & 0 & 0,1 & -0,2 & 0,1 \\
0 & 0 & 0,75.10^3 & -0,75.10^3 & 0 & 0 & 0,1 & -0,1\n\end{bmatrix}
$$
\n(2.51)

$$
\mathbf{B} = \begin{bmatrix} 0 & 0 & 0 & 0 & 1 & 0 & 0 & 0 \end{bmatrix}^{\mathrm{T}}
$$
 (2.52)

e considerando um sensor de deslocamento acoplado no carro 2, para medição do sinal de saída, tem-se:

$$
C = [0 \ 1 \ 0 \ 0 \ 0 \ 0 \ 0 \ 0] \tag{2.53}
$$

A visualização gráfica do comportamento deste sistema, considerando uma força de entrada F = 10N, pode ser feita através da função da resposta em freqüência dada pela figura 2.2:

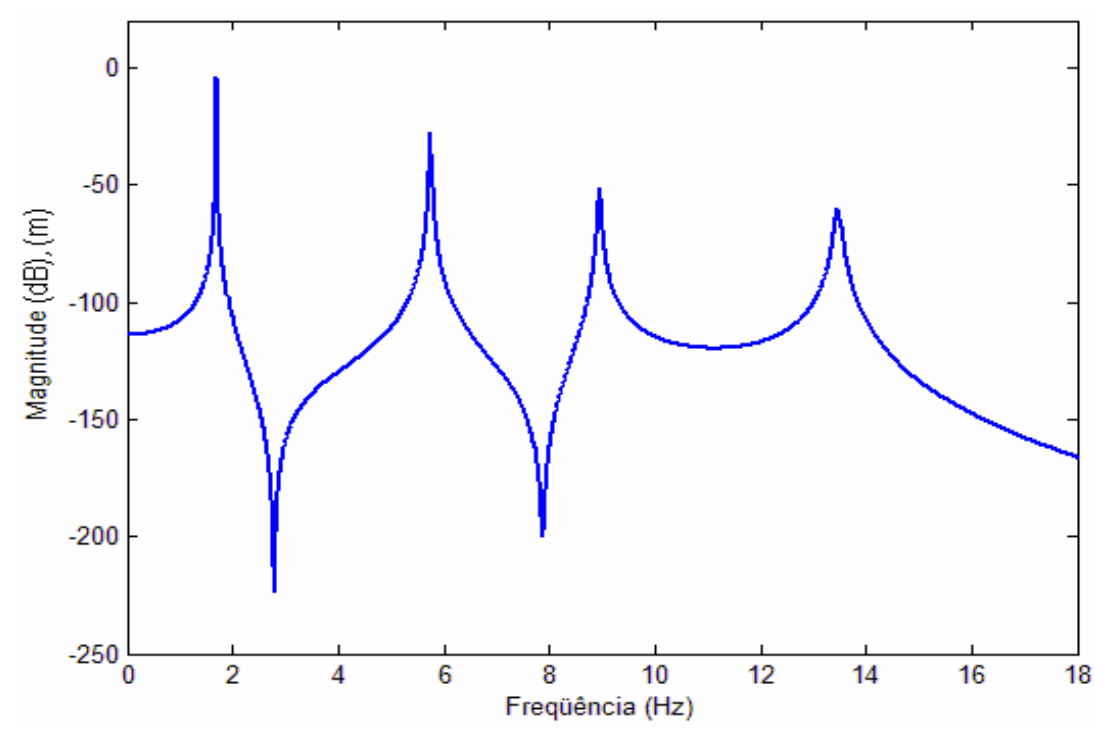

**Figura 2.2 –** Função de resposta em freqüência do sistema massa-mola-amortecedor com 4 graus de liberdade.

Os métodos de identificação trabalham com a resposta ao impulso do sistema, portanto, deve ser aplicada a transformada inversa de Fourier (comando *ifft* do Matlab® ) nos dados que compõem a FRF da figura 2.2. Aplicando-se o comando *bode* do Matlab® sobre o sistema composto pelas matrizes reais e identificadas, tem-se as seguintes FRFs:

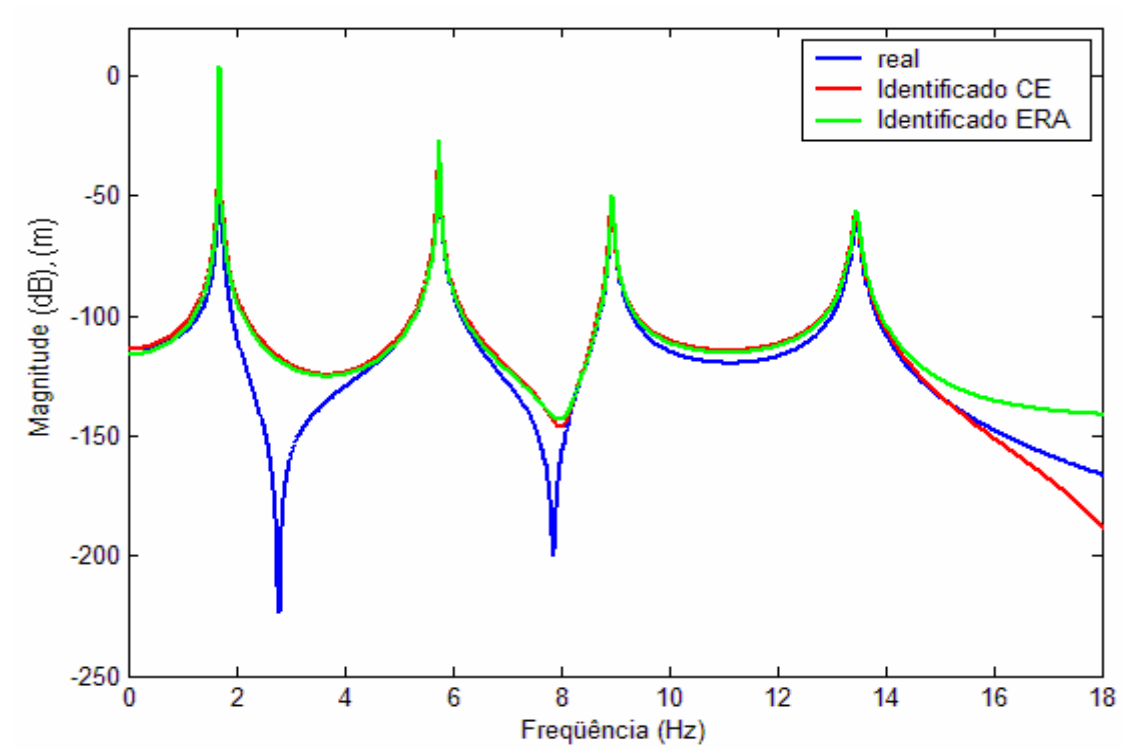

**Figura 2.3** - Função de resposta em freqüência do sistema real e identificados pelos métodos ERA e CE.

Para a identificação pelo método ERA, utiliza-se o programa EZERA, implementado em ambiente Matlab<sup>®</sup> onde o sinal de entrada é a FRF do sistema, sendo que a aplicação da transformada inversa de Fourier está incluída no programa.

A identificação pelo método CE é feita através de um algoritmo implementado em ambiente Matlab® utilizando a aplicação do comando *prony* (apêndice 1), onde os dados de entrada são unicamente a IRF do sistema. O resultado deste método é a obtenção da função de transferência (equação (2.23)), que em seguida é convertida para a forma de espaço de estados (comando *ssdata* do Matlab® ) obtendo-se então as matrizes **A**, **B**, **C** e **D**.

Os parâmetros modais (freqüências naturais e fatores de amortecimento) são obtidos a partir dos autovalores da matriz dinâmica **A**. A tabela 2.1 relaciona estes parâmetros para os três casos.

Neste exemplo, as matrizes na forma de espaço de estados do sistema identificado já são previamente conhecidas, pois são obtidas a partir das matrizes de massa, rigidez e amortecimento do sistema. Porém, a identificação é realizada com base nos dados da resposta ao impulso do sistema, não necessitando portanto de nenhuma informação sobre as propriedades da estrutura.

Apesar dos bons resultados apresentados pela tabela 2.1, alguns resultados experimentais podem apresentar erros consideráveis nos valores dos fatores de amortecimento. Estes erros podem ser atribuídos, principalmente, às não linearidades do sistema e na dificuldade de se obter uma função de resposta em freqüência experimental que represente fielmente a estrutura.

Tabela 2.1 – Parâmetros modais dos modos de vibrar para o sistema real, identificado pelo

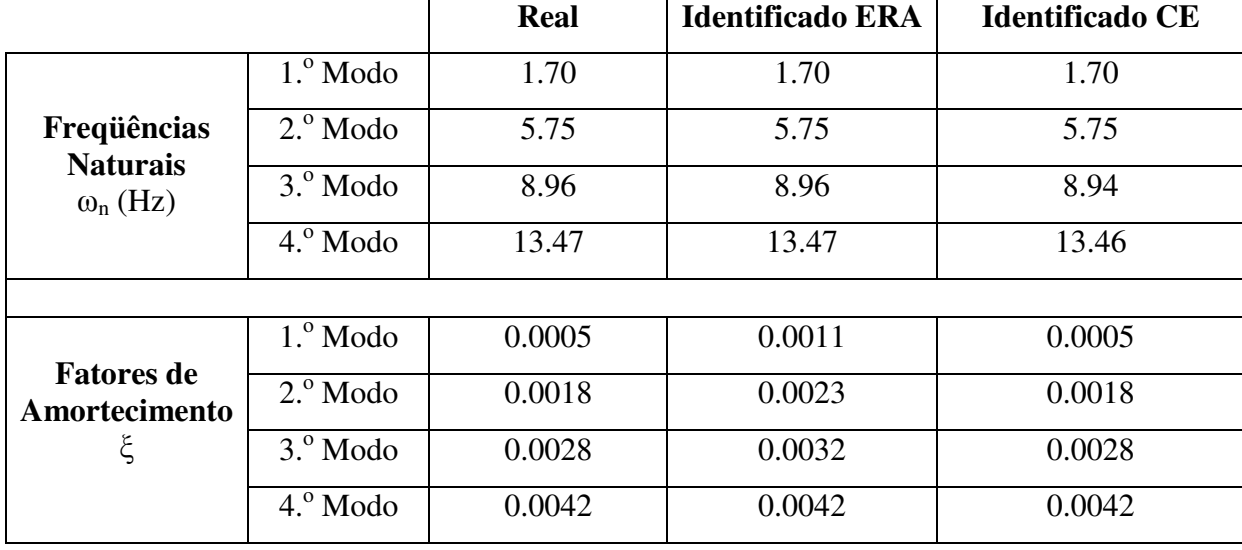

ERA e identificado pelo CE.

# **Capítulo 3**

# Projeto de Controladores

O projeto de sistemas de controle tem desempenhado um papel fundamental no avanço da engenharia. Além da importância da aplicação do controle de vibrações citadas no Capítulo 1, ressalta-se também a importância desta prática para os processos industriais e manufatura modernos, sistemas robóticos e similares, controle de temperatura, pressão, umidade, entre outras várias aplicações. Os avanços, na teoria e na prática, das técnicas de controle propiciam meios para se atingir desempenho ótimo de sistemas dinâmicos, melhoria da produtividade, conforto em trabalhos que envolvem operações manuais repetitivas, etc.

Neste capítulo será visto os procedimentos para o projeto de um controlador por realimentação de estados. A técnica aplicada é a otimização  $H_{\infty}$  utilizando o método matemático das Desigualdades Matriciais Lineares (LMIs, do inglês, Linear Matrix Inequalities). Na seção 3.1 é feito um breve histórico sobre aplicações de sistemas de controle. Em seguida, será feita uma revisão sobre teoria de controle (controle clássico e controle moderno) envolvendo as diferentes representações dos modelos dinâmicos (domínio da freqüência e domínio do tempo). Em sistemas de controle via realimentação de estados, alguns aspectos relevantes devem ser considerados, dentre eles, as propriedades de Controlabilidade e Observabilidade e a necessidade de se projetar um observador de estados, assuntos tratados nas seções 3.2.4 e 3.2.5 respectivamente. A seção 3.3 faz um estudo sobre definição e conceito de LMIs citando a análise de estabilidade de Lyapunov e um exemplo de projeto de controlador para estabilizar um sistema linear invariante no tempo. Entretanto, o objetivo final deste trabalho é o projeto de um controlador para garantir estabilidade e supressão de vibrações mecânicas, que será desenvolvido utilizando a otimização H∞, assunto da seção 3.4. As seções 3.4.1 e 3.4.2 fazem respectivamente a definição da norma  $H_{\infty}$  e um importante exemplo de sua aplicação no posicionamento de sensores e atuadores. O projeto do ganho de realimentação do controlador ótimo H∞ será feito através de LMIs, onde primeiramente será desenvolvido o projeto para um ganho de realimentação que estabiliza e atenua as vibrações de uma estrutura flexível (seção 3.4.4) e, em seguida, será feito o mesmo

procedimento considerando restrições de projeto para garantir desempenho ótimo (seção 3.4.5).

# **3.1 – História de Projetos de Controle**

O primeiro trabalho significativo em controle automático foi o de James Watt, que construiu, no século XVIII, um controlador centrífugo para o controle de velocidade de uma máquina a vapor. Outros trabalhos importantes nos primeiros estágios de desenvolvimento da teoria de controle se devem a Minorsky, Hazen e Nyquist, dentre outros. Em 1922, Minorsky trabalhou em controladores automáticos para pilotar navios e mostrou como poderia determinar sua estabilidade a partir da representação do sistema através de equações diferenciais. Em 1932, Nyquist desenvolveu um procedimento relativamente simples para determinar a estabilidade de sistemas a malha fechada com base na resposta estacionária de sistemas a malha aberta a excitações senoidais. Em 1934, Hazen, que introduziu o termo "servomecanismos" para designar sistemas de controle de posição, discutiu o projeto de servomecanismos a relé capazes de seguir, de muito perto, uma excitação variável no tempo (OGATA, 1998).

Durante a década de 1940, os métodos de resposta em freqüência tornaram possível aos engenheiros projetar sistemas de controle a malha fechada satisfazendo requisitos de desempenho. Do final da década de 1940 até o início dos anos 50, desenvolveu-se completamente o método do lugar das raízes devido aos trabalhos de Evans.

Os métodos de resposta em freqüência e do lugar das raízes, que constituem o núcleo da teoria de controle clássica, conduziram a realização de sistemas estáveis e que satisfazem um conjunto de requisitos de desempenho mais ou menos arbitrários. Tais sistemas são, em geral, aceitáveis, mas não correspondem a realizações projetadas intencionalmente segundo o critério de "otimalidade". A partir do final dos anos 50, a ênfase nos problemas de projeto de controle tem sido deslocada do projeto de um dos muitos sistemas possíveis de operar para o projeto de um sistema que seja ótimo, de acordo com um determinado critério.

Tendo em vista que os sistemas modernos, dotados de muitas entradas e muitas saídas, se tornam cada vez mais complexos, a descrição de um sistema de controle envolve um grande número de equações. A teoria de controle clássica, que trata somente de sistemas com uma única entrada e uma única saída (SISO), tornou-se insuficiente para lidar com sistemas de entradas e saídas múltiplas (MIMO). A partir de 1960, aproximadamente, a disponibilidade de computadores digitais tornou possível a análise, no domínio do tempo, de sistemas

complexos, ensejando o desenvolvimento da moderna teoria de controle baseada nas técnicas de análise e síntese através das variáveis de estados. Esta teoria foi desenvolvida com o objetivo de tratar a complexidade crescente dos sistemas modernos e atender as rigorosas exigências quanto a peso, exatidão e custos de projetos relativos às aplicações militares, espaciais e industriais.

Durante o período de 1960 a 1980, foram investigados o controle ótimo de sistemas determinísticos e estocásticos bem como o controle adaptativo e o controle com aprendizado. De 1980 aos dias atuais, os desenvolvimentos na moderna teoria de controle têm se concentrado no controle robusto, no controle de  $H_{\infty}$  e tópicos associados.

Devido ao crescente avanço dos computadores digitais, é comum a sua utilização como parte integrante dos sistemas de controle. Aplicações recentes da moderna teoria de controle incluem outras áreas além da engenharia tais como sistemas biológicos, biomédicos, econômicos e sócio-econômicos (OGATA, 1998).

# **3.2 – Teoria de Controle**

Um controlador automático compara o valor real da grandeza de saída do processo com a grandeza de referência (valor desejado), determina o desvio e produz o sinal de controle que reduzirá o desvio a zero ou a um valor pequeno. A maneira pela qual o controlador automático produz o sinal de controle é chamada de ação de controle.

A figura 3.1 traz um diagrama de blocos de um sistema de controle industrial que consiste de um controlador automático, um atuador, um processo a controlar e um sensor (elemento de medição). O controlador detecta o sinal de erro atuante, usualmente em um baixo nível de potência e o amplifica até um nível suficientemente alto. O sinal de saída do controlador automático alimenta algum tipo de atuador que produz a ação destinada a agir sobre o processo de tal modo que o sinal de retroação se aproxime do valor do sinal de referência. O sensor ou elemento de medição é um dispositivo que converte a variável de saída em uma variável adequada, tal como um deslocamento, uma pressão ou uma tensão elétrica que pode ser usada para comparar o sinal de saída com o sinal de referência. Este elemento fica no elo de retroação no sistema de malha fechada. O valor do ponto de ajuste do controlador (*set point*) deve ser convertido em um sinal de referência com as mesmas unidades que o sinal de retroação proveniente do sensor ou elemento de medição.

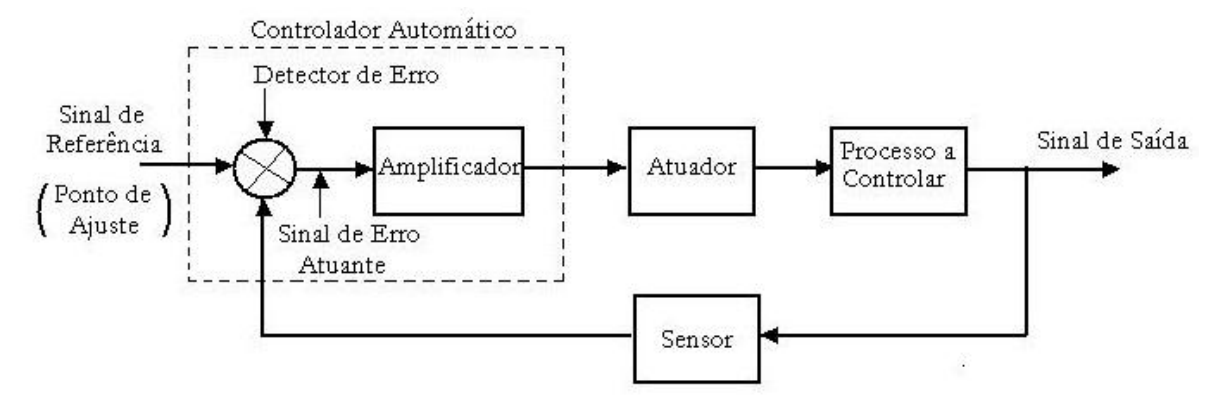

**Figura 3.1 -** Diagrama de blocos de um sistema de controle industrial.

Os sistemas de controle com retroação não ficam limitados às aplicações de engenharia, mas podem ser encontrados em diversos outros campos. O corpo humano, por exemplo, é um sistema de controle com retroação altamente sofisticado. A pressão sanguínea e a temperatura do corpo são mantidas constantes por intermédio de retroação fisiológica. A retroação desempenha uma função vital: ela torna o corpo humano relativamente insensível às perturbações externas, habilitando-o a funcionar de forma adequada sob condições ambientais mutáveis.

Em geral sempre são abordados dois tipos de estratégias de controle: controle de alimentação direta ou antecipativo (*feedforward*) e controle por realimentação (*feedback*). A primeira estratégia (*feedforward*) é um algoritmo de controle simples, mas que requer um sinal de referência. O controlador usa este sinal de referência e o erro de saída para ajustar continuamente o sinal de controle e minimizar este erro (ANTHONY, 2000). Grande parte das

técnicas de controle ativo de ruído (*ANC – Active Noise Control*) envolve esta estratégia, onde a meta é o cancelamento deste ruído através de um filtro. Mais tarde, porém, observou-se que em muitas aplicações práticas o ruído é também causado por vibração mecânica. Surgiam assim as técnicas de controle ativo de vibração e ruído (*ANVC – Active Noise and Vibration Control*), (FULLER et al., 1996). A segunda estratégia (*feedback*) não requer um sinal de referência, mas há limitações no desempenho devido às restrições de estabilidade, (LEE, 2000). O controle por realimentação é particularmente usado para controlar modos individuais em regiões de baixa freqüência, como o é caso da maioria das aplicações de controle em estruturas flexíveis. Nestes problemas os sistemas devem seguir uma trajetória com alta precisão em um curto intervalo de tempo, como exemplo prático tem-se os mecanismos robóticos (VALER, 1999).

De maneira geral os problemas de controle ativo de vibrações (AVC) com realimentação, de estados ou de saída, têm como meta o projeto de um controlador para suprir vibrações na região de baixa freqüência. Várias metodologias têm sido utilizadas para projetos de controladores para estas aplicações. Inicialmente técnicas de AVC foram projetadas considerando apenas sistemas SISO e técnicas clássicas de controle, como o método do lugar das raízes e os métodos de resposta em freqüência. Durante muitos anos estas técnicas se mostraram suficientes, porém com a evolução das exigências estruturais estas metodologias passaram a se tornar insatisfatórias, motivando, assim, a introdução de técnicas de controle moderno. Este método tem a vantagem de permitir o projeto de sistemas de controle multivariáveis lineares e não lineares e começaram a se desenvolver muito rapidamente de tal forma que o vigor dos métodos no domínio da freqüência diminuiu.

Num sentido prático, as especificações de desempenho requeridas para o sistema em pauta sugerem qual o método deve ser utilizado. Quando as especificações são dadas em termos das características transitórias da resposta, por exemplo, considera-se viável a abordagem do controle clássico no domínio da freqüência. Se as especificações forem fornecidas através de índices de desempenho em termos de variáveis de estado, então a preferência será pelas técnicas de controle moderno no domínio do tempo.

#### **3.2.1 – Controle Clássico**

Em teoria de controle clássico, os sistemas dinâmicos são representados no domínio da freqüência pelas funções de transferência para caracterizar as relações de entrada e saída de um sistema. Em outras palavras, a função de transferência de um sistema representado por equações diferenciais lineares invariantes no tempo é definida como a relação entre a transformada de Laplace do sinal de saída (função resposta) e a transformada de Laplace do sinal de entrada (função excitação), na hipótese de que todas as condições iniciais são nulas:

$$
G(s) = \frac{Laplace \text{ [safda]}}{Laplace \text{ [entrada]}}\Big|_{\substack{x(0), \\ \dot{x}(0) = 0}} \tag{3.1}
$$

Considerando o sistema linear invariante no tempo (LTI) definido pela seguinte equação diferencial de ordem n:

$$
a_0 y^n + a_1 y^{n-1} + ... + a_{n-1} y + a_n y = b_0 x^m + b_1 x^{m-1} + ... + b_{m-1} x + b_m x \quad (n \ge m)
$$
 (3.2)

onde *y* é o sinal de saída do sistema e *x* é o sinal de entrada (por simplicidade, a variável de tempo t foi omitida das equações), a função de transferência será dada por:

$$
G(s) = \frac{Y(s)}{X(s)} = \frac{b_0 s^m + b_1 s^{m-1} + ... + b_{m-1} s + b_m}{a_0 s^n + a_1 s^{n-1} + ... + a_{n-1} s + a_n}
$$
(3.3)

Os valores de s que zeram o numerador da função de transferência (raízes do numerador) são chamados de *zeros do sistema* e os valores de s que zeram o denominador (raízes do denominador) são chamados de *pólos do sistema*. A figura 3.2 representa o gráfico no plano complexo s para um sistema de segunda ordem com pólos complexos conjugados:

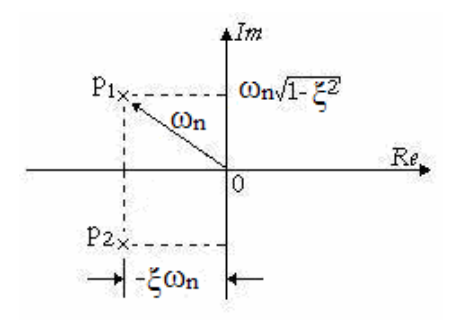

**Figura 3.2 –** Representação gráfica no plano *s* de um sistema de segunda ordem.

onde  $p_1$  e  $p_2$  são os pólos do sistema,  $\omega_n$  a frequência natural e  $\xi$  o fator de amortecimento. A análise gráfica nos permite verificar o desempenho do sistema no que diz respeito à estabilidade, freqüência natural de oscilação, fator de amortecimento, tempo de estabelecimento (ou decaimento), porcentagem de overshoot (pico de oscilação durante regime transitório) e erro em regime permanente. A estabilidade do sistema é garantida pela posição dos pólos no semi-plano esquerdo do gráfico, qualquer pólo localizado no semi-plano direito confere instabilidade ao sistema. No projeto de um sistema de controle, o desempenho em regime transitório é usualmente o aspecto mais importante. O diagrama de blocos deste sistema é representado na figura 3.3:

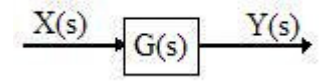

**Figura 3.3 –** Diagrama de blocos do sistema a malha aberta.

Para análise em freqüência de uma função de transferência, basta avaliá-la em termos de ω. O comportamento de um sistema quando excitado harmonicamente com uma freqüência ω é chamado de resposta em freqüência do sistema ou FRF.

Os sistemas de uma entrada e uma saída (SISO) são na verdade um subconjunto de sistemas de múltiplas entradas e múltiplas saídas (MIMO). Os sistemas MIMO podem ser representados através de uma matriz de funções de transferência **G**. O elemento Gij(s) da matriz representa a função de transferência entre a entrada *x*j e a saída *y*i do sistema. De forma que,

$$
Y_i(s) = G_{ij} X_j(s)
$$
\n
$$
(3.4)
$$

$$
\mathbf{G} = \begin{bmatrix} G_{11}(s) & \cdots & G_{1r}(s) \\ \vdots & \ddots & \vdots \\ G_{s1}(s) & \cdots & G_{sr}(s) \end{bmatrix}
$$
(3.5)

O número de linhas da matriz de funções de transferência corresponde ao número de variáveis de saída do sistema, enquanto que o número de colunas da matriz corresponde ao número de variáveis de entrada do sistema.

A representação do sistema com realimentação pela ação de um controlador H(s) é dada pela figura 3.4:

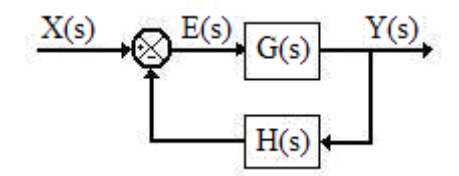

**Figura 3.4 -** Diagrama de blocos do sistema a malha fechada (*feedback*).

O sinal de saída Y(s) e o sinal de entrada X(s) estão relacionados como segue:

 $E(s) = X(s) - H(s)Y(s)$  $Y(s) = G(s)E(s)$ 

Eliminando E(s) dessas equações tem-se:

$$
Y(s) = G(s)[X(s) - H(s)Y(s)]
$$

ou

$$
\frac{Y(s)}{X(s)} = \frac{G(s)}{1 + G(s)H(s)}
$$
(3.6)

A função de transferência que relaciona Y(s) a X(s) é chamada função de transferência à malha fechada. O projeto do compensador H(s) pode ser visto com detalhes em Ogata (1998).

#### **3.2.2 – Controle Moderno**

Enquanto a teoria de controle clássico se baseia nas relações entrada-saída (função de transferência), a teoria de controle moderno se fundamenta na descrição por meio de n equações diferenciais de primeira ordem que podem ser combinadas numa equação diferencial vetor-matricial de primeira ordem. O uso da notação vetor-matricial simplifica consideravelmente a representação matemática de sistemas de equações. O aumento do número de variáveis de estado, do número de variáveis de entrada ou do número de variáveis de saída não aumenta a complexidade das equações.

Sistemas complexos podem ter muitas entradas e muitas saídas e podem ser variantes no tempo. A necessidade de satisfazer requisitos cada vez mais rigorosos quanto ao desempenho de sistemas de controle, o aumento da complexidade dos sistemas e a facilidade de acesso aos computadores de grande porte ensejaram o desenvolvimento da teoria de controle moderno, iniciada por volta de 1960, como uma nova forma de analisar e projetar sistemas de controle complexos. Esta nova abordagem é baseada no conceito de estado (visto no Capítulo 2):

 $y(t) = Cx(t) + Du(t)$  $\dot{x}(t) = Ax(t) + Bu(t)$ 

ou, por simplicidade

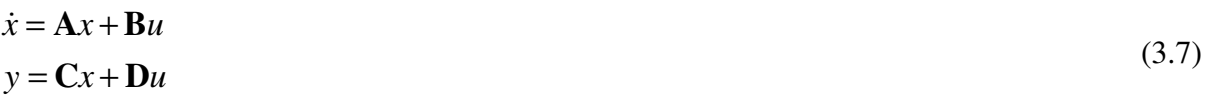

Para sistemas lineares variantes no tempo, a equação na forma de espaço de estados é

$$
\dot{x} = \mathbf{A}(t)x + \mathbf{B}(t)u
$$
  

$$
y = \mathbf{C}(t)x + \mathbf{D}(t)u
$$
 (3.8)

onde o argumento (t) nas matrizes representa a variação dos parâmetros no tempo. O diagrama de blocos de um sistema na forma espaço de estados é representado na figura 3.5:

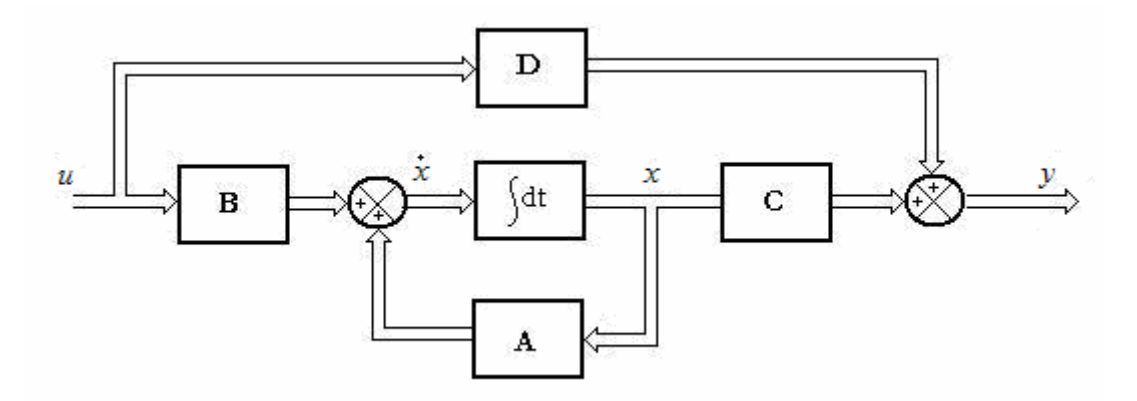

**Figura 3.5 -** Diagrama de blocos de um sistema na forma de espaço-estados.

Admitindo-se que todas as variáveis de estado são mensuráveis e disponíveis para retroação, ou seja, o sistema é completamente controlável e observável (assunto que será visto mais adiante), os pólos do sistema a malha fechada podem ser localizados em quaisquer posições desejadas por meio de retroação de estado através de uma matriz de ganho de retroação de estado adequada.

Considerando o sistema da equação (3.7), podemos definir uma lei de controle dada por

$$
u = \mathbf{K}x \tag{3.9}
$$

Isto significa que o sinal de controle é determinado pelo estado instantâneo. A matriz **K** é chamada de matriz de ganho de retroação de estado. Substituindo a equação (3.9) na equação (3.7), tem-se:

$$
\dot{x} = (\mathbf{A} + \mathbf{B}\mathbf{K})x
$$
  
y = (\mathbf{C} + \mathbf{D}\mathbf{K})x (3.10)

A solução de *x*& desta equação é dada por

$$
x(t) = e^{(A+BK)t}x(0)
$$
\n(3.11)

onde *x*(0) é o estado inicial devido à perturbações externas. A estabilidade e as características da resposta transitória são determinadas pelos autovalores da matriz

$$
\mathbf{A}_{\rm c} = (\mathbf{A} + \mathbf{B}\mathbf{K}) \tag{3.12}
$$

Se a matriz **K** for escolhida de forma adequada, a matriz **A**<sup>c</sup> pode ser feita assintoticamente estável e, qualquer que seja  $x(0) \neq 0$ , é possível fazer  $x(t)$  tender a 0 quando t tende a infinito. Os autovalores da matriz **A**c são chamados pólos do regulador (OGATA, 1998). Se estes pólos do regulador forem localizados no semi-plano s da esquerda (figura 3.2), então *x*(t) tende a 0 quando t tende ao infinito.

A equação (3.13) representa um sistema com retroação considerando um sinal de distúrbio *w* 

$$
\dot{x} = (\mathbf{A} + \mathbf{B}_2 \mathbf{K})x + \mathbf{B}_1 w
$$
  
\n
$$
y = (\mathbf{C} + \mathbf{D}\mathbf{K})x
$$
 (3.13)

onde  $B_1$  é a matriz de entrada de distúrbio e  $B_2$  a matriz de entrada de controle. A figura 3.6 mostra o sistema definido pela equação (3.13):

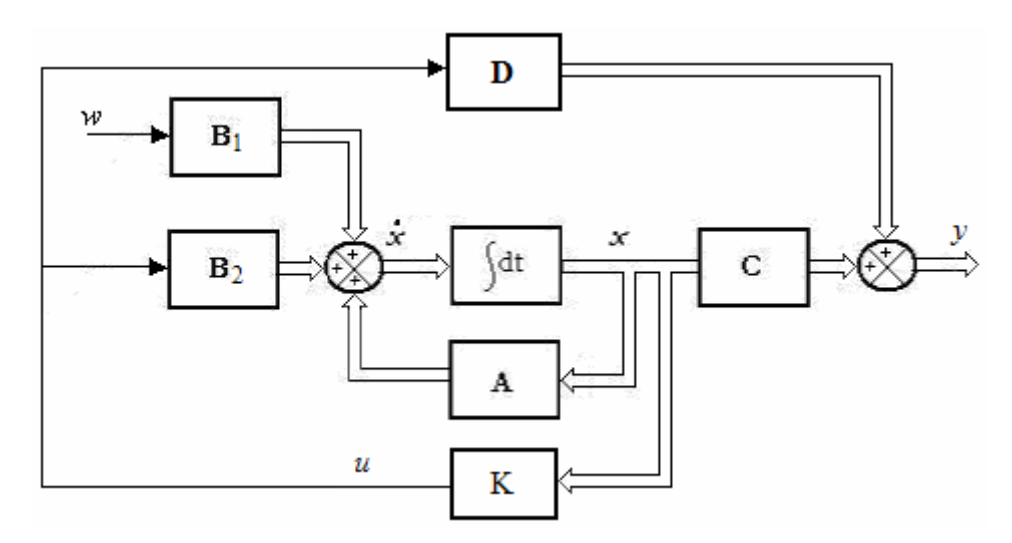

**Figura 3.6 –** Representação na forma de espaço-estados de um sistema controlado com sinal de distúrbio.

O diagrama de blocos da figura acima representa, de maneira generalizada, um sistema controlado por realimentação de estados. Atualmente, são conhecidas várias técnicas para determinar a matriz de ganho de realimentação **K**, que neste trabalho será feito por otimização H∞ através de LMIs, assunto que será visto adiante.

#### **3.2.3 – Controlabilidade e Observabilidade**

A força de excitação no sistema dinâmico pode não ser capaz de excitar todos os estados (ou equivalentemente, movê-los em uma direção arbitrária) e, nem todos os estados serem representados na saída (ou, equivalentemente, os estados do sistema podem não ser recuperados das medidas da saída).

Controlabilidade e observabilidade são propriedades estruturais que contêm informações úteis para controle e testes estruturais. Elas desempenham um papel importante no projeto de sistemas de controle no espaço de estados. Com efeito, as condições de controlabilidade e observabilidade podem governar a existência de uma solução completa para o problema de projeto de sistemas de controle. A solução para este problema pode não existir se o sistema for não-controlável. Embora a maioria dos sistemas físicos seja controlável e observável, os modelos matemáticos correspondentes podem não possuir as propriedades de controlabilidade e observabilidade.

Controlabilidade, como um acoplamento entre a entrada e os estados, envolve a matriz de estados **A** e a matriz de saída **B**. Uma estrutura é controlável se os atuadores instalados excitam todos os seus modos estruturais. Em outras palavras, um sistema linear, ou o par (**A**, **B**) é dito controlável no instante t<sub>0</sub> se for possível, por meio de um vetor de controle  $u(t)$ , t  $\in$ [t<sub>0</sub>, t<sub>1</sub>], transferir o sistema de qualquer estado inicial  $x(t_0)$  para qualquer outro estado num intervalo de tempo finito  $t_1 > t_0$ . Caso contrário o sistema é dito incontrolável.

Observabilidade, como um acoplamento entre os estados e a saída, envolve a matriz de estados **A** e a matriz de saída **C**. Uma estrutura é observável se todos os sensores instalados detectam os movimentos de todos os modos, ou seja, um sistema linear ou o par (**A**, **C**) é observável no instante t<sub>0</sub> se o estado  $x(t_0)$  pode ser determinado pela saída  $y(t)$ , t  $\in$  [t<sub>0</sub>, t<sub>1</sub>], onde  $t_1 > t_0$  é um intervalo de tempo finito. Se isto for verdadeiro para todo momento inicial  $t_0$ e todos os estados  $x(t_0)$ , o sistema é completamente observável, caso contrário o sistema é dito não observável (GAWRONSKI, 1998).

Existem vários critérios matemáticos para se determinar estas propriedades, que envolvem as matrizes **A**, **B** e **C**, dentre as quais, podemos citar as matrizes de controlabilidade e observabilidade (citadas anteriormente no Capítulo 2):

$$
\mathbf{C} = \begin{bmatrix} \mathbf{B} & \mathbf{A} \mathbf{B} & \mathbf{A}^2 \mathbf{B} & \cdots & \mathbf{A}^{N-1} \mathbf{B} \end{bmatrix} \quad \mathbf{e} \qquad \mathbf{O} = \begin{bmatrix} \mathbf{C} \\ \mathbf{C} \mathbf{A} \\ \mathbf{C} \mathbf{A}^2 \\ \vdots \\ \mathbf{C} \mathbf{A}^{N-1} \end{bmatrix} \tag{3.14}
$$

O sistema linear invariante no tempo para s entradas e r saídas será controlável se a matriz de controlabilidade **C** (N x sN) apresentar posto N e observável se a matriz de observabilidade **O** (rN x N) apresentar posto N.

Este critério, apesar de simples apresenta duas desvantagens. A primeira se deve a questões numéricas, pois são úteis apenas para sistemas de pequenas dimensões. Assumindo, por exemplo, um sistema de ordem N = 100, as matrizes **C** e **O** apresentariam elementos com potências em **A** de até 99, o que se torna inviável numericamente. Outro problema se deve ao fato de serem muito limitadas, pois respondem à questão de excitação ou detecção em termos de *sim* ou *não*.

Uma técnica alternativa utiliza os graminianos de controlabilidade e observabilidade para determinar as propriedades do sistema e evitam complicações numéricas. São definidas como segue (GAWRONSKI, 1998):

$$
W_c(t) = \int_0^t e^{At} \mathbf{B} \mathbf{B}^T e^{A^T t} dt \qquad e \qquad W_o(t) = \int_0^t e^{A^T t} C^T C e^{At} dt \qquad (3.15)
$$

Um sistema é controlável e observável se os graminianos apresentarem posto completo. A equação (3.15) também pode ser determinada alternativamente através da seguinte equação diferencial

$$
\dot{\mathbf{W}}_{\rm c} = \mathbf{A}\mathbf{W}_{\rm c} + \mathbf{W}_{\rm c}\mathbf{A}^{\rm T} + \mathbf{B}\mathbf{B}^{\rm T} \quad \mathbf{e} \quad \dot{\mathbf{W}}_{\rm o} = \mathbf{A}^{\rm T}\mathbf{W}_{\rm o} + \mathbf{W}_{\rm o}\mathbf{A} + \mathbf{C}^{\rm T}\mathbf{C} \tag{3.16}
$$

Para um sistema estável, uma solução estacionária para as equações acima são obtidas assumindo  $\dot{W}_c = \dot{W}_o = 0$ . Neste caso, os graminianos são determinados pelas seguintes equações de Lyapunov:

$$
\mathbf{A}\mathbf{W}_{\rm c} + \mathbf{W}_{\rm c}\mathbf{A}^{\rm T} + \mathbf{B}\mathbf{B}^{\rm T} = 0 \quad \mathbf{e} \quad \mathbf{A}^{\rm T}\mathbf{W}_{\rm o} + \mathbf{W}_{\rm o}\mathbf{A} + \mathbf{C}^{\rm T}\mathbf{C} = 0 \tag{3.17}
$$

Para A estável, os graminianos W<sub>c</sub> e W<sub>o</sub> são positivos definidos. Um estudo mais detalhado sobre as propriedades de controlabilidade e observabilidade através de graminianos pode ser vista em Gawronski (1998).

#### **3.2.4 – Observador de Estados**

Quando não todas as variáveis de estado estiverem disponíveis para medição, o projeto de sistema de controle por realimentação de estados não pode ser feito, a não ser que as variáveis sejam estimadas. Processos de derivação de variáveis para obtenção de outras não são aconselháveis, tendo em vista que o processo de derivação acarreta decréscimo da relação sinal/ruído do sistema. Dependendo das grandezas com que se trabalha a relação sinal/ruído pode ser comprometida por um simples processo de derivação. As variáveis não medidas, no entanto, podem ser estimadas. Um dispositivo, circuito elétrico ou programa de computador que estima essas variáveis é chamado de observador de estado ou simplesmente observador. Quando todas as variáveis do sistema são estimadas, este observador é chamado de *observador de ordem completa*. Quando o número de variáveis estimadas é menor que o total de variáveis do sistema este observador é chamado de *observador de ordem reduzida.*

Basicamente, um observador de estado é um modelo matemático do sistema, ou seja, um sistema abstrato implementado por um programa de computador, baseado no seu comportamento físico. O modelo matemático é usado para construir o sistema físico baseado na leitura de um sensor. Assumindo um sistema descrito na forma de espaço de estados, o observador dinâmico pode ser escrito na seguinte forma (OGATA, 1998):

$$
\dot{\hat{x}} = A\hat{x} + B\hat{u} + L(y - \hat{y})
$$
  
\n
$$
\hat{y} = C\hat{x}
$$
\n(3.18)

Sendo **L** o ganho do observador a ser determinado e *y*, a saída do sensor que alimenta a dinâmica do observador. A representação gráfica de um observador dinâmico é mostrada na figura 3.7.

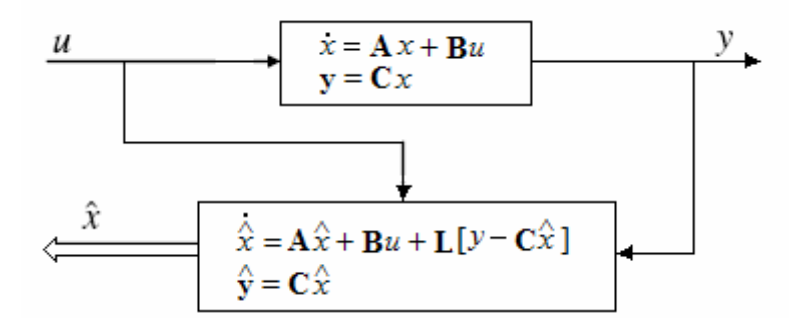

**Figura 3.7 -** Representação gráfica de um observador dinâmico

.

Para entender o funcionamento do observador, combinam-se as equações (3.7) e (3.18) de modo que,

$$
\dot{x} - \dot{\hat{x}} = \mathbf{A}x - \mathbf{A}\hat{x} - \mathbf{L}(y - \hat{y})
$$
\n(3.19)

Introduz-se então um vetor de erro definido por

$$
\varepsilon = x - \hat{x} \tag{3.20}
$$

O vetor de erro representa o erro entre o sistema real e o observador dinâmico. A derivada do vetor de erro pode, também, ser escrita considerando que  $\hat{y} = \mathbf{C}\hat{x}$  por,

$$
\dot{\varepsilon} = (\mathbf{A} - \mathbf{LC})\varepsilon \tag{3.21}
$$

A solução da equação (3.21) pode ser obtida por similaridade com a equação (3.10). O vetor de erro, portanto, é dado por,

$$
\varepsilon(t) = e^{(A - LC)t} \varepsilon(0)
$$
\n(3.22)

Como se pode avaliar através da equação (3.22) o vetor de erro é dependente do tempo e será zero com a escolha apropriada da matriz de ganhos do observador **L**. Desta maneira o sistema (**A**-**LC**) será estável e, quanto mais distante os pólos do observador estiverem do eixo imaginário, menor será o tempo de estabelecimento.

Nos sistemas de controle com realimentação de estados, pode-se utilizar os estados estimados para realimentar o sistema. O esquema de um sistema de controle de realimentação (desconsiderando a entrada de distúrbio e  $D = 0$ ) que utiliza um observador de estados é mostrado na figura 3.8:

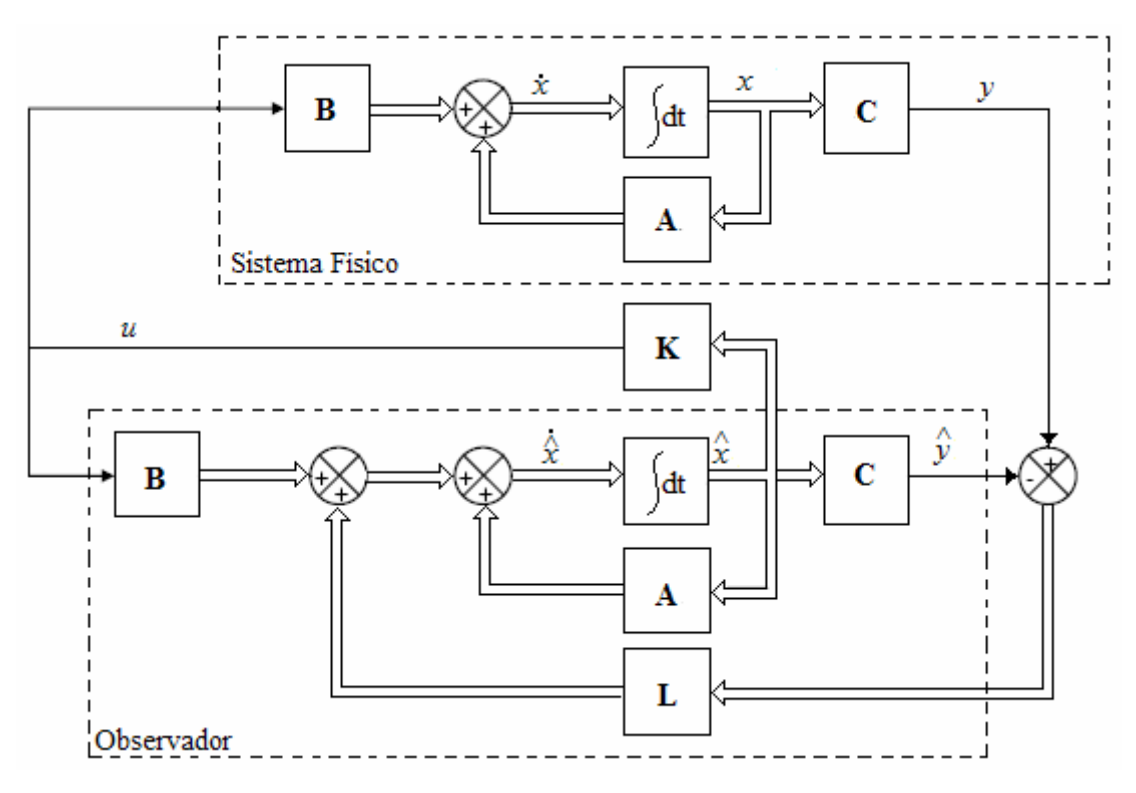

**Figura 3.8** - Sistema de controle por realimentação de estados utilizando observador.

O observador compara o valor do sinal de saída do sistema físico com o sinal de saída do observador e o realimenta com um ganho **L**, procedimento semelhante ao sistema de realimentação de estados no sistema controlado. Os estados observados (ou estimados) são utilizados para realimentar o sistema físico através do ganho de realimentação **K**. Existem vários métodos para a determinação do ganho **L** do observador apresentados na literatura, neste trabalho será visto dois, na seção 3.4.7.

# **3.3 - Desigualdades Matriciais Lineares (LMIs)**

As desigualdades matriciais lineares (LMIs) têm aparecido como uma nova e poderosa ferramenta na análise e projeto de sistemas de controle nos maiores eventos da área. Com o desenvolvimento das técnicas de otimização convexa, as LMIs têm se tornado uma importante ferramenta, com muitas aplicações presentes e futuras.

Graças a uma manipulação adequada, problemas de controle puderam ser formulados em um espaço paramétrico convexo, como problemas de otimização, permitindo o uso de ferramentas computacionais eficientes para sua resolução. Em particular, os problemas convexos, descritos pelas LMIs atraíram mais atenção, pela simplicidade, elegância, e principalmente pelo verdadeiro arsenal de métodos numéricos especializados disponíveis.

Uma grande vantagem da utilização das LMIs é que várias restrições e especificações de projeto podem ser formuladas de uma forma numericamente manejável. Uma vez descritos nesta forma, os problemas podem ser solucionados por eficientes algoritmos de otimização convexa, também chamados de *LMI solvers*. Muitos problemas que não tem solução analítica podem ser solucionados por meios numéricos, com garantias de se encontrar uma solução, quando esta existir (GAHINET et al., 1995).

Muitos problemas de controle e especificações de projeto têm a formulação LMI. Isto é especialmente verdade para a análise e projeto de sistemas que utilizam o princípio de Lyapunov, mas também para problemas de ótimo LQG (linear quadratic gaussian), controle H∞, controle H2, controle covariância, etc. LMIs são aplicadas em processos de estimação, identificação, projeto ótimo, projeto estrutural, problemas de escalonamento de matrizes e outros.

#### **3.3.1 – História do Uso de LMIs**

Segundo Boyd (BOYD et al., 1994a), a história do uso das LMIs na análise de sistemas dinâmicos tem mais de 100 anos. A história começa no ano de 1890, quando Lyapunov publicou seu trabalho introduzindo o que chamamos de teoria de Lyapunov. Ele formulou o estudo de estabilidade de sistemas dinâmicos através de uma desigualdade matricial. O grande destaque se deu na década de 1940, com Lur'e, Postikov e outros na extinta União Soviética. Eles aplicaram o método de Lyapunov em alguns problemas práticos de engenharia, especialmente no problema de estabilidade de sistemas de controle, com nãolinearidades no atuador.

O próximo grande avanço ocorreu na década de 1960, quando Yakubovich, Popov, Kalman e outros reduziram a solução de LMIs a um critério gráfico simples, que agora é chamado de *positive-real lemma*.

Em 1984, N. Karmarkar introduziu um novo método de programação linear que resolve os problemas descritos na forma de LMIs com convergência polinomial, muito eficiente na prática. Em 1988, Nesterov e Nemirovskii desenvolveram o método de pontos

interiores que se aplicam diretamente nos problemas de programação convexa que envolvem LMIs.

Atualmente, as LMIs estão sendo objeto de muitas pesquisas por renomados pesquisadores mundiais, tendo sido aplicadas nas mais diversas áreas: controle de sistemas contínuos e discretos no tempo (ELGHAUI; NICULESCU, 2000); controle ótimo; controle robusto (VAN ANTWERP; BRAATZ, 2000); posicionamento de sensores e atuadores (LOPES et al., 2003 e BUENO et al., 2006a); redução de modelos (ASSUNÇÃO, 2000), controle de sistemas não lineares; teoria de filtros robustos (PALHARES, 1998); identificação de sistemas; controle com estrutura variável (TEIXEIRA et al., 2000a); controle usando lógica fuzzy (TEIXEIRA et al., 2000b e TANAKA et al., 1988); localização de falhas estruturais (GAWRONSKI; SAWICKI, 2000, CORDEIRO et al., 2006 e MARQUI et al., 2006).

#### **3.3.2 – Definição de LMIs**

Uma LMI é definida como sendo uma desigualdade matricial da forma (BOYD et al., 1993):

$$
\mathbf{F}(x) = \mathbf{F}_0 + \sum_{i=1}^{m} x_i \mathbf{F}_i > 0
$$
\n(3.23)

sendo  $x \in \mathbb{R}^m$ , a variável  $\mathbf{F}_i = \mathbf{F}_i^T \in \mathbb{R}^{m \times m}$  e i = 0,1,...,m dados. O conjunto { $x \in \mathbf{F}(x) > 0$ } é convexo e positivo definido, ou seja, **F**(*x*) > 0 para todo *x* > 0 e **F**(0) = 0. A LMI da equação (3.23) é equivalente a um conjunto de m inequações polinomiais em *x*.

Múltiplas LMIs,  $\mathbf{F}_1(x) > 0, \dots, \mathbf{F}_n(x) > 0$ , podem ser expressas como uma LMI simples através de diag( $\mathbf{F}_1(x)$ ,...,  $\mathbf{F}_n(x)$ ) > 0. Além disto nenhuma distinção é feita entre o conjunto de LMIs e uma LMI simples, ou seja, as LMIs **F**1(*x*) **>** 0,..., **F**n (*x*) **>** 0 são iguais a LMI diag( $\mathbf{F}_1(x)$ ,...,  $\mathbf{F}_n(x)$ ) > 0.

O problema de factibilidade da LMI descrita acima corresponde em encontrar x<sup>fact</sup> tal que a desigualdade **F**(*x* fact) **>** 0 é verdadeira, ou determinar que a LMI é infactível. LMIP é um problema de factibilidade convexa. O problema de estabilidade de Lyapunov, que será mostrado a seguir, é um exemplo de um LMIP. A convexidade tem uma conseqüência importante, ou seja, ainda que a equação (3.23) não tenha uma solução analítica, em geral, este problema pode ser resolvido numericamente com garantias de se encontrar uma solução,

quando ela existir. O estudo das propriedades das LMIs podem ser encontradas em (VAN ANTWERP; BRAATZ, 2000, BOYD et al., 1994b e ELGHAUI; NICULESCU, 2000).

Para melhor entendermos os conceitos, definição e o problema de factibilidade de LMIs, serão vistos dois exemplos que envolvem este problema: a análise de estabilidade de Lyapunov e o cálculo para a determinação de um ganho de realimentação de estados (que estabiliza o sistema) utilizando LMIs para sistemas lineares invariantes no tempo.

# **3.3.3 - Análise de Estabilidade de Lyapunov Utilizando LMIs**

O método da estabilidade de Lyapunov utiliza uma função de energia não negativa de um dado sistema. Se a função de energia decresce sempre, então o sistema é estável no ponto de equilíbrio. Em outras palavras, a energia deve ser mínima no ponto de equilíbrio.

Para um sistema linear autônomo, *u* = 0 na equação (3.7) tem-se

$$
\dot{x} = \mathbf{A}x \tag{3.24}
$$

Um estado de equilíbrio é alcançado quando  $\dot{x} = 0$ . Todas as derivadas nulas significam que os estados não estão variando no tempo e, portanto, são indicados como estados em equilíbrio ou ponto de equilíbrio *x*e. Definindo uma região esférica de raio r em torno do estado de equilíbrio  $x_e$  por

$$
\|x - x_{\rm e}\| \le r \tag{3.25}
$$

sendo que  $||x - x_{e}||$ é chamada de norma Euclidiana e é definida por:

$$
\|x - x_{\rm e}\| = \left[ (x_1 - x_{\rm 1e})^2 + (x_2 - x_{\rm 2e})^2 + \dots + (x_{\rm n} - x_{\rm ne})^2 \right]^{1/2} \tag{3.26}
$$

Seja  $S(\delta)$  a região que consiste em todos os pontos tais que

$$
\|x - x_{\rm e}\| \le \delta \tag{3.27}
$$

Sendo *x<sup>0</sup>* o estado inicial, e seja *S*(τ) a região que consiste em todos os pontos para os quais

$$
||x - x_{e}|| \le \tau \qquad \forall t > 0 \tag{3.28}
$$

Um estado de equilíbrio  $x_e$  do sistema (3.24) é dito estável no sentido de Lyapunov se, correspondendo a cada S(τ) houver um S(δ) tal que as trajetórias iniciadas em S(δ) não deixem S(τ) à medida que t cresce. O estado é dito assintoticamente estável se for estável no sentido de Lyapunov e se toda solução começando em  $S(\delta)$  converge para  $x_e$ , sem deixar  $S(\tau)$ , à medida que t aumenta. O estado é dito instável se, para algum número real τ *>* 0 e todo número real δ > 0, não importando quão pequeno ele seja, haja sempre um estado  $x_0$  em S(δ) tal que a trajetória, começando neste estado deixa a região S(τ). A figura 3.9 mostra a interpretação geométrica da estabilidade, estabilidade assintótica e instabilidade.

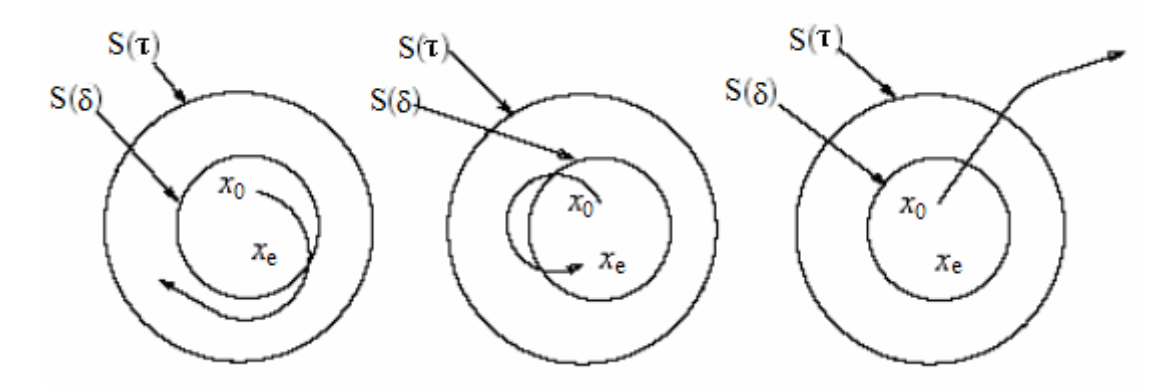

**Figura 3.9 –** Interpretação de estabilidade: (a) estado de equilíbrio estável, (b) estado de equilíbrio assintoticamente estável e (c) estado de equilíbrio instável.

O método de estabilidade de Lyapunov é baseado no fato de que se um sistema tem um equilíbrio assintoticamente estável, então a energia armazenada neste sistema, deslocado dentro do domínio de atração, decairá com o tempo até finalmente assumir um mínimo valor no estado de equilíbrio. No entanto, em certos sistemas, não existe uma definição clara de função de energia. Para superar esta dificuldade, Lyapunov introduziu o conceito de função de Lyapunov, que é uma função de energia fictícia, a qual é mais geral e mais amplamente aplicável que a definição de energia. A função de Lyapunov denotada por V[*x*(t),t] é uma função real e escalar do vetor de estado *x*(t), com primeira derivada contínua que satisfaz as seguintes relações:

(1) 
$$
V[x(t), t] > 0
$$
,  $\forall x(t) \neq 0$  (3.29)

$$
(2) \quad \dot{V}[x(t),t] < 0 \, , \, \forall x(t) \neq 0
$$
De (3.29), conclui-se que  $V(x)$  é escolhida positiva definida, ou seja,  $V(x) > 0$  para todos os estados *x* não nulos e  $V(0) = 0$ , onde  $V(x)$  é dado por

$$
V(x) = x^{\mathrm{T}} P x \tag{3.30}
$$

e P é uma matriz simétrica qualquer ( $\mathbf{P} = \mathbf{P}^T$ ). A derivada de (3.30), utilizando (3.24), em relação ao tempo é:

$$
\dot{\mathbf{V}}(x) = \dot{x}^{\mathrm{T}} \mathbf{P} x + x^{\mathrm{T}} \mathbf{P} \dot{x} = x^{\mathrm{T}} \mathbf{A}^{\mathrm{T}} \mathbf{P} x + x^{\mathrm{T}} \mathbf{P} \mathbf{A} x = x^{\mathrm{T}} (\mathbf{A}^{\mathrm{T}} \mathbf{P} + \mathbf{P} \mathbf{A}) x
$$
(3.31)

Como V(*x*) foi escolhida sendo positiva definida, para se ter estabilidade assintótica é necessário que  $\dot{V}(x)$  seja negativa definida, ou seja,  $-\dot{V}(x)$  é positiva definida. Portanto, para que o sistema (3.24) seja estável, conclui-se que  $A^T P + PA < 0$  e, como (3.30) é uma equação quadrática, para que V(*x*) seja positiva definida, então P > 0. Sendo assim, as seguintes LMIs descrevem a solução deste problema

$$
\mathbf{A}^{\mathrm{T}}\mathbf{P} + \mathbf{P}\mathbf{A} < 0 \tag{3.32}
$$
\n
$$
\mathbf{P} > 0
$$

Portanto, o sistema (3.24) será estável se o sistema (3.32) for factível, ou seja, se existir uma matriz simétrica positiva definida **P** tal que **A** T **P** + **PA** seja definida negativa. A definição de estabilidade de Lyapunov somente se aplica aos sistemas que estão na ausência de perturbações externas. Quando existe uma entrada no sistema, esta deve ser levada em conta na análise.

É importante entender que não se pode apresentar nenhuma conclusão sobre este método de Lyapunov sem que exista uma função de Lyapunov. Neste caso, é necessário encontrar uma função de Lyapunov ou aplicar o teorema da instabilidade de Lyapunov, que não é discutido aqui. Um inconveniente da teoria de Lyapunov é que não existe uma forma sistemática de encontrar uma função candidata para verificar a estabilidade.

# **3.3.4 –Realimentação de Estados via LMIs para Estabilização Quadrática**

O projeto de sistema de controle utilizando LMIs considera a lei de realimentação de estados, tal que o ganho de realimentação que estabiliza o sistema é dado por *u* = **K***x* (equação (3.9)).

O sistema em malha fechada tem a seguinte equação

$$
\dot{x} = \mathbf{A}x + \mathbf{B}\mathbf{K}x = (\mathbf{A} + \mathbf{B}\mathbf{K})x = \mathbf{A}_c x
$$
\n(3.33)

Para que o sistema em malha fechada da equação (3.33) seja estável, é necessário que exista uma matriz simétrica definida positiva **P**. Ou seja,

$$
\mathbf{A}_{c}^{T}\mathbf{P}+\mathbf{P}\mathbf{A}_{c}<0
$$

ou

$$
(\mathbf{A} + \mathbf{B}\mathbf{K})^{\mathrm{T}} \mathbf{P} + \mathbf{P}(\mathbf{A} + \mathbf{B}\mathbf{K}) < 0
$$
\n(3.34)

com **P** > 0. A equação (3.34) não é uma LMI, pois existe o produto de duas variáveis a serem encontradas, **P** e **K**. Para obtenção do problema convexo, deve-se trabalhar a equação (3.34) algebricamente. Primeiramente, multiplica-se ambos os lados da equação por **P** -1 (a matriz inversa de **P** existe, uma vez que ela é considerada simétrica positiva definida). Tem-se então,

$$
\mathbf{AP}^{-1} + \mathbf{BKP}^{-1} + \mathbf{P}^{-1}\mathbf{A}^{\mathrm{T}} + \mathbf{P}^{-1}\mathbf{K}^{\mathrm{T}}\mathbf{B}^{\mathrm{T}} < 0 \tag{3.35}
$$

Definindo duas novas variáveis,  $W = P^{-1} e G = KP^{-1} = KW$ , tem-se,

$$
\mathbf{A}\mathbf{W} + \mathbf{B}\mathbf{G} + \mathbf{W}\mathbf{A}^{\mathrm{T}} + \mathbf{G}^{\mathrm{T}}\mathbf{B}^{\mathrm{T}} < \mathbf{0}
$$
  
\n
$$
\mathbf{W} > \mathbf{0}
$$
\n(3.36)

O ganho do controlador para este sistema é dado por,

$$
\mathbf{K} = \mathbf{G}\mathbf{W}^{-1} \tag{3.37}
$$

## **3.3.5 - Realimentação de Estados via LMIs Considerando Incertezas Politópicas**

Um sistema com incertezas politópicas com v vértices pode ser estabilizado por meio de projeto via LMIs. Este sistema com incertezas politópicas será estabilizável se (ASSUNÇÃO, 2001)

$$
\mathbf{A}_i \mathbf{W} + \mathbf{B} \mathbf{G} + \mathbf{W} \mathbf{A}_i^{\mathrm{T}} + \mathbf{G}^{\mathrm{T}} \mathbf{B}^{\mathrm{T}} < 0
$$
\n
$$
\mathbf{W} > 0
$$
\n(3.38)

sendo que **A***<sup>i</sup>* é o i-ésimo vértice do politopo, i = 1,2,...,v. Mais detalhadamente, o projeto de controlador robusto que estabiliza o sistema incerto consiste em resolver simultaneamente as seguintes LMIs:

$$
\mathbf{A}_1 \mathbf{W} + \mathbf{B} \mathbf{G} + \mathbf{W} \mathbf{A}_1^{\mathrm{T}} + \mathbf{G}^{\mathrm{T}} \mathbf{B}^{\mathrm{T}} < 0
$$
  
\n
$$
\mathbf{A}_2 \mathbf{W} + \mathbf{B} \mathbf{G} + \mathbf{W} \mathbf{A}_2^{\mathrm{T}} + \mathbf{G}^{\mathrm{T}} \mathbf{B}^{\mathrm{T}} < 0
$$
  
\n
$$
\vdots
$$
  
\n
$$
\mathbf{A}_N \mathbf{W} + \mathbf{B} \mathbf{G} + \mathbf{W} \mathbf{A}_N^{\mathrm{T}} + \mathbf{G}^{\mathrm{T}} \mathbf{B}^{\mathrm{T}} < 0
$$
  
\n
$$
\mathbf{W} > 0
$$
\n(3.39)

Sendo  $W = W<sup>T</sup>$  e N o número total de vértices do politopo. O ganho do controlador é dado por:  $\mathbf{K} = \mathbf{G}\mathbf{W}^{-1}$ .

## **3.3.6 - Complemento de Schur**

Um importante resultado sobre LMI é o complemento de Schur. O complemento de Schur converte uma classe de desigualdades matriciais não lineares, que aparecem regularmente na teoria de controle, em desigualdades matriciais lineares (LMIs). Seja a desigualdade matricial não-linear:

$$
Q(p) - S(p)R(p)^{-1}S(p)^{T} > 0, \quad R(p) > 0
$$
\n(3.40)

sendo Q(p) = Q(p)<sup>T</sup>, R(p) = R(p)<sup>T</sup>, e S(p) afins em p. Então o sistema (3.40) é equivalente a:

$$
\begin{bmatrix} Q(p) & S(p) \\ S(p)^T & R(p) \end{bmatrix} > 0
$$
\n(3.41)

Uma demonstração do complemento de Schur pode ser encontrada em (VAN ANTWERP; BRAATZ, 2000). Um exemplo de aplicação do complemento de Schur está no cálculo da norma H<sup>∞</sup> de um sistema linear via LMI.

# **3.4 – Otimização H**<sup>∞</sup>

Existem várias estratégias de controle que podem ser utilizadas em problemas de controle robusto de estruturas mecânicas, onde se destacam: a técnica LQG aliada com a metodologia de recuperação da função de transferência de malha (LTR); o controle  $H_2$ , que nada mais é do que uma generalização do controle LQG, e o controle H∞. No controle LQG se assume que o sinal de distúrbio, que pode ser uma entrada exógena qualquer, está colocalizado com a entrada de controle, enquanto, a metodologia  $H_2$  considera uma generalização para situações onde este distúrbio não é co-localizado. A escolha da metodologia está relacionada, principalmente, com as características dinâmicas do sistema em questão. Por exemplo, a metodologia LQG/LTR exige que a planta seja de fase mínima, ou seja, os zeros da planta devem ter parte real negativa e, o número de sensores deve ser sempre maior ou igual ao número de atuadores (CRUZ, 1996). Tanto a metodologia LQG/LTR quanto o controle  $H_2$  são indicados para os casos de se controlar sistemas com sinais exógenos com densidade espectral fixa. O projeto tem como meta minimizar a norma  $H_2$  do sistema a malha fechada, ou seja, minimizar a energia do sinal de saída quando a entrada é um impulso unitário, em outras palavras, diminuir a área abaixo da FRF. Já o controle  $H_{\infty}$  tem como propósito minimizar os efeitos das entradas exógenas, *w*, no sinal das saídas reguladas, *z*, assim como o controle H<sub>2</sub>. No entanto, esta minimização é feita em termos da norma infinita do sistema. O vetor de entradas exógenas *w* pode incluir ruídos de alta freqüência provenientes dos sensores, entradas perturbantes, como rajadas de ventos, sinais impulsivos, etc e sinais de referência, no caso de problemas de rastreamento. O vetor de saídas reguladas *z* inclui, geralmente, os sinais de erro, limitação do sinal de controle, etc. Esta minimização é feita em termos da norma infinita da função de transferência de *w* para *z* e a meta é encontrar uma função de transferência para o controlador que minimize esta norma (problema de desempenho) e ainda garanta especificação de robustez. A despeito da maioria das técnicas modernas utilizarem especificações no domínio do tempo, as especificações utilizando a técnica de controle H<sup>∞</sup> são mais facilmente escritas no domínio da freqüência, em termos de filtros de projeto. Nas metodologias citadas acima, existem técnicas de projeto via realimentação de estados ou de saídas. No caso de projeto por realimentação de estados é necessário, na maioria das aplicações práticas, o projeto de um estimador dos estados desconhecidos e também atendendo requisitos de desempenho e robustez.

No sistema de malha fechada representada na figura 3.10, G é a função de transferência da planta, K é a função de transferência do controlador, *w* é a entrada exógena (sinal de distúrbio), *u* é a entrada do atuador, *z* é a entrada regulada (onde a performance da estrutura é avaliada) e *y* é o sinal de saída medido (ou controlado). O problema de controle H<sup>∞</sup> consiste em determinar um valor de K tal que a norma H∞ da função de transferência do sistema de malha fechada G*wz* (entrada *w* e saída *z*) é minimizada.

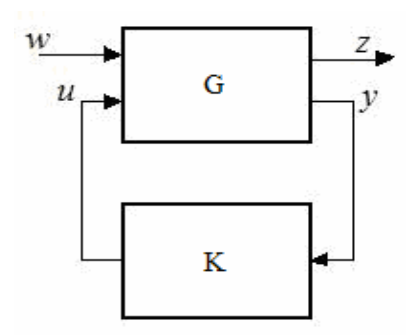

**Figura 3.10 -** Configuração de um sistema de malha fechada

# **3.4.1 - Norma H**<sup>∞</sup>

Normas de sistemas são "tamanhos" de medidas de sistemas e podem ser utilizadas para diversas aplicações. Em geral, para aplicações de engenharia é necessário escolher estrategicamente quais propriedades ou parâmetros estruturais são mais interessantes para se calcular uma norma. Para estruturas flexíveis, a norma  $H_{\infty}$  corresponde ao maior pico da função de resposta em frequência (FRF) e a norma  $H_2$  corresponde à área sob a curva da mesma função, como mostra a figura 3.11 para o exemplo de um sistema com três graus de liberdade (GAWRONSKI, 1998):

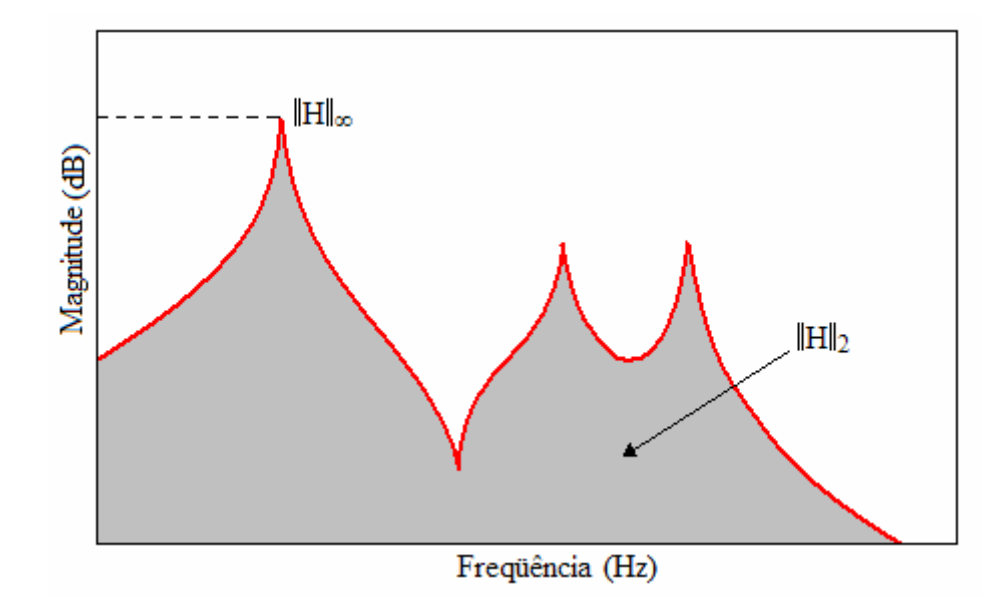

**Figura 3.11** – Representação gráfica das normas  $H_2 e H_\infty$  para um sistema qualquer com três graus de liberdade.

$$
\|\mathbf{H}\|_{\infty} = \max_{\omega} \sigma_{\max}(\mathbf{G}(\omega))
$$
\n(3.42)

sendo  $\sigma_{\text{max}}(G(\omega))$  o maior valor singular de  $G(\omega)$ . A norma  $H_{\infty}$  do i-ésimo modo natural (A<sub>i</sub>,  $B_i$ ,  $C_i$ ) ou  $(\omega_i, \zeta_i, b_i, c_i)$  pode ser estimada através da seguinte equação:

$$
\|\mathbf{H}_{i}\|_{\infty} \cong \frac{\|\mathbf{B}_{i}\|_{2} \|\mathbf{C}_{i}\|_{2}}{2\xi_{i}\omega_{i}} \cong \frac{\left\|\mathbf{b}_{i}\right\|_{2} \left\|\mathbf{c}_{i}\right\|_{2}}{2\xi_{i}\omega_{i}}
$$
(3.43)

A norma H∞ do sistema todo corresponde a maior norma de todos os modos:

$$
||H||_{\infty} = \max_{i} ||H_{i}||_{\infty}, \quad i = 1, \dots, n
$$
 (3.44)

onde n é o número de modos.

A norma H∞ do i-ésimo modo de uma estrutura com um conjunto de s atuadores é a soma RMS das normas dos modos para cada atuador separadamente, ou seja:

$$
\|\mathbf{H}_{i}\|_{\infty} = \sqrt{\sum_{j=1}^{s} \|\mathbf{H}_{ij}\|_{\infty}^{2}}, \qquad i = 1, \cdots, n
$$
\n(3.45)

Da mesma forma a norma H<sup>∞</sup> do i-ésimo modo de uma estrutura com um conjunto de r sensores é a soma RMS das normas dos modos para cada sensor separadamente, ou seja:

$$
||H_i||_{\infty} = \sqrt{\sum_{k=1}^{r} ||H_{ki}||_{\infty}^2}, \qquad i = 1, \cdots, n
$$
\n(3.46)

#### **3.4.2 - A Norma H**∞ **no Posicionamento de Sensores e Atuadores**

O plano de teste estrutural é baseado nas informações disponíveis sobre a estrutura, nos distúrbios que agem sobre ela e na resposta da estrutura devido a estes distúrbios. A primeira informação é normalmente dada pela identificação, analítica (FEM) ou experimental, do sistema. As informações de distúrbio incluem as posições da aplicação da força atuante e suas amplitudes. A resposta da estrutura é normalmente avaliada pelo deslocamento ou aceleração obtido através de sensores localizados em determinadas posições.

Os melhores resultados são obtidos através da otimização das posições destes sensores e atuadores na estrutura, obtendo-se então resultados mais próximos possíveis da performance real da estrutura. Para a determinação dessas posições, primeiramente, adota-se as posições candidatas para sensores e atuadores e formula-se um critério e mecanismo de seleção.

O problema de posicionamento de sensores e atuadores é investigado por vários pesquisadores: (JUANG; RODRIGUES, 1979, KAMMER, 1991, KIM; JUNKINS, 1991 e LONGMAN; ALFRIEND, 1990). Uma solução típica para este problema é encontrada através de um procedimento de otimização. Para um grande número de posições candidatas e combinações possíveis, deve ser feito uma otimização para minimizar este número. A técnica utilizada neste trabalho consiste em determinar a norma de cada sensor (ou atuador) para os modos selecionados e, em seguida, quantificá-las de acordo com suas respectivas participações na norma do sistema.

O índice de posicionamento σ∞ki que avalia o k-ésimo atuador no i-ésimo modo em termos da norma  $H_{\infty}$  é definido para todos os modos e todas as localizações candidatas possíveis como (BUENO et al., 2006b):

$$
\sigma_{\infty ki} = w_{ki} \frac{\|H_{ki}\|_{\infty}}{\|H\|_{\infty}}, \qquad k = 1, \cdots, s \qquad i = 1, \cdots, n \tag{3.47}
$$

sendo  $w_{ki} \geq 0$  o peso para o k-ésimo atuador e para o i-ésimo modo. Usando estes índices, pode-se definir uma matriz de posicionamento do atuador:

$$
\sum_{a} = \begin{bmatrix}\n\sigma_{\infty 11} & \sigma_{\infty 12} & \cdots & \sigma_{\infty 1k} & \cdots & \sigma_{\infty 1S} \\
\sigma_{\infty 21} & \sigma_{\infty 22} & \cdots & \sigma_{\infty 2k} & \cdots & \sigma_{\infty 2S} \\
\vdots & \vdots & \vdots & \ddots & \vdots & \vdots \\
\sigma_{\infty 11} & \sigma_{\infty 12} & \cdots & \sigma_{\infty 1k} & \cdots & \sigma_{\infty 1S} \\
\vdots & \vdots & \vdots & \vdots & \vdots & \vdots \\
\sigma_{\infty 11} & \sigma_{\infty 12} & \cdots & \sigma_{\infty 1k} & \cdots & \sigma_{\infty 1S}\n\end{bmatrix}
$$
\n(3.48)

A i-ésima linha desta matriz corresponde ao i-ésimo modo e k-ésima coluna ao k-ésimo atuador. O procedimento para o índice de posicionamento do sensor σ∞ki é similar e avalia o k-ésimo sensor no i-ésimo modo em termos de norma H∞:

$$
\sigma_{\infty ki} = w_{ki} \frac{\|\mathbf{H}_{ki}\|_{\infty}}{\|\mathbf{H}\|_{\infty}}, \qquad k = 1, \cdots, r \qquad i = 1, \cdots, n \tag{3.49}
$$

sendo  $w_{ki} \geq 0$  o peso para o k-ésimo sensor e para o i-ésimo modo. Usando estes índices, pode-se definir uma matriz de posicionamento do sensor:

$$
\sum_{s} = \begin{bmatrix}\n\sigma_{\infty 11} & \sigma_{\infty 12} & \cdots & \sigma_{\infty 1k} & \cdots & \sigma_{\infty 1R} \\
\sigma_{\infty 21} & \sigma_{\infty 22} & \cdots & \sigma_{\infty 2k} & \cdots & \sigma_{\infty 2R} \\
\vdots & \vdots & \ddots & \vdots & \ddots & \vdots \\
\sigma_{\infty 11} & \sigma_{\infty 12} & \cdots & \sigma_{\infty 1k} & \cdots & \sigma_{\infty 1R} \\
\vdots & \vdots & \vdots & \ddots & \vdots & \vdots \\
\sigma_{\infty 11} & \sigma_{\infty 12} & \cdots & \sigma_{\infty 1k} & \cdots & \sigma_{\infty 1R}\n\end{bmatrix}
$$
\n(3.50)

A i-ésima linha desta matriz corresponde ao i-ésimo modo e k-ésima coluna ao k-ésimo sensor.

A matriz de posicionamento fornece as propriedades de localização de cada atuador/sensor. O índice de posicionamento do k-ésimo atuador é determinado pela soma RMS da k-ésima coluna da matriz da equação (3.48). O vetor de índice de posicionamento do atuador é definido por (BUENO et al., 2006b):

$$
\sigma_{a} = \begin{bmatrix} \sigma_{a1} & \sigma_{a2} & \cdots & \sigma_{as} \end{bmatrix}^T
$$
 (3.51)

No caso do índice envolvendo a norma H∞, é o maior índice sobre todos os modos, ou seja:

$$
\sigma_{ak} = \max_{i} (\sigma_{ik}) \qquad i = 1, \cdots, n \qquad k = 1, \cdots, s \qquad (3.52)
$$

De maneira similar o vetor de índice de posicionamento do sensor é definido como:

$$
\sigma_{\rm s} = [\sigma_{\rm s1} \ \sigma_{\rm s2} \ \cdots \ \sigma_{\rm sr}]^{\rm T} \tag{3.53}
$$

No caso do índice envolvendo a norma H∞, é o maior índice sobre todos os modos, ou seja:

$$
\sigma_{sk} = \max_{i} (\sigma_{ik}) \qquad i = 1, \cdots, n \qquad k = 1, \cdots, r \qquad (3.54)
$$

O vetor de índice dos modos por sua vez é definido da seguinte forma:

$$
\sigma_{m} = [\sigma_{m1} \quad \sigma_{m2} \quad \cdots \quad \sigma_{mn}]^{T}
$$
 (3.55)

Estes índices podem ser determinados como sendo a soma RMS do i-ésimo modo sobre todos os atuadores:

$$
\sigma_{m_i} = \sqrt{\sum_{k=1}^{s} \sigma_{m_i}^2}, \qquad i = 1, \cdots, n
$$
\n(3.56)

ou a soma RMS do i-ésimo modo sobre todos os sensores:

$$
\sigma_{m_i} = \sqrt{\sum_{k=1}^{r} \sigma_{m_i}^2}, \qquad i = 1, \cdots, n
$$
\n(3.57)

Das propriedades e equações acima, constata-se que o índice  $\sigma_{ak}$  ( $\sigma_{sk}$ ) caracteriza a importância do k-ésimo atuador (sensor), assim este índice pode ser usado como um índice de posicionamento de atuador (sensor). Por outro lado, os índices de atuadores (sensores) com valores pequenos  $\sigma_{ak}(\sigma_{sk})$  podem ser removidos por terem menor participação.

O índice modal  $\sigma_{mi}$  também pode ser usado. Este índice caracteriza a importância do iésimo modo para uma dada localização de sensores e atuadores. Os modos com normas menos significativas (ou seja, com valores pequenos do índice  $\sigma_{mi}$ ) podem ser eliminados da escolha de melhor posicionamento.

#### **3.4.3 – Cálculo da Norma H**∞ **Utilizando LMIs**

Considere o sistema na forma de espaço de estados:

 $y = Cx$  $\dot{x} = Ax + Bu$ 

Aplicando-se a transformada de Laplace:

$$
sX(s) = AX(s) + BU(s)
$$
  
Y(s) = CX(s)

e dividindo as duas equações, obtêm-se a seguinte função de transferência:

$$
\frac{Y(s)}{U(s)} = G(s) = C(sI - A)^{-1}B
$$
\n(3.58)

O cálculo da norma H<sup>∞</sup> da função de transferência G(s) pode ser feito considerando a relação entre um limitante superior  $\gamma > 0$  para a norma H<sub>∞</sub> e a existência de uma matriz positiva definida **P**. Sendo assim,  $||G||_{\infty} \leq \gamma$  se e somente se a desigualdade (BOYD et al., 1994b)

$$
\mathbf{A}^{\mathrm{T}}\mathbf{P} + \mathbf{P}\mathbf{A} + \gamma^{-2}\mathbf{P}\mathbf{B}\mathbf{B}^{\mathrm{T}}\mathbf{P} + \mathbf{C}^{\mathrm{T}}\mathbf{C} < 0 \tag{3.59}
$$

admitir  $P = P<sup>T</sup> > 0$  como solução. Aplicando-se o complemento de Schur em (3.59) e considerando

$$
Q(p) = ATP + PA + CTC
$$
  
\n
$$
S(p) = PB
$$
  
\n
$$
R(p) = -\gamma^2
$$

obtêm-se

$$
\begin{bmatrix} \mathbf{A}^{\mathrm{T}} \mathbf{P} + \mathbf{P} \mathbf{A} + \mathbf{C}^{\mathrm{T}} \mathbf{C} & \mathbf{P} \mathbf{B} \\ \mathbf{B}^{\mathrm{T}} \mathbf{P} & -\gamma^2 \mathbf{I} \end{bmatrix} < 0 \qquad \qquad \mathbf{e} \qquad \mathbf{P} > 0 \tag{3.60}
$$

substituindo  $\mu = \gamma^2$ , o problema de otimização convexa para o cálculo da norma  $H_{\infty}$  de um sistema tem a seguinte forma equivalente:

$$
\|\mathbf{G}\|_{\infty} = \min \mu
$$
  
sujeito à  $\begin{bmatrix} \mathbf{A}^{\mathrm{T}}\mathbf{P} + \mathbf{P}\mathbf{A} + \mathbf{C}^{\mathrm{T}}\mathbf{C} & \mathbf{P}\mathbf{B} \\ \mathbf{B}^{\mathrm{T}}\mathbf{P} & -\mu \end{bmatrix} < \mathbf{0}$   
 $\mathbf{P} > 0$   
 $\mu > 0$  (3.61)

Um procedimento iterativo pode ser formulado para o cálculo da norma H∞, no qual é diminuído gradativamente o valor de γ até o limite da existência de uma solução definida positiva **P**.

A demonstração do cálculo da norma H∞ de um sistema pode ser feita considerando a equação quadrática de Lyapunov  $V(x) = x^{T}Px$  e um limitante superior  $\gamma$  para a função de transferência G(ω) tal que:

$$
\gamma = ||G||_{\infty} = \max_{\omega} \sigma_{\max}(G(\omega))
$$
\n(3.62)

sendo

$$
G(\omega) = \frac{Y(\omega)}{U(\omega)}\tag{3.63}
$$

De (3.62), podemos concluir que G(ω) não excede γ, portanto:

$$
\frac{Y(\omega)}{U(\omega)} \le \gamma \tag{3.64}
$$

Aplicando-se a transformada inversa de Laplace, tem-se  $y \leq \gamma u$  ou  $y - \gamma u \leq 0$  e considerando (3.29) onde  $\dot{V}(x) < 0$  para sistemas estáveis, conclui-se que:

$$
\dot{x}^{\mathrm{T}} \mathbf{P} x + x^{\mathrm{T}} \mathbf{P} \dot{x} + y - \gamma u < 0 \tag{3.65}
$$

A norma H<sup>∞</sup> é calculada para sistemas SISO, pois trata-se do maior valor singular da função de transferência do sistema, como mostra as equações (3.62) e (3.63). Porém, para sistemas MIMO na forma de espaço de estados, a equação (3.65) não pode ser aplicada de uma forma generalizada já que *y* e *u* são vetores e (3.29) é uma equação escalar. Sendo assim, uma solução é trabalhar com as normas dos vetores *y* e *u*:

$$
\frac{y^{\mathrm{T}}y}{u^{\mathrm{T}}u} \le \gamma^2 \quad \therefore \quad y^{\mathrm{T}}y - \gamma^2 u^{\mathrm{T}}u \le 0 \tag{3.65}
$$

portanto, a equação (3.65) pode ser escrita como:

$$
\dot{x}^{\mathrm{T}} \mathbf{P} x + x^{\mathrm{T}} \mathbf{P} \dot{x} + y^{\mathrm{T}} y - \gamma^2 u^{\mathrm{T}} u \le 0
$$
\n(3.67)

Substituindo  $\dot{x} = Ax + Bu$  e  $y = Cx$  em (3.67) tem-se

$$
(\mathbf{A}x + \mathbf{B}u)^{\mathrm{T}}\mathbf{P}x + x^{\mathrm{T}}\mathbf{P}(\mathbf{A}x + \mathbf{B}u) + (\mathbf{C}x)^{\mathrm{T}}(\mathbf{C}x) - \gamma^2 u^{\mathrm{T}}u < 0
$$

$$
x^{\mathsf{T}} \mathbf{A}^{\mathsf{T}} \mathbf{P} x + u^{\mathsf{T}} \mathbf{B}^{\mathsf{T}} \mathbf{P} x + x^{\mathsf{T}} \mathbf{P} \mathbf{A} x + x^{\mathsf{T}} \mathbf{P} \mathbf{B} u + x^{\mathsf{T}} \mathbf{C}^{\mathsf{T}} \mathbf{C} x - u^{\mathsf{T}} \gamma^2 u < 0 \tag{3.68}
$$

Escolhendo-se um novo vetor  $[x^T u^T]$ , a equação (3.68) pode ser escrita na seguinte forma matricial:

$$
\begin{bmatrix} x^{\mathrm{T}} & u^{\mathrm{T}} \end{bmatrix} \begin{bmatrix} \mathbf{A}^{\mathrm{T}} \mathbf{P} + \mathbf{P} \mathbf{A} + \mathbf{C}^{\mathrm{T}} \mathbf{C} & \mathbf{P} \mathbf{B} \\ \mathbf{B}^{\mathrm{T}} \mathbf{P} & -\gamma^2 \mathbf{I} \end{bmatrix} \begin{bmatrix} x \\ u \end{bmatrix} < 0
$$

então

$$
\begin{bmatrix} \mathbf{A}^{\mathrm{T}} \mathbf{P} + \mathbf{P} \mathbf{A} + \mathbf{C}^{\mathrm{T}} \mathbf{C} & \mathbf{P} \mathbf{B} \\ \mathbf{B}^{\mathrm{T}} \mathbf{P} & -\gamma^2 \mathbf{I} \end{bmatrix} < 0 \qquad \qquad \mathbf{e} \qquad \mathbf{P} > 0 \tag{3.69}
$$

A equação (3.69) é exatamente a equação (3.60).

# **3.4.4 – Controle Ótimo H**<sup>∞</sup> **para Estabilização Quadrática**

Considerando a lei de controle  $u = \mathbf{K}x$  aplicada no sistema realimentado representado pela figura 3.6, obtêm-se uma nova matriz de estados para sistemas controlados  $A_c = (A +$ **B**2**K**). Portanto, da definição de (3.59) tem-se:

$$
\mathbf{A}_{\rm c}^{\rm T} \mathbf{P} + \mathbf{P} \mathbf{A}_{\rm c} + \gamma^{-2} \mathbf{P} \mathbf{B} \mathbf{B}^{\rm T} \mathbf{P} + \mathbf{C}^{\rm T} \mathbf{C} < 0 \tag{3.70}
$$

O sistema dual de (3.70) também pode ser obtido multiplicando-se à esquerda e à direita por  $P^{-1}$  e fazendo **W** =  $P^{-1}$  > 0:

$$
\mathbf{A}_{\rm c}\mathbf{W} + \mathbf{W}\mathbf{A}_{\rm c}^{\mathrm{T}} + \mathbf{W}\mathbf{C}^{\mathrm{T}}\mathbf{C}\mathbf{W} + \gamma^{-2}\mathbf{B}\mathbf{B}^{\mathrm{T}} < 0
$$
\n(3.71)

Substituindo A<sub>c</sub> tem-se:

$$
(\mathbf{A} + \mathbf{B}_2 \mathbf{K})\mathbf{W} + \mathbf{W}(\mathbf{A} + \mathbf{B}_2 \mathbf{K})^{\mathrm{T}} + \mathbf{W}\mathbf{C}^{\mathrm{T}}\mathbf{C}\mathbf{W} + \gamma^{-2}\mathbf{B}_1\mathbf{B}_1^{\mathrm{T}} < 0
$$

$$
\mathbf{A}\mathbf{W} + \mathbf{B}_2 \mathbf{K}\mathbf{W} + \mathbf{W}\mathbf{A}^{\mathrm{T}} + \mathbf{W}\mathbf{B}_2^{\mathrm{T}}\mathbf{K}^{\mathrm{T}} + \mathbf{W}\mathbf{C}^{\mathrm{T}}\mathbf{C}\mathbf{W} + \gamma^{-2}\mathbf{B}_1\mathbf{B}_1^{\mathrm{T}} < 0
$$
\n(3.72)

A equação (3.72) faz a representação de um sistema controlado submetido a duas entradas: entrada de distúrbio, representada pela matriz  $B_1$  e entrada de controle, representada pela matriz **B**2. Entretanto, a equação (3.72), não envolve de forma convexa as variáveis γ, **W** e **K**. Considerando **K** =  $\mathbf{ZW}^{-1}$  e  $\mu = \gamma^2$ , tem-se:

$$
\mathbf{A}\mathbf{W} + \mathbf{W}\mathbf{A}^{\mathrm{T}} + \mathbf{Z}^{\mathrm{T}}\mathbf{B}_{2}^{\mathrm{T}} + \mathbf{B}_{2}\mathbf{Z} + \mathbf{W}\mathbf{C}^{\mathrm{T}}\mathbf{C}\mathbf{W} + \mu^{-1}\mathbf{B}_{1}\mathbf{B}_{1}^{\mathrm{T}} < 0
$$
\n(3.73)

e utilizando o complemento de Schur:

$$
\begin{bmatrix} -\mathbf{A}\mathbf{W} - \mathbf{W}\mathbf{A}^{\mathrm{T}} - \mathbf{B}_{2}\mathbf{Z} - \mathbf{Z}^{\mathrm{T}}\mathbf{B}_{2}^{\mathrm{T}} & \mathbf{B}_{1} & \mathbf{W}\mathbf{C}^{\mathrm{T}} \\ \mathbf{B}_{1}^{\mathrm{T}} & \mu \mathbf{I} & \mathbf{0} \\ \mathbf{C}\mathbf{W} & \mathbf{0} & \mathbf{I} \end{bmatrix} > 0
$$
 (3.74)

sendo **W** > 0. Desta forma, o problema de otimização  $H_{\infty}$  pode ser formulado de forma convexa através das seguintes LMIs:

$$
\begin{bmatrix}\n & \min_{\mu, W} & \mu \\
 & \mu > 0 & \\
 & W > 0 & \\
 & & W > 0 & \\
 & & & \mathbf{B}_{1}^{T} & \\
 & & & & \mathbf{B}_{1}^{T} & \\
 & & & & & \mathbf{C}\mathbf{W} & \\
 & & & & & \mathbf{0} & \mathbf{I}\n\end{bmatrix} > 0
$$
\n(3.75)

fornece

$$
\sqrt{\mu} = \min \|H\|_{\infty} \tag{3.76}
$$

e o ganho ótimo H<sup>∞</sup> de realimentação é dado por

$$
\mathbf{K} = \mathbf{Z}\mathbf{W}^{-1} \tag{3.77}
$$

# **3.4.5 – Restrições de Projeto**

O projeto do ganho de realimentação dado por (3.75), (3.76) e (3.77), é desenvolvido considerando apenas duas restrições: estabilidade quadrática e minimização da norma H∞,

condição necessária para se garantir a atenuação das vibrações mecânicas na estrutura. Porém, para otimizar o desempenho do controlador, é conveniente levar em consideração algumas especificações de projeto. Nesta seção será desenvolvido o projeto de um controlador considerando incertezas no sistema, limitações nos sinais de entrada e taxa de decaimento.

Sistemas modelados ou identificados apresentam incertezas com relação ao sistema real e, portanto, devem ser consideradas no projeto, atribuindo robustez ao controlador. A limitação do sinal de entrada diz respeito à ação de controle para um limitado sinal enviado ao atuador. No caso de atuadores piezelétricos, um sinal de corrente excedente pode saturar e comprometer o desempenho do controlador, ou até mesmo danificar os PZTs. A imposição da taxa de decaimento, assim como a força ou ação de controle, está relacionada ao tempo de amortecimento do sistema. Esta restrição se torna importante no projeto de sistemas de controle com observador de estados, pois garante o espaçamento necessário entre os pólos do sistema real e do observador.

#### **Limitações nos Sinais de Controle**

Considerando que exista uma matriz  $W = P^{-1}$  simétrica e positiva definida que satisfaça às condições de estabilidade quadrática (equação (3.75)), deseja-se limitar o sinal de controle que realimenta o sistema. Denota-se σ como sendo um elipsóide centrado na origem (FOLCHER; GHAOUI, 1994):

$$
\sigma = \left\{ x \in \mathbb{R}^n \mid x^{\mathrm{T}} \mathbf{W}^{-1} x \le 1 \right\} \tag{3.78}
$$

Este elipsóide é dito ser invariante para o sistema da equação (3.75) se para toda a trajetória que começar dentro deste elipsóide, todos os estados permanecem dentro dele, ou seja:

$$
x(0) \in \sigma \implies \forall t > 0 \quad x(t) \in \sigma \tag{3.79}
$$

Conhecendo-se as condições iniciais é possível encontrar um limitante superior para o sinal de controle do sistema dado pela equação (3.7). A restrição  $||u|| \le \sqrt{\delta}$  é imposta para todo tempo t > 0 se a seguinte LMI é factível (BOYD et al., 1994b):

$$
\begin{bmatrix} 1 & x(0)^{\mathrm{T}} \\ x(0) & \mathbf{W} \end{bmatrix} \ge 0 , \begin{bmatrix} \mathbf{W} & \mathbf{Z}^{\mathrm{T}} \\ \mathbf{Z} & \delta \mathbf{I} \end{bmatrix} > 0
$$
 (3.80)

## **Taxa de Decaimento**

A taxa de decaimento (ou maior expoente de Lyapunov) do sistema descrito pela equação (3.7) é definida como o maior valor de α tal que:

$$
\lim_{t \to \infty} e^{\alpha t} \|x\| = 0 \tag{3.81}
$$

para toda trajetória de *x*. De maneira equivalente, a taxa de decaimento é o máximo de:

$$
\lim_{t \to \infty} \inf \left( \frac{-\log ||x||}{t} \right) \tag{3.82}
$$

sobre todas as trajetórias não-nulas, sendo inf o símbolo para valores inferiores (estabilidade corresponde a taxa de decaimento positiva).

Pode-se usar a função quadrática de Lyapunov para estabelecer um limite inferior para a taxa de decaimento. Considerando:

$$
\dot{V}(x) < -2\alpha V(x) \tag{3.83}
$$

para todas as trajetórias, então:

$$
V(x(t)) < V(x(0))e^{-2\alpha t} \tag{3.84}
$$

o que significa que para todas as trajetórias, a taxa de decaimento do sistema descrito pela equação (3.7) é no mínimo α. Somando (3.83) com (3.65) tem-se:

$$
\dot{V}(x) + 2\alpha V(x) + y^T y - \gamma^2 u^T u < 0 \tag{3.85}
$$

Substituindo  $V(x) = x^T P x$ ,  $\dot{V}(x) = \dot{x}^T P x + x^T P \dot{x}$  e considerando (3.7) para **D** = **0**, tem-se:

$$
\begin{bmatrix} 2\alpha \mathbf{P} + \mathbf{A}^{\mathrm{T}} \mathbf{P} + \mathbf{P} \mathbf{A} + \mathbf{C}^{\mathrm{T}} \mathbf{C} & \mathbf{P} \mathbf{B} \\ \mathbf{B}^{\mathrm{T}} \mathbf{P} & -\gamma^2 \mathbf{I} \end{bmatrix} < 0 \tag{3.86}
$$

Aplicando o complemento de Schur, obtém-se a mesma desigualdade representada pela equação (3.71), acrescido de 2α**W**:

$$
2\alpha \mathbf{W} + \mathbf{A}\mathbf{W} + \mathbf{W}\mathbf{A}^{\mathrm{T}} + \mathbf{W}\mathbf{C}^{\mathrm{T}}\mathbf{C}\mathbf{W} + \gamma^{-2}\mathbf{B}\mathbf{B}^{\mathrm{T}} < 0
$$
\n(3.87)

Considerando um sistema realimentado e substituindo  $A_c = (A + B_2K)$  em (3.87), tem-se a seguinte LMI:

$$
\begin{bmatrix} -2\alpha \mathbf{W} - \mathbf{A}\mathbf{W} - \mathbf{W}\mathbf{A}^{\mathrm{T}} - \mathbf{B}_{2}\mathbf{Z} - \mathbf{Z}^{\mathrm{T}}\mathbf{B}_{2}^{\mathrm{T}} & \mathbf{B}_{1} & \mathbf{W}\mathbf{C}^{\mathrm{T}} \\ \mathbf{B}_{1}^{\mathrm{T}} & \mu \mathbf{I} & \mathbf{0} \\ \mathbf{CW} & \mathbf{0} & \mathbf{I} \end{bmatrix} > 0
$$
 (3.88)

com  $W > 0 e \mu > 0$ .

## **Incertezas do sistema**

As incertezas de um sistema podem ser representadas no projeto de um controlador de várias maneiras, desde que se tenha alguma informação sobre os parâmetros dependentes destas incertezas. Neste trabalho, estes parâmetros não são conhecidos, porém, cada ensaio de identificação fornece um conjunto de matrizes formando uma combinação convexa de vértices de politopos. Portanto, considerando v identificações realizadas na estrutura, tem-se o seguinte conjunto de sistemas Si:

$$
S_i = \begin{Bmatrix} A_i & B_{1i} & B_{2i} \\ C_i & \end{Bmatrix}
$$
 (3.89)

# **3.4.6 – Controle Ótimo H**∞ **com Restrições de Projeto**

O cálculo da matriz de ganho de realimentação **K**, para sistemas com restrições de projeto, é feito considerando (3.80), (3.88) e (3.89) obtendo-se o seguinte problema de otimização convexa:

$$
\min_{\mu, W} \mu
$$
\n
$$
\mu > 0
$$
\n
$$
\begin{bmatrix}\n1 & x(0)^{T} \\
x(0) & W\n\end{bmatrix} \ge 0
$$
\n
$$
\begin{bmatrix}\nW & Z^{T} \\
Z & \delta I\n\end{bmatrix} > 0
$$
\n
$$
\begin{bmatrix}\n-2\alpha W - A_{i}W - WA_{i}^{T} - B_{2i}Z - Z^{T}B_{2i}^{T} & B_{1i} & WC_{i}^{T} \\
B_{1i}^{T} & \mu I & 0 \\
C_{i}W & 0 & I\n\end{bmatrix} > 0
$$
\n(3.90)

sendo i=1,2,...,v, onde v é o número de vértices de um politopo e o ganho ótimo  $H_{\infty}$  de realimentação é dado por

$$
\mathbf{K} = \mathbf{Z}\mathbf{W}^{-1} \tag{3.91}
$$

A solução do problema de otimização convexa para a determinação do ganho **K** do controlador é feita utilizando o software Matlab (apêndice 2) através do *LMI Control Toolbox*  (GAHINET et al., 1995). É possível também utilizar o software LMISol de domínio público (OLIVEIRA et al., 1997).

#### **3.4.7 – Projeto de Observador de Estados**

Em sistemas de controle, apenas um número limitado de modos precisa ser controlado, os modos de interesse (normalmente os modos nas freqüências mais baixas). As matrizes que compõem a planta do sistema utilizada neste trabalho para o projeto de um controlador e de um observador, são determinadas experimentalmente através dos métodos de identificação apresentados. No processo de identificação, a largura de banda de freqüência já é limitada na faixa de interesse, portanto, o projeto do observador será feito para estimar apenas os estados para os modos de interesse.

Uma técnica simples e prática para o projeto do ganho de realimentação de um observador de estados, considera a similaridade com o projeto do ganho de realimentação de um controlador para garantir estabilidade ao sistema.

Comparando as equações 3.10 e 3.21 tem-se:

$$
\begin{cases} \n\dot{x} = (\mathbf{A} + \mathbf{B} \mathbf{K})x \\ \n\dot{\varepsilon} = (\mathbf{A} - \mathbf{L} \mathbf{C})\varepsilon \n\end{cases}
$$

Na seção 3.3.4, foi desenvolvido o projeto para a determinação de um ganho **K** que estabiliza o sistema da equação 3.10. O mesmo procedimento pode ser aplicado para o projeto de um ganho **L** que estabiliza o sistema da equação 3.21, cuja metodologia é baseada na equação de energia de Lyapunov dada por (3.30). Porém, é muito importante que o tempo de decaimento do observador seja bem menor que o tempo de decaimento do controlador, ou seja, o observador estima os estados mais rapidamente do que o controlador realimenta o sistema. Sendo assim, é necessário determinar uma taxa de decaimento  $\lambda \gg \alpha$  através da equação 3.93 e, substituindo *x* por ε tem-se:

 $\dot{V}$  (ε) + 2λV (ε)  $\leq$  0

$$
\dot{\boldsymbol{\varepsilon}}^{\mathrm{T}} \mathbf{P} \boldsymbol{\varepsilon} + \boldsymbol{\varepsilon}^{\mathrm{T}} \mathbf{P} \dot{\boldsymbol{\varepsilon}} + 2 \lambda \boldsymbol{\varepsilon}^{\mathrm{T}} \mathbf{P} \boldsymbol{\varepsilon} \le 0 \tag{3.92}
$$

Substituindo (3.21) em (3.92):

$$
[(\mathbf{A} - \mathbf{L}\mathbf{C})\varepsilon]^{\mathrm{T}} \mathbf{P}\varepsilon + \varepsilon^{\mathrm{T}} \mathbf{P}[(\mathbf{A} - \mathbf{L}\mathbf{C})\varepsilon] + 2\lambda \varepsilon^{\mathrm{T}} \mathbf{P}\varepsilon < 0
$$

$$
\epsilon^{\mathrm{T}} (2\lambda \mathbf{P} + \mathbf{P} \mathbf{A} + \mathbf{A}^{\mathrm{T}} \mathbf{P} - \mathbf{C}^{\mathrm{T}} \mathbf{L}^{\mathrm{T}} \mathbf{P} - \mathbf{P} \mathbf{L} \mathbf{C}) \epsilon < 0
$$

portanto,

$$
2\lambda \mathbf{P} + \mathbf{P} \mathbf{A} + \mathbf{A}^{\mathrm{T}} \mathbf{P} - \mathbf{C}^{\mathrm{T}} \mathbf{L}^{\mathrm{T}} \mathbf{P} - \mathbf{P} \mathbf{L} \mathbf{C} < 0 \tag{3.93}
$$

Substituindo  $\mathbf{Z} = \mathbf{PL}$  e considerando um sistema politópico de v vértices, tem-se as seguintes LMIs:

$$
2\lambda \mathbf{P} + \mathbf{P} \mathbf{A}_i + \mathbf{A}_i^{\mathrm{T}} \mathbf{P} - \mathbf{C}^{\mathrm{T}} \mathbf{Z}^{\mathrm{T}} - \mathbf{Z} \mathbf{C}_i < 0 \qquad \qquad \mathbf{e} \qquad \qquad \mathbf{P} > 0 \tag{3.94}
$$

O ganho do observador é dado por  $L = P^{-1}Z$ .

Uma desvantagem desse método é que ele não considera sinais de ruídos no sensor, que podem afetar adversamente a convergência do observador. Em alguns sistemas esse método pode ser eficiente, desde que a sensibilidade ao ruído não seja grande durante a aquisição do sinal. Uma técnica alternativa é o filtro de Kalman-Bucy (KF), que considera sinais de ruídos na entrada e na saída (VALER, 1999).

O sistema na forma de espaço de estados considerando um sinal de distúrbio (ou ruído de excitação de estado) *w* e um sinal de ruído no sensor *v*, é dado por:

$$
\begin{aligned}\n\dot{x} &= \mathbf{A}x + \mathbf{B}_1 u + \mathbf{B}_2 w \\
y &= \mathbf{C}x + \mathbf{D}u + v\n\end{aligned} \tag{3.95}
$$

Devido à natureza estocástica dos vetores *w* e *v*, no filtro de Kalman, estes são supostos a ter propriedades estatísticas, correspondentes a ruído Gaussiano branco, estacionário (invariante no tempo) e não correlacionados entre si. Matematicamente tem-se:

$$
E[w] = 0 \quad , \quad E[v] = 0 \tag{3.96}
$$

$$
E[wwT] = \Phi \delta(t - \tau) \quad , \quad E[vvT] = \Theta \delta(t - \tau) \tag{3.97}
$$

$$
E[\nu \nu^{\mathrm{T}}] = E[\nu \nu^{\mathrm{T}}] = 0 \tag{3.98}
$$

na qual E[.] denota valor esperado,  $\delta(t - \tau)$  é o delta de Dirac (impulso em t = τ). As matrizes Φ e Θ são chamadas de intensidade de ruídos *w* e *v* respectivamente e são simétricas e positivas definidas:

$$
\Phi = \Phi^{\mathrm{T}} > 0 \quad , \quad \Theta = \Theta^{\mathrm{T}} > 0 \tag{3.99}
$$

A equação (3.96) é uma característica de ruído branco e significa que o valor esperado (média) é zero em qualquer instante de tempo. A equação (3.97) indica também uma característica do ruído branco: é completamente imprevisível já que é não-correlacionado para qualquer t ≠ τ. Por último, a equação (3.98) indica que os ruídos *w* e *v* não estão correlacionados entre si.

O ganho L do observador (ou filtro de Kalman) é dado pela seguinte relação (VALER, 1999):

$$
\mathbf{L} = \mathbf{P} \mathbf{C}^{\mathrm{T}} \mathbf{\Theta}^{-1} \tag{3.100}
$$

onde **P** é uma matriz simétrica positiva definida que cumpre a seguinte equação algébrica de Riccati para o filtro de Kalman:

$$
\mathbf{P}\mathbf{A}^{\mathrm{T}} + \mathbf{A}\mathbf{P} + \mathbf{B}_2 \boldsymbol{\Phi} \mathbf{B}_2^{\mathrm{T}} - \mathbf{P}\mathbf{C}^{\mathrm{T}} \boldsymbol{\Theta}^{-1} \mathbf{C} \mathbf{P} = 0
$$
\n(3.101)

Na prática as intensidades Φ e Θ dos ruídos não são conhecidas. Além disso, o ruído no sensor não é branco e esta é apenas uma aproximação. Por isto, essas matrizes podem ser consideradas como parâmetros de projeto para obter uma boa resposta do filtro de Kalman. Neste sentido, é comum considerar:

$$
\Phi = \mathbf{I} \quad , \quad \Theta = \eta \mathbf{I} \tag{3.102}
$$

onde η é o parâmetro do projeto que deverá ser escolhida pelo projetista. Um critério para escolher a constante η é considerando que quanto menor seja este parâmetro, para uma mesma matriz B<sub>2</sub>, menor será a capacidade de rejeição de ruído do observador e mais rápida sua resposta. Um estudo detalhado sobre observadores de estados incluindo filtro de Kalman pode ser visto em Valer (1999).

# **3.5 – "Spillover" de Controle e Observação**

Os sistemas modelados para o projeto de controle, não representam todos os modos de vibrar da estrutura. Estes modos não considerados no modelo são chamados de modos residuais. O vetor de saída real do sistema é dado por (MEIROVITCH, 1990):

$$
y = \mathbf{C}_c x_c + \mathbf{C}_r x_r \tag{3.103}
$$

onde os subscritos *c* e *r* representam respectivamente os modos a serem controlados e os modos residuais. Estes últimos, no entanto, podem ser excitados pela ação de controle, provocando o problema conhecido como "Spillover" de controle. O mesmo problema é atribuído ao observador de estados. Os sinais dos sensores incluem contribuições dos modos a serem controlados e, também, dos modos residuais.

Existem na literatura dezenas de trabalhos que descrevem e mostram maneiras de se diminuir estes efeitos indesejáveis em sistemas de controle estrutural. Charon (1997) discutiu em grandes detalhes duas formas de se diminuir os efeitos "spillover". A primeira é utilizando como observador de estados um filtro de Kalman. A idéia é considerar a influência da dinâmica dos modos residuais na medida do sensor como um ruído. Isto pode ser feito aumentando-se a variância do ruído no sensor, que é utilizada para se calcular o ganho do observador. Charon (1997) concluiu que isto implica em uma perda na confidência das medidas do sensor. Uma vez, que a matriz de ganho do controlador permanece inalterada (seu cálculo não depende deste ruído no sensor) o desempenho do sistema controlado irá diminuir. Silva et al. (2004) aplicam esta técnica para reduzir "*spillover"* no controle de vibração em uma viga biengastada e Carvalhal et al. (2004) no controle de uma estrutura tipo treliça com pilhas de PZT.

A segunda forma é bem mais popular e consiste em aumentar a ordem do observador mantendo fixa a ordem do controlador. A estimação dos estados pode ser melhorada considerando um número maior de modos no observador. Esta alternativa é interessante, pois se pode considerar modos observáveis, mas não controlados. Lewis (2000) também utiliza esta segunda estratégia para diminuir os efeito de "spillover" no controle de vibrações de um toróide com sensores e atuadores piezelétricos.

# **Capítulo 4**

# Aplicações Experimentais

Neste capítulo serão apresentados os procedimentos e resultados experimentais para a identificação e a aplicação do controle ativo de vibrações em duas estruturas distintas: estrutura do tipo placa e do tipo treliça.

Em cada estrutura, o primeiro procedimento é a aquisição do sinal para o processo de identificação estrutural. A estrutura é excitada por uma entrada de distúrbio e a resposta é obtida através de um acelerômetro. Estes sinais são aplicados nos métodos de identificação para a obtenção das matrizes que compõem o sistema na forma de espaço de estados. Com estas matrizes, primeiramente aplica-se a equação (3.90), para o cálculo da matriz do ganho de controle **K** e a equação (3.94) para o cálculo do ganho do observador **L**.

Na primeira aplicação, utilizando a estrutura do tipo placa, é feita a identificação experimental pelos métodos ERA e CE, onde as incertezas do sistema são consideradas pelas variações na matriz de estados **A**, obtida através das duas identificações realizadas, ou seja, ambas as matrizes identificadas são consideradas no projeto. A aplicação do controle de vibrações é feito por simulação computacional.

Na segunda aplicação, utilizando a estrutura do tipo treliça, a identificação é feita pelo método CE, considerando as incertezas em três identificações realizadas. Para cada identificação, é feito uma aquisição de sinais. O projeto do controlador é implementado experimentalmente.

# **4.1 – Estrutura do Tipo Placa**

Neste procedimento, utilizou-se uma placa de alumínio com quatro elementos piezelétricos acoplados na condição engastada-livre-livre-livre, mostrada na figura 4.1. As propriedades físicas e geométricas da placa e dos PZTs são apresentadas na tabela 4.1.

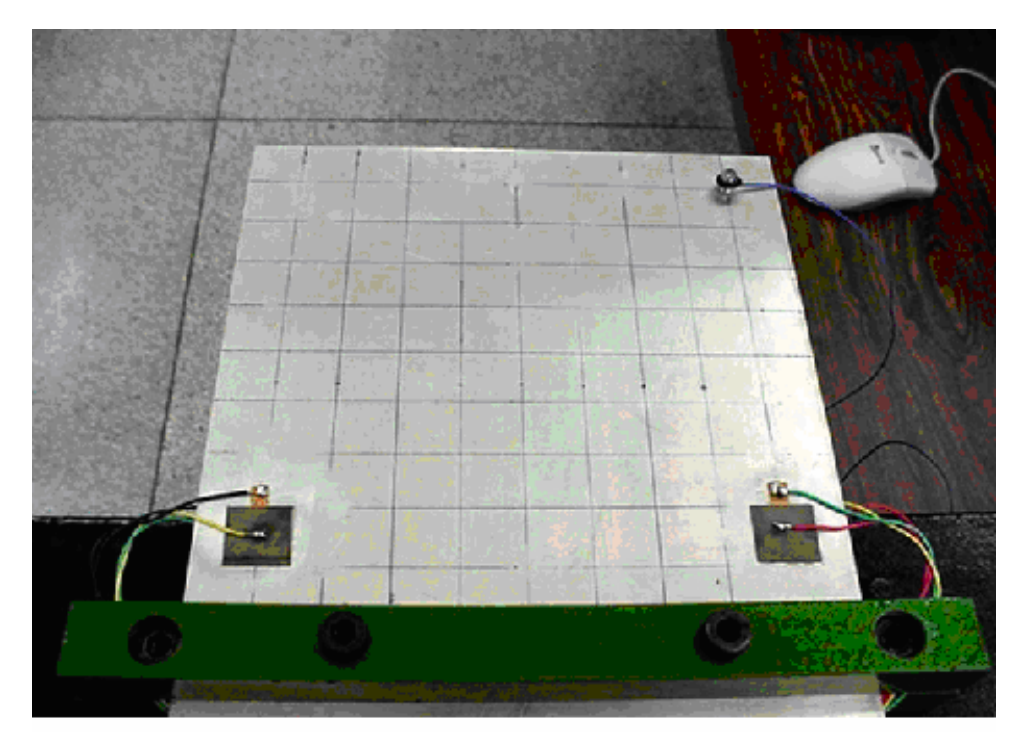

**Figura 4.1** - Placa de alumínio com materiais piezelétricos acoplados na condição engastada-livre-livre-livre.

| Parâmetros da Placa     | <b>Valor</b>   | Parâmetros dos PZTs                 | Valor                    |
|-------------------------|----------------|-------------------------------------|--------------------------|
| Módulo de Young (GPa)   | 70             | Módulo de Young (GPa)               | 60                       |
| Coeficiente de Poisson  | 0,3            | Constante dielétrica (F/m)          | $33,63.10^{9}$           |
| Densidade $(kg.m^{-3})$ | 2710           | Densidade $(kg.m^{-3})$             | 7700                     |
| Comprimento (mm)        | 200            | Comprimento (mm)                    | 20                       |
| Largura (mm)            | 199            | Largura (mm)                        | 19,9                     |
| Espessura (mm)          | $\overline{2}$ | Espessura (mm)                      | 0.25                     |
|                         |                | Permissividade dielétrica $(C/m^2)$ | 30,705                   |
|                         |                | Constante de elasticidade $(N/m2)$  | $1,076.10$ <sup>11</sup> |

Tabela 4.1 – Propriedades físicas e geométricas da placa e dos PZTs.

O início desta aplicação se dá pelo processo de aquisição de sinais para a identificação experimental do sistema. O software e hardware utilizado neste procedimento é o Signal Ace II<sup>®</sup>, que envia um sinal para os PZTs, recebe o sinal do acelerômetro e calcula automaticamente a função de resposta em freqüência do sistema.

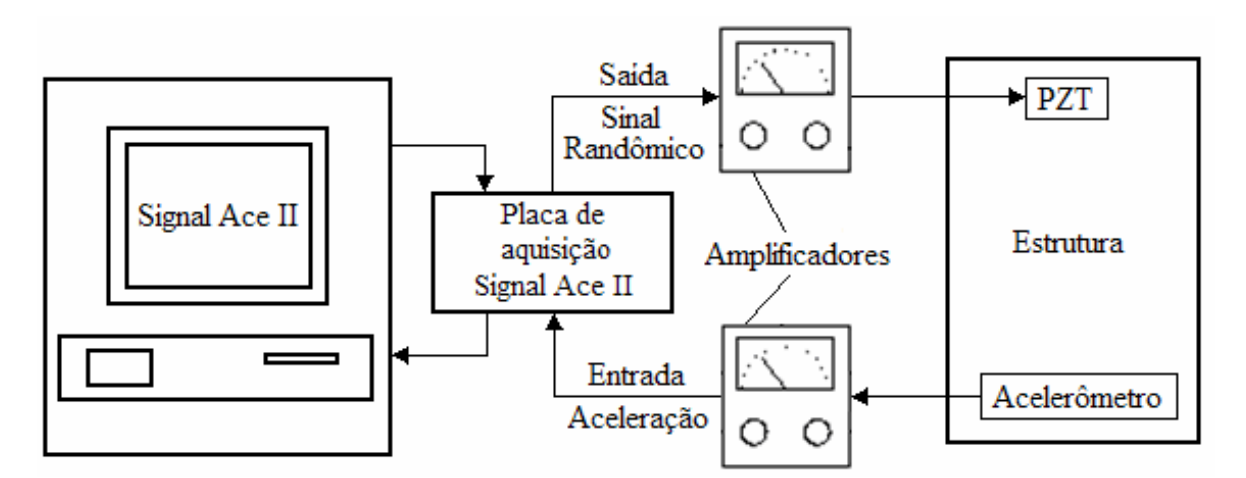

O esquema da instrumentação é representado pela figura 4.2:

**Figura 4.2 -** Esquema da instrumentação utilizada no ensaio experimental de aquisição de dados.

A identificação é realizada pelos dois métodos apresentados neste trabalho: ERA e CE, obtendo, portanto, duas representações matemáticas do sistema. A identificação pelo método ERA é feita utilizando como dados de entrada os valores da FRF obtida pelo Signal Ace II. A identificação pelo método CE é feita aplicando-se a transformada inversa de Fourier (comando *ifft* do Matlab ) nos dados da FRF, obtendo a Função de Resposta ao Impulso (IRF) (apêndice 1).

O sinal de excitação dos quatro PZTs, colados dois a dois (simetricamente) em faces opostas da placa foi do tipo "Randon" com largura de banda de 0-500 Hz. O tempo de amostragem (dt) para a aquisição do sinal deve ser menor do que o inverso do dobro da freqüência máxima (Fmax), evitando assim, problemas como *leakage*. Sendo assim, o tempo de amostragem para a aquisição do sinal foi de 0,00078s, ou seja, 1280 Hz, portanto:

$$
\frac{1}{2F_{\text{max}}} = \frac{1}{2 \times 500} = 0,001 \therefore dt = 0,00078 \le 0,001 \tag{4.1}
$$

Ressalta-se que os dados são salvos em um arquivo com extensão TXT e enviados ao Matlab<sup>®</sup>. A figura 4.3 ilustra o gráfico da função de resposta em freqüência do referido sinal experimental.

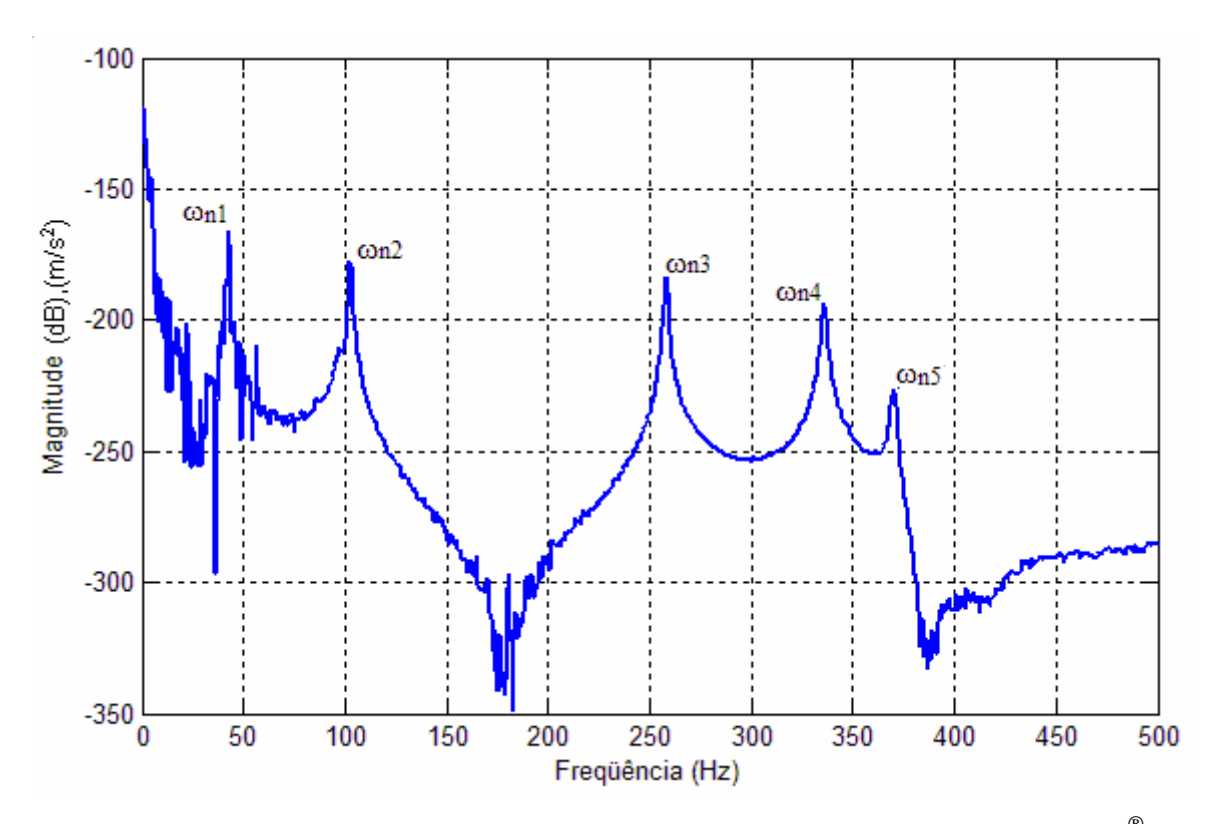

**Figura 4.3** – Função da reposta em freqüência experimental da placa, calculada pelo Signal Ace II<sup>®</sup>.

Os picos no gráfico acima representam as freqüências naturais do sistema, mostradas na tabela abaixo:

| $\omega_{n1}$     | 42,50  |
|-------------------|--------|
| $\omega_{\rm n2}$ | 102,50 |
| $\omega_{n3}$     | 258,13 |
| $\omega_{n4}$     | 335,63 |
| $\omega_{n5}$     | 370,00 |
|                   |        |

Tabela 4.2 – Valores experimentais das freqüências naturais da placa dadas em hertz.

A importância em se obter a Função de Resposta em Freqüência do sistema no processo de identificação é a possibilidade de se obter as informações contidas na tabela 4.2. Os métodos de identificação experimental normalmente acrescentam valores adicionais ao sistema identificado, chamados de modos computacionais, que são apenas valores matemáticos sem significados físicos. A distinção entre os modos reais e computacionais pode ser feita baseando-se nos dados da tabela 4.2, pois qualquer valor de freqüência fornecido pelas matrizes identificadas que não pertença aos valores desta tabela pode ser considerado como sendo computacional.

 O número de graus de liberdade considerados no sistema modelado varia de acordo com a faixa de freqüência definida. Para a aplicação de controle de vibrações, o interesse é obter informações apenas dos primeiros modos de vibrar onde as amplitudes são maiores, portanto, a largura da faixa de freqüência foi limitada a 500Hz, obtendo assim, um sistema com cinco graus de liberdade. Os gráficos das FRFs experimental e identificadas pelos métodos ERA e CE são visualizadas no gráfico a seguir:

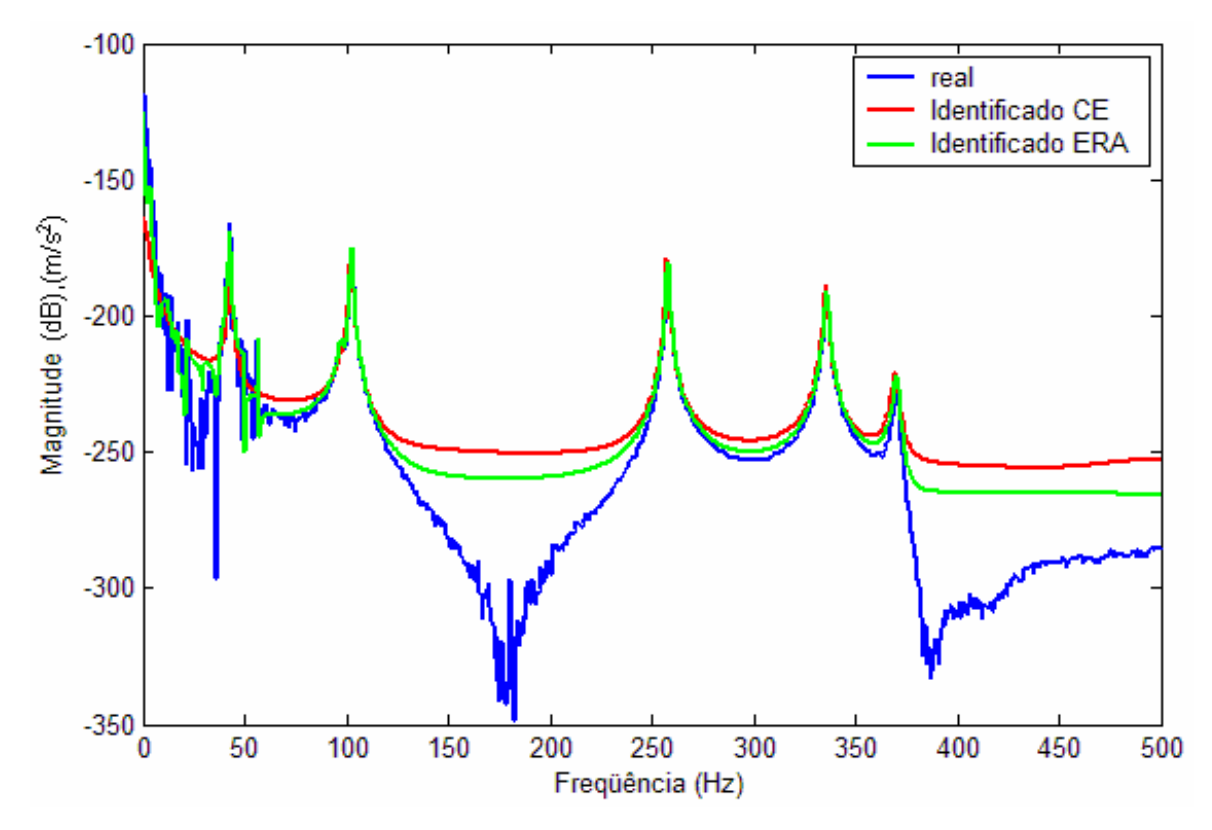

**Figura 4.4** – Comparação gráfica entre os sistemas experimental e identificados pelo ERA e CE da estrutura tipo placa.

O gráfico da FRF experimental apresentou ruídos nas freqüências mais baixas, porém, não surtiram efeito no processo de identificação, que apresentou bons resultados. Este ruído se deve principalmente ao tipo de sensor utilizado nas medições, o acelerômetro. Nas primeiras freqüências, a amplitude de oscilação é maior e a aceleração é menor dificultando a aquisição do sinal. A tabela 4.3 mostra os autovalores da matriz dinâmica identificada e a tabela 4.4 mostra as respectivas freqüências naturais e fatores de amortecimento para ambos os métodos aplicados.

|                                | <b>Identificado ERA</b>              | <b>Identificado CE</b>           |  |
|--------------------------------|--------------------------------------|----------------------------------|--|
|                                | $-3,0 + 267,8i$                      | $-5,4 + 270,4i$                  |  |
| $1.9$ Modo                     | $-3,0 - 267,8i$                      | $-5,4 - 270,4i$                  |  |
|                                | $-3.5 + 645.3i$                      | $-4,2 + 644,0i$                  |  |
| $2.°$ Modo                     | $-3,5 - 645,3i$                      | $-4,2 - 644,0i$                  |  |
|                                | $-3.9 + 1620.9i$                     | $-3,8 + 1618,8i$                 |  |
| $3.°$ Modo                     | $-3,9 - 1620,9i$                     | $-3,8 - 1618,8i$                 |  |
|                                | $-6,0 + 2110,6i$                     | $-5,8 + 2108,2i$                 |  |
| 4.º Modo                       | $-6,0 - 2110,6i$                     | $-5,8 - 2108,2i$                 |  |
|                                | $-7,4 + 2326,9i$                     | $-9.7 + 2322.9i$                 |  |
| 5.º Modo                       | $-7,4 - 2326,9i$                     | $-9,7 - 2322,9i$                 |  |
|                                |                                      |                                  |  |
| <b>Modos</b><br>Computacionais | $-0.0025$                            | $-10,6 + 4,1i$<br>$-10,6 - 4,1i$ |  |
|                                | $-2,6 + 25,4i$<br>$-2,6 - 25,4i$     | $-1339,0$                        |  |
|                                | $-13,7 + 43,4i$                      | $-224,2 + 2963,4i$               |  |
|                                | $-13,7 - 43,4i$                      | $-224,2 - 2963,4i$               |  |
|                                | $-15,2 + 77,4i$<br>$-15,2 - 77,4i$   |                                  |  |
|                                | $-0.7 + 108.3i$                      |                                  |  |
|                                | $-0,7 - 108,3i$<br>$-2,4 + 133,9i$   |                                  |  |
|                                | $-2,4 - 133,9i$                      |                                  |  |
|                                | $-3.0 + 186.3i$                      |                                  |  |
|                                | $-3,0 - 186,3i$                      |                                  |  |
|                                | $-9,3 + 229,5i$                      |                                  |  |
|                                | $-9,3 - 229,5i$                      |                                  |  |
|                                | $-89,2 + 255,4i$<br>$-89,2 - 255,4i$ |                                  |  |
|                                | $-2,2 + 311,6i$                      |                                  |  |
|                                | $-2,2 - 311,6i$                      |                                  |  |
|                                | $-0.5 + 358,0i$                      |                                  |  |
|                                | $-0.5 - 358.0i$                      |                                  |  |
|                                | $-6,6 + 612,9i$<br>$-6,6 - 612,9i$   |                                  |  |
|                                |                                      |                                  |  |

Tabela 4.3 – Autovalores do sistema identificado para a estrutura do tipo placa.

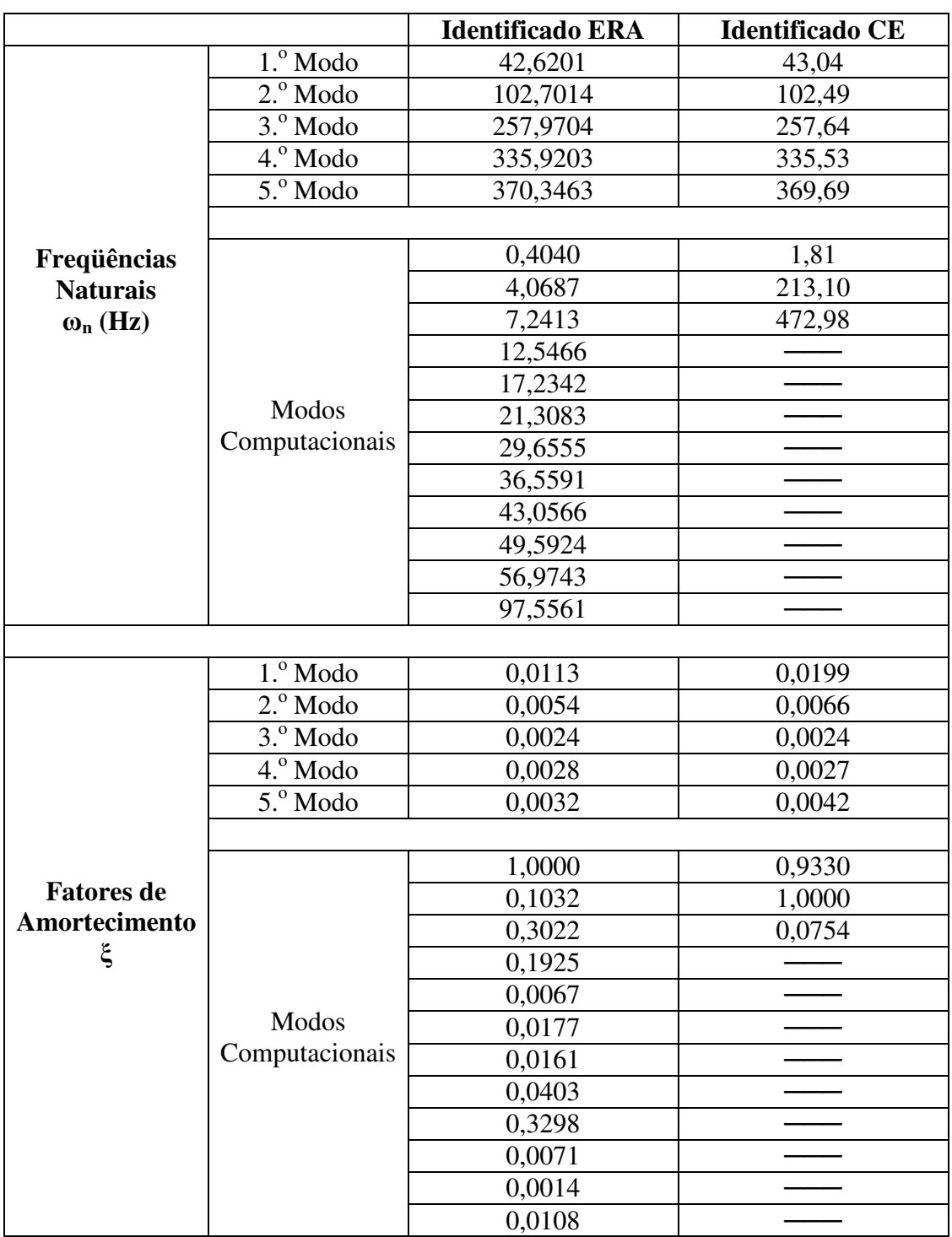

Tabela 4.4 – Parâmetros modais da matriz dinâmica identificada para a estrutura do tipo

placa.

No processo de identificação, houve o acréscimo de 12 modos computacionais pelo método ERA e apenas 3 pelo método CE. Estes modos podem ser facilmente extraídos do sistema identificado desde que as matrizes estejam na forma canônica representada pela equação (2.4). Cada elemento da diagonal da matriz dinâmica está relacionado a uma freqüência natural e, uma vez que os valores destas freqüências são conhecidos, a partir da tabela 4.2, fica fácil extrair os modos cujas freqüências não conferem a estes valores. Em sistemas de controle por realimentação de estados, é importante que esses modos computacionais sejam extraídos. Se o projeto do ganho **K** for desenvolvido considerando esses modos, ocorrerá a realimentação de estados inexistentes.

Apesar da aplicação de quatro sinais de entrada (quatro atuadores piezelétricos) e um sinal de saída, o experimento foi tratado como um caso SISO, pois o sinal de entrada, utilizado para o cálculo da FRF experimental, foi o sinal gerado por uma única fonte e distribuído aos quatro PZTs.

Com as matrizes identificadas e considerando condições iniciais nulas  $(x_0 = 0)$ , aplicase a equação (3.90), para o cálculo da matriz do ganho de realimentação **K** e a equação (3.94) para o cálculo do ganho do observador de estados, dados pelas equações (4.2) e (4.3) respectivamente (apêndice 2):

$$
\mathbf{K} = \begin{bmatrix} -12.91 & 17.97 & 10.27 & 9.59 & -7.17 & 6.89 & -3.30 & 3.41 & -0.12 & 0.20 \end{bmatrix} \tag{4.2}
$$

**L** =10<sup>6</sup> [ 0,29 0,34 -0,49 0,05 -0,09 -0,53 -0,11 0,72 0,05 -1,51 ]<sup>T</sup> (4.3)

A limitação do sinal de saída, através do valor de δ, foi imposta a fim de se projetar um controlador de fácil implementação prática, ou seja, com baixo sinal de controle. O valor da taxa de decaimento do observador foi considerado 1000 vezes maior que a taxa de decaimento do controlador. A manipulação numérica desses valores é individual para cada sistema, ou seja, não existe uma regra ou grandeza física relacionada a estes coeficientes.

A implementação do sistema de controle com observador de estados é feita baseada na representação dada pela figura 3.8, onde as matrizes podem ser dadas por qualquer uma das duas identificações realizadas. As matrizes de entrada de controle (**B**1) e de distúrbio (**B**2) foram consideradas iguais no projeto, ou seja, a excitação de distúrbio é feita considerando um sinal de corrente nos PZTs na mesma posição da aplicação da ação de controle. Essa aproximação só é válida para simulação computacional, já que na prática não seria possível utilizar dois atuadores exatamente na mesma posição.

A simulação foi feita utilizando o Simulink do Matlab® e sua implementação é mostrada na figura 4.5. O bloco do observador é representado na figura 4.6. Os resultados são obtidos considerando primeiramente uma entrada impulsiva e em seguida, um sinal randômico.

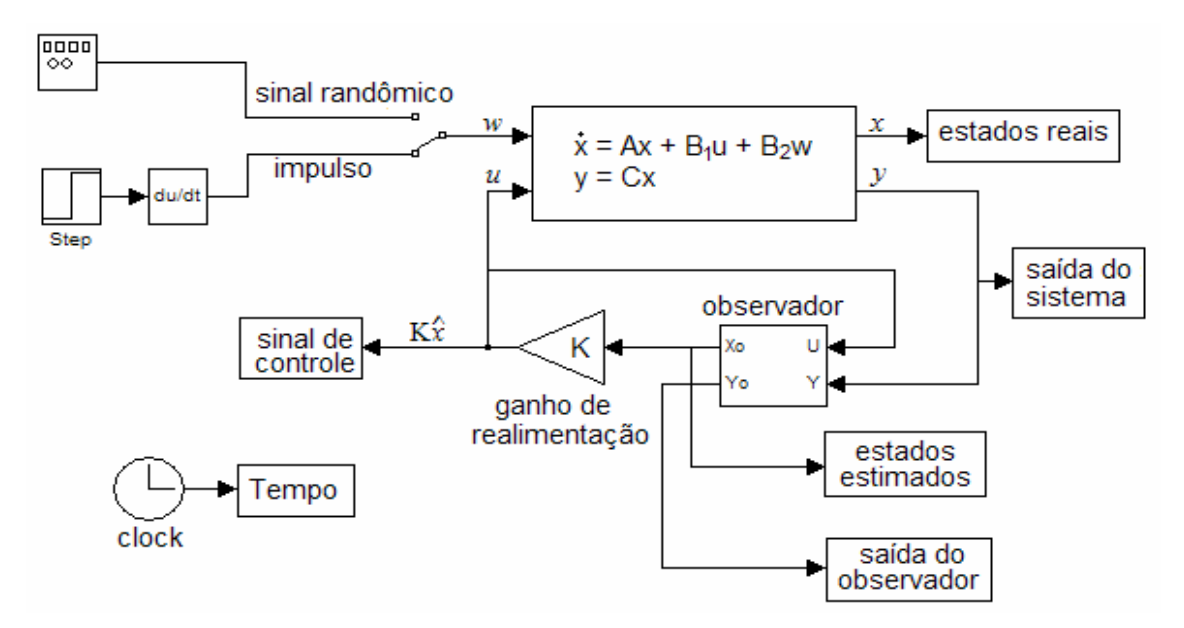

**Figura 4.5** - Implementação em Simulink do sistema realimentado (malha fechada).

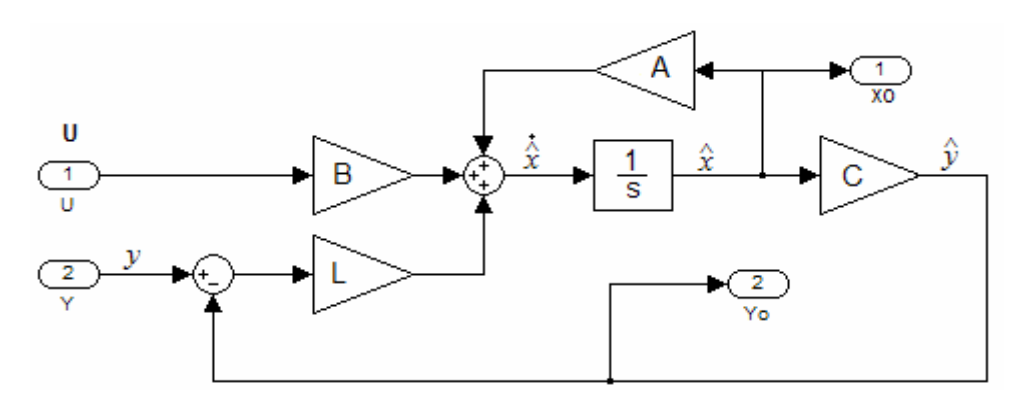

**Figura 4.6** - Implementação em Simulink do observador de estados.

O desempenho do controlador é avaliado comparando-se o sistema de malha fechada (figura 4.5) com o sistema de malha aberta, cuja implementação é mostrada na figura 4.7:

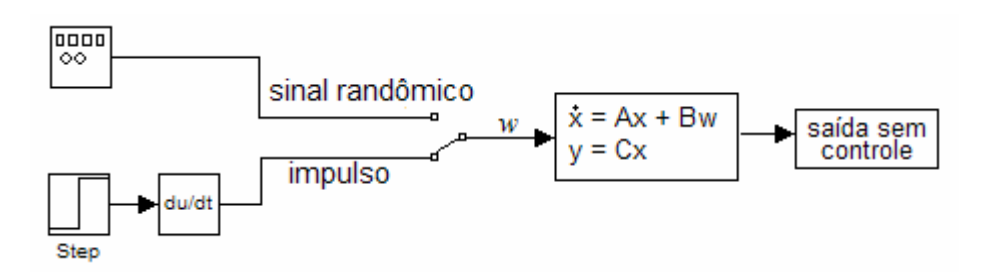

**Figura 4.7** - Implementação em Simulink do sistema sem controle (malha aberta).

O gráfico da função de resposta em freqüência do sistema com e sem controle é mostrado na figura 4.8:

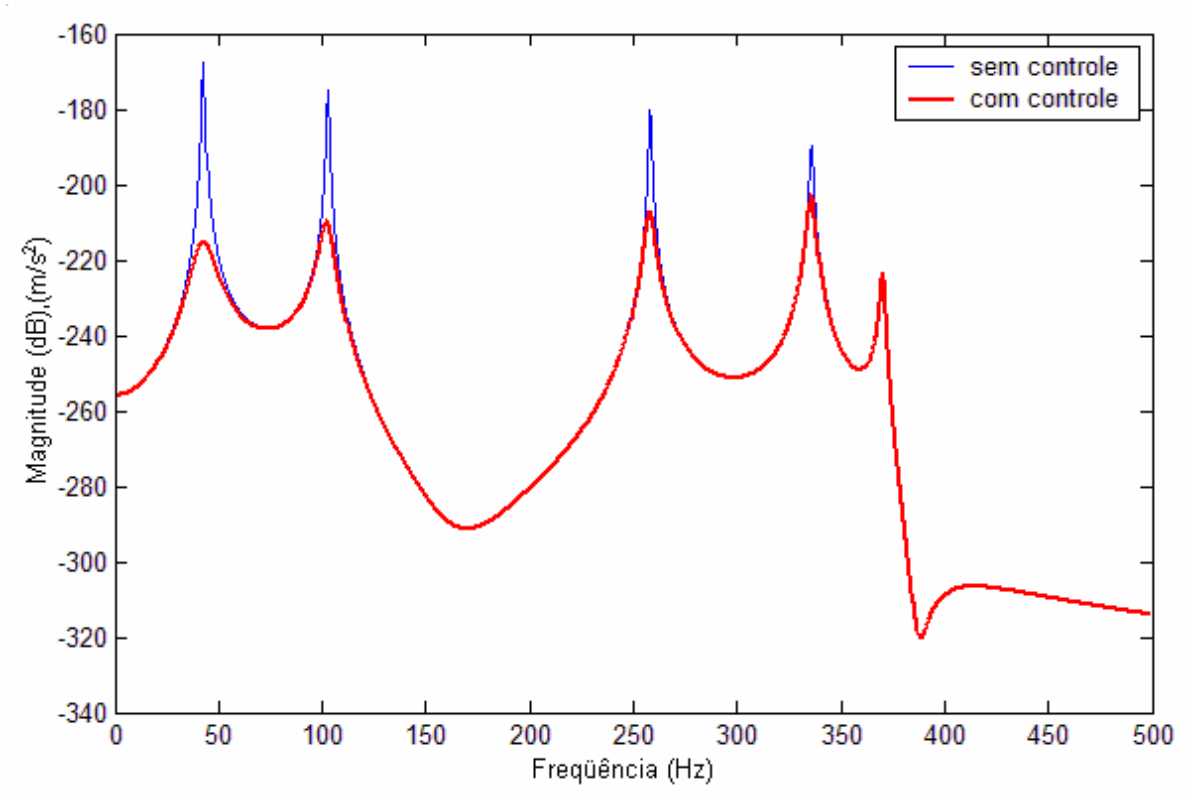

**Figura 4.8** - Função de resposta em freqüência do sistema com e sem controle da estrutura tipo placa**.** 

A FRF do sistema controlado da figura 4.8 foi obtida aplicando-se o comando *bode* do Matlab® considerando o sistema dado pela equação (3.13). Neste caso, considera-se que o sistema é realimentado por estados reais, ou seja, sem observador de estados.

A figura 4.9 relaciona a saída *y* do sistema em função do tempo com e sem controle:

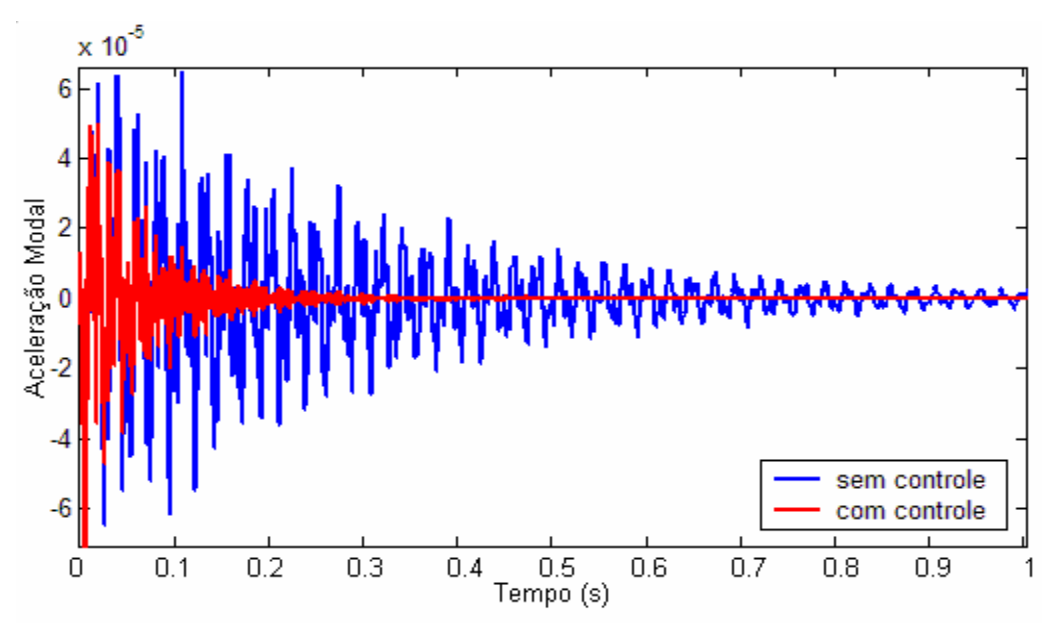

**Figura 4.9** - Resposta ao impulso do sistema com e sem controle da estrutura tipo placa**.** 

O comportamento individual de cada modo de vibrar (com e sem controle) é mostrado na figura 4.11 considerando uma entrada impulsiva. A análise individual desses modos é feita primeiramente aplicando-se a transformação dada pela equação (2.4) e em seguida, o sistema na forma canônica é desmembrado em cinco sistemas de um grau de liberdade.

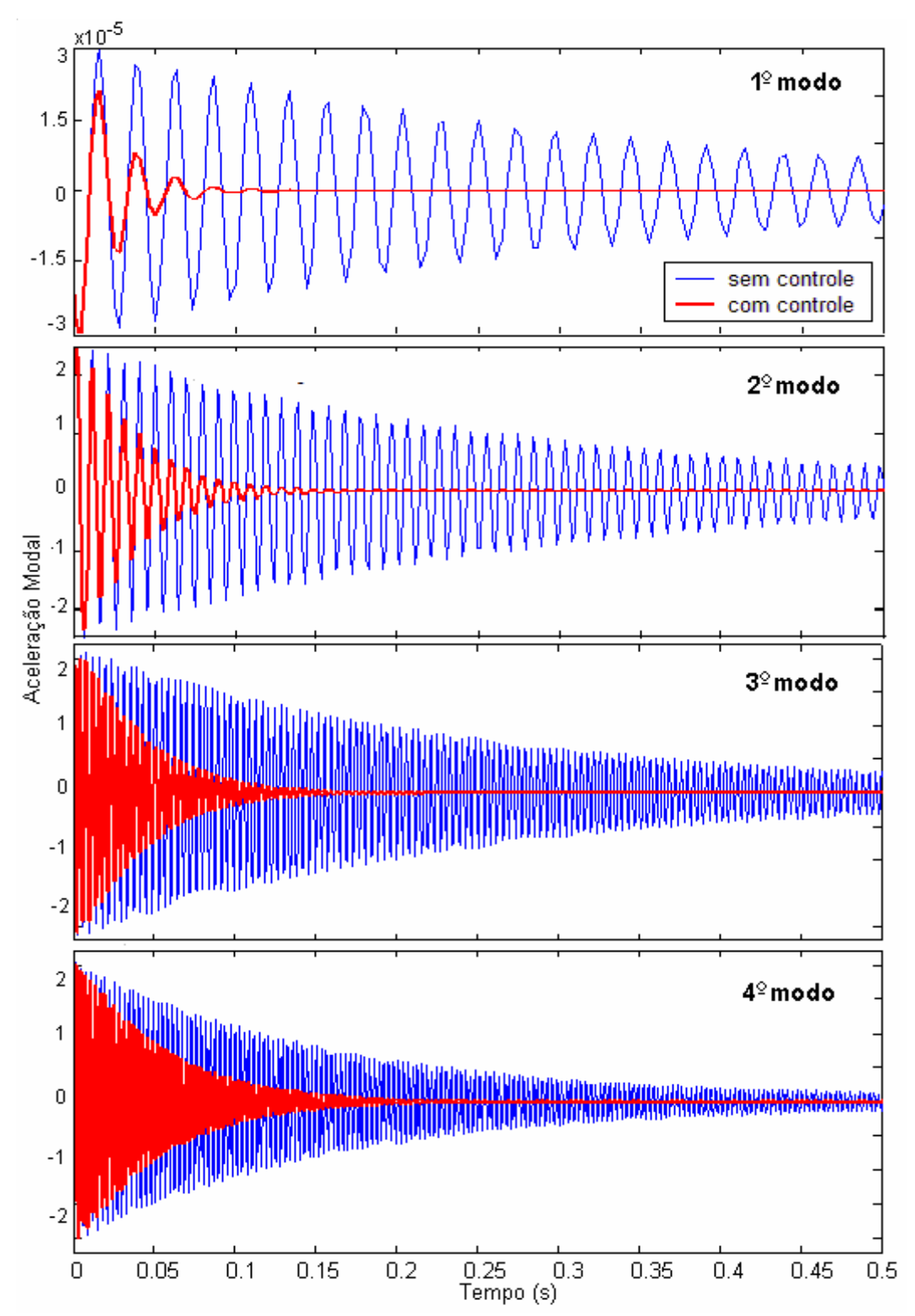

**Figura 4.10** - Resposta ao impulso dos primeiros 4 modos do sistema da estrutura tipo placa.

De acordo com a figura 4.8, verifica-se que atenuações significantes foram obtidas nos primeiros 4 modos, das quais, a maior atenuação ocorreu no primeiro (47,15dB) e a menor, no quarto modo (12,87dB). A norma  $H_{\infty}$  do sistema baixou de -167,7dB para -202,8dB.

O gráfico do sinal de controle ( $u = \mathbf{K}\hat{x}$ ) é dado pela figura 4.10:

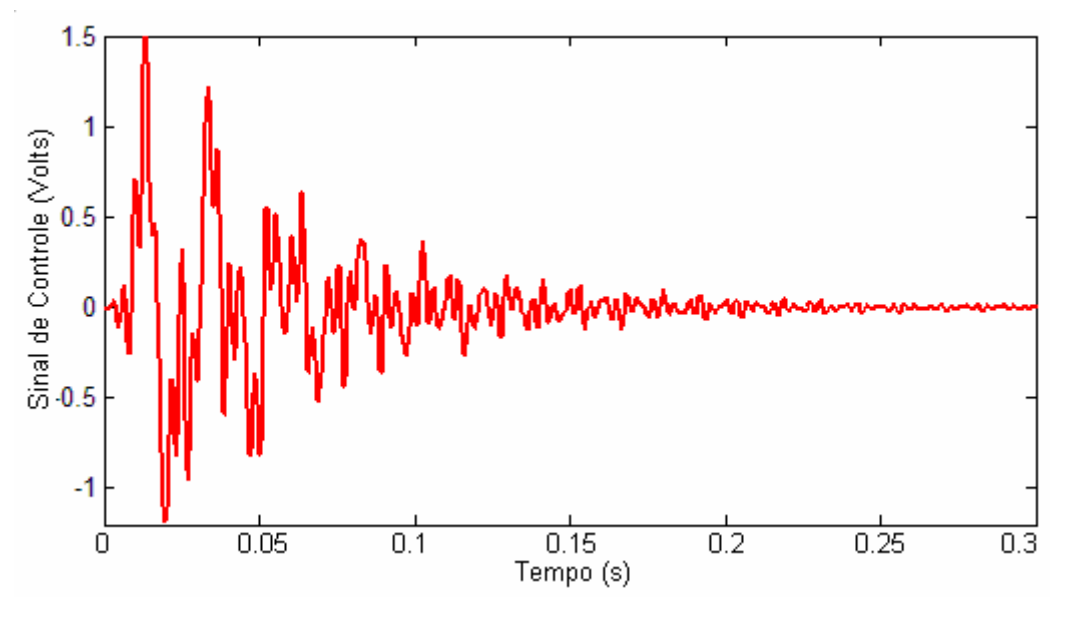

**Figura 4.11** – Sinal de controle para uma entrada impulsiva.

O erro entre o observador e o sistema real é mostrado na figura 4.12, comparando-se as saídas  $\hat{y}$  e *y* e, na figura 4.13 comparando-se os estados  $\hat{x}_4$  e  $x_4$ .

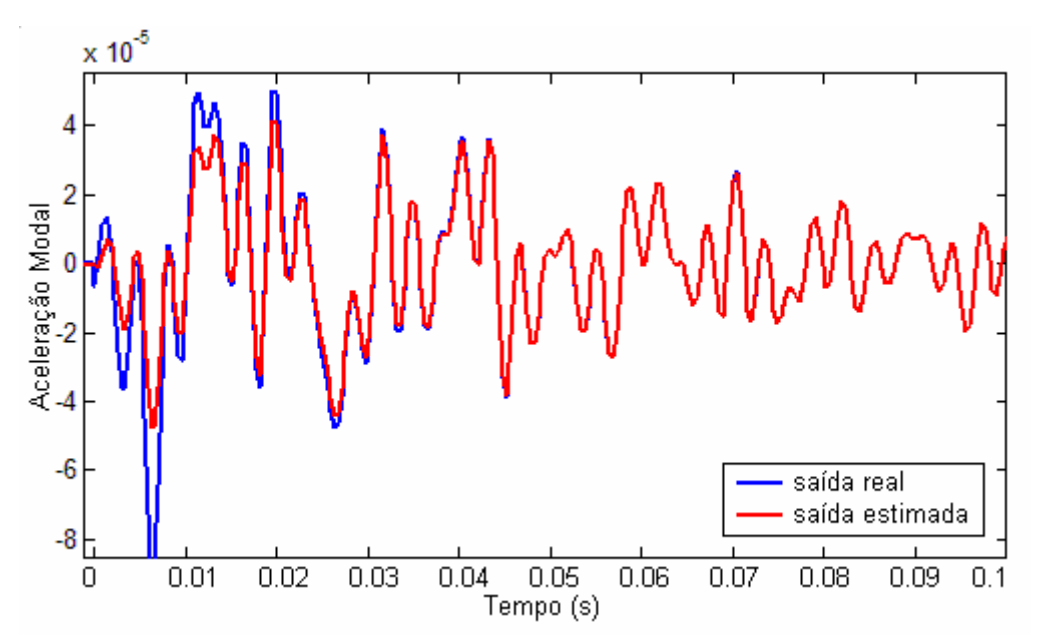

**Figura 4.12** - Comparação entre a saída do observador e do sistema real para uma entrada impulso.

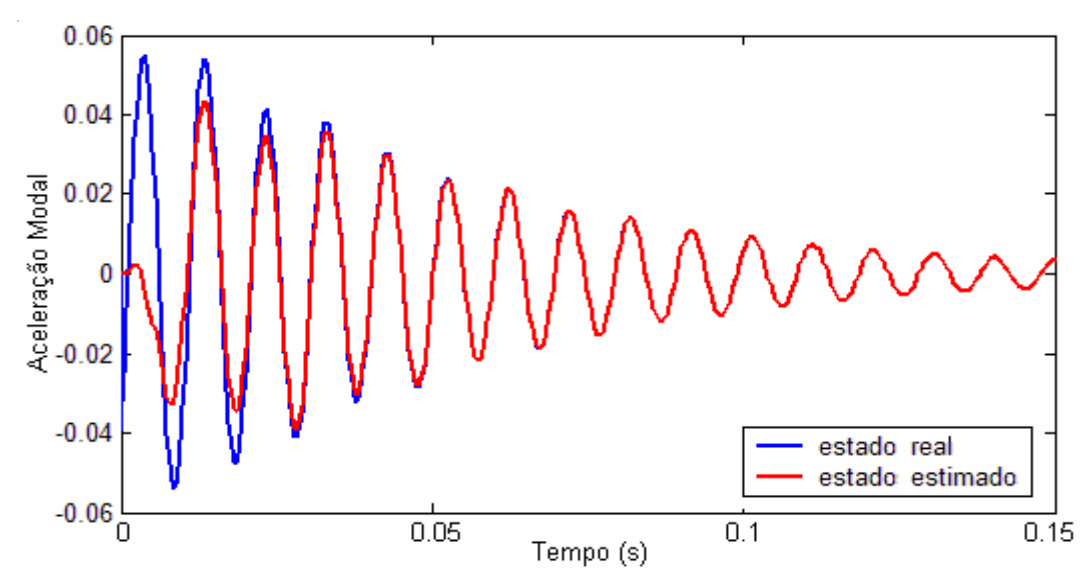

**Figura 4.13** - Comparação entre o estado *x*<sup>4</sup> do observador e do sistema real para uma entrada impulso.

A escala de tempo foi reduzida para 0,1s para facilitar a visualização do erro nos primeiros pontos. O tempo de estabelecimento do controlador, de acordo com a figura 4.10, é de aproximadamente 0,3s e o tempo de estabelecimento do erro do observador é 10 vezes mais rápido, aproximadamente 0,03s como mostra as figuras 4.12 e 4.13. Uma condição necessária para um desempenho ótimo do observador é que o tempo de estabelecimento deste seja pelo menos 5 vezes mais rápido que o tempo de estabelecimento do sistema controlado.

Alternando-se a chave seletora das figuras 4.5 e 4.7 de uma excitação impulsiva para uma excitação randômica, tem-se o comportamento do sistema com e sem controle mostrado na figura 4.14 e o sinal de controle mostrado na figura 4.15. O desempenho do observador é mostrado nas figuras 4.16 e 4.17.

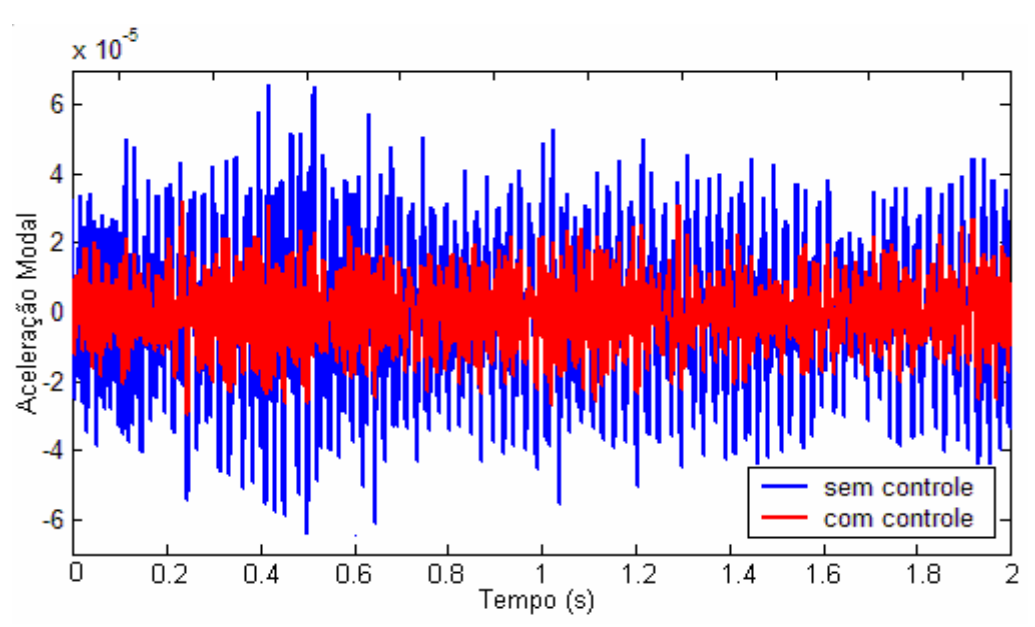

**Figura 4.14** - Resposta do sistema com e sem controle sujeito a um distúrbio randômico.

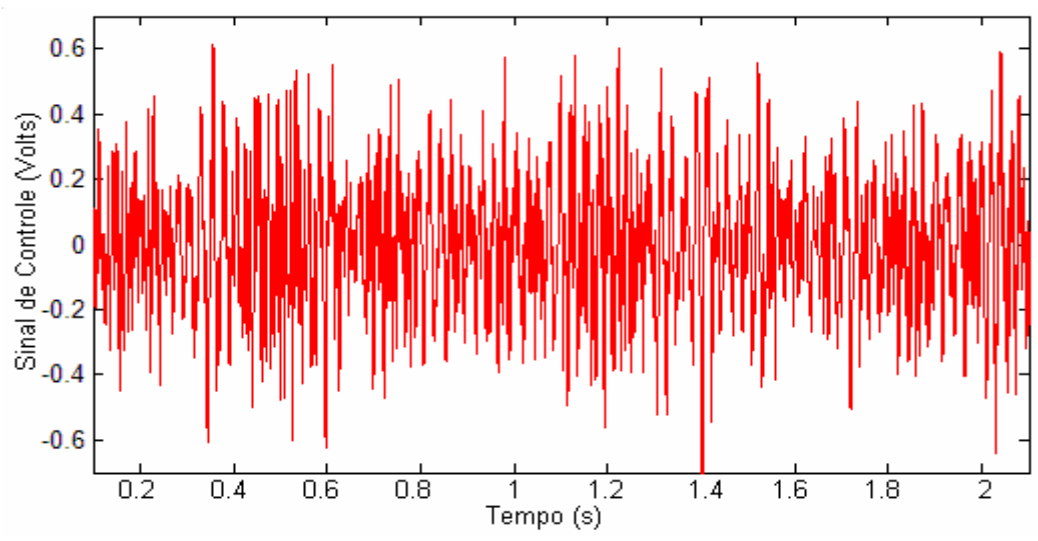

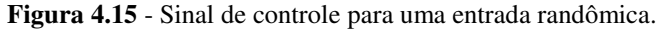

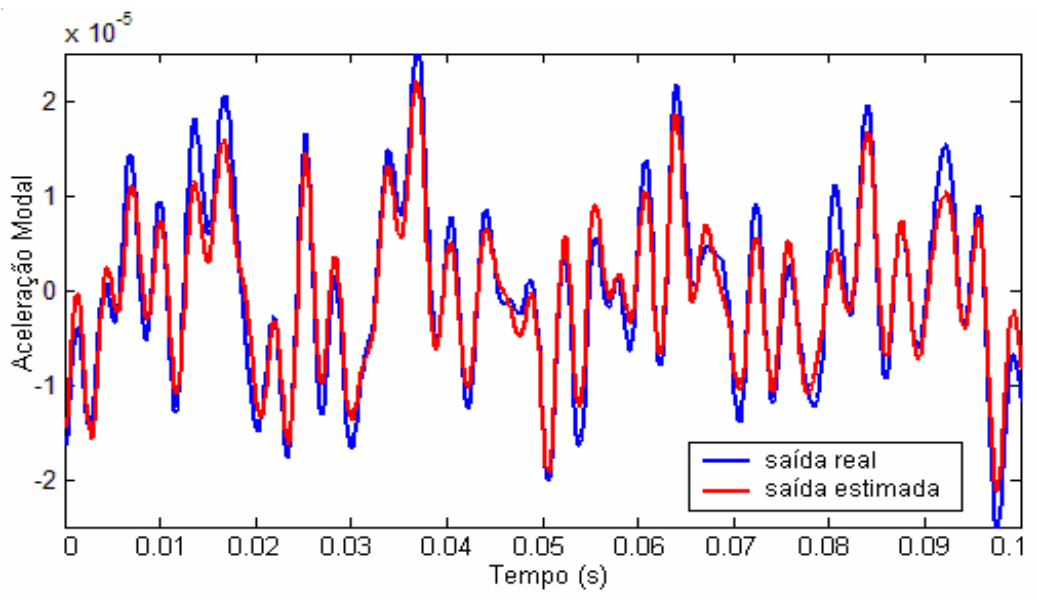

**Figura 4.16** - Desempenho do observador da placa para uma entrada randômica.

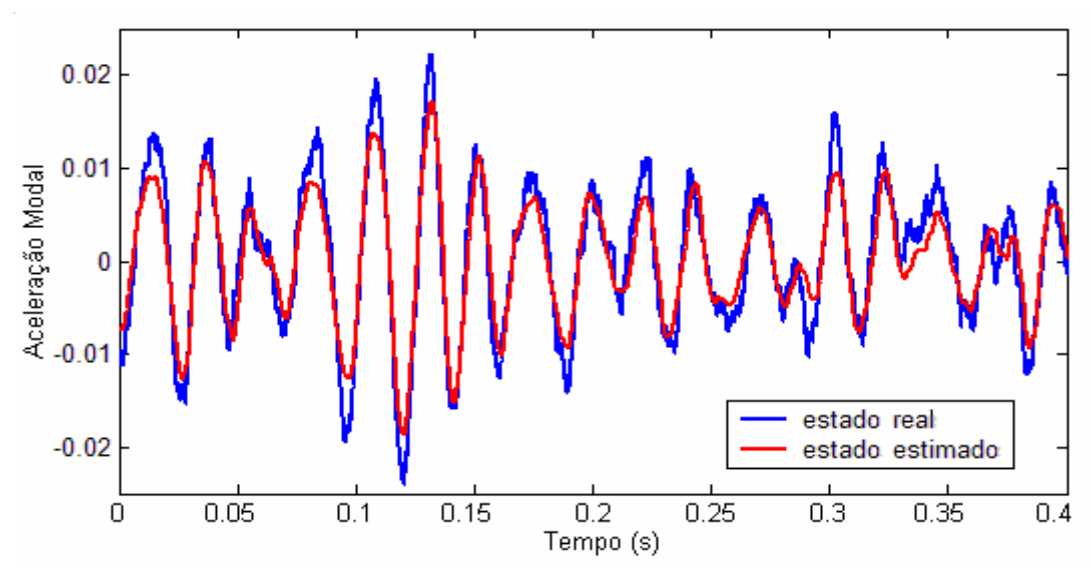

**Figura 4.17** – Comparação entre o estado *x*1 estimado e real da placa para uma entrada randômica.
Nem sempre todos os estados estimados apresentam valores próximos dos estados reais, pois o observador tende apenas a minimizar o erro entre as saídas *y* do sistema real e estimado. Neste caso, alguns estados estimados podem ser amplificados, enquanto, outros são atenuados com relação aos estados reais, mas a combinação linear com os valores da matriz de saída **C** sempre resultará num valor de *y*ˆ próximo de *y*.

Na prática, em sistemas com realimentação de estados estimados por um observador, os estados reais normalmente não são conhecidos, portanto, a comparação obtida nas figuras 4.13 e 4.17 nem sempre é possível de ser feita.

#### **4.2 – Estrutura do Tipo Treliça**

A estrutura utilizada para a segunda aplicação experimental é do tipo treliça, mostrada na figura 4.18:

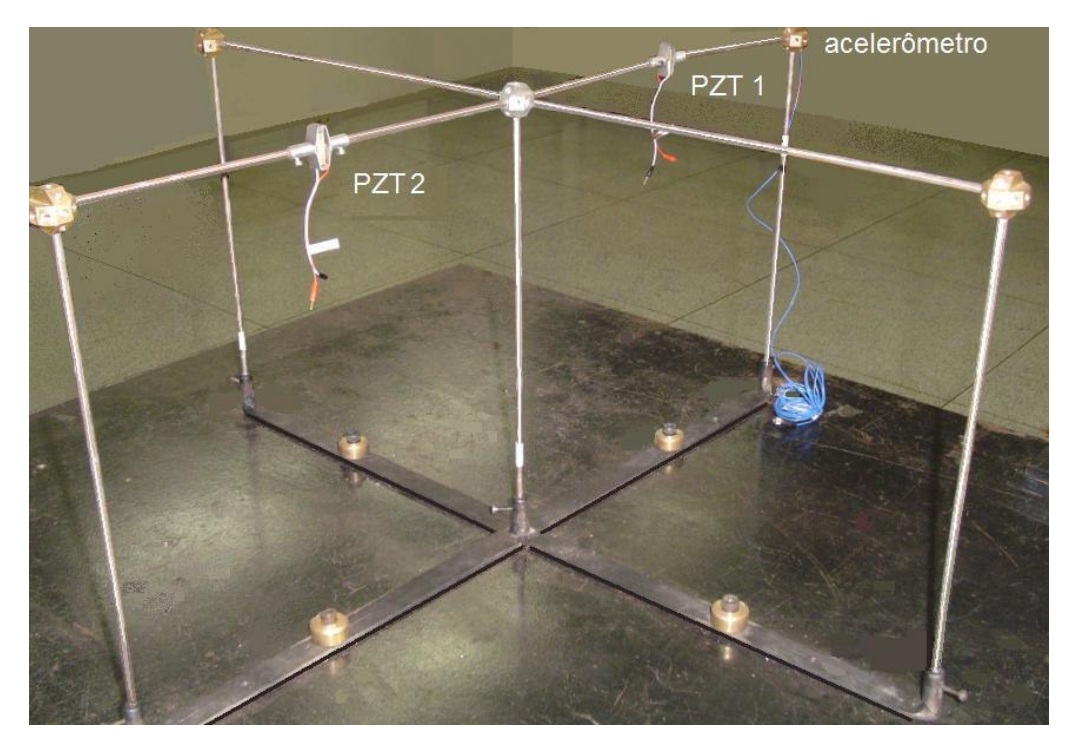

**Figura 4.18** – Estrutura do tipo treliça.

A estrutura é composta por nove barras de aço com secção transversal circular de 0,5 cm de diâmetro e comprimento de 30,0 cm. As barras são fixadas entre si através de conectores de roscas onde também é fixado um acelerômetro (figura 4.19(a)). A estrutura é fixada na base por um suporte de aço sobre uma mesa inercial. Foram utilizados dois atuadores de pilha de PZTs para a aplicação do sinal de distúrbio e sinal de controle. Os atuadores são conectados em duas barras distintas fixadas por parafusos no centro da barra, como mostra a figura 4.19(b).

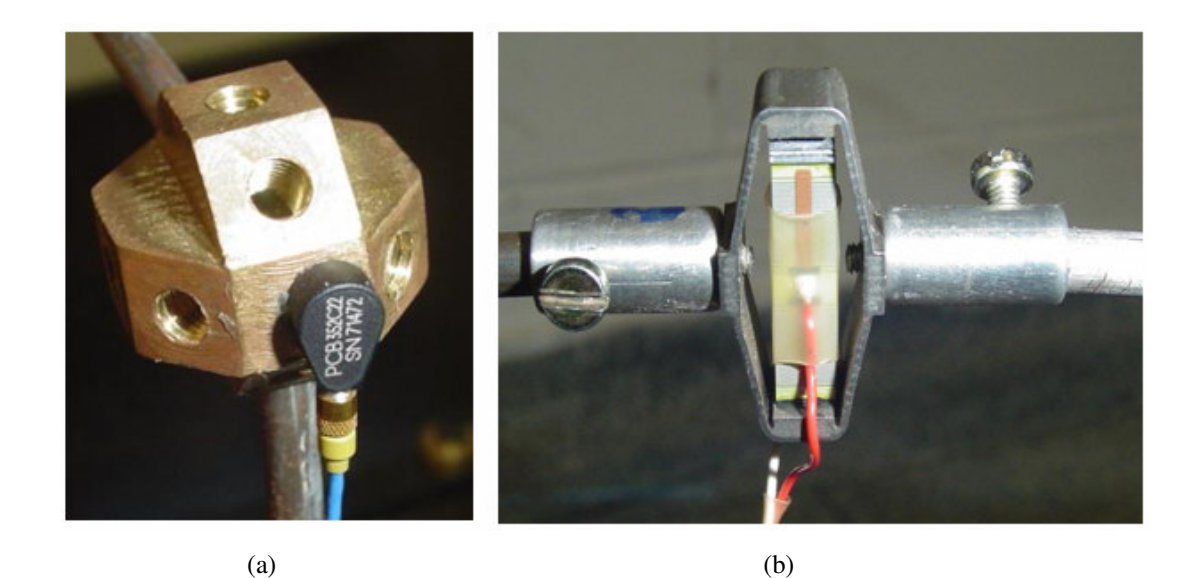

**Figura 4.19 -** (a) Conectores de rosca com acelerômetro acoplado; (b) Atuador piezelétrico do tipo pilha.

A aquisição de sinais para a identificação desta estrutura é feita utilizando a placa e software dSPACE<sup>®</sup> com interface com o Matlab<sup>®</sup>. Diferentemente do primeiro procedimento (utilizando o Signal Ace  $II^{\circledast}$ ), o software dSPACE<sup>®</sup> não calcula a Função de Resposta em Freqüência do sistema, portanto, os resultados da aquisição são apenas os dados de entrada de distúrbio e a resposta obtida pelo acelerômetro.

A obtenção da Função de Resposta em Freqüência de um sistema não é um procedimento tão simples. Normalmente, a medição da força de entrada no sistema é feita pelo sinal de corrente enviado ao atuador e não pela ação da força em Newtons. Neste sentido, as medições se deparam com problemas de não linearidades dos atuadores, pois fora de uma determinada faixa de freqüência, estes não respondem mais na mesma freqüência do sinal de excitação. No caso dos materiais piezelétricos, este problema não é tão relevante devido à boa linearidade apresentada por estes atuadores. Entretanto, nesta aplicação será apresentado um procedimento generalizado, ou seja, sem depender da FRF do sistema para a identificação do mesmo.

A grande desvantagem neste caso é a dificuldade em se trabalhar com excitação randômica, pois, devido ao alto grau de complexidade da estrutura, vários modos são excitados, dificultando a análise do sinal no domínio do tempo e, conseqüentemente, a própria determinação da FRF do sistema. A aplicação de um sinal senoidal, poderia excitar um único modo da estrutura na freqüência de ressonância, porém estas freqüências não são conhecidas.

A solução para este problema é a simulação da resposta ao impulso do sistema excitando-se a estrutura por um martelo de impacto. Neste caso, o impulso aplicado na estrutura não é unitário, portanto, as matrizes de entrada e de saída podem apresentar erros em termos de amplitude. Em aplicações de controle ativo, este erro pode ser compensado por uma constante no ganho de realimentação.

A identificação das matrizes foi feita pelo método CE (apêndice 1), justamente pela vantagem que este método apresenta em se trabalhar apenas com a resposta da estrutura devido a uma entrada impulsiva. A identificação pelo método ERA, utilizando o programa EZERA, exige a FRF como dados de entrada, portanto, não foi utilizado neste exemplo de aplicação.

Esse tipo de identificação envolve apenas os primeiros modos de vibrar da estrutura, já que a entrada de distúrbio aplicada por um martelo de impacto não tem potência suficiente para excitar os modos das altas freqüências. Esta desvantagem não interfere neste exemplo, já que o interesse é a aplicação de controle nos primeiros modos de vibrar.

Nas freqüências mais baixas, a aceleração da estrutura no ponto de aquisição acaba sendo muito pequena, o que compromete a qualidade do sinal devido à influência de ruídos. O mesmo não ocorre com deslocamento ou velocidade, sendo assim, o sinal do acelerômetro é enviado a um condicionador de sinais que integra o sinal, obtendo-se portanto a velocidade da estrutura no ponto de aquisição.

O esquema de aquisição dos sinais é mostrado na figura 4.20:

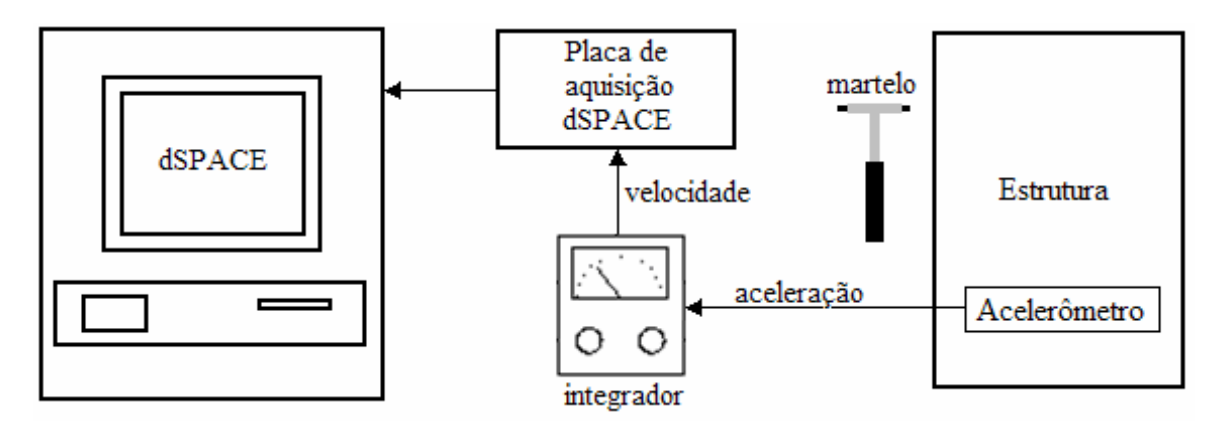

**Figura 4.20 -** Esquema da instrumentação utilizada no ensaio experimental de aquisição de dados para uma entrada impulsiva.

O sinal ainda passa por um filtro digital do tipo passa-banda, implementado no Simulink<sup>®</sup> do Matlab<sup>®</sup> antes de ser salvo. O filtro evita os ruídos de baixas e altas freqüências causadas pelo integrador. O processo de aquisição do sinal é repetido três vezes, sendo realizada uma identificação para cada sinal. O gráfico da FRF de uma das identificações pelo método CE para uma entrada impulso é ilustrado na figura 4.21.

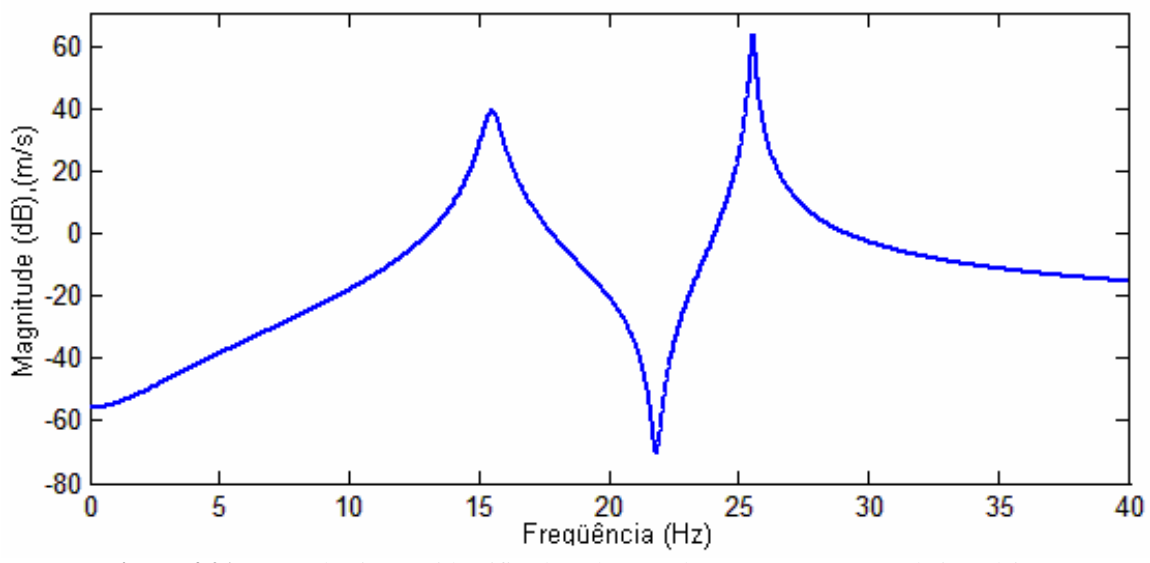

**Figura 4.21** – FRF do sistema identificado pelo método CE para uma entrada impulsiva.

As matrizes identificadas representam um sistema com dois graus de liberdade, onde os valores aproximados das freqüências naturais do primeiro e do segundo modo são, respectivamente, 16 e 26 Hz. A tabela 4.5 relaciona os autovalores da matriz dinâmica identificada e a tabela 4.6 relaciona os parâmetros modais do sistema obtido pelos autovalores da matriz **A** (comando *damp* do Matlab® ).

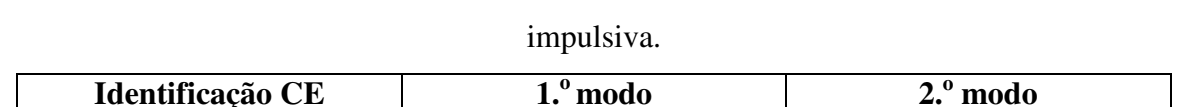

Tabela 4.5 – Autovalores da matriz dinâmica identificada pelo método CE para uma entrada

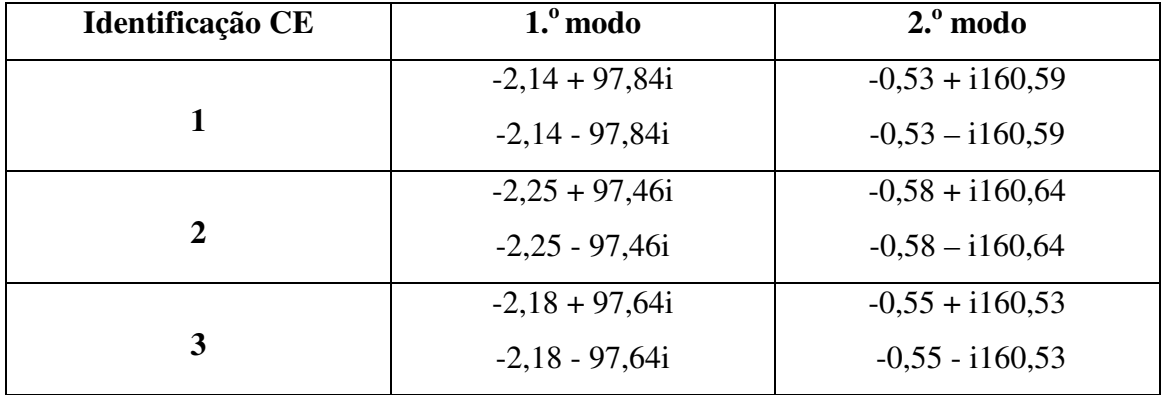

|                      |                   | Identificação 1 | Identificação 2 | Identificação 3 |
|----------------------|-------------------|-----------------|-----------------|-----------------|
| Frequências          | $1°$ modo         | 15,57           | 15,51           | 15,54           |
| <b>Naturais (Hz)</b> | $2.^{\circ}$ modo | 25,56           | 25,57           | 25,55           |
|                      |                   |                 |                 |                 |
| <b>Fator</b> de      | $1o$ modo         | 0,0219          | 0,0231          | 0,0223          |
| Amortecimento        | $2.°$ modo        | 0,0033          | 0,0036          | 0,0034          |

Tabela 4.6 – Parâmetros modais do sistema identificado.

Os dados das identificações acima não incluem os modos computacionais, que já foram previamente eliminados.

De acordo com a equação (3.90), para o projeto do controlador, é necessário obter as matrizes  $B_1$  e  $B_2$ , que representam as entradas de distúrbio e de controle do sistema, respectivamente. Porém, as identificações realizadas não incluem as matrizes de entrada dos PZTs, pois o sistema foi excitado com um martelo de impacto. No entanto, as primeiras freqüências naturais da estrutura já são conhecidas, sendo assim, um novo processo de identificação pode ser realizado a partir dessas informações.

O procedimento é repetido substituindo-se o martelo de impacto por um gerador de sinais que envia um sinal senoidal a um dos PZTs. A freqüência do sinal emitido pelo gerador é regulada em uma das freqüências naturais da estrutura de modo que esta responda como um sistema de um grau de liberdade, facilitando a análise do sinal e a identificação da estrutura para o modo em questão.

A resposta obtida pelo acelerômetro, com e sem o filtro passa-banda, é visualizada na figura 4.22 para os dois primeiros modos de vibrar da estrutura.

A obtenção da resposta ao impulso da estrutura, para a realização da identificação pelo método CE, é feita aplicando-se a transformada de Fourier nos sinais obtidos (figura 4.22) e em seguida, aplicando-se a transformada inversa de Fourier (comando *ifft* do Matlab® ). Com a obtenção desta nova resposta ao impulso da estrutura, aplica-se novamente o método CE para a realização de uma nova identificação. As FRFs dos dois modos identificados são ilustrados na figura 4.24.

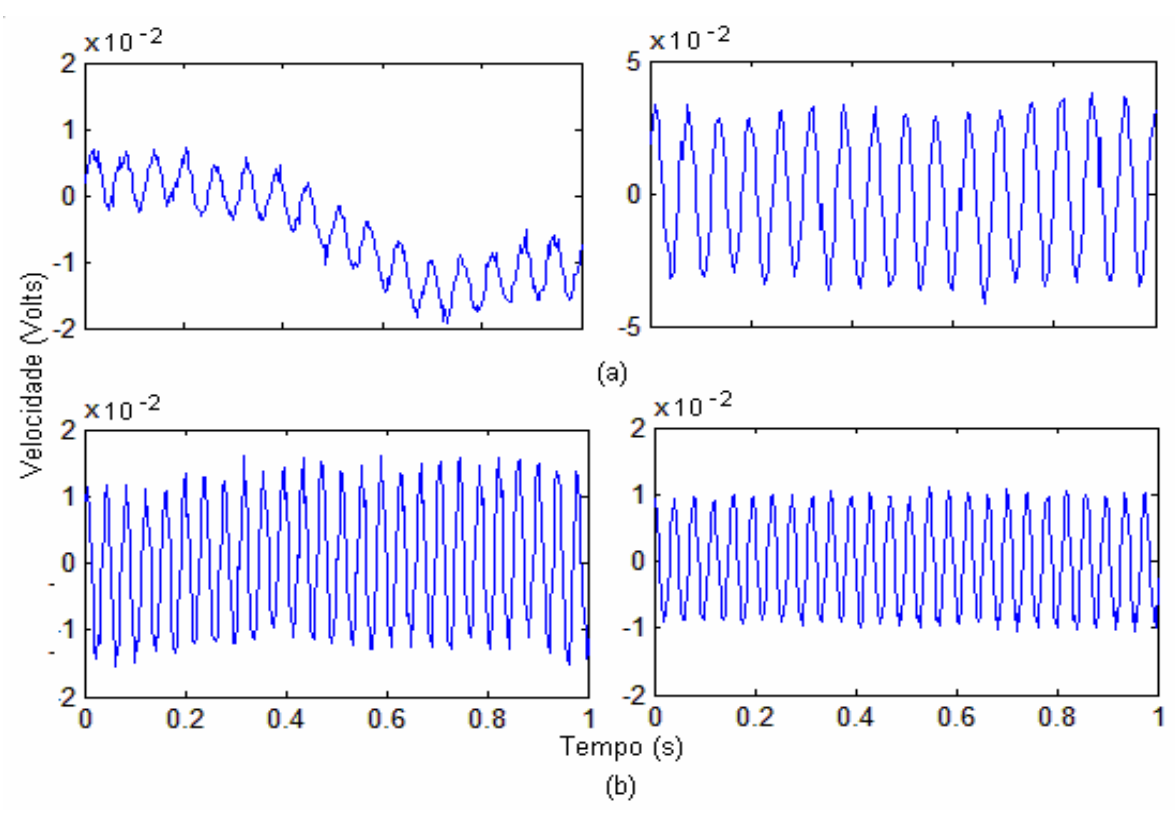

**Figura 4.22** – Sinal do acelerômetro sem e com o filtro passa-banda obtido excitando-se a estrutura por um sinal de (a) 16Hz e (b) 26 Hz.

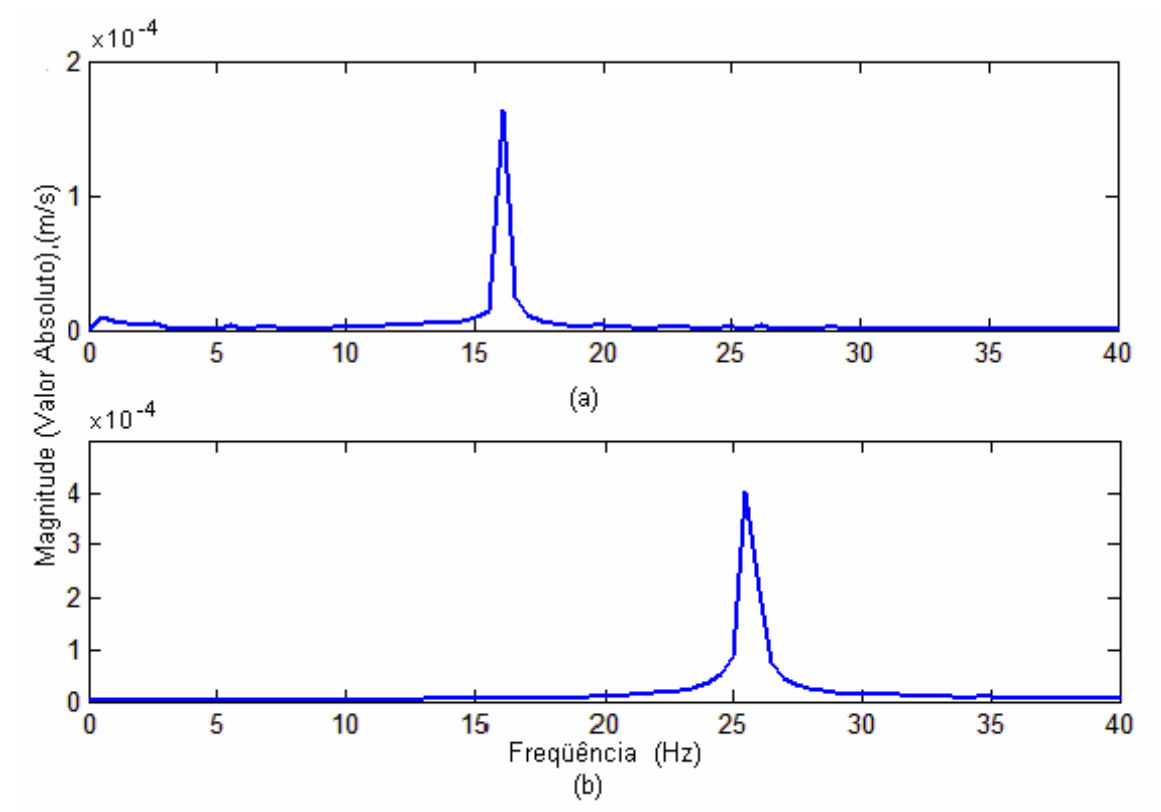

**Figura 4.23** – Transformada de Fourier aplicada no sinal obtido pelo acelerômetro nas duas primeiras freqüências naturais da estrutra.

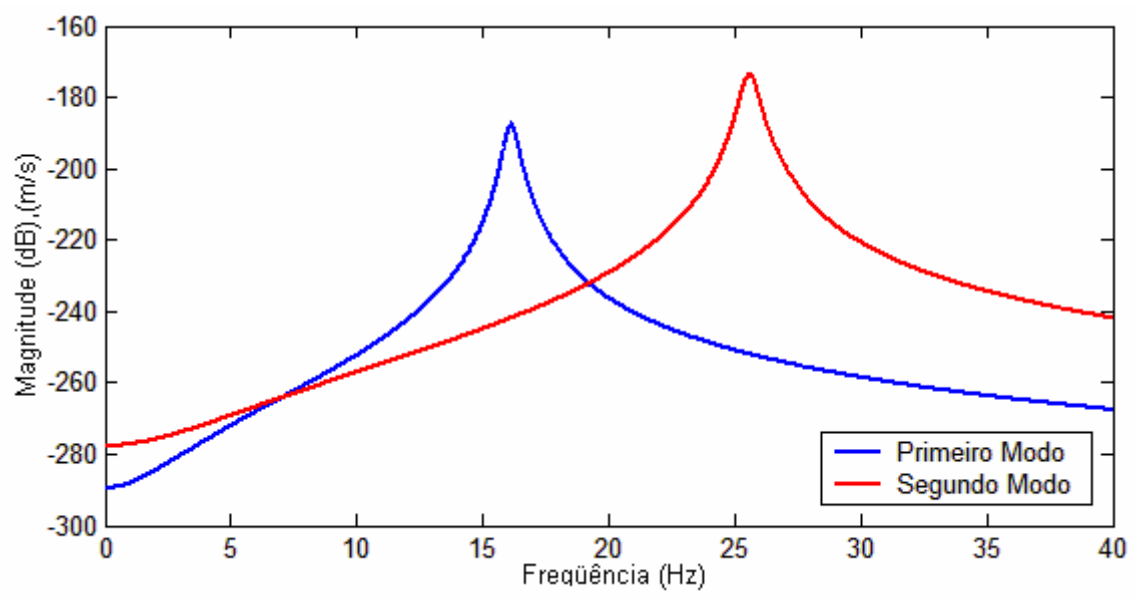

**Figura 4.24** – FRF dos sistemas identificados para os dois primeiros modos de vibrar.

As matrizes  $B_1 e B_2$  são, portanto, determinadas para os sistemas que representam os dois primeiros modos de vibrar da estrutura considerando a excitação pelos PZTs 1 e 2 respectivamente. O fato da identificação ter sido efetuada separadamente para cada modo não apresenta nenhum problema, pois em sistemas lineares invariantes no tempo, as matrizes podem ser agrupadas respeitando-se a forma canônica da equação (2.4), obtendo portanto, um sistema com dois graus de liberdade. As matrizes **A** e **C** teoricamente não sofrem nenhuma alteração com relação à identificação obtida para uma entrada impulsiva, pois mantém as mesmas informações sobre as características dinâmicas da estrutura e sobre as medidas feitas pelo acelerômetro.

Com todas as matrizes identificadas, o próximo passo é a aplicação das equações (3.90) e (3.94) para o projeto do controlador e do observador de estados. Por se tratar de uma estrutura extremamente flexível e complexa para um sistema SISO, os projetos foram simplificados de forma a evitar problemas com controlabilidade, observabilidade, nãolinearidades ou "spillover" de controle e observação. Sendo assim, os projetos foram desenvolvidos separadamente para três casos, considerando: 1) um sistema com um grau de liberdade na freqüência de 16Hz; 2) um sistema com um grau de liberdade na freqüência de 26Hz e 3) um sistema com dois graus de liberdade em ambas as freqüências. Sempre lembrando que a estrutura somente irá se comportar como um sistema de um grau de liberdade se excitado em sua freqüência natural. A tabela 4.7 mostra os valores dos coeficientes utilizados no projeto do controlador e os vetores de ganho do observador e do ganho do controlador para cada projeto (apêndice 2), sendo:

- α taxa de decaimento do controlador
- λ taxa de decaimento do observador
- δ limitação do sinal de controle
- **L** ganho de realimentação do observador de estados
- **K** ganho de realimentação do controlador

Tabela 4.7 – Relação dos coeficientes e dos ganhos projetados para cada caso.

| Projeto | $\alpha$ | $\lambda$ |                 |                            |                                                                            |
|---------|----------|-----------|-----------------|----------------------------|----------------------------------------------------------------------------|
|         | 0,1      |           | $8\times10^4$   | $[-1, 64 \quad -0.54]^{T}$ | $[1099 \ 108]$                                                             |
|         |          | 100       | 10 <sup>7</sup> | $[-389 \ 232]^{T}$         | $[223 -1210]$                                                              |
| 3       | 0,1      | 20        |                 |                            | $10^3$   [-48 91 -158 -672] <sup>T</sup>   [63 18 15 -74]x10 <sup>-2</sup> |

A implementação prática do controlador é feita utilizando a placa dSPACE<sup>®</sup>, responsável pela aquisição do sinal do acelerômetro e pelo envio do sinal de controle para o PZT, procedimento semelhante ao aplicado durante o processo de identificação. A malha do controlador que recebe o sinal do sensor e envia o sinal de controle é elaborada no Simulink® e processada em tempo real (figura 4.25). Os gráficos dos sinais são visualizados no software dSPACE<sup>®</sup>. O modelo da placa dSPACE<sup>®</sup> utilizada, é capaz de emitir e receber sinais de até 10 Vp através dos 20 canais de entrada e 8 canais de saída. Estes canais são representados pelos blocos ADC (Analogical / Digital Converter) e DAC (Digital / Analogical Converter) respectivamente na figura 4.25. A figura 4.26 mostra a representação esquemática da bancada utilizada.

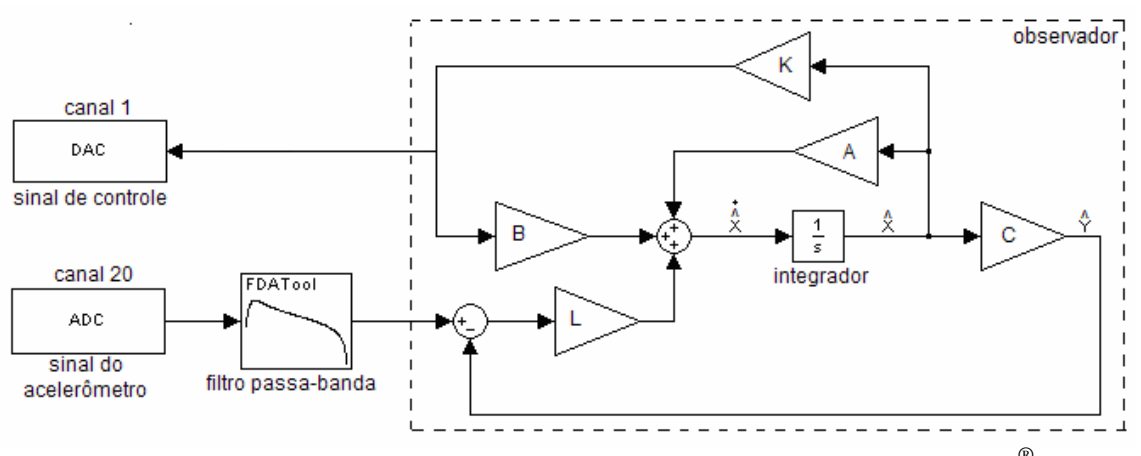

**Figura 4.25 –** Representação da malha do controlador elaborada no Simulink® .

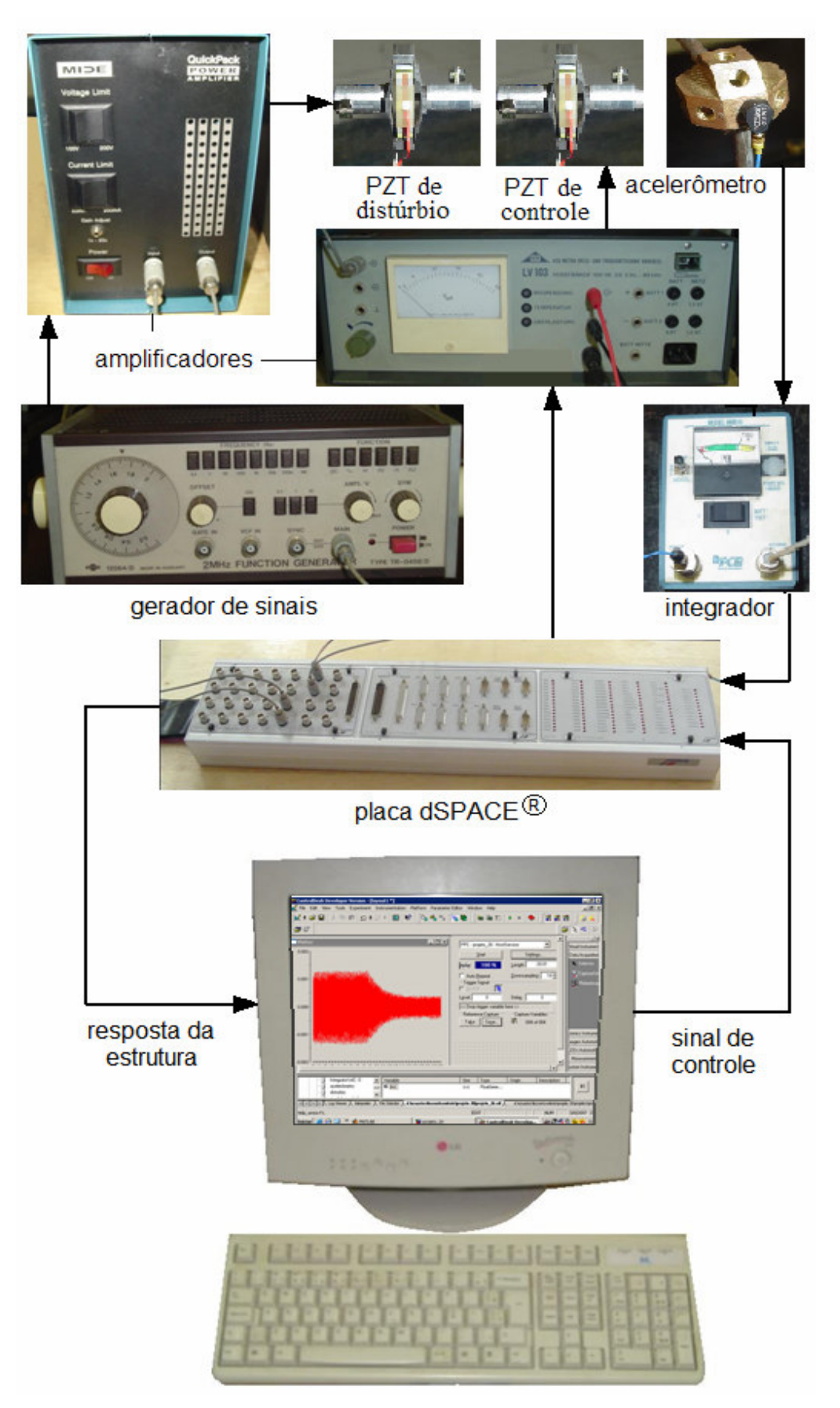

**Figura 4.26** – Representação esquemática da bancada para a implementação prática do controlador.

Nos dois primeiros procedimentos, o gerador de sinais é utilizado para emitir um sinal senoidal que é amplificado e enviado para o atuador de pilha de PZT para simular a entrada de distúrbio. No terceiro procedimento, a estrutura é excitada com um martelo de impacto. A resposta da estrutura medida pelo acelerômetro é enviada ao integrador, fornecendo os dados da velocidade da estrutura no ponto de medição e capturada pelo canal de entrada 20 da placa. Este sinal representa a saída *y* do sistema, que passa por um filtro passa-banda antes de ser atribuído ao observador. Os sinais de saída da estrutura e do observador são então comparados e multiplicados pelo ganho L. O ganho K do controlador multiplica os estados estimados e envia o sinal de controle para o canal de saída 1. Os atuadores de pilha de PZTs utilizados neste procedimento trabalham entre 20 e 150 volts, portanto, o sinal de controle emitido pelo canal 1, passa por um amplificador de tensão antes de ser conectado ao PZT.

Na implementação prática, o sistema físico representado na figura 3.8, é simplesmente substituído pela própria estrutura, ou seja, o diagrama da figura 4.25, faz a representação apenas do observador de estados.

#### **Excitação no Primeiro Modo de Vibração** (sistema representado com um grau de liberdade,  $\omega_n$  = 16 Hz)

Neste procedimento, o gerador de sinais é regulado para aplicar um sinal senoidal de 16 Hz para simulação de distúrbio (PZT 2). As figuras 4.27 e 4.28 representam respectivamente as respostas na freqüência e no tempo do sistema com e sem controle.

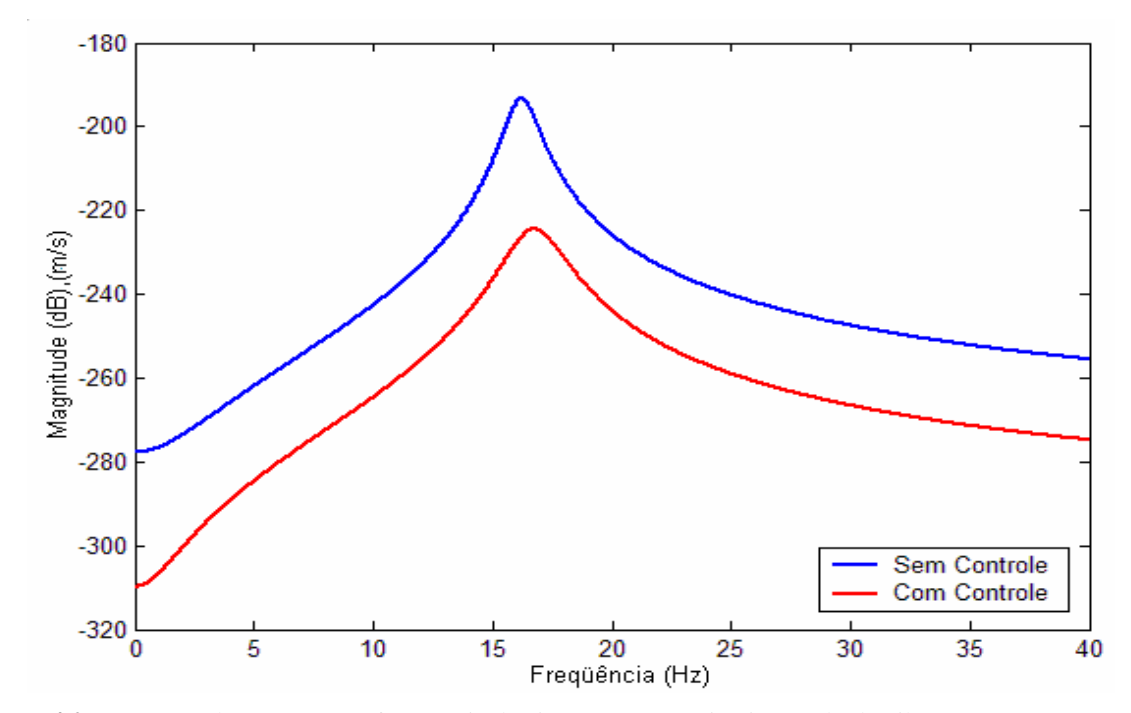

**Figura 4.27 –** Função de resposta em freqüência do sistema,para o primeiro modo de vibrar, com e sem controle.

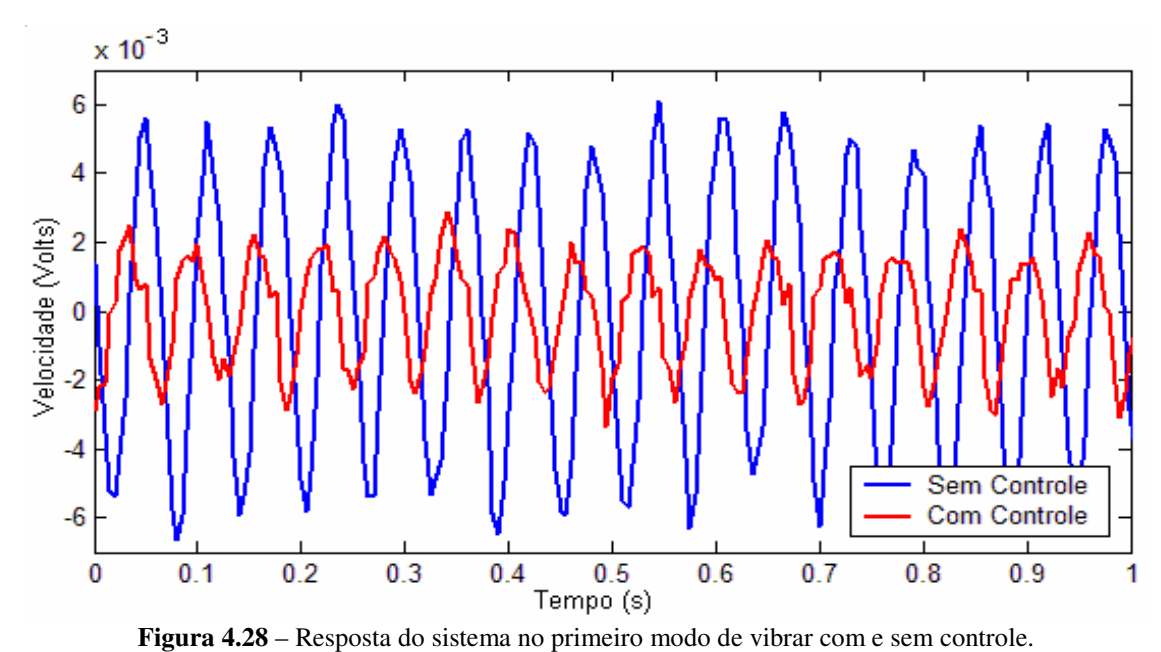

As normas H∞ dos sistemas sem e com controle (observados pelo gráfico da figura 4.27) são respectivamente -193,2 dB e -224,5 dB. A figura 4.29 ilustra o sinal de controle:

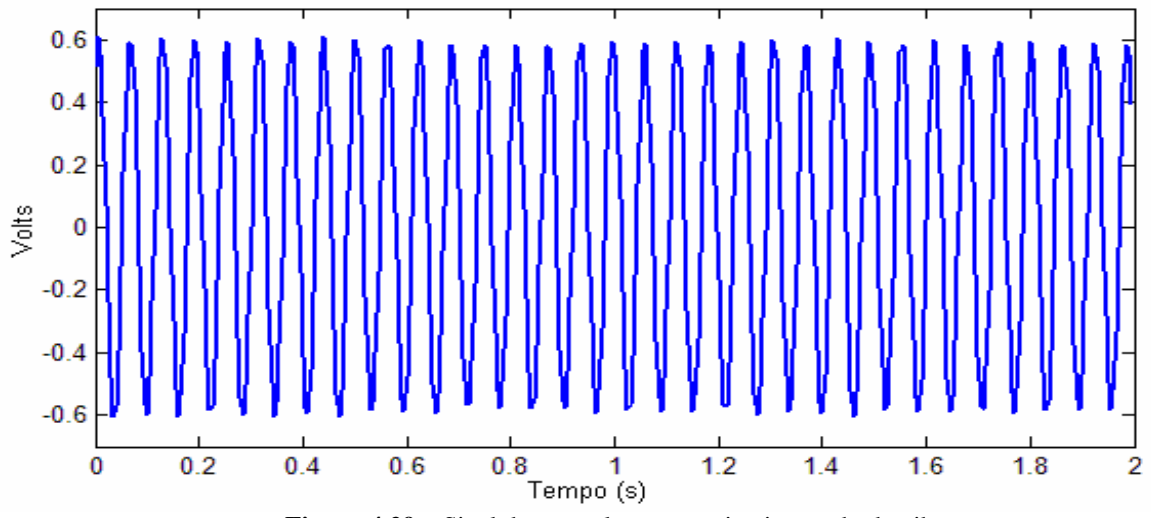

**Figura 4.29** – Sinal de controle para o primeiro modo de vibrar.

Este sinal é amplificado de acordo com o comportamento da estrutura. Um sinal excedente aplicado ao atuador pode causar instabilidade no sistema, ou seja, o próprio atuador torna-se uma entrada de distúrbio. Nesta aplicação, o PZT de controle é excitado por um sinal de tensão menor que a excitação no PZT de distúrbio. Devido às não-linearidades do sistema e o fato das limitações de tensão gerada pela placa dSPACE® não serem consideradas no projeto, não foi possível estabelecer um valor fixo para o amplificador do sinal de controle, sendo então regulado manualmente até atingir um valor ótimo. A figura 4.30 mostra o desempenho do observador, comparando-se a saída deste com a saída real do sistema.

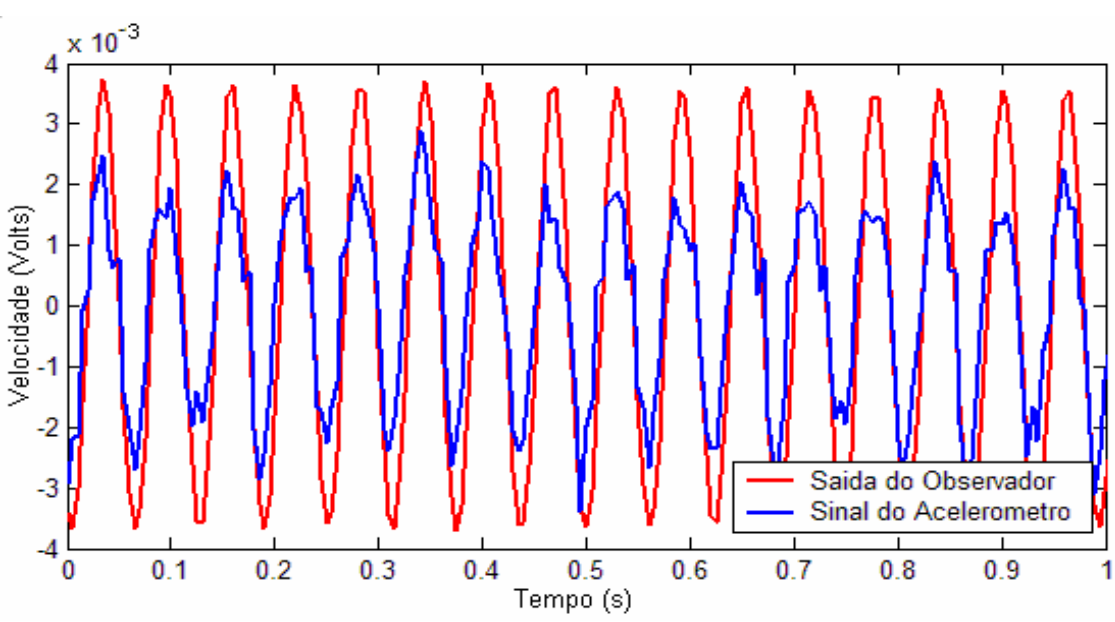

**Figura 4.30** – Desempenho do observador para o primeiro modo de vibrar.

**Excitação no Segundo Modo de Vibração** (sistema representado com um grau de liberdade,  $\omega_n$  = 26 Hz)

O mesmo procedimento é repetido alternando-se a freqüência do gerador de sinais para 26 Hz, excitando, portanto, a estrutura no segundo modo de vibrar. A figura 4.31 mostra as FRFs do sistema com e sem controle:

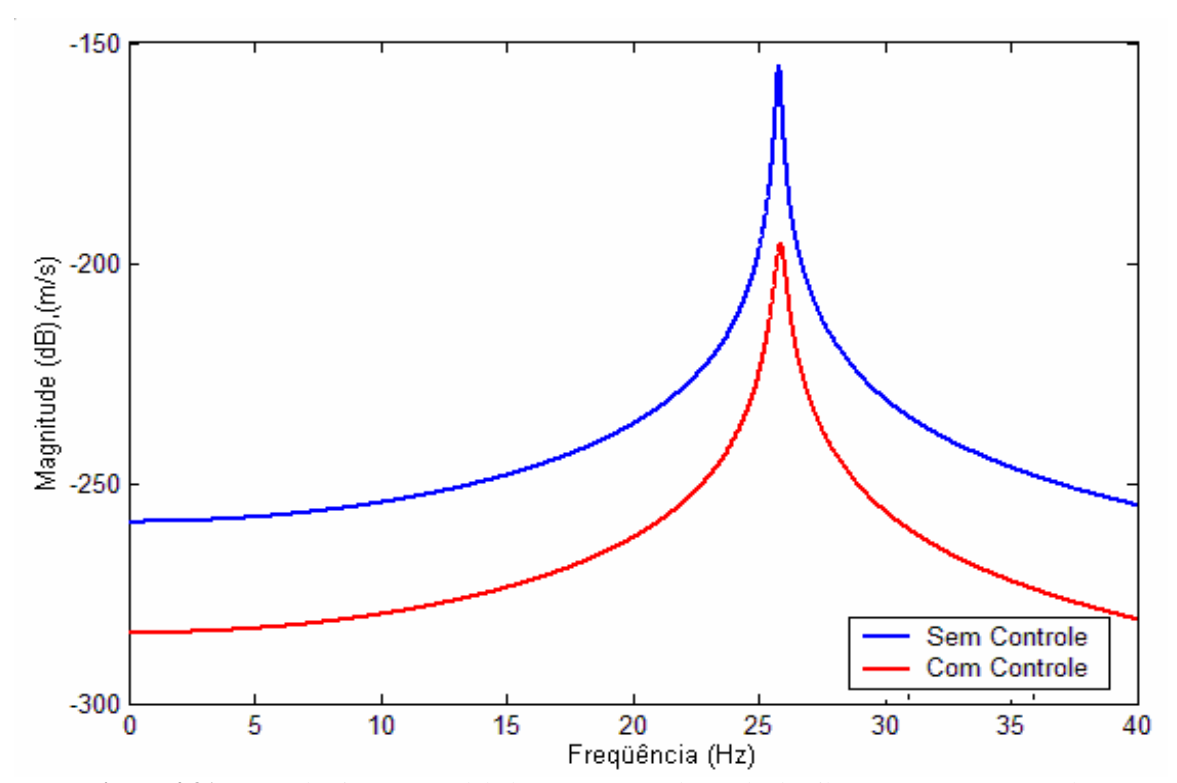

**Figura 4.31 –** FRF do sistema, modelado para o segundo modo de vibrar, com e sem controle.

Neste experimento, a entrada de distúrbio é atribuída ao PZT 1 (a simetria da estrutura permite a utilização de ambos os atuadores tanto para distúrbio ou controle). A figura 4.32 representa a comparação da resposta do sistema no tempo com e sem controle.

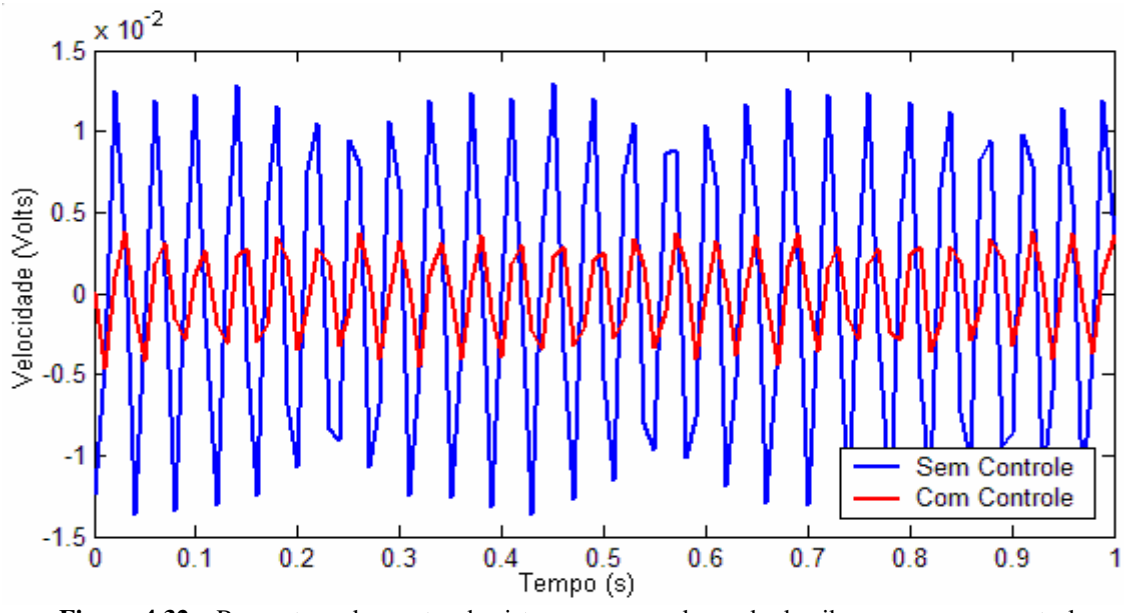

**Figura 4.32 –** Respostas sobrepostas do sistema no segundo modo de vibrar com e sem controle.

As normas H∞ dos sistemas com e sem controle são respectivamente -154,9 dB e - 195,6 dB. A figura 4.33 mostra a aquisição completa do sinal durante a aplicação do experimento. A estrutura é excitada por cerca de 8 segundos quando é, então, acionado o sinal de controle (figura 4.34).

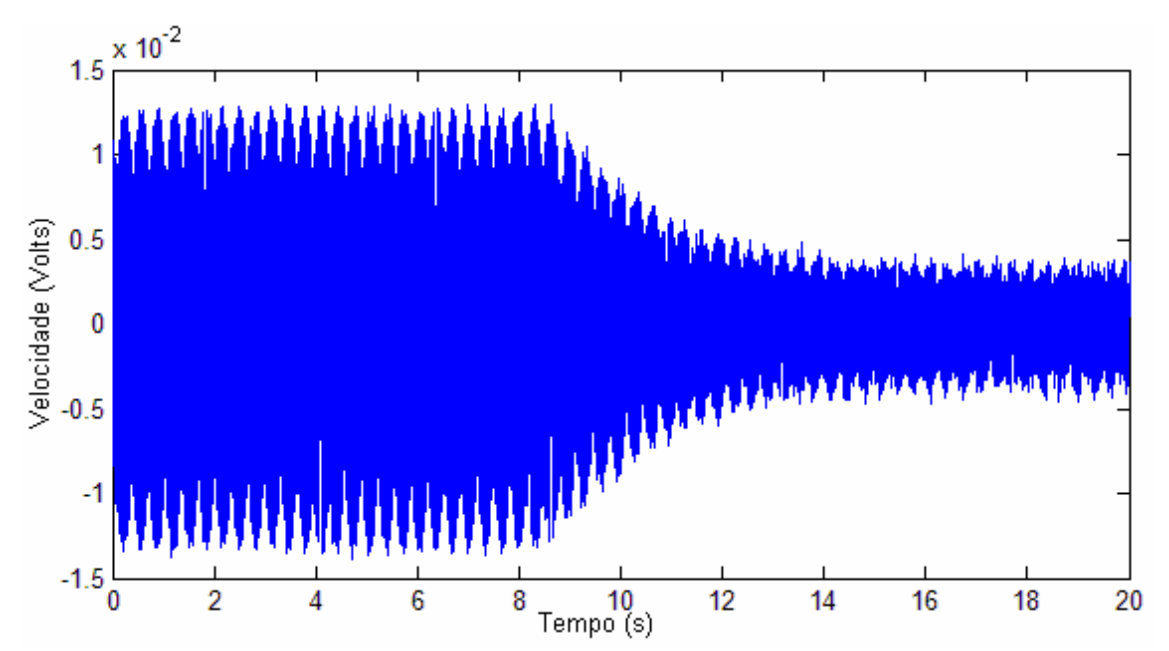

**Figura 4.33** – Resposta do sistema modelado para o segundo modo de vibrar sem e com controle.

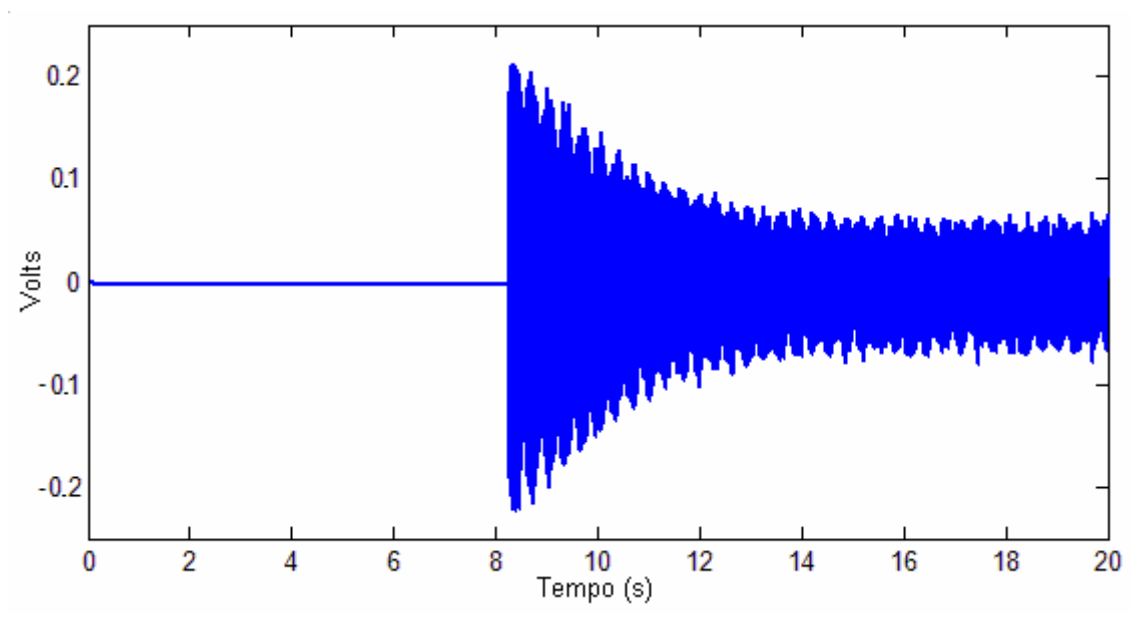

**Figura 4.34** – Sinal de controle aplicado ao sistema modelado para o segundo modo de vibrar.

O desempenho do observador, comparando-se a saída real e estimada, é representado pela figura 4.35. Uma das vantagens de um sistema projetado para uma ação de controle limitada é com relação à implementação do observador de estados, pois quanto mais amortecido o sistema, maior deve ser também o amortecimento do observador.

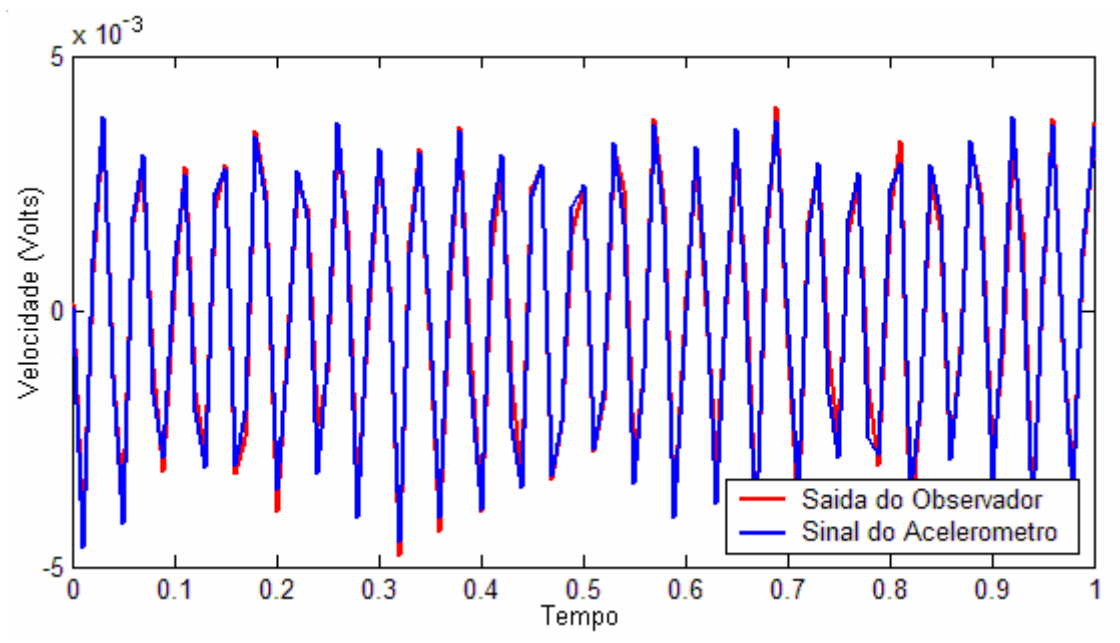

**Figura 4.35** – Desempenho do observador para o segundo modo de vibrar.

#### **Excitação Impulsiva** (sistema representado com dois graus de liberdade)

No terceiro e último experimento foi feita a aplicação do controlador para uma entrada impulsiva utilizando o martelo de impacto. O sistema utilizado no projeto do controlador é modelado para dois graus de liberdade, exatamente os modos excitados pelo martelo durante o processo de identificação. As figuras 4.36 e 4.37 representam respectivamente a FRF (identificada pelo método CE) e a resposta no tempo do sistema com e sem controle.

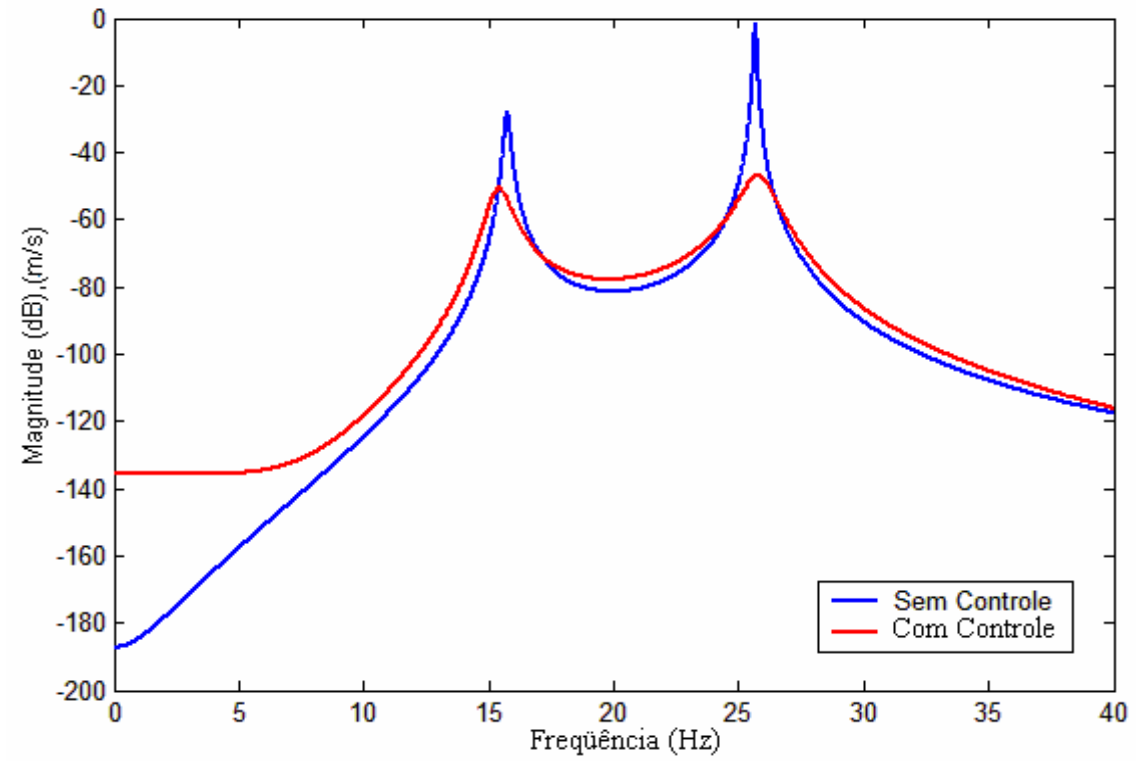

**Figura 4.36 –** Comparação das FRFs dos sistemas de dois graus de liberdade, com e sem controle.

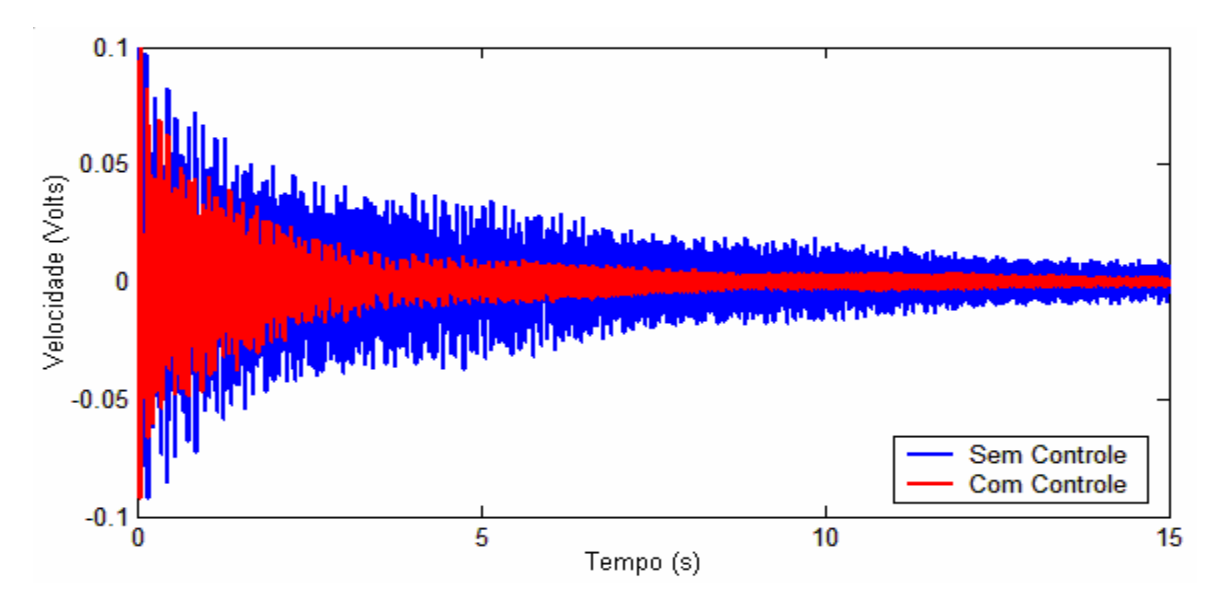

**Figura 4.37** – Resposta ao impulso do sistema com e sem controle.

A norma H∞ do sistema foi reduzido de -1,477 dB para -46,9 dB. Efetuando-se a identificação de ambos os sistemas, é possível analisar o desempenho do controlador para cada modo separadamente, como mostra a figura 4.38.

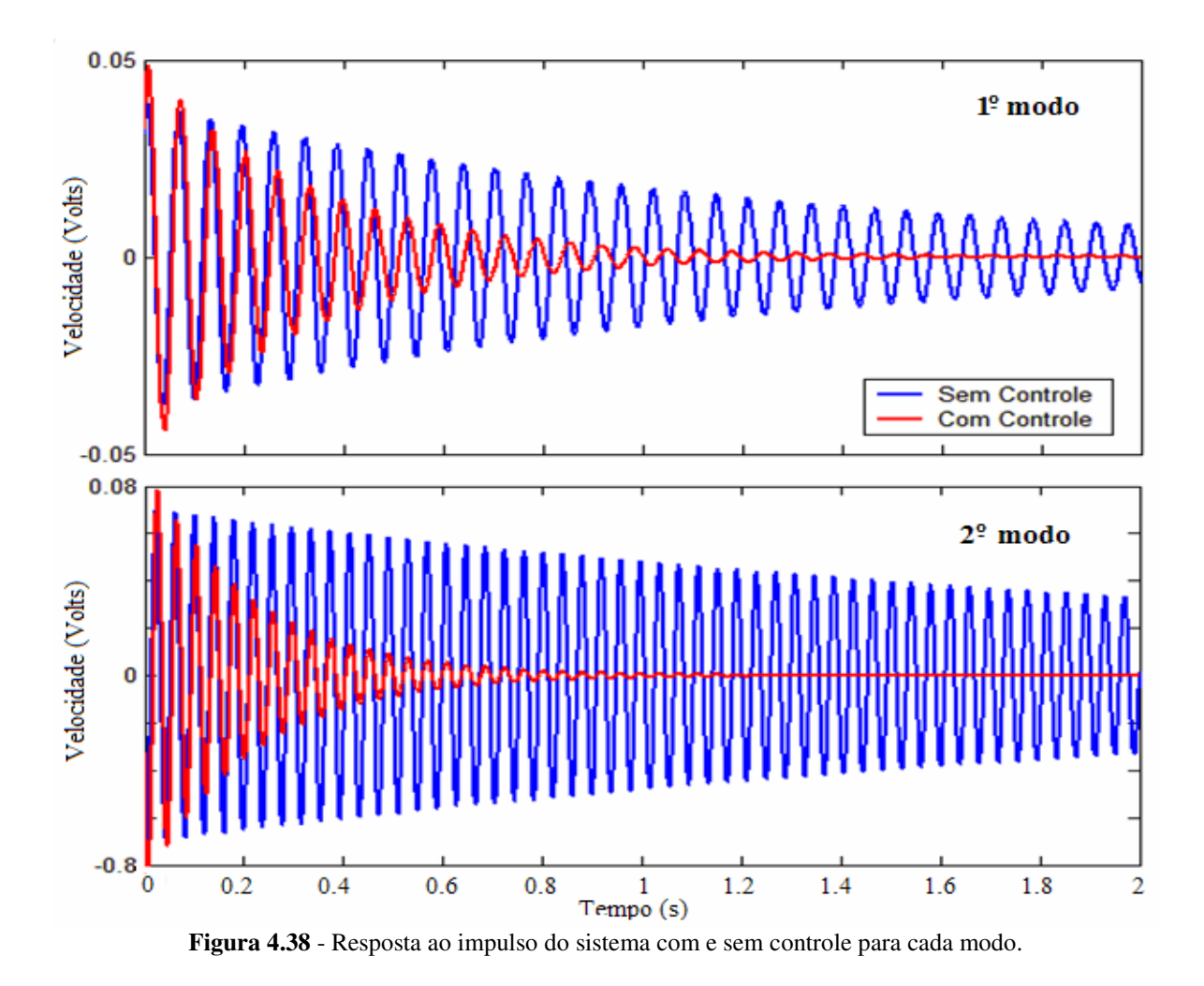

O sinal de controle é mostrado na figura 4.39:

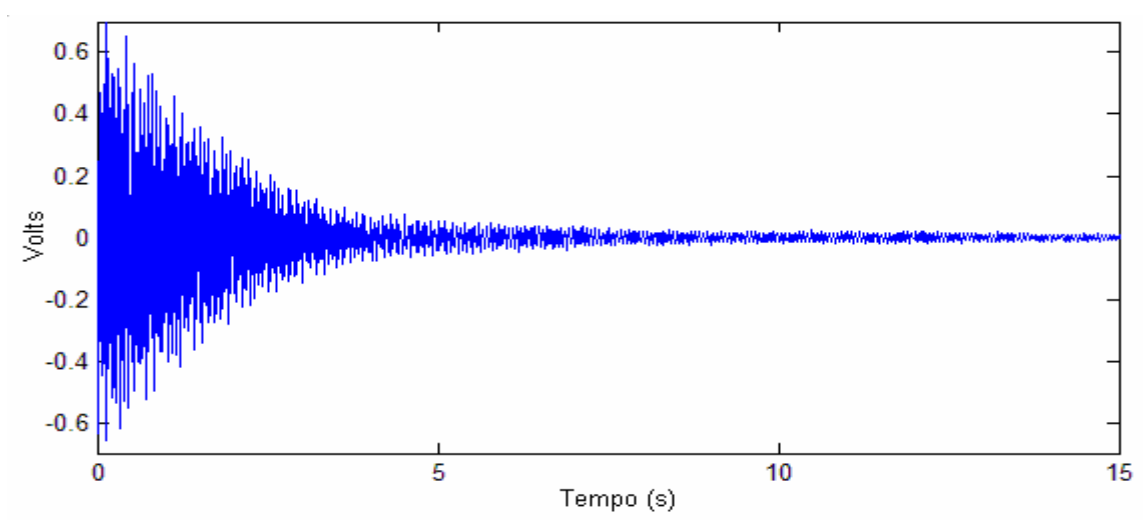

**Figura 4.39** – Sinal de controle para uma entrada impulsiva.

O desempenho do observador de estados é mostrado na figura 4.40. O gráfico ilustra uma escala de tempo de 0 a 1 segundo para facilitar a visualização.

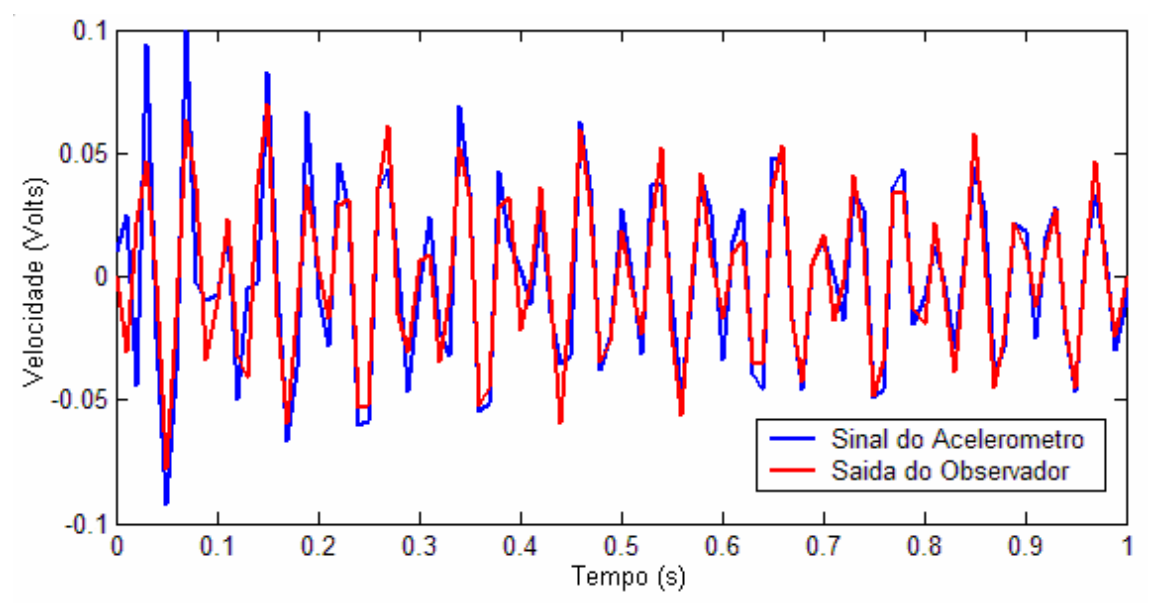

**Figura 4.40** – Desempenho do observador para uma excitação impulso.

### **Capítulo 5**

# Considerações Finais

#### **5.1 – Conclusões**

Dois importantes assuntos foram tratados neste trabalho: identificação experimental de sistemas mecânicos e atenuação de vibrações mecânicas em estruturas flexíveis. Os atuadores utilizados foram os materiais piezelétricos, mais especificamente, a cerâmica titanato zirconato de chumbo (PZT), para aplicações de sinais de distúrbio e sinais de controle. Esses materiais, também conhecidos como materiais inteligentes, têm demonstrado grande utilidade em aplicações práticas e a literatura apresenta inúmeras propostas, que vão desde atenuação de vibrações em pequenas estruturas até geração de energia.

As modelagens das estruturas, para os projetos dos controladores, foram feitas experimentalmente por dois métodos de identificação: o Algoritmo de Realização de Autosistemas (ERA) e a Exponencial Complexa (CE). Ambos os métodos são no domínio do tempo.

A vantagem do método ERA é a eficiência na aplicação de estruturas mais complexas, por se tratar de um método de identificação para sistemas MIMO. Entretanto, neste trabalho foi utilizado o programa EZERA, implementado em ambiente Matlab, que depende da FRF do sistema para efetuar a identificação do mesmo. Neste caso, esta metodologia acaba se enquadrando num método de identificação de sistemas SISO.

A maior vantagem apresentada pelo método CE é a praticidade na sua aplicação. A identificação pode ser feita baseada na resposta a um impulso experimental de uma estrutura sem depender da FRF do referido sistema. O método CE reconstitui a FRF do sistema a partir dos valores medidos do deslocamento da estrutura, devido a uma entrada impulsiva. Entretanto, os resultados se mostraram satisfatórios para sinais medidos de aceleração e velocidade. Ressalva-se que a grandeza medida durante a aquisição para o processo de identificação deve ser mantida durante o processo da aplicação do controle.

As aplicações experimentais dos controladores foram feitas em uma estrutura tipo placa e em uma estrutura tipo treliça. Os ensaios de identificação para cada estrutura foram feitos seguindo duas metodologias: utilizando a FRF e a resposta ao impulso no tempo do sistema. Nos ensaios realizados com a placa, utilizou-se o software Signal Ace II<sup>®</sup>, obtendo-se a FRF experimental do sistema. A identificação foi feita pelos métodos ERA e CE e os resultados foram comparados entre si. A identificação da treliça foi feita pelo método CE utilizando a resposta ao impulso da estrutura. O equipamento utilizado neste procedimento para a aquisição dos sinais foi a placa dSPACE® .

A identificação feita a partir da FRF do sistema, além de mais prática, apresentou as vantagens de incluir os modos nas freqüências mais altas e conter as informações dos atuadores no sistema (matriz de entrada **B**), já que estes são utilizados para a aplicação do sinal de distúrbio na estrutura durante a aquisição dos sinais. O grande problema desta metodologia, é a total dependência da FRF do sistema, já que nem sempre será possível de obtê-la.

Além da simplicidade e praticidade dos procedimentos apresentados, uma grande vantagem da aplicação experimental na identificação de estruturas mecânicas se deve ao problema do acoplamento mecânico dos atuadores, que são considerados nos resultados. A formulação numérica deste acoplamento não é uma tarefa simples.

Os projetos dos controladores para a atenuação das vibrações mecânicas das estruturas foram desenvolvidos utilizando a otimização  $H_{\infty}$ , que se baseia na minimização da norma  $H_{\infty}$ da função de transferência de um dado sistema. Os métodos matemáticos utilizados para a solução deste problema são as LMIs. A principal característica desta formulação é a habilidade de combinar várias restrições de projeto de uma forma numericamente manejável. Os parâmetros destas restrições devem ser escolhidos pelo projetista de acordo com as necessidades do projeto, atuadores utilizados, potência a ser fornecida, etc.

A primeira aplicação foi feita na placa e os resultados foram apresentados por simulação computacional utilizando o Simulink<sup>®</sup> do Matlab<sup>®</sup>. A placa foi modelada em uma faixa limitada até 500 Hz, obtendo-se um modelo com 5 graus de liberdade. O controlador demonstrou eficiência na atenuação dos primeiros quatro modos de vibrar, para os dois tipos de entrada aplicados: impulso e sinal randômico. Neste procedimento, não são considerados os problemas de não-linearidades da estrutura ou "spillover" de controle e observação, já que os testes foram aplicados sobre o próprio modelo identificado. Com relação ao observador de estados, é importante lembrar que, para um bom desempenho é necessário que o tempo de estabelecimento do erro do estimador seja pelo menos 5 vezes mais rápido que o tempo de estabelecimento do sistema controlado. Sendo assim, para sistemas com alto amortecimento, o desempenho do observador pode sofrer alguma degradação.

O projeto do controlador para a estrutura do tipo treliça, foi desenvolvido baseando-se no modelo identificado com dois graus de liberdade. Os modos considerados neste modelo são justamente os que são excitados mediante uma entrada impulsiva com um martelo de impacto. A implementação experimental foi feita aplicando-se um distúrbio, primeiramente através de um dos PZTs e em seguida pelo martelo. No primeiro caso, os modos foram excitados separadamente por um sinal senoidal nas freqüências de ressonância e no segundo, os modos foram excitados pela entrada impulsiva. Os resultados apresentados foram excelentes para o procedimento apresentado. Mesmo que o projeto seja eficiente na atenuação da vibração dos dois modos considerados, não se pode afirmar que estes modos serão controlados se a estrutura for submetida a uma entrada randômica. Isto se deve ao problema de "spillover" de controle e observação, já que vários modos serão excitados mediante este tipo de distúrbio. Neste sentido, o observador não terá a mesma eficiência e o atuador poderá excitar os modos residuais não considerados no modelo.

Um fator importante, que também deve ser considerado, é o tratamento de uma estrutura complexa como um sistema SISO. Dependendo do grau de complexidade, apenas um atuador e um sensor podem não ser suficientes para um desempenho ótimo de controle, envolvendo os problemas de controlabilidade e observabilidade. Os resultados experimentais apresentados não garantem atenuação das vibrações em todos os pontos da estrutura, mas somente no ponto de medição.

Com base na comparação entre os resultados obtidos por simulação computacional e a implementação prática, conclui-se que a grande dificuldade da aplicação do controle é a aproximação do sistema modelado com o sistema real. A fim de se minimizar este problema, é interessante incluir o máximo de incertezas do sistema no modelo.

O emprego da técnica do controle ativo de vibrações mecânicas tem sido muito importante devido, principalmente, à redução de massa da estrutura quando se comparado às técnicas de controle passivo e pela garantia de se obter resultados desejados de acordo com as especificações de projeto.

#### **5.2 – Propostas para Trabalhos Futuros**

O presente trabalho aborda os principais assuntos e problemas que envolvem o projeto e a implementação do controle ativo de vibrações em estruturas inteligentes. No entanto, alguns problemas, principalmente envolvendo aplicações experimentais, ainda podem ser discutidos com mais detalhes. A seguir, são apresentadas algumas propostas para trabalhos futuros:

- Projeto e implementação de sistemas de controle em estruturas complexas para sistemas com múltiplas entradas e múltiplas saídas, explorando a técnica de posicionamento de sensores e atuadores utilizando a norma H∞;
- Projeto de controladores digitais. Os projetos de controladores apresentadas neste trabalho são técnicas de controle analógico, porém, segundo a literatura, espera-se que os resultados experimentais sejam melhores para os controladores digitais;
- Identificação experimental de estruturas flexíveis para sistemas MIMO. Esta metodologia tende a efetuar uma identificação mais completa da estrutura e facilita a aproximação do modelo identificado com o sistema físico, evitando problemas de controlabilidade e observabilidade na implementação prática do projeto;
- Ampliação das técnicas baseadas em desigualdades matriciais lineares, LMI, para solução de problemas que representam não linearidades.

## **Referências Bibliográficas**

ABREU, G. L. C. M. **Projeto Robusto H**∞ **Aplicado no Controle de Vibrações em Estruturas Flexíveis com Materiais Piezelétricos Incorporados.** Tese (Doutorado em Engenharia Mecânica) - Universidade Federal de Uberlândia, Uberlândia - MG, 2003.

ANTHONY, D. K. **Robust Optimal Design Using Passive and Active Methods of Vibration Control.** Tese (Doutorado em Engenharia Mecânica) - Faculty of Engineering and Applied Science, University of Southampton, Southampton, 2000.

ASSUNÇÃO, E. **Redução H2 e H**∞ **de Modelos Através de Desigualdades Matriciais Lineares: Otimização Local e Global**. Tese (Doutorado em Engenharia Elétrica) - Universidade Estadual de Campinas, Campinas - SP, 2000.

ASSUNÇÃO, E.; TEIXEIRA, M.C.M. Projeto de Sistema de Controle Via LMI's Usando o MATLAB. In: **APLICON 2001-Escola Brasileira de Aplicações em Dinâmica e Controle**, São Carlos - SP, p. 350-365, 2001.

ASSUNÇÃO, E.; MARCHESI, H.F.; TEIXEIRA, M.C.M.; PERES, P.L.D. Otimização Global Rápida para o Problema de Redução H∞ de Modelos. In: **Congresso Brasileiro de Automática**, 14, Natal - RN, in CD-Room, 2002.

BATHE, K.; WILSON, E. L. **Numerical Methods in Finite Element Analysis**, Prentice Hall, New Jersey, 1976.

BEARD, A.M.; SHUBERT, D.W.; VON FLOTOW, A.H. A Practical Product Implementation of an Active/Passive Vibration Isolation System. In: **Proceedings of Active Control of Vibration and Noise Conference**, Bath, p. 101-108, 1994.

BENDER, E.K. Optimum Linear Preview Control with Application to Vehicle Suspensions. **Journal of Basic Engineering**, v. 75, p. 485–492, 1990.

BISPLINGHOFF, R. L.; ASHLEY, H.; HALFMAN, R. L. **Aeroelasticity** - Dover, New York, 1996.

BITTANTI , S.; CUZZOLA, F. A. Generalized Active Control of Vibrations in Helicopters. **Journal of Guidance, Control and Dynamics**, v. 25, n. 2, p. 340-351, 2002.

BOYD, S.; BALAKRISHNAN, V.; FERON, E.; EL GHAOUI, L. Control System Analysis and Synthesis via Linear Matrix Inequalities. **American Control Conference,** p. 2147-2154, 1993.

BOYD, S.; BALAKRISHNAN, V.; FERON, E.; EL GHAOUI, L. Control System Analysis and Synthesis Via Linear Matrix Inequalities. In: **American Control Conference**, p. 2147- 2154, 1993.

BOYD, S.; BALAKRISHNAN, V.; FERON, E.; EL GHAOUI, L. Linear Matrix Inequalities in Systems and Control Theory. **SIAM Studies in Applied Mathematics**, USA, 193p, 1994b.

BUENO, D. D.; MARQUI, C. R.; LOPES JUNIOR., V. Active Vibration Control Using Piezoelectric Actuator Solved through Linear Matrix Inequalities. In: **Iberian Latin American Congress on Computational Methods in Engineering**, 27, Belém - Pa, (CD-Room), 2006a.

BUENO, D. D.; MARQUI, C. R.; CORDEIRO, L.; LOPES JUNIOR., V. Optimal Placement of Sensors/Actuators in Truss Structures with Known Disturbances. In: **International Modal Analysis Conference**, St. Louis, 24, (CD-Room), 2006b.

CARVALHAL, R.; SILVA, S.; LOPES JR., V. Active Structural Control for Spacial Truss Structure With Sensors/Actuators in Optimal Placement. In: **Iberian Latin American Congress on Computational Methods in Engineering**, 25, Recife-PE, 2004.

CHARON, W. Practical Design and Verification of LQG Controllers as Applied to Active Structure. **Journal of Intelligent Material Systems and Structures,** v. 8, n. 11, p. 960-985, 1997.

CLARK, R.L.; SAUNDERS, W.R.; GIBBS, G.P. **Adaptive structures: dynamics and control**, John Wiley & Sons, New York, 1998.

CORDEIRO, L.; BUENO, D. D.; MARQUI, C. R.; LOPES JUNIOR., V. Identification of Structural Damage in Flexible Structures Using System Norms and Neural Networks. In: **International Modal Analysis Conference**, 24, 2006, St. Louis, USA, (CD-Room), 2006.

CRUZ, J. J. **Controle Robusto Multivariável: O método LQG/LTR.** Editora da Universidade de São Paulo, São Paulo - SP, 1996.

CUNHA Jr., S. S. **Estudo Numérico e Teórico de Absorvedores Dinâmicos de Vibrações**. Dissertação (Mestrado em Engenharia Mecânica) - Universidade Federal de Uberlândia, Uberlândia-MG, 1999.

DAÍ, Y. **Feedback Control of Multi-Story Structures Under Seismic Excitations**. Tese (Doutorado em Engenharia Mecânica) - Faculty of the Virginia Polytechnic Institute and State University, Blacksburg, 2002.

DOYLE, J. C. **Lecture Notes in Advances in Multivariable Control.** ONR/Honeyweel Workshop, Minneapolis, 1984.

ELGHAUI, L.; NICULESCU, S. **Advances in Linear Matrix Inequality Methods in Control.** Siam, USA, 2000.

ELLIOTT, S. J.; NELSON, P. A. Active Noise Control. **Signal Processing Magazine**, v. 10, p.12-35, 1993.

ESPÍNDOLA, J.; BAVASTRI, C. A. Viscoelastic Neutralizers in Vibrations Abatment: A Nonlinear Optimization Approach. **Revista Brasileira de Ciências Mecânicas**, v. 19, n. 2, p. 154-163, 1997.

FOLCHER, J. P.; GHAOUI, L. State-Feedback Design via Linear Matrix Inequalities: Application to a Benchmark Problem. **Proceedings Conference Control and Applications** v. 2, p. 1217-1222, 1994.

FORGRAVE, J. C.; MAN, K. F.; NEWELL, J. M. Spacecraft Acoustic and Random Vibrations Test Optimization. **Sound and Vibrations**, p. 28-31, 1999.

FRITTON, J. C.; RUBIN, C. T.; QIN, Y. X.; McLEOD, K. J. Whole-Body Vibration in the Skeleton: Development of a Resonance-Based Testing Device. **Annals of Biomedical Engineering,** v.25, n. 5, p. 831-839, 1997.

FULLER, C. R.; ELLIOT, S. J.; NELSON, P. A. **Active Control of Vibration**. Academic Press Ltd, San Diego, CA, p. 332, 1996.

GAHINET, P.; NEMIROVSKI, A.; LAUB, A. J.; CHILALI, M. **LMI Control Toolbox User's Guide, The Mathworks Inc.**, Natick, MA, EUA, 1995.

GAWRONSKI, W. **Dynamics and Control of Structures: A modal approach**, 1. ed., Springer Verlag, New York, 1998.

GAWRONSKI, W.; SAWICKI, J.T. Structural Damage Detection Using Modal Norms, **Journal of Sound and Vibration**, v. 1, n. 229, p. 194 -198, 2000.

GHABOUSSI, J.; JOGHATAIE, A. Active Control of Structures Using Neural Networks. **Journal of Engineering Mechanics**, v. 125, p. 555-567, 1995.

GIURGIUTIU, V. Recent Advances in Smart-Material Rotor Control Actuation. **Structural Dynamics and Materials Conference and Exhibit**, Atlanta,USA, 2000.

GRIFFIN, M. D. **Handbook of Human Vibration.** Second Plinting, Academic Press, London, 1997.

HANSEN, C. H.; SNYDER R, S. D. **Active Control of Noise and Vibrations,** E&FN Spon, London/UK, 1997.

HOARE, T.; SAMALI, B.; KWOK, K. C. S. Control of Tall Buildings Using Acceleration Feedback Method Applied to Active Mass Dampers. **Proceedings of the 2nd International Conference on Motion and Vibration Control**, p.132-137, 1994.

JIN, G.; SAIN, M. K.; SPENCER, B. F. Frequency Domain System Identification for Controlled Civil Engineering Structures. **Transactions on Control Systems Technology**, v. 13, n. 6, p. 1055-1062, 2005.

JUANG, J. N. **Applied System Identification**. Englewood Cliffs, Prentice-Hall, New Jersey, USA 1994.

JUANG, J. N; PAPPA, R. S. An Eygensystem Realization Algorithm for Modal Parameter Identification and Model Reduction. **Journal of Guidance, Control, and Dynamics**, v. 8, n. 5, p. 620-627, 1985.

JUANG, J.; PHAN, Q. Identification and Control of Mechanical System. **Cambridge University Press**, ISBN 0521783550, 2001.

JUANG, J. N.; RODRIGUES, G. Formulations and Applications of Large Structure Actuator and Sensor Placements. In: **Symposium on Dynamics and Control of Large and Flexible Spacecraft**, Blacksburg, 1979.

KAMMER, D. Sensor Placement for On-Orbit Modal Identification and Correlation of Large Space Structures. **Journal of Guidance, Control and Dynamics**, v. 14, p. 251-259, 1991.

KIM, Y.; JUNKINS, J. L. Measure of Controllability for Actuator Placement. **Journal of Guidance, Control and Dynamics**, v. 14, n. 5, p. 895-902, 1991.

KIM, C.; RO, P. I. A Sliding Mode Controller for Vehicle Active Suspension Systems with Nonlinearities. **Journal of Automobile Engineering**, v. 212, p. 79-92, 1998.

KIM, C.; RO, P. I.; KIM, H. Effect of the Suspension Structure on Equivalent Suspension Parameters. **Journal of Automobile Engineering**, v. 213, n. 5, p. 457-470, 1999.

Langevin, P - British Patent 145.691, 1921.

LEE, Y. S. **Active Control of Smart Structures using Distributed Piezoelectric Transducers.** Tese (Doutorado em Engenharia Mecânica) - Faculty of Engineering and Applied Science, University of Southampton, Southampton, 2000.

LEWIS, B. S. J. A. **Finite Element Modeling and Active Control of an Inflated Torus Using Piezoelectric Devices.** Dissertação (Mestrado em Engenharia Mecânica) Faculty of the Virginia Polytechnic Institute and State University, Blacksburg, 2000.

LIMA, F. A. O. Controle Robusto Aplicado a um Sistema de Bobinamento de Tiras de Aço. In: **Congresso Brasileiro de Automática**, 14, Natal-RN, 2002.

Lippman, G. - An. Chim. Phys 24, 145-178, 1881.

LOIX, N.; PREUMONT, A. Remarks on the Modeling of Active Structures with Colocated Piezoelectric Actuators and Sensors. In: **Design Engineering Technical Conferences**, 1995.

LONGMAN, R. W.; ALFRIEND, K. T. Energy Optimal Degree of Controllability and Observability for Regulator and Maneuver Problems. **Journal of the Astronautical Science**, 1990.

LOPES Jr., V.; BUENO, D. D.; MARQUI, C. R. Identification Methods for Smart Structures Design. In: **Brazilian Conference on Dynamics, Control and Their Applications**, São José do Rio Preto - SP, 2007.

LOPES Jr. V.; STEFFEN Jr, V.; INMAN, D. J. Active Vibration Control Using Piezoelectric Sensor/Actuator Patches for Vibration Control. **Congresso Brasileiro de Engenharia Mecânica**, Uberlândia - MG, 2001.

LOPES Jr. V.; STEFFEN Jr. V.; INMAN, D. J. **Optimal Placement of Piezoelectric Sensor/Actuator for Smart Structures Vibration Control**. Dynamical Systems and Control, ed London: Taylor & Francis Books Ltd, 2003.

MAIA, N. M. M.; SILVA, J. M. M.; HE, J.; LIEVEN, N. A. J.; LIN, R. M.; SKINGLE, G. W.; TO, W. M.; URGUEIRA, A. P. V. **Theoretical and Experimental Modal Analysis**. Research Studies Press Ltd., Baldock, Hertfordshire, England, 1997.

MAJEWSKI, T. Synchronous Elimination of Vibration in the Plane, Part 1: Analysis of Occurrence of Synchronous Movements. **Journal of Sound and Vibration**, v. 232, n. 3, p. 553-570, 1999.

MARQUI, C. R.; BUENO, D. D.; CORDEIRO, L.; SILVA, C. R.; LOPES JUNIOR., V. **Experimental Damage Detection Using System Norms**. In: International Modal Analysis Conference, 24, St. Louis, Missouri, USA, (CD-Room), 2006.

MEIROVICTH, L. **Dynamics and Control of Structures**, John Wiley & Sons, ISBN 0-471- 62858-1, 1990.

MEIROVICTH, L. **Principles and Techniques of Vibrations**. Prentice Hall, USA, 1997.

MESTER, J.; SPITZENFEFL, P.; SCHWARZER, J.; SEIFRIZ, F. Biological Reaction to Vibration - Implications for Sport. **Journal of Science and Medicine in Sport**, v. 2, n. 3, p. 211-226, 1999.

MOHEIMANI, S. O. R.; VAUTIER, B. J. G. Resonant Control of Structural Vibration Using Charge-Driven Piezoelectric Actuators. **Transactions on Control Systems Technology**, v. 13, n. 6, p. 1021-1035, Atlantis, 2005.

MOREIRA, F. J. O. **Um Controlador H**∞ **de Banda Limitada para o Controle Ativo de Vibração Estrutural.** Tese (Doutorado em Engenharia Mecânica) - Universidade Estadual de Campinas, Campinas - SP, 1998.

OGATA, K. **Engenharia de Controle Moderno,** Pretince Hall, New Jersey-USA, 1998.

OLIVEIRA, M. C.; FARIAS, D. P.; GEROMEL, J. C. LMISol, User's Guide - UNICAMP, Campinas-SP, 1997.

PALHARES, R. M. **Filtragem Robusta: Uma Abordagem por Desigualdades Matriciais Lineares.** Tese (Doutorado em Engenharia Elétrica) - Universidade Estadual de Campinas, Campinas - SP, 1998.

PALMA, P. H. T.; MARQUI, C. R.; BUENO, D. D.; SANTOS, R. B.; LOPES Jr, V. Aplicação dos Métodos ERA e CE na Identificação de Parâmetros de Uma Placa com Atuadores Piezelétricos Acoplados. **Simpósio de Pós-Graduação em Engenharia Mecânica**, 16, Uberlândia - MG, 2006.

PREUMONT, A.; BOSSENS, F. Active Tendon Control of Vibration of Truss Structures: Theory and Experiments. **Journal of Intelligent Material Systems and Structures**, v. 11, n. 2, p. 91-99, 2000.

PRONY, R. Essai Expérimental Et Analitique Sur Les Lois De La Dilatabilité Des Fluides Élastiques Et Sur Celles De La Force Expancive De La Vapeur De L'Eau Et De La Vapeur De L'Alkool, À Differéntes Temperatures. **Journal de L'École Polytechnique**, v. 1, n. 2, p. 24-76, Paris, 1975.

RANDALL, J. M.; MATHEWS, R. T.; STILES, M. A. Resonant Frequencies of Standing Humans. **Journal of Ergonomics,** v. 10, n. 9, p. 879-886, 1997.

Roberts, S. - Phys. Rev. 71, 890-895, 1947.

ROCHA, T. L. **Modelagem de Estruturas Inteligentes.** Dissertação (Mestrado em Engenharia Mecânica) - Faculdade de Engenharia de Ilha Solteira, Universidade Estadual Paulista, Ilha Solteira, 2004.

ROUNDY, S.; LELAND, E. S.; BAKER, J.; CARLETON, E.; REILLY, E.; LAI, E.; OTIS, B.; RABACY, J. M.; WRIGHT, P. K.; SUNDARARAJAN, V. Improving Power Output for Vibration-Based Energy Scavengers. **Computer Society**, v. 4, n. 1, p. 28-36, 2005.

SAM, Y.; OSMAN, J. H.; GHANI, M. R. A Class of Proportional-Integral Sliding Mode Control with Application to Active Suspension System**. Systems & Control Letters**, v. 51, p. 217-223, 2004.

SANTIAGO, O. L.; BOLIVAR, M. R. On a Dynamic Variable Structure Control Approach for the Active Control of Mechanical Vibrations. **Journal of Vibration and Control**, v. 12, n. 3, p. 217-231, 2006.

SANTOS, I.; NICOLETTI, R.; SCALABRIN, A. Feasibility of Applying Active Lubrication to Reduce Vibration in Industrial Compressors. **Journal of Engineering for Gas Turbine and Power**, v. 126, p. 888-894, 2004.

SANTOS, I.; SCALABRIN, A Control System Design for Active Lubrication with Theoretical and Experimental Examples. **Journal of Engineering for Gas Turbines and Power**, v. 125, p. 75-80, 2003.

SANTOS, R. B.; BUENO, D. D.; MARQUI, C. R.; LOPES Jr., V. Active Vibration Control of a Two-Floors Building Model Based on  $H_2$  and  $H_{\infty}$  Methodologies Using Linear Matrix Inequalities (LMIs). In: **International Modal Analysis Conference**, 25, Orlando, EUA, 2007.

SILVA, S.; LOPES JR., V.; ASSUNÇÃO, E. Robust Control to Parametric Uncertainties in Smart Structures Using Linear Matrix Inequalities. **Journal of Brazilian Society of Mechanical Sciences and Engineering**, v. 26, n. 4, p. 430-437, 2004.

SILVA, S. **Projeto de Controladores Robustos para Aplicações em Estruturas Inteligentes Utilizando Desigualdades Matriciais Lineares.** Dissertação (Mestrado em Engenharia Mecânica) - Faculdade de Engenharia de Ilha Solteira, Universidade Estadual Paulista, Ilha Solteira, 2005.

SIVRIOGLU, S.; TANAKA, N.; YUKSEK, I. Acoustic Power Suppression of a Panel Structure Using H∞ Output Feedback Control. **Journal of Sound and Vibration**, v. 249, n. 5, p. 885-897, 2002.

SODANO, H. A.; INMAN, D. J.; PARK, G. Generation and Storage of Electricity from Power Harvesting Devices. **Journal of Intelligent Material Systems and Structures**, v. 16, n. 1, p. 67-75, 2005a.

SODANO, H. A.; INMAN, D. J.; PARK, G. Comparison of Piezoelectric Energy Harvesting Devices for Recharging Batteries. **Journal of Intelligent Material Systems and Structures**, v. 16, n. 10, p. 799-807, 2005b.

STEFFEN JR., V.; RADE, D. A. Optimization of Dynamic Vibration Absorbers over a Frequency Band. In: **International Modal Analysis Conference**, 17, Kissimmee, 1999.

TANAKA, K. I. T.; IKEDA, T; WANG, H. O. A Unified Approach to Controlling Chaos Via an LMI-Based Fuzzy Control System Design. **Transactions on Circuits and Systems - Fundamental Theory and Applications**, v. 45, n. 10, p. 1021-1040, 1998.

TEIXEIRA, M. C. M.; LORDELO, A. D. S.; ASSUNÇÃO, E. On LMI Based of SPR Systems and Output Variable Structure Controllers. In: **International Workshop on Variable Structure Systems**, 6, Australia, 2000a.

TEIXEIRA, M. C. M.; PIETROBOM, H. C.; ASSUNÇÃO, E. Novos Resultados Sobre a Estabilidade e Controle de Sistemas Não-lineares Utilizando Modelos Fuzzy e LMI. **Controle & Automação**, v. 11, n. 1, p. 37-48, 2000b.

TOMIZUKA, M. Optimum linear preview control with applications to vehicle suspensions. **Journal of Dynamic Systems Measurement and Control**, v. 98, p. 309-315, 1976.

TSOUKALAS, L. H.; UHRIG, R. E. **Fuzzy and Neural Approaches in Engineering.** John Wiley & Sons, New York, 1996.

UTKU, S. **Theory of Adaptive Structures**, CRC press LLC, 1998.

VALER, C. E. I. **Uma Introdução ao Controle Robusto com Aplicações a Estruturas Flexíveis.** Dissertação (Mestrado em Engenharia Mecânica), Pontíficia Universidade Católica do Rio de Janeiro, Rio de Janeiro, 1999.

VAN ANTWERP, J.G.; BRAATZ, R.D. A Tutorial on Linear and Bilinear Matriz Inequalities, **Journal of Process Control**, v. 10, p. 363-385, 2000.

WANG, Z.; CHEN, S.; HAN, W. Integrated Structural and Control Optimization of Intelligent Structures. **Engineering Structures** - ELSEVIER, v. 21, p. 183-191, 1999.

WILSON, D.; SHARP, R. S.; HASSAN, S. A. The Application of Linear Optimal Control Theory to the Design of Active Automotive Suspensions. **Vehicle System Dynamics**, v. 15, p. 105-118, 1986.

YAGIZ, N.; SAKMAN, L. E. Robust Sliding Mode Control of a Full Vehicle without Suspension Gap Loss. **Journal of Vibration and Control**, v. 11, n. 11, p. 1357-1374, 2005.

YAGIZ, N.; SAKMAN, L. E. Vibrations of a Rectangular Bridge as an Isotropic Plate under a Traveling Full Vehicle Model. **Journal of Vibration and Control**, v. 12, n. 1, p. 83-98, 2006.

YAMADA, N.; WATANABE, M.; NISHITANI, A. H<sub>∞</sub> Control Design of Buildings with System Identification Technique. In: **International Conference on Motion and Vibration Control**, 2, 1994.

YAN, Y. J.; YAM, L. H. A Synthetic Analysis on Design of Optimum Control for an Optimized Intelligent Structure. **Journal of Sound and Vibration**, v. 249, n. 4, p. 775-784, 2002

YANG, S. M.; CHEN, C. J.; HUANG, W. L. Structural Vibration Suppression by a Neural-Network Controller with a Mass-Damper Actuator. **Journal of Vibration and Control**, v. 12, n. 5, p. 495-508, 2006.

ZAMES, G. Feedback and Optimal Sensitivity: Model Reference Transformations, Multiplicative Seminorms, and Approximate Inverses. **Transactions on Automatic Control**, v. 26, n. 2, p. 301- 320, 1981.

# **Apêndices**

### **Apêndice 1** – Programa para Identificação Pelo Método CE

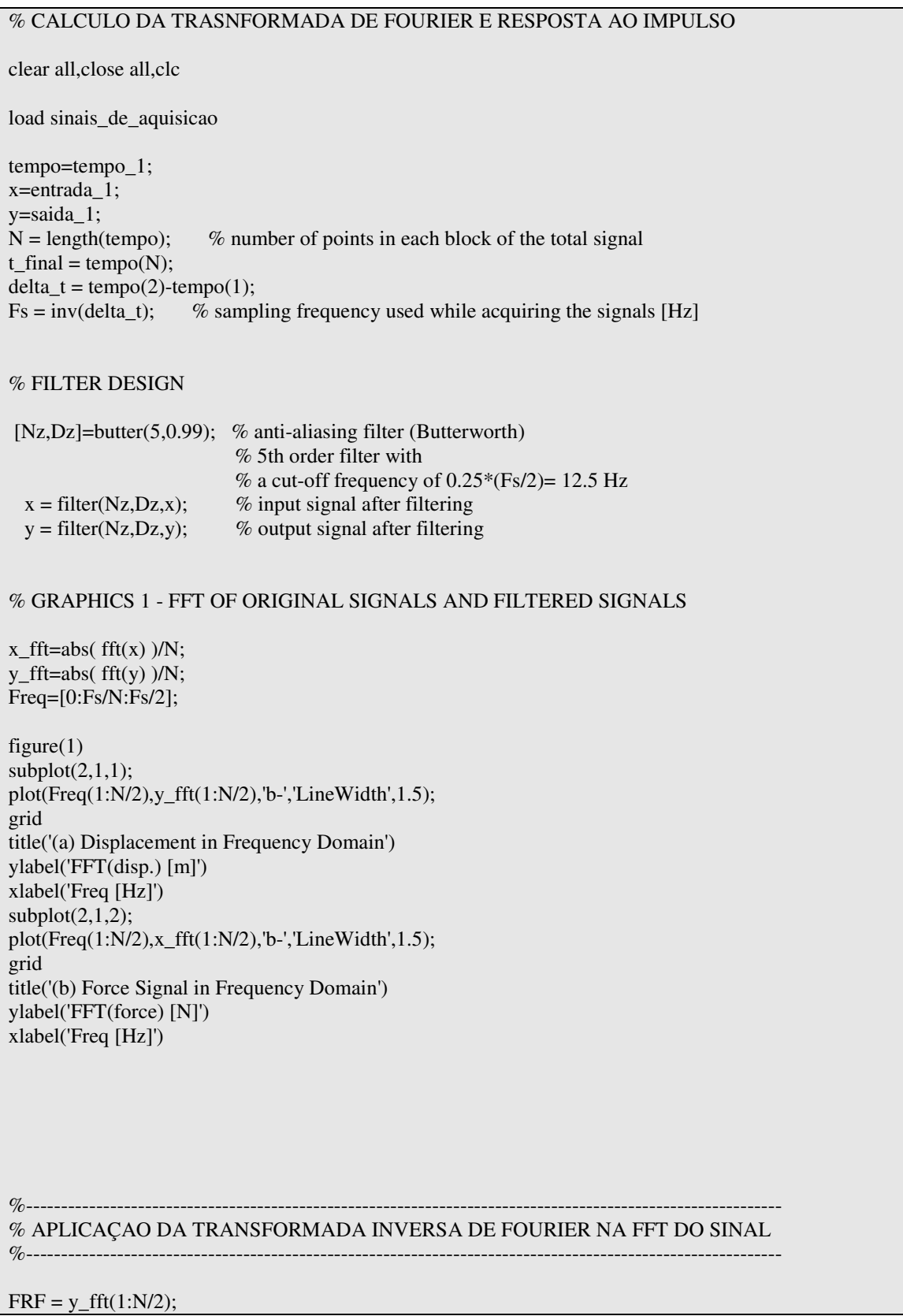

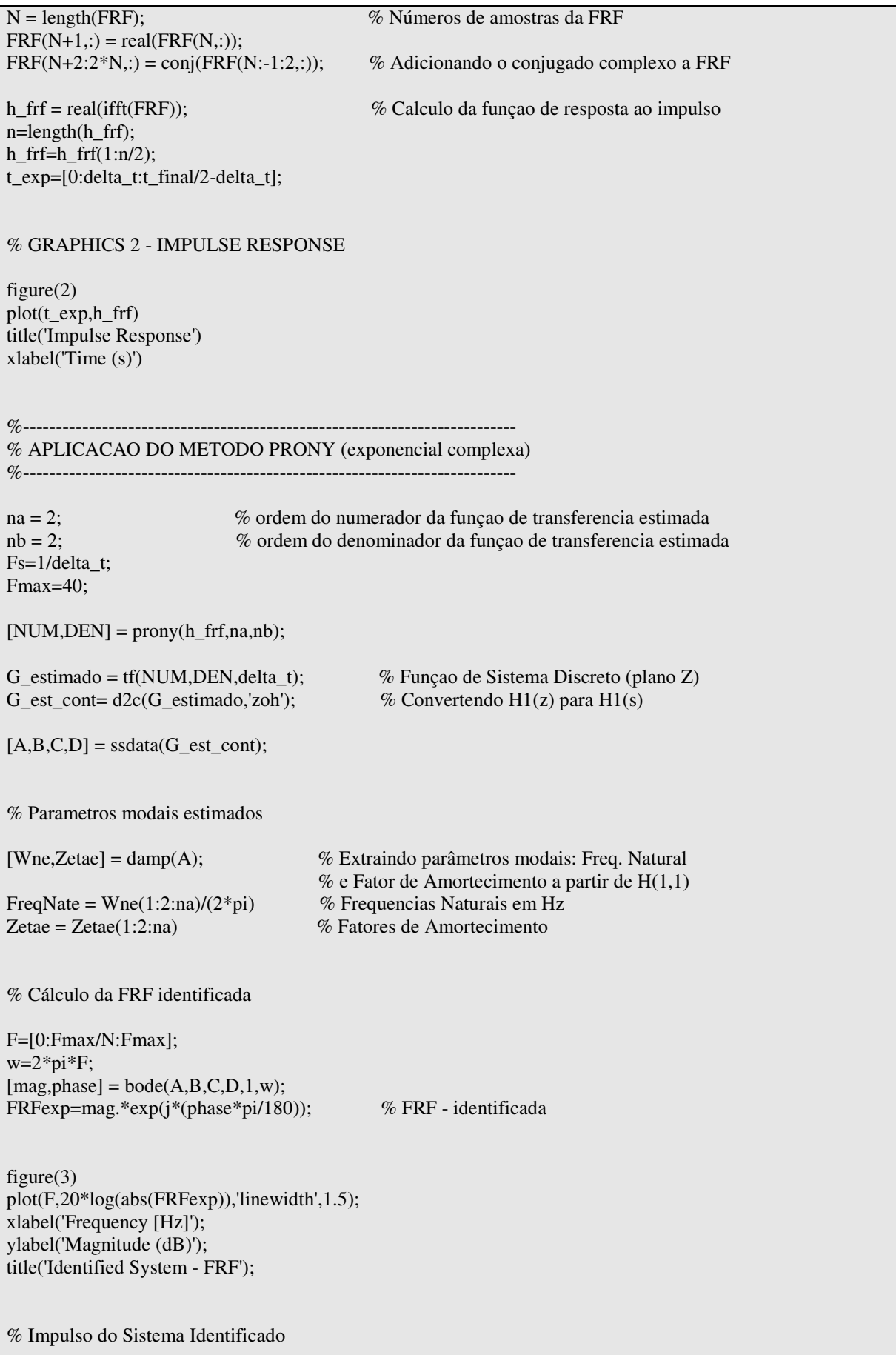

142

 $sys=ss(A,B,C,D);$ [h,t]=impulse(sys,t\_final); figure $(4)$  $subplot(2,1,1)$  $plot(t,h)$ title('(a)Impulse from Identified System'); ylabel('Displacement'); grid on;  $subplot(2,1,2)$ plot(t\_exp,h\_frf,'r') title('(b)Impulse from Experimental Data'); xlabel('time(s)'); ylabel('Displacement'); grid; %-------------------------------------------------------- % PROCEDIMENTO PARA ELIMINAR MODOS COMPUTACIONAIS % E AGRUPAR AS MATRIZES NA FORMA CANONICA %------------------------------------------------------- sys\_ide=ss(A,B,C,D); sys\_can\_des=canon(sys\_ide,'modal'); [Acan\_des,Bcan\_des,Ccan\_des,Dcan]=ssdata(sys\_can\_des); % Verificaçao dos blocos 2 x 2 c=length(Acan\_des);  $j=1;$  $t=1$ : for  $v=1:c$ ;  $Av\_c=Acan\_des(:,v);$ maximo=max(abs(Av\_c)); soma=sum(abs( $Av_c$ )); verif=maximo-soma; if verif  $\sim=0$  $v_{\text{nom}(j)=(v)}$ ;  $j=j+1;$  else  $v_$ ruim(t)=(v);  $t=t+1$ ; end end vet\_org=[v\_bom]; Acan\_org=Acan\_des(vet\_org,vet\_org); Bcan\_org=Bcan\_des(vet\_org); Ccan\_org=Ccan\_des(vet\_org); sys\_org=ss(Acan\_org,Bcan\_org,Ccan\_org,Dcan); c=length(Acan\_org); n\_blocos=round(c/2); lec=round(sqrt(n\_blocos)); % Vizualisaçao do Grafico separadamente para cada modo

if  $n_b$  blocos  $\leq 16$ 

143

```
for i=0:n_blocos-1;
sys\_modo = ss(Acan_org(2*i+1:2*i+2,2*i+1:2*i+2), Bean_org(2*i+1:2*i+2),Ccan_org(2*i+1:2*i+2),Dcan);subplot(lec+1,lec,i+1) 
bodemag(sys_modo,'r'); hold on; bodemag(sys_ide,'b') 
end 
elseif n_blocos > 16 
for i=0:15;
sys\_modo = ss(Acan_org(2*i+1:2*i+2,2*i+1:2*i+2), Bean_org(2*i+1:2*i+2),Ccan_org(2*i+1:2*i+2),Dcan);figure(5)subplot(lec+1,lec,i+1) 
bodemag(sys_modo,'r'); hold on; bodemag(sys_ide,'b') 
end 
for i=16:n_blocos-1 
sys_modo = ss(Acan_org(2*i+1:2*i+2,2*i+1:2*i+2),Bcan_org(2*i+1:2*i+2),Ccan_org(2*i+1:2*i+2),Dcan);
figure(6) 
subplot(lec+1,lec,i+1) 
bodemag(sys_modo,'r'); hold on; bodemag(sys_ide,'b') 
end 
end 
% Montagem da matriz canonica com a exclusao dos modos computacionais 
n_modos=input('numero de modos reais: ') 
modo atual=zeros(1,n modos);
for m=0:n_modos-1; 
   modo_atual(m+1)=m+1; 
   disp('Enumere o bloco e modo de numero'), disp(m+1),disp('da matriz ordenada atual') 
   disp('que se refere ao bloco numero') 
  m_red=input(");
Acan_red(2*m+1:2*m+2,2*m+1:2*m+2)=Acan_org(2*m_red-1:2*m_red,2*m_red-1:2*m_red);
Bcan_red(2*m+1:2*m+2)= Bcan_org(2*m_red-1:2*m_red);
Ccan_red(2*m+1:2*m+2)= Ccan_org(2*m_red-1:2*m_red);
end 
Bcan_red=Bcan_red'; 
%Valores dos parametros modais 
comp=length(Acan_red);
auto=eig(Acan_red); 
auto=auto(1:2:comp); 
p_real=real(auto);
p_im=imag(auto); 
for i=1:length(auto) 
  freq_nat(i)=(sqrt((p_real(i))^2+(p_im(i))^2));
end 
for u=1:length(auto) 
  amort(u) = (-p\_real(u))./(freq_nat(u));
end 
amort=amort' 
freq_nat=(freq_nat./(2*pi))'
```
144

% Verificaçao dos modos do sistema ordenado e reduzido n\_modos\_red= length(Acan\_red)/2; close all lec\_red=round(sqrt(n\_modos\_red)); for x=0:n\_modos\_red-1; sys\_modo\_red = ss(Acan\_red(2\*x+1:2\*x+2,2\*x+1:2\*x+2),Bcan\_red(2\*x+1:2\*x+2),Ccan\_red(2\*x+1:2\*x+2),Dcan); subplot(lec\_red+1,lec\_red,x+1) bodemag(sys\_modo\_red); hold on; bodemag(sys\_ide) end %resposta ao impulso para o sistema ordenado e reduzido sys can red=ss(Acan red,Bcan red,Ccan red,Dcan); [h,t]=impulse(sys\_can\_red); figure(7) plot(t,h) xlabel('time(s)'); ylabel('Displacement'); grid; % Funçao da Resposta em Frequencia dos sistemas com e sem modos % computacionais figure (8) bodemag(sys\_can\_red,'r'); hold on; bodemag(sys\_ide) % Impulso de cada modo (1 e 2) % primeiro modo A\_modo\_1=Acan\_red(1:2,1:2);  $B$ \_modo\_1=Bcan\_red $(1:2)$ ; C modo  $1=Ccan$  red $(1:2)$ ; sys\_modo\_1=ss(A\_modo\_1,B\_modo\_1,C\_modo\_1,Dcan); figure(9)  $[h_1,t_1]=impulse(sys_model,1);$  $plot(t_1,h_1)$ xlabel('Tempo(s)'); ylabel('Deslocamento'); title('Impulso do Primeiro Modo') grid; % segundo modo A\_modo\_2=Acan\_red(3:4,3:4);  $B$ \_modo\_2=Bcan\_red $(3:4)$ ;  $C_{\text{modo}_2}$ = $Ccan_{\text{red}(3:4)}$ ; sys\_modo\_2=ss(A\_modo\_2,B\_modo\_2,C\_modo\_2,Dcan); figure $(10)$  $[h_2,t_2]=impulse(sys_model_2,1);$  $plot(t_2,h_2)$ xlabel('Tempo(s)'); ylabel('Deslocamento'); title('Impulso do Segundo Modo')

## **Apêndice 2 –** Programa para Projeto do Controlador e do Observador de Estados

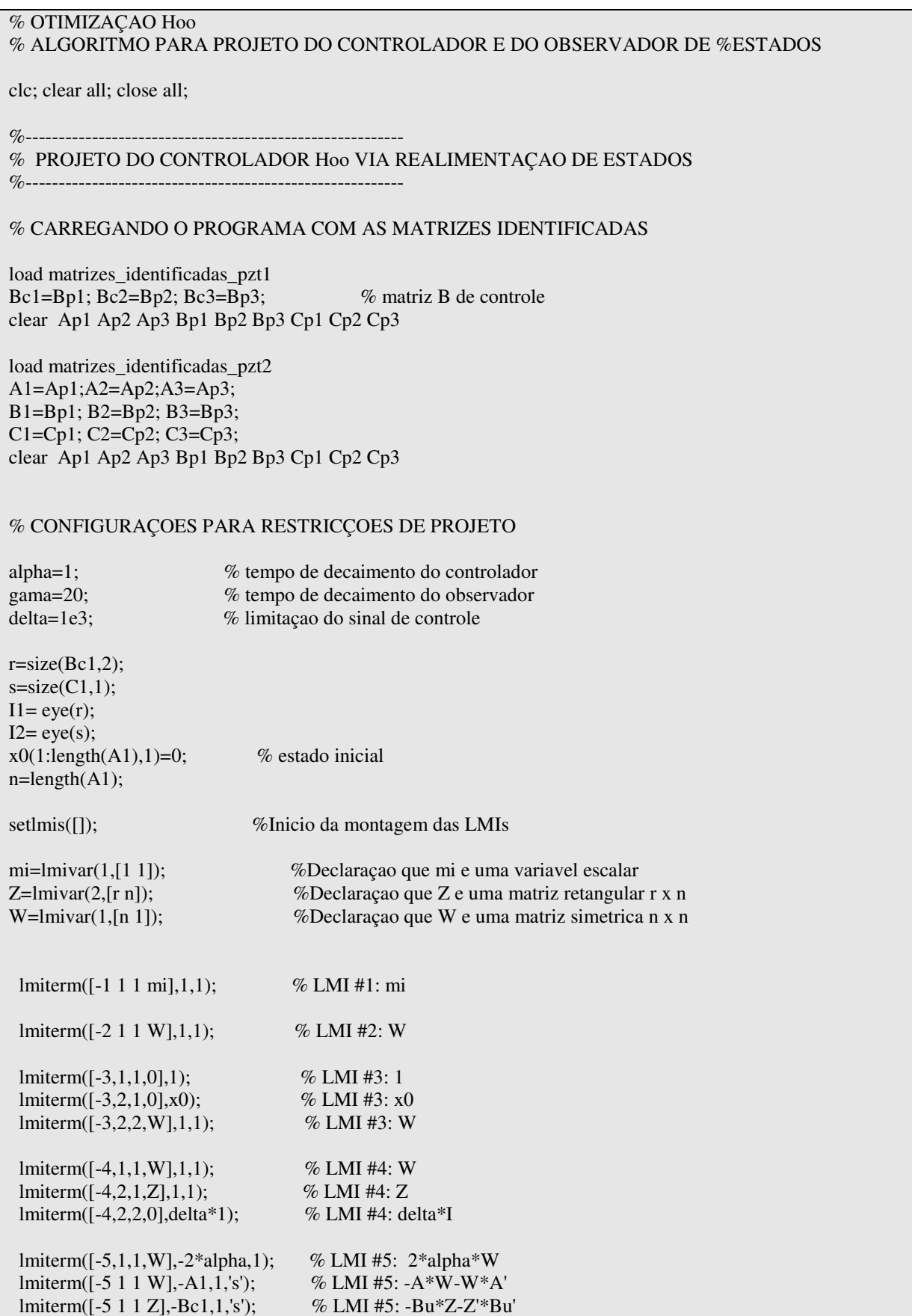

 lmiterm([-5 2 1 0],B1'); % LMI #5: Bw' lmiterm([-5 3 1 W],C1,1); % LMI #5: C\*W lmiterm([-5 2 2 mi],1,eye(1)); % LMI #5: 1\*mi lmiterm([-5 3 3 0],eye(1)); % LMI #5: 1 lmiterm([-6,1,1,W],-2\*alpha,1); % LMI #6: 2\*alpha\*W lmiterm( $[-6,1,1,W]$ ,-A2, $1$ ,'s'); % LMI #6: -A\*W- WA' lmiterm([-6,1,1,Z],-Bc2,1,'s'); % LMI #6: -BZ - Z'B' lmiterm([-6,2,1,0],B2'\*1); % LMI #6: B' lmiterm([-6,3,1,W],C2,1,'s'); % LMI #6: C\*W lmiterm([-6,2,2,mi],1,eye(1)); % LMI #6: mi\*I lmiterm([-6,3,3,0],eye(1)); % LMI #6: identidade lmiterm([-7,1,1,W],-2\*alpha,1); % LMI #7: 2\*alpha\*W lmiterm([-7,1,1,W],-A3,1,'s'); % LMI #7: -A\*W- WA' lmiterm([-7,1,1,Z],-Bc3,1,'s'); % LMI #7: -BZ - Z'B' lmiterm([-7,2,1,0],B3'\*1); % LMI #7: B' lmiterm([-7,3,1,W],C3,1,'s'); % LMI #7: C\*W lmiterm([-7,2,2,mi],1,eye(1)); % LMI #7: mi\*I lmiterm([-7,3,3,0],eye(1)); % LMI #7: identidade Hinf=getlmis; % Termino da montagem das LMIs nvar1=decnbr(Hinf); % Numero de variaveis de decisao das LMIs objc1=zeros(nvar1,1); % Definindo a variavel a ser otimizada objc1(1)=1; % Variavel de otimizaçao: mi options $(1)=0$ ;  $options(2)=200;$ options $(3)=0$ ; options $(4)=20$ ; options $(5)=0$ ; [objcopt,xopt]=mincx(Hinf,objc1,options); miopt=dec2mat(Hinf,xopt,mi); Wf=dec2mat(Hinf,xopt,W); Zf=dec2mat(Hinf,xopt,Z); minHoo=sqrt(miopt); % Norma Hoo do sistema a malha fechada K=Zf\*inv(Wf); % Ganho do controlador %------------------------------------------------------ % PROJETO DO OBSERVADOR DE ESTADOS %----------------------------------------------------- setImis([]); Z=lmivar(2,[n s]); %Declaraçao que Z e uma matriz retangular n x r P=lmivar(1,[n 1]);  $\%$ Declaração que P e uma matriz simetrica n x n lmiterm([-1 1 1 P],1,1); % LMI #1: P > 0 lmiterm([2,1,1,P],2\*gama,1); % LMI #2: 2\*gama\*P lmiterm([2 1 1 P],A1',1,'s'); % LMI #2: PA+A'P lmiterm([2 1 1 Z],1,-C1,'s'); % LMI #2: -ZC-C'Z' lmiterm([3,1,1,P],2\*gama,1); % LMI #3: 2\*gama\*P lmiterm([3 1 1 P],A2',1,'s'); % LMI #3: PA+A'P lmiterm([3 1 1 Z],1,-C2,'s'); % LMI #3: -ZC-C'Z'

lmiterm([4,1,1,P],2\*gama,1); % LMI #3: 2\*gama\*P lmiterm([4 1 1 P],A3',1,'s'); % LMI #3: PA+A'P lmiterm([4 1 1 Z],1,-C3,'s'); % LMI #3: -ZC-C'Z' observ=getlmis; % Termino da montagem das LMIs [tmin,xfeasp]=feasp(observ); % teste de factibilidade das LMIs % Se Tmin<0: a LMI e factivel if tmin<0 Pf=dec2mat(observ,xfeasp,P); Zf=dec2mat(observ,xfeasp,Z);  $L=inv(Pf)*Zf$ else disp('Sistema nao observavel') end %----------------------------------------------------- % SIMULAÇAO EM SIMULINK %---------------------------------------------------- sim('simula'); Af=A1+Bc1\*K; % matriz dinamica do sistema controlado semcontrole=ss(A1,B1,C1,0); comcontrole=ss(Af,B1,C1,0); % FRF DO SISTEMA COM E SEM CONTROLE (SEM OBSERVADOR) figure(1) bodemag(semcontrole,comcontrole); title('FRF SEM OBSERVADOR') legend('sem controle','com controle') % SAIDA Y DO SISTEMA COM E SEM CONTROLE figure(2) plot(t\_out,y\_desc,'linewidth',1.5); hold on; plot(t\_out,y\_cont,'r','linewidth',1.5); title('saida Y - sistema com e sem controle') xlabel('Tempo (s)') ylabel('Deslocamento Modal') legend('sem controle','com controle') % SAIDA Y DO SISTEMA - COMPARAÇAO COM A SAIDA REAL E ESTIMADA figure(3) plot(t\_out,y\_cont); hold on; plot(t\_out,y\_obs,'r'); title('saida Y - Real e Observado') xlabel('Tempo (s)') ylabel('Deslocamento Modal') legend('real','observado') % COMPARAÇAO ENTRE ESTADOS ESTIMADOS E REAIS

figure $(4)$ 

plot(t\_out, X\_real(:,2),'linewidth',1.5); hold on; plot(t\_out,X\_obs(:,2),'r','linewidth',1.5); title('Estado x: sistema real e observado') legend('estados reais','estados estimados') xlabel('Tempo (s)') ylabel('Deslocamento Modal')

% SINAL DE FORÇA

figure(5) plot(t\_out,forca,'r','linewidth',1.5); title('Sinal de Controle') xlabel('Time (s)'); ylabel('Sinal de Controle');

save projeto K L A1 A2 A3 B1 B2 B3 Bc1 Bc2 Bc3 C1 C2 C3

## **Livros Grátis**

( <http://www.livrosgratis.com.br> )

Milhares de Livros para Download:

[Baixar](http://www.livrosgratis.com.br/cat_1/administracao/1) [livros](http://www.livrosgratis.com.br/cat_1/administracao/1) [de](http://www.livrosgratis.com.br/cat_1/administracao/1) [Administração](http://www.livrosgratis.com.br/cat_1/administracao/1) [Baixar](http://www.livrosgratis.com.br/cat_2/agronomia/1) [livros](http://www.livrosgratis.com.br/cat_2/agronomia/1) [de](http://www.livrosgratis.com.br/cat_2/agronomia/1) [Agronomia](http://www.livrosgratis.com.br/cat_2/agronomia/1) [Baixar](http://www.livrosgratis.com.br/cat_3/arquitetura/1) [livros](http://www.livrosgratis.com.br/cat_3/arquitetura/1) [de](http://www.livrosgratis.com.br/cat_3/arquitetura/1) [Arquitetura](http://www.livrosgratis.com.br/cat_3/arquitetura/1) [Baixar](http://www.livrosgratis.com.br/cat_4/artes/1) [livros](http://www.livrosgratis.com.br/cat_4/artes/1) [de](http://www.livrosgratis.com.br/cat_4/artes/1) [Artes](http://www.livrosgratis.com.br/cat_4/artes/1) [Baixar](http://www.livrosgratis.com.br/cat_5/astronomia/1) [livros](http://www.livrosgratis.com.br/cat_5/astronomia/1) [de](http://www.livrosgratis.com.br/cat_5/astronomia/1) [Astronomia](http://www.livrosgratis.com.br/cat_5/astronomia/1) [Baixar](http://www.livrosgratis.com.br/cat_6/biologia_geral/1) [livros](http://www.livrosgratis.com.br/cat_6/biologia_geral/1) [de](http://www.livrosgratis.com.br/cat_6/biologia_geral/1) [Biologia](http://www.livrosgratis.com.br/cat_6/biologia_geral/1) [Geral](http://www.livrosgratis.com.br/cat_6/biologia_geral/1) [Baixar](http://www.livrosgratis.com.br/cat_8/ciencia_da_computacao/1) [livros](http://www.livrosgratis.com.br/cat_8/ciencia_da_computacao/1) [de](http://www.livrosgratis.com.br/cat_8/ciencia_da_computacao/1) [Ciência](http://www.livrosgratis.com.br/cat_8/ciencia_da_computacao/1) [da](http://www.livrosgratis.com.br/cat_8/ciencia_da_computacao/1) [Computação](http://www.livrosgratis.com.br/cat_8/ciencia_da_computacao/1) [Baixar](http://www.livrosgratis.com.br/cat_9/ciencia_da_informacao/1) [livros](http://www.livrosgratis.com.br/cat_9/ciencia_da_informacao/1) [de](http://www.livrosgratis.com.br/cat_9/ciencia_da_informacao/1) [Ciência](http://www.livrosgratis.com.br/cat_9/ciencia_da_informacao/1) [da](http://www.livrosgratis.com.br/cat_9/ciencia_da_informacao/1) [Informação](http://www.livrosgratis.com.br/cat_9/ciencia_da_informacao/1) [Baixar](http://www.livrosgratis.com.br/cat_7/ciencia_politica/1) [livros](http://www.livrosgratis.com.br/cat_7/ciencia_politica/1) [de](http://www.livrosgratis.com.br/cat_7/ciencia_politica/1) [Ciência](http://www.livrosgratis.com.br/cat_7/ciencia_politica/1) [Política](http://www.livrosgratis.com.br/cat_7/ciencia_politica/1) [Baixar](http://www.livrosgratis.com.br/cat_10/ciencias_da_saude/1) [livros](http://www.livrosgratis.com.br/cat_10/ciencias_da_saude/1) [de](http://www.livrosgratis.com.br/cat_10/ciencias_da_saude/1) [Ciências](http://www.livrosgratis.com.br/cat_10/ciencias_da_saude/1) [da](http://www.livrosgratis.com.br/cat_10/ciencias_da_saude/1) [Saúde](http://www.livrosgratis.com.br/cat_10/ciencias_da_saude/1) [Baixar](http://www.livrosgratis.com.br/cat_11/comunicacao/1) [livros](http://www.livrosgratis.com.br/cat_11/comunicacao/1) [de](http://www.livrosgratis.com.br/cat_11/comunicacao/1) [Comunicação](http://www.livrosgratis.com.br/cat_11/comunicacao/1) [Baixar](http://www.livrosgratis.com.br/cat_12/conselho_nacional_de_educacao_-_cne/1) [livros](http://www.livrosgratis.com.br/cat_12/conselho_nacional_de_educacao_-_cne/1) [do](http://www.livrosgratis.com.br/cat_12/conselho_nacional_de_educacao_-_cne/1) [Conselho](http://www.livrosgratis.com.br/cat_12/conselho_nacional_de_educacao_-_cne/1) [Nacional](http://www.livrosgratis.com.br/cat_12/conselho_nacional_de_educacao_-_cne/1) [de](http://www.livrosgratis.com.br/cat_12/conselho_nacional_de_educacao_-_cne/1) [Educação - CNE](http://www.livrosgratis.com.br/cat_12/conselho_nacional_de_educacao_-_cne/1) [Baixar](http://www.livrosgratis.com.br/cat_13/defesa_civil/1) [livros](http://www.livrosgratis.com.br/cat_13/defesa_civil/1) [de](http://www.livrosgratis.com.br/cat_13/defesa_civil/1) [Defesa](http://www.livrosgratis.com.br/cat_13/defesa_civil/1) [civil](http://www.livrosgratis.com.br/cat_13/defesa_civil/1) [Baixar](http://www.livrosgratis.com.br/cat_14/direito/1) [livros](http://www.livrosgratis.com.br/cat_14/direito/1) [de](http://www.livrosgratis.com.br/cat_14/direito/1) [Direito](http://www.livrosgratis.com.br/cat_14/direito/1) [Baixar](http://www.livrosgratis.com.br/cat_15/direitos_humanos/1) [livros](http://www.livrosgratis.com.br/cat_15/direitos_humanos/1) [de](http://www.livrosgratis.com.br/cat_15/direitos_humanos/1) [Direitos](http://www.livrosgratis.com.br/cat_15/direitos_humanos/1) [humanos](http://www.livrosgratis.com.br/cat_15/direitos_humanos/1) [Baixar](http://www.livrosgratis.com.br/cat_16/economia/1) [livros](http://www.livrosgratis.com.br/cat_16/economia/1) [de](http://www.livrosgratis.com.br/cat_16/economia/1) [Economia](http://www.livrosgratis.com.br/cat_16/economia/1) [Baixar](http://www.livrosgratis.com.br/cat_17/economia_domestica/1) [livros](http://www.livrosgratis.com.br/cat_17/economia_domestica/1) [de](http://www.livrosgratis.com.br/cat_17/economia_domestica/1) [Economia](http://www.livrosgratis.com.br/cat_17/economia_domestica/1) [Doméstica](http://www.livrosgratis.com.br/cat_17/economia_domestica/1) [Baixar](http://www.livrosgratis.com.br/cat_18/educacao/1) [livros](http://www.livrosgratis.com.br/cat_18/educacao/1) [de](http://www.livrosgratis.com.br/cat_18/educacao/1) [Educação](http://www.livrosgratis.com.br/cat_18/educacao/1) [Baixar](http://www.livrosgratis.com.br/cat_19/educacao_-_transito/1) [livros](http://www.livrosgratis.com.br/cat_19/educacao_-_transito/1) [de](http://www.livrosgratis.com.br/cat_19/educacao_-_transito/1) [Educação - Trânsito](http://www.livrosgratis.com.br/cat_19/educacao_-_transito/1) [Baixar](http://www.livrosgratis.com.br/cat_20/educacao_fisica/1) [livros](http://www.livrosgratis.com.br/cat_20/educacao_fisica/1) [de](http://www.livrosgratis.com.br/cat_20/educacao_fisica/1) [Educação](http://www.livrosgratis.com.br/cat_20/educacao_fisica/1) [Física](http://www.livrosgratis.com.br/cat_20/educacao_fisica/1) [Baixar](http://www.livrosgratis.com.br/cat_21/engenharia_aeroespacial/1) [livros](http://www.livrosgratis.com.br/cat_21/engenharia_aeroespacial/1) [de](http://www.livrosgratis.com.br/cat_21/engenharia_aeroespacial/1) [Engenharia](http://www.livrosgratis.com.br/cat_21/engenharia_aeroespacial/1) [Aeroespacial](http://www.livrosgratis.com.br/cat_21/engenharia_aeroespacial/1) [Baixar](http://www.livrosgratis.com.br/cat_22/farmacia/1) [livros](http://www.livrosgratis.com.br/cat_22/farmacia/1) [de](http://www.livrosgratis.com.br/cat_22/farmacia/1) [Farmácia](http://www.livrosgratis.com.br/cat_22/farmacia/1) [Baixar](http://www.livrosgratis.com.br/cat_23/filosofia/1) [livros](http://www.livrosgratis.com.br/cat_23/filosofia/1) [de](http://www.livrosgratis.com.br/cat_23/filosofia/1) [Filosofia](http://www.livrosgratis.com.br/cat_23/filosofia/1) [Baixar](http://www.livrosgratis.com.br/cat_24/fisica/1) [livros](http://www.livrosgratis.com.br/cat_24/fisica/1) [de](http://www.livrosgratis.com.br/cat_24/fisica/1) [Física](http://www.livrosgratis.com.br/cat_24/fisica/1) [Baixar](http://www.livrosgratis.com.br/cat_25/geociencias/1) [livros](http://www.livrosgratis.com.br/cat_25/geociencias/1) [de](http://www.livrosgratis.com.br/cat_25/geociencias/1) [Geociências](http://www.livrosgratis.com.br/cat_25/geociencias/1) [Baixar](http://www.livrosgratis.com.br/cat_26/geografia/1) [livros](http://www.livrosgratis.com.br/cat_26/geografia/1) [de](http://www.livrosgratis.com.br/cat_26/geografia/1) [Geografia](http://www.livrosgratis.com.br/cat_26/geografia/1) [Baixar](http://www.livrosgratis.com.br/cat_27/historia/1) [livros](http://www.livrosgratis.com.br/cat_27/historia/1) [de](http://www.livrosgratis.com.br/cat_27/historia/1) [História](http://www.livrosgratis.com.br/cat_27/historia/1) [Baixar](http://www.livrosgratis.com.br/cat_31/linguas/1) [livros](http://www.livrosgratis.com.br/cat_31/linguas/1) [de](http://www.livrosgratis.com.br/cat_31/linguas/1) [Línguas](http://www.livrosgratis.com.br/cat_31/linguas/1)

[Baixar](http://www.livrosgratis.com.br/cat_28/literatura/1) [livros](http://www.livrosgratis.com.br/cat_28/literatura/1) [de](http://www.livrosgratis.com.br/cat_28/literatura/1) [Literatura](http://www.livrosgratis.com.br/cat_28/literatura/1) [Baixar](http://www.livrosgratis.com.br/cat_30/literatura_de_cordel/1) [livros](http://www.livrosgratis.com.br/cat_30/literatura_de_cordel/1) [de](http://www.livrosgratis.com.br/cat_30/literatura_de_cordel/1) [Literatura](http://www.livrosgratis.com.br/cat_30/literatura_de_cordel/1) [de](http://www.livrosgratis.com.br/cat_30/literatura_de_cordel/1) [Cordel](http://www.livrosgratis.com.br/cat_30/literatura_de_cordel/1) [Baixar](http://www.livrosgratis.com.br/cat_29/literatura_infantil/1) [livros](http://www.livrosgratis.com.br/cat_29/literatura_infantil/1) [de](http://www.livrosgratis.com.br/cat_29/literatura_infantil/1) [Literatura](http://www.livrosgratis.com.br/cat_29/literatura_infantil/1) [Infantil](http://www.livrosgratis.com.br/cat_29/literatura_infantil/1) [Baixar](http://www.livrosgratis.com.br/cat_32/matematica/1) [livros](http://www.livrosgratis.com.br/cat_32/matematica/1) [de](http://www.livrosgratis.com.br/cat_32/matematica/1) [Matemática](http://www.livrosgratis.com.br/cat_32/matematica/1) [Baixar](http://www.livrosgratis.com.br/cat_33/medicina/1) [livros](http://www.livrosgratis.com.br/cat_33/medicina/1) [de](http://www.livrosgratis.com.br/cat_33/medicina/1) [Medicina](http://www.livrosgratis.com.br/cat_33/medicina/1) [Baixar](http://www.livrosgratis.com.br/cat_34/medicina_veterinaria/1) [livros](http://www.livrosgratis.com.br/cat_34/medicina_veterinaria/1) [de](http://www.livrosgratis.com.br/cat_34/medicina_veterinaria/1) [Medicina](http://www.livrosgratis.com.br/cat_34/medicina_veterinaria/1) [Veterinária](http://www.livrosgratis.com.br/cat_34/medicina_veterinaria/1) [Baixar](http://www.livrosgratis.com.br/cat_35/meio_ambiente/1) [livros](http://www.livrosgratis.com.br/cat_35/meio_ambiente/1) [de](http://www.livrosgratis.com.br/cat_35/meio_ambiente/1) [Meio](http://www.livrosgratis.com.br/cat_35/meio_ambiente/1) [Ambiente](http://www.livrosgratis.com.br/cat_35/meio_ambiente/1) [Baixar](http://www.livrosgratis.com.br/cat_36/meteorologia/1) [livros](http://www.livrosgratis.com.br/cat_36/meteorologia/1) [de](http://www.livrosgratis.com.br/cat_36/meteorologia/1) [Meteorologia](http://www.livrosgratis.com.br/cat_36/meteorologia/1) [Baixar](http://www.livrosgratis.com.br/cat_45/monografias_e_tcc/1) [Monografias](http://www.livrosgratis.com.br/cat_45/monografias_e_tcc/1) [e](http://www.livrosgratis.com.br/cat_45/monografias_e_tcc/1) [TCC](http://www.livrosgratis.com.br/cat_45/monografias_e_tcc/1) [Baixar](http://www.livrosgratis.com.br/cat_37/multidisciplinar/1) [livros](http://www.livrosgratis.com.br/cat_37/multidisciplinar/1) [Multidisciplinar](http://www.livrosgratis.com.br/cat_37/multidisciplinar/1) [Baixar](http://www.livrosgratis.com.br/cat_38/musica/1) [livros](http://www.livrosgratis.com.br/cat_38/musica/1) [de](http://www.livrosgratis.com.br/cat_38/musica/1) [Música](http://www.livrosgratis.com.br/cat_38/musica/1) [Baixar](http://www.livrosgratis.com.br/cat_39/psicologia/1) [livros](http://www.livrosgratis.com.br/cat_39/psicologia/1) [de](http://www.livrosgratis.com.br/cat_39/psicologia/1) [Psicologia](http://www.livrosgratis.com.br/cat_39/psicologia/1) [Baixar](http://www.livrosgratis.com.br/cat_40/quimica/1) [livros](http://www.livrosgratis.com.br/cat_40/quimica/1) [de](http://www.livrosgratis.com.br/cat_40/quimica/1) [Química](http://www.livrosgratis.com.br/cat_40/quimica/1) [Baixar](http://www.livrosgratis.com.br/cat_41/saude_coletiva/1) [livros](http://www.livrosgratis.com.br/cat_41/saude_coletiva/1) [de](http://www.livrosgratis.com.br/cat_41/saude_coletiva/1) [Saúde](http://www.livrosgratis.com.br/cat_41/saude_coletiva/1) [Coletiva](http://www.livrosgratis.com.br/cat_41/saude_coletiva/1) [Baixar](http://www.livrosgratis.com.br/cat_42/servico_social/1) [livros](http://www.livrosgratis.com.br/cat_42/servico_social/1) [de](http://www.livrosgratis.com.br/cat_42/servico_social/1) [Serviço](http://www.livrosgratis.com.br/cat_42/servico_social/1) [Social](http://www.livrosgratis.com.br/cat_42/servico_social/1) [Baixar](http://www.livrosgratis.com.br/cat_43/sociologia/1) [livros](http://www.livrosgratis.com.br/cat_43/sociologia/1) [de](http://www.livrosgratis.com.br/cat_43/sociologia/1) [Sociologia](http://www.livrosgratis.com.br/cat_43/sociologia/1) [Baixar](http://www.livrosgratis.com.br/cat_44/teologia/1) [livros](http://www.livrosgratis.com.br/cat_44/teologia/1) [de](http://www.livrosgratis.com.br/cat_44/teologia/1) [Teologia](http://www.livrosgratis.com.br/cat_44/teologia/1) [Baixar](http://www.livrosgratis.com.br/cat_46/trabalho/1) [livros](http://www.livrosgratis.com.br/cat_46/trabalho/1) [de](http://www.livrosgratis.com.br/cat_46/trabalho/1) [Trabalho](http://www.livrosgratis.com.br/cat_46/trabalho/1) [Baixar](http://www.livrosgratis.com.br/cat_47/turismo/1) [livros](http://www.livrosgratis.com.br/cat_47/turismo/1) [de](http://www.livrosgratis.com.br/cat_47/turismo/1) [Turismo](http://www.livrosgratis.com.br/cat_47/turismo/1)